# **POTENCIJAL KORIŠTENJA KONCEPTA VIRTUALNE STVARNOSTI U KONTEKSTU MOBILNOG POSLOVANJA**

**Vrhar, Karmen**

**Master's thesis / Diplomski rad**

**2017**

*Degree Grantor / Ustanova koja je dodijelila akademski / stručni stupanj:* **University of Split, Faculty of economics Split / Sveučilište u Splitu, Ekonomski fakultet**

*Permanent link / Trajna poveznica:* <https://urn.nsk.hr/urn:nbn:hr:124:890496>

*Rights / Prava:* [In copyright](http://rightsstatements.org/vocab/InC/1.0/) / [Zaštićeno autorskim pravom.](http://rightsstatements.org/vocab/InC/1.0/)

*Download date / Datum preuzimanja:* **2024-07-17**

*Repository / Repozitorij:*

[REFST - Repository of Economics faculty in Spli](https://repozitorij.efst.unist.hr)t

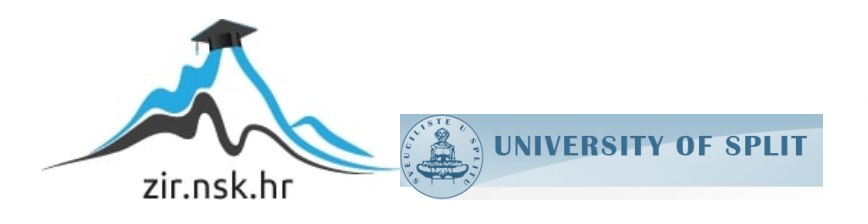

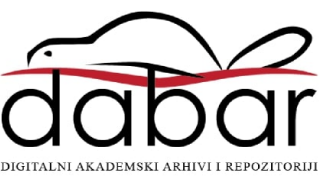

**SVEUČILIŠTE U SPLITU EKONOMSKI FAKULTET**

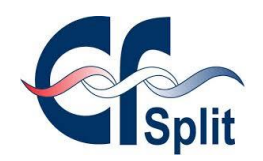

**DIPLOMSKI RAD**

# **POTENCIJAL KORIŠTENJA KONCEPTA VIRTUALNE STVARNOSTI U KONTEKSTU MOBILNOG POSLOVANJA**

**Mentor: Student:**

**dr. sc. Maja Ćukušić Karmen Vrhar, 2142066**

**Split, kolovoz, 2017.**

# SADRŽAJ:

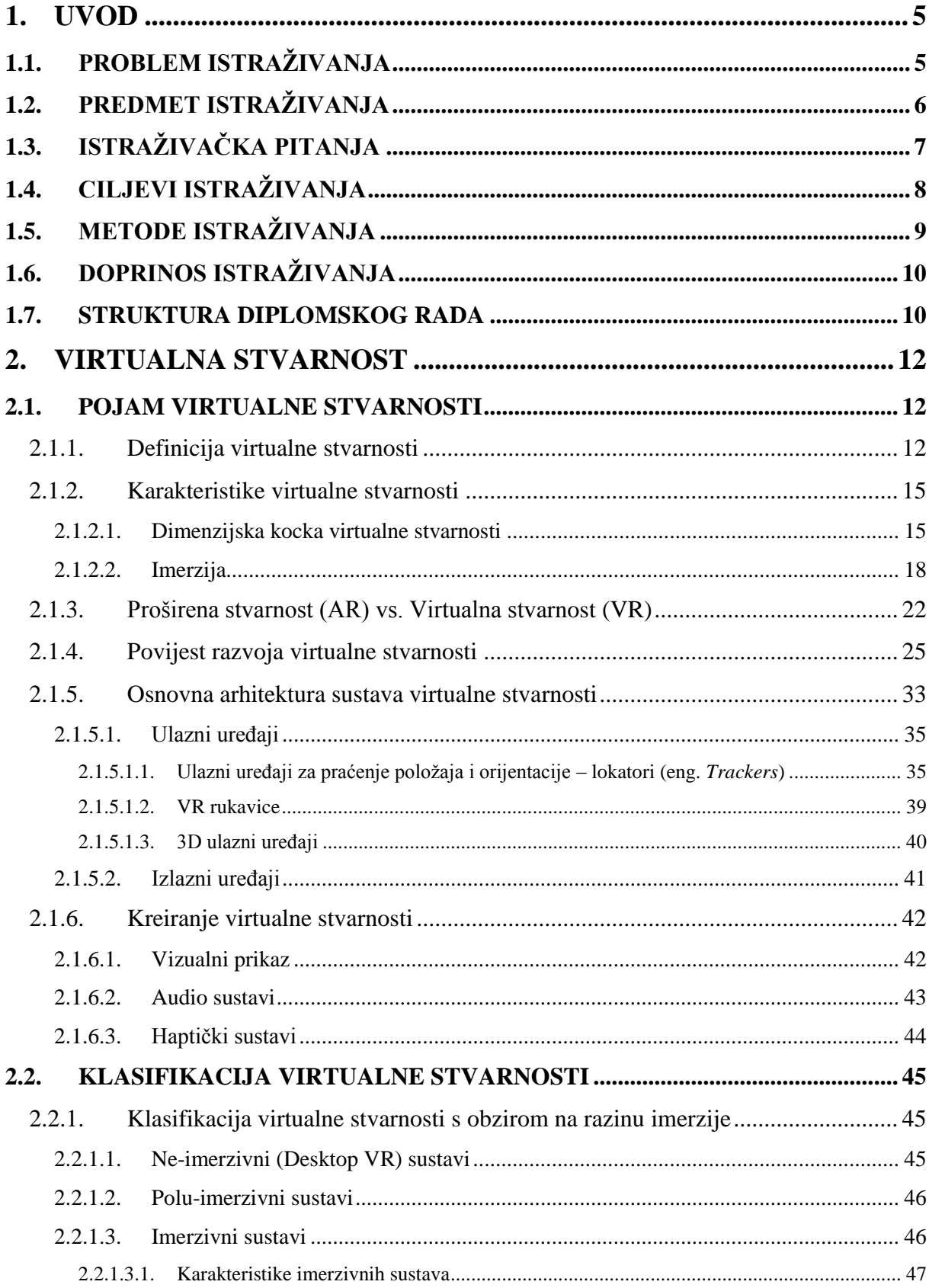

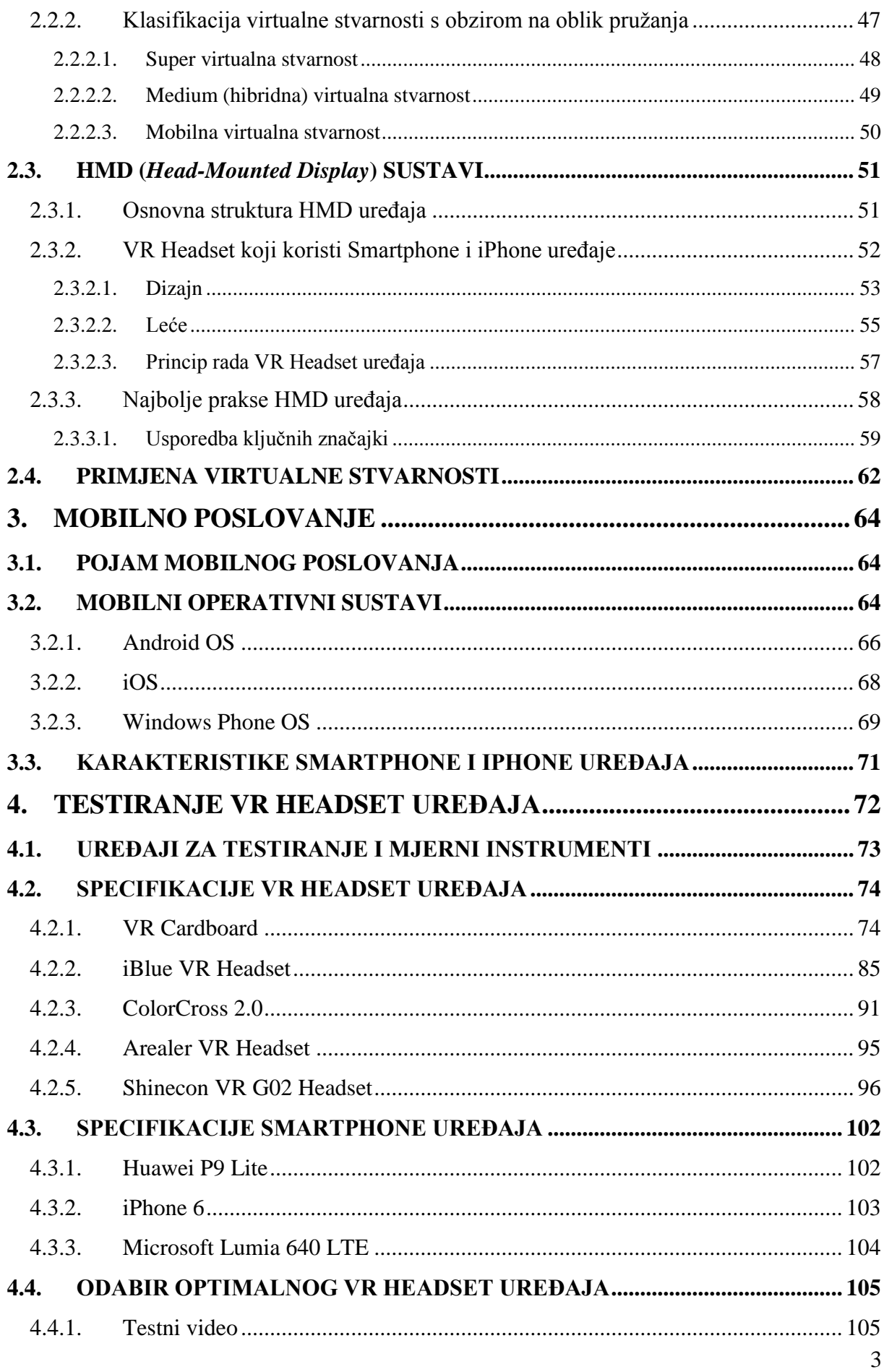

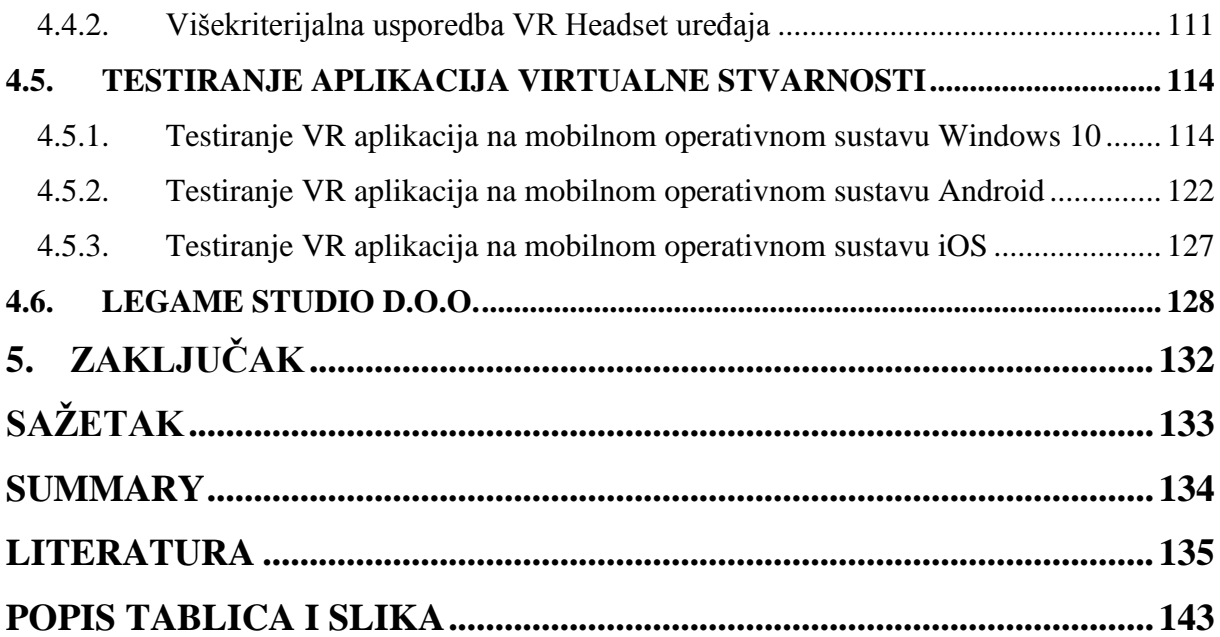

# **1. UVOD**

# **1.1. PROBLEM ISTRAŽIVANJA**

Tehnologija, tehnološka rješenja te kontinuirani razvoj visokih tehnoloških proizvoda, kao i razne inovacije tehnološkog svijeta uzeli su maha u posljednjih par desetljeća. Virtualnost predstavlja pojam nečeg što nije realno, odnosno nije prisutno u fizičkom smislu ali prikazuje realnu ili imaginarnu stvarnost koja se može iskusiti ljudskim osjetilima uključujući vid, dodir, sluh i njuh. Ideja virtualne stvarnosti se pojavljuje već razvojem Interneta, CD-ROM-a, razvojem virtualnih likova računalnih igara, stripova i crtanih filmova, razvojem računalnih simulacija, korištenjem 3D naočala pri gledanju filmova te se može reći da ljudska populacija na neki način već živi u virtualnom svijetu.<sup>1</sup> Definicija virtualne stvarnosti proizlazi iz spajanja dva svijeta: virtualnosti i realnosti. Realnost predstavlja svijet u kojem živimo, odnosno sve ono što možemo iskusiti i osjetiti kao ljudska bića, a virtualnost predstavlja područje koje je približno stvarnosti ali se čovjek ne nalazi u realnom, već umjetno stvorenom okruženju koje može predstavljati stvari i bića iz realnog te imaginarnog svijeta.<sup>2</sup> Dakle, virtualna stvarnost, poznata kao i računalno-simulirana stvarnost predstavlja računalnu tehnologiju koja replicira stvarno ili imaginarno okruženje pomoću softvera i prezentira umjetno stvoreno okruženje korisniku na način koji mu omogućuje da ga on prihvati kao realno okruženje.<sup>3</sup> Uređaji za virtualnu stvarnost su se već počeli razvijati 80-ih godina prošlog stoljeća međutim tehnologija tada još nije bila dovoljno razvijena da bi se ideja mogla pretvoriti u proizvod. Daljnjim razvojem računala i pojavom Interneta, stvara se mogućnost implementacije već prethodno stvorene ideje. Virtualna stvarnost na računalu se primarno može iskusiti putem dva osjetila: vid i sluh. Najjednostavniji oblik virtualne stvarnosti je 3D prikaz slike koja se može istražiti interakcijom korisnika i osobnog računala pomicanjem miša ili tipki na način da se sadržaj slike kreće u svim smjerovima omogućavajući korisniku uvid u sve dimenzije slikovnog sadržaja.<sup>4</sup>

<sup>&</sup>lt;sup>1</sup> Howard, R. (1992): *Virtual reality*, Simon & Schuster, University of Michigan, United States of America

<sup>2</sup> Virtual Reality Society (2016): *What is Virtual Reality?,* [Internet], raspoloživo na:

http://www.vrs.org.uk/virtual-reality/concepts.html, [30.04.2016.].

<sup>3</sup> Coiffet, P. (2003): *Virtual Reality Technology*, John Wiley & Sons, 2nd Edition, New York, United States of America

<sup>4</sup> Welch, G. (2000): *History of Virtual Reality*, [Internet], raspoloživo na:

http://www.cs.jhu.edu/~cohen/VW2000/Lectures/History.color.pdf, [09.05.2016.].

Napredniji oblici virtualne stvarnosti uključuju Headset proizvode virtualne stvarnosti (HMD - Head Mounted Display uređaje) predstavljajući uređaje za prikaz koji se nose na glavi ili predstavljaju dio kacige, a imaju dva malena optička monitora koji služe za optički prikaz sadržaja.<sup>5</sup> Dakle, korisnici virtualne stvarnosti mogu iskusiti virtualni svijet putem elektroničke opreme (rukavica, kacige, naočala, odjeće itd.), odnosno virtualna stvarnost predstavlja koncept koji spaja ljude s virtualnim svijetom uz pomoć tehnologije. Također, razvojem tehnologije, razvijaju se i mobilni telefoni koji imaju sve širu upotrebu, omogućavajući korištenje razvijenih operativnih sustava i korištenje raznih mobilnih aplikacija širokih primjena. Na taj način se mobilna tehnologija u kontekstu mobilnog poslovanja može koristiti pri komunikaciji, obrazovanju, zabavi, kao i u razne druge svrhe.<sup>6</sup> Spajanje virtualne stvarnosti i aplikacija mobilnih uređaja može imati široku primjenu i korist u području obrazovanja, telekomunikacije, marketinga, poslovnih simulacija, medicinskih vježbi, vojnih vježbi itd. Također, mogu dovesti igranje igara, gledanje filmova, slušanje glazbe i ostalih zabavnih aktivnosti na višu razinu kroz iskustvo uključivanja više osjetila.

#### **1.2. PREDMET ISTRAŽIVANJA**

Uređaji virtualne stvarnosti su širokog spektra ali predmet istraživanja u ovom radu na koji će se staviti fokus je upotreba naočala za virtualnu stvarnosti (headset uređaji) koji rade na principu spajanja sa smartphone uređajima gdje se korištenjem mobilnih aplikacija i optičkog sustava leća koje se nalaze na naočalama za virtualnu stvarnost može replicirati prikaz zaslona koji se nalazi na mobilnim uređajima. Testiranjem više različitih naočala za virtualnu stvarnost različitih proizvođača (iBlue, Arealer, ColorCross 2.0, Google Cardboard te Shinecon, koje sam naručila putem Interneta (ebay.com i ekupi.hr)), testiranjem spajanja više smartphone uređaja različitih proizvođača i operativnih sustava (Huawei – operativni sustav Android, Microsoft – operativni sustav Windows Mobile, iPhone – operativni sustav iOS) te testiranjem više različitih mobilnih aplikacija (igre, društvene mreže, obrazovne aplikacije, Google Street View i sl.) istražiti će se potencijal korištenja virtualne stvarnosti u kontekstu mobilnog poslovanja. Pojam mobilnog poslovanja u ovom radu obuhvaća sve aspekte korištenja mobilnih uređaja, od same komunikacije i zabave do učenja putem mobilnih uređaja.

<sup>5</sup> Hua, H., Rolland, J., *Head-Mounted Display Systems*, [Internet], raspoloživo na:

http://www.creol.ucf.edu/Research/Publications/1519.pdf, [12.05.2016.].

<sup>6</sup> Sharon, M., *An Introduction To Mobile Technologies and Services*, [Internet], raspoloživo na:

http://uberthings.com/mobile/intro\_to\_mobile.pdf, [14.05.2016.].

Višekriterijalnom usporedbom značajki i kvalitete naočala za virtualnu stvarnost nakon testiranja različitih uređaja i mobilnih aplikacija, subjektivnim mišljenjem odrediti ću najefikasniju primjenu virtualne stvarnosti u području mobilnog poslovanja. Također, da bi dobila širu sliku o korištenju virtualne stvarnosti, rezervirala san termin u prvom hrvatskom studiju za virtualnu stvarnost "Legame Studio d.o.o." koji se nalazi u Zagrebu, a posjeduje široki spektar simulacija virtualne stvarnosti pomoću naprednijih naočala za virtualnu stvarnost. Nakon posjete studiju, napisati ću osvrt o proživljenom iskustvu i mišljenje o korištenoj tehnologiji.

# **1.3. ISTRAŽIVAČKA PITANJA**

S obzirom na prethodno definirani problem istraživanja te predmet istraživanja, u ovom radu potrebno je postaviti sljedeća istraživačka pitanja na koja treba dati odgovor:

- 1. Postoji li razlika između značajki naočala za virtualnu stvarnost različitih proizvođača? (izgled, veličina, veličina leća, prilagodljivost, kvaliteta slike)
- 2. Postoji li razlika između VR Headset uređaja različitih proizvođača s obzirom na kompatibilnost s različitim mobilnim uređajima i mobilnim platformama? (može li se svaki testirani smartphone uređaj spojiti na svaki od testiranih naočala za virtualnu stvarnost)
- 3. Mogu li se sve aplikacije virtualne stvarnosti koristiti pri spajanju Smartphone uređaja na naočale za virtualnu stvarnost?
- 4. Postoji li razlika u ponudi aplikacija za virtualnu stvarnost s obzirom na različite mobilne operativne sustave?
- 5. Postoji li razlika u kvaliteti mobilnih aplikacija na različitim mobilnim platformama?
- 6. Odgovaraju li naočale za virtualnu stvarnost svim potrebama mobilnog poslovanja?
- 7. Koji oblik mobilnog poslovanja najbolje odgovara korištenju naočala za virtualnu stvarnost?
- 8. Unaprjeđuje li se mobilno poslovanje korištenjem naočala za virtualnu stvarnost?
- 9. Postoji li razlika između testiranih niskobudžetnih i VR Headset uređaja testiranih u Legame Studiu d.o.o.?

### **1.4. CILJEVI ISTRAŽIVANJA**

S obzirom na prethodno definirani problem i predmet istraživanja, kao glavni ciljevi ovog rada mogu se navesti:

- Definiranje pojma virtualne stvarnosti, istraživanje povijesti razvoja virtualne stvarnosti, analiza elektroničke opreme (uređaja) koja se smatra tehnologijom virtualne stvarnosti, proučavanje sastavnih dijelova uređaja virtualne stvarnosti, analiza principa rada navedenih uređaja (hardverska i softverska platforma), proučavanje moguće primjene virtualne stvarnosti
- Stavljanje naglaska na naočale za virtualnu stvarnost (Headset) koje funkcioniraju na principu spajanja sa smartphone uređajima, definiranje njihovih funkcionalnosti, analiza principa rada naočala za virtualnu stvarnost
- Definiranje mobilnog poslovanja upotrebom mobilne tehnologije (Smartphone uređaja različitih proizvođača s različitih mobilnim operativnim sustavima - Microsoft, Huawei, iPhone), analiza mogućnosti koje pružaju mobilni uređaji, definiranje značajki svakog pojedinog odabranog mobilnog uređaja
- Testiranje naočala za virtualnu stvarnost različitih proizvođača (iBlue, Arealer, U Noton ColorCross 2.0, Google Cardboard te Shinecon VR G02), analiza funkcionalnosti navedenih naočala, testiranje naočala spajanjem na različite smartphone uređaje s različitim mobilnim operativnim sustavima, testiranje naočala korištenjem različitih mobilnih aplikacija (igre, obrazovne aplikacije, Google Street View i sl.)
- Usporedba naočala za virtualnu stvarnost različitih proizvođača (iBlue, Arealer, U Noton ColorCross 2.0, Google Cardboard te Shinecon VR G02) s obzirom na više odabranih kriterija, usporedba kompatibilnosti s navedenim mobilnim (smartphone) uređajima, donošenje zaključka o najefikasnijim naočalama za potrebe mobilnog poslovanja, donošenje zaključka o najefikasnijem mobilnom operativnom sustavu za upotrebu aplikacija virtualne stvarnosti

- Testiranje uređaja za virtualnu stvarnost u prvom hrvatskom studiju za virtualnu stvarnost ("Legame Studio d.o.o."), donošenje subjektivnog mišljenja o korištenoj tehnologiji koja se koristi u studiju

### **1.5. METODE ISTRAŽIVANJA**

Ispunjenje ciljeva istraživanja omogućuje se korištenjem raznih metoda znanstvenoistraživačkog rada. S obzirom na već prethodno navedeni problem i predmet istraživanja, metode koje će se koristiti u svrhu ovog istraživanja su sljedeće:

- **Induktivna metoda** (Sustavna primjena induktivnog načina zaključivanja kojim se na temelju analize pojedinačnih činjenica (slučajeva) dolazi do zaključka o općem sudu, od zapažanja konkretnih pojedinačnih slučajeva dolazi do općih zaključaka). U ovom slučaju se analiziranjem pojedinih naočala za virtualnu stvarnost dolazi do općeg zaključka na koji način se navedeni uređaji mogu koristiti u kontekstu mobilnog poslovanja.
- **Eksperimentalna metoda** (plansko, organizirano i metodičko izvođenje ili mjerenje realnih pojava koji imaju za cilj otkrića nepoznatih svojstava i odnosa pojava, odnosno provjeravanje hipoteza o navedenim pojavama i njihovim svojstvima).

Osnovni faktori eksperimentalne metode su: eksperimentator, eksperimentalna pojava i sredstva eksperimenta, eksperimentalni postupak i prognoza, rezultati eksperimenta i ekstrapolacija rezultata u realne uvjete.

- **Metoda testiranja prototipa** (testiranje upotrebljivosti proizvoda (naočala za virtualnu stvarnost) koje pokazuje kako korisnik koristi navedeni uređaj, koje funkcionalnosti uređaj posjeduje te koje su njegove prednosti i nedostaci)
- **Metoda komparacije**, tj. **metoda usporedbe** (uočavanje sličnosti ili zajedničkih obilježja (odnosno razlike) dvaju ili više događaja, pojava, objekata i sl.). U ovom radu uspoređuju se naočale za virtualnu stvarnost te upotreba različitih mobilnih aplikacija virtualne stvarnosti na različitim platformama s obzirom na više odabranih kriterija te proučavaju njihove sličnosti i razlike.

#### **1.6. DOPRINOS ISTRAŽIVANJA**

Osobnim istraživanjem područja virtualne stvarnosti te testiranjem naočala za virtualnu stvarnost različitih proizvođača spajanjem na smartphone uređaje različitih proizvođača moći ću donijeti osobni zaključak o korištenju elektroničkih uređaja za virtualnu stvarnost u kontekstu mobilnog poslovanja. S obzirom da je svijet virtualne stvarnosti još nedovoljno istraženo područje u Hrvatskoj, te još nema primjenu u poslovanju, smatram da ću ovim istraživanjem proučiti princip rada uređaja za virtualnu stvarnost te njihovu moguću primjenu u širem kontekstu. Korištenje mobilne tehnologije je postalo sastavni dio ljudske svakodnevnice te smatram da ću testiranjem koje će se provesti u istraživanju moći donijeti nove zaključke o korištenju mobilnog poslovanja na višoj razini. Također, testiranjem proizvoda virtualne stvarnosti koje posjeduje "Legame Studio d.o.o." – prvi hrvatski studio za virtualnu stvarnost, ocijeniti ću njihovu kvalitetu te proučiti mogućnosti koje pruža.

#### **1.7. STRUKTURA DIPLOMSKOG RADA**

Diplomski rad je strukturiran u nekoliko poglavlja, a ovaj rad se sastoji od sljedećih: Uvod, Virtualna stvarnost, Mobilno poslovanje, Testiranje VR Headset-ova te Zaključak. Na kraju samog rada je napisan sažetak na hrvatskom i engleskom jeziku te je prikazan popis literature, kao i popis slika i tablica.

**Prvo poglavlje** diplomskog rada predstavlja uvodni dio rada u kojem je opisan problem istraživanja, predstavljen predmet istraživanja, u kojem su postavljena istraživačka pitanja te definirani ciljevi istraživanja, kratko opisan doprinos istraživanja te prikazana struktura diplomskog rada.

**Drugo poglavlje** diplomskog rada je usmjereno na virtualnu stvarnost koja predstavlja predmet istraživanja u diplomskom radu. U navedenom poglavlju se stavlja naglasak na teorijske aspekte virtualne stvarnosti, obuhvaćajući pojam, definiciju i karakteristike virtualne stvarnosti, usporedbu virtualne stvarnosti s proširenom stvarnosti, prikazan povijesni razvoj virtualne stvarnosti, osnovnu arhitekturu sustava virtualne stvarnosti, princip kreiranja virtualne stvarnosti te klasifikaciju virtualne stvarnosti s obzirom na dva različita kriterija.

Nakon toga slijedi dio koji se odnosi na HMD uređaje virtualne stvarnosti u koje se svrstavaju VR Headset uređaji čiji se princip rada bazira na spajanju sa smarpthone mobilnim uređajima. Opisan je njihov princip rada, dizajn, softver, hardver te su navedene najbolje prakse takvih uređaja (Oculus Rift, HTC Vive, Sony PlayStation VR, Samsung Gear VR te Zeiss VR One). Posljednji dio poglavlja se odnosi na moguću primjenu virtualne stvarnosti.

**Treće poglavlje** diplomskog rada definira pojam mobilnog poslovanja koje se u ovom radu odnosi na općenitu primjenu mobilne tehnologije u svakodnevnom životu te se definira pojam mobilnog poslovanja u kontekstu ovog rada. Nakon navedenog uvodnog dijela, opisane su karakteristike najpoznatijih operativnih sustava koji se koriste na testiranim mobilnim uređajima (iOS, Android i Windows Mobile). Posljednji dio se odnosi na karakteristike Smartphone i iPhone uređaja.

**Četvrto poglavlje** diplomskog rada predstavlja empirijski dio diplomskog rada u kojem će se vršiti testiranje VR Headset-ova pet različita proizvođača (iBlue VR Headset, Arealer VR Headset, U-Noton ColorCross 2.0 VR Headset i Google Cardboard). Za svake pojedine naočale za virtualnu stvarnost čiji se princip rada bazira na spajanju sa smarpthone mobilnim uređajima, opisane su karakteristike te su navedene njihove funkcionalnosti. Također, osobnim testiranjem navedenih naočala, procjenjuje se kvaliteta rada VR Headset-ova spajanjem na mobilne uređaje različitih proizvođača te se prikazuju njihovi rezultati. Isto tako, prikazani su rezultati i ocjene svih naočala za virtualnu stvarnost korištenjem testnog videa. Konačno, vrši se usporedba VR Headset-ova i odabire najbolji s obzirom na više kriterija te se na njemu testiraju različite aplikacije različitih mobilnih operativnih sustava (Android, iOS, Windows Mobile). S obzirom da su također testirani uređaj za virtualnu stvarnost u prvom hrvatskom studiju za virtualnu stvarnost ("Legame Studio d.o.o."), u navedenom poglavlju će se prikazati osvrt i subjektivno mišljenje o tehnologiji koja se koristi u studiju.

**Peto poglavlje** diplomskog rada predstavlja dio rada u kojem će se iznijeti konačni zaključci o korištenju virtualne stvarnosti u kontekstu mobilnog poslovanja koji su nastali testiranjem naočala za virtualnu stvarnost te će se iznijeti subjektivno mišljenje o tehnologiji koja je korištena u prvom hrvatskom studiju za virtualnu stvarnost.

# **2. VIRTUALNA STVARNOST**

#### **2.1. POJAM VIRTUALNE STVARNOSTI**

#### **2.1.1. Definicija virtualne stvarnosti**

Definicija virtualne stvarnosti proizlazi iz spajanja dva svijeta: virtualnosti i realnosti (stvarnosti).

Etimologija (porijeklo riječi) **virtualnost** pronalazi korijene već u srednjovjekovnom latinskom jeziku. Srednjovjekovne riječi *virtualis* (moguć, ostvariv) i *virtus* (izvrsnost, snaga, učinkovitost, hrabrost, sposobnost, vrlina, muževnost) potječu iz kasnog 14. stoljeća, a usko su povezane s područjem teologije te obje definiraju "utjecaj fizičkih vrlina ili sposobnosti koji je učinkovit s obzirom na prirodno svojstvene osobine".<sup>7</sup> U to vrijeme, riječ virtualnost označavala je prisutnost Boga na zemlji, odnosno, smatralo se da je Bog prisutan na virtualan, neopipljiv način koji je nedostupan ljudskim osjetilima.<sup>8</sup> U 15. stoljeću, riječ virtualnost imala je sljedeće značenje: "nešto što ima svoju bit ili učinak iako nije stvarno", odnosno virtualnost predstavlja nešto što ima sposobnost proizvesti određeni učinak. Značenje koje virtualnost ima danas, u računalnom smislu, potvrđeno je 1959. godine a definira se kao "nešto što nema fizičku postojanost, ali se može stvoriti i prikazati pomoću softvera".<sup>9</sup>

Dakle, virtualnost kao pojam u definiciji virtualne stvarnosti predstavlja područje koje je približno stvarnosti ali se čovjek ne nalazi u realnom, već u umjetno stvorenom okruženju koje može predstavljati stvari i bića iz realnog te imaginarnog svijeta, odnosno virtualnost predstavlja presliku stvarnosti.<sup>10</sup>

Virtualnost predstavlja pojam nečeg što nije realno, odnosno nije prisutno u fizičkom smislu ali prikazuje realnu ili imaginarnu stvarnost koja se može iskusiti ljudskim osjetilima uključujući vid, dodir, sluh i njuh.<sup>11</sup>

<sup>1</sup> <sup>7</sup> Online Etymology Dictionary, [Internet], raspoloživo na: http://www.etymonline.com/index.php?term=virtual, [01.07.2016.].

<sup>8</sup> Milić, N. (2007): *Nelagodnost u digitalnoj kulturi*, Književni list, 63(1), str. 4-5.

<sup>9</sup> Online Etymology Dictionary, [Internet], raspoloživo na: http://www.etymonline.com/index.php?term=virtual, [01.07.2016.].

<sup>10</sup> Virtual Reality Society (2016): *What is Virtual Reality?*, [Internet], raspoloživo na: http://www.vrs.org.uk/virtual-reality/concepts.html, [02.07.2016.].

<sup>11</sup> Howard, R. (1992): *Virtual reality*, Simon & Schuster, University of Michigan, United States of America

**Stvarnost**, odnosno realnost, predstavlja pojam koji je suprotan virtualnosti a označava nešto što je realno, stvarno, opipljivo ljudskom biću.<sup>12</sup> Opće je poznato da ljudska bića iskustveno doživljavaju svijet pomoću pet osjetila (okus, dodir, njuh, vid i sluh) i percepcije stvarnosti. Međutim, to su samo najočitija osjetila s obzirom da ljudi posjeduju njih mnogo više, kao što je npr. osjećaj za ravnotežu. Sve što čovjek doživljava kao stvarnost dolazi uz pomoć osjetila, odnosno svako iskustvo stvarnosti je samo kombinacija senzornih informacija koje ljudski mozak prima i obrađuje. S obzirom na to da se stvarnost može iskusiti samo pomoću informacija koje dolaze iz okoline, percepcija stvarnosti se također mijenja u skladu s tim informacijama.

Moguće je prezentirati određenu verziju stvarnosti koja zapravo ne postoji ali iz ljudske perspektive se može percipirati kao stvarna, a pojam virtualne stvarnosti točno opisuje navedeno.<sup>13</sup>

**Virtualna stvarnost** (eng. *Virtual Reality – VR*) i **virtualna okruženja** (eng. *Virtual Environments – VE*) su pojmovi koji se u informatičkom svijetu koriste zajedno te mogu biti istoznačnice. Navedeni pojmovi su najčešće korišteni ali postoji još mnogo njih kao što su: Sintetičko iskustvo (eng. *Synthetic Experience*), virtualni svjetovi (eng. *Virtual Worlds*), umjetno stvoreni svjetovi (eng. *Artificial Worlds*) ili umjetno stvorena stvarnost (eng. *Artificial Reality*).<sup>14</sup>

Svi navedeni pojmovi imaju isto značenje s mnogobrojnim definicijama:

Interaktivna grafika u realnom vremenu s trodimenzionalnim modelima, kombinirana s tehnologijom za prikaz koja omogućuje korisniku interakciju s modeliranim svijetom i direktno manipulaciju njime.<sup>15</sup>

<sup>12</sup> Fmk16108's Blog, *Zašto je virtualno i stvarno i nestvarno*, [Internet], raspoloživo na: https://fmk16108.wordpress.com/2008/11/28/zasto-je-virtualno-stvarno-i-nestvarno/, [02.07.2016.].

<sup>&</sup>lt;sup>13</sup> Virtual Reality Society (2016): *What is Virtual Reality?*, [Internet], raspoloživo na: http://www.vrs.org.uk/virtual-reality/concepts.html, [02.07.2016.].

<sup>14</sup> Gervautz, M., Mazuryk, T. (1996): *Virtual Reality: History, Applications, Technology and Future*, Vienna University of Technology, Austria.

<sup>15</sup> Fuchs, H., Bishop, G. (1992): *Research Directions in Virtual Environments*, NFS Invitational Workshop, University of North Carolina, raspoloživo na: ftp://ftp.cs.unc.edu./pub/technical-reports/92-027.ps.Z, [03.07.2016].

- Iluzija participacije u sintetičkom okruženju kao i eksterno promatranje takvog okruženja. Virtualna stvarnost se bazira na trodimenzionalnim, stereoskopskim uređajima i prikazima koji uključuju praćenje pokreta, slike i zvuka. Virtualna stvarnost predstavlja imerzivno, multisenzorno iskustvo.<sup>16</sup>
- Računalne simulacije koje koriste 3D grafiku i uređaje kao što su DataGlove da bi omogućili korisniku interakciju sa simulacijom.<sup>17</sup>
- Pojam virtualne stvarnosti odnosi se na imerzivno, interaktivno, multisenzorno, trodimenzionalno, računalno stvoreno okruženje uz koje je potrebna kombinacija različitih tehnologija da bi se navedeno okruženje izgradilo.<sup>18</sup>
- Virtualna stvarnost omogućava navigaciju i pregled trodimenzionalnog svijeta u realnom vremenu sa šest stupnjeva slobode. Ukratko, virtualna stvarnost je klonirana fizička stvarnost.<sup>19</sup>

Sve navedene definicije opisuju pojam virtualne stvarnosti, a sumirajući prethodne definicije, može se reći da je virtualna stvarnost, poznata kao i računalno-simulirana stvarnost, računalna tehnologija koja replicira stvarno ili imaginarno okruženje pomoću softvera i prezentira umjetno stvoreno okruženje korisniku na način koji mu omogućuje da ga on prihvati kao realno okruženje.<sup>20</sup>

<sup>16</sup> Gigante, M. (1993): *Virtual Reality: Definitions, History and Applications*, Virtual Reality Systems, 48 (1), str. 3.

<sup>17</sup> Jargon (1995), Jargon Dictionary, [Internet], raspoloživo na: http://www.fwi.uva.nl/~mes/jargon/, [03.07.2016.].

<sup>18</sup> Cruz-Neira, C. (1993): *Virtual Reality Overview*, SIGGRAPH'93, 23 (2), str. 1.

<sup>19</sup> Schweber, L. (1995): *Virtually Here*, PC Magazine, 14(3), str. 168.

<sup>20</sup> Coiffet, P. (2003): *Virtual Reality Technology*, John Wiley & Sons, 2nd Edition, New York, United States of America

#### **2.1.2. Karakteristike virtualne stvarnosti**

#### **2.1.2.1. Dimenzijska kocka virtualne stvarnosti**

Virtualna stvarnost ima mnogo različitih definicija, ali postoje određene karakteristike koje svaki svijet virtualne stvarnosti posjeduje.

U nastavku slijedi prikaz Zeltzerove kocke koja spaja **tri osnovne dimenzije virtualne** stvarnosti, a to su: Autonomija, interakcija i prisutnost.<sup>21</sup>

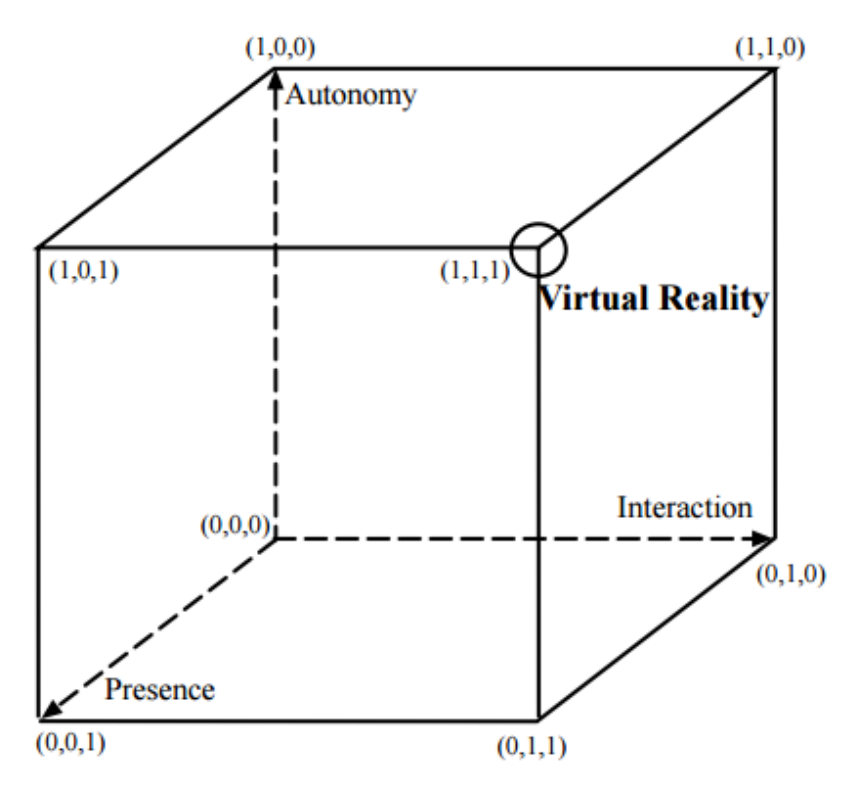

**Slika 1: Zeltzerova kocka virtualne stvarnosti**

1

Izvor: Tuwien, dostupno na: https://www.cg.tuwien.ac.at/research/publications/1996/mazuryk-1996-VRH/TR-186-2-96-06Paper.pdf

Na slici 1. prikazana je kocka virtualne stvarnosti koja obuhvaća tri dimenzije. Zeltzer (1992) je izradio navedenu **AIP** (eng. *Autonomy, Interaction, Presence*) **kocku** uz pomoć koje objašnjava opće karakteristike virtualne stvarnosti.

**Autonomija** (eng. *Autonomy*) predstavlja kvantitativnu mjeru koja opisuje sposobnost virtualnog objekta da reagira na događaje i poticaje u virtualnom svijetu.

Ukoliko virtualni objekt nema reakciju, autonomija je jednaka nuli (*Autonomy* = 0).

<sup>21</sup> Zeltzer, D. (1992): *Autonomy, Interaction, Presence*, Presence, 1(1), str. 127.

Ukoliko virtualni objekt ima potpunu i sveobuhvatnu reakciju, autonomija je jednaka 1  $(Autonomy = 1)$ .

Također, skala između 0 i 1, u ovom kontekstu je kvalitativna te opisuje vrijednosti između nepostojanja autonomije do potpune reakcije.

**Interakcija** (eng. *Interaction*) predstavlja stupanj korisničkog pristupa paramterima i varijablama kao i stupanj kontrole parametara ili varijabli virtualnog objekta.

Ukoliko ne postoji mogućnost kontrole varijabli virtualne stvarnosti u realnom vremenu, interakcija je jednaka nuli (*Interaction* = 0).

Ukoliko postoji mogućnost kontrole varijabli virtualne stvarnosti u realnom vremenu, interakcija je jednaka 1 (*Interaction* = 1).

Iako su moderni sustavi virtualne stvarnosti sposobni pružiti visok stupanj interakcije, kompleksnost primjene u određenim situacijama može usporiti ili sprječiti interakciju.

**Prisutnost** (eng. *Presence*) predstavlja mjeru koja opisuje subjektivnu procjenu vjerodostojnosti senzornih ulaznih i izlaznih kanala.

Na slici 1. označeno je nekoliko točaka u trodimenzionalnoj kocki oblika (x,y,z) gdje je:<sup>22</sup>

x – autonomija

y – interakcija

z – prisutnost

1

**Točka (0,0,0)** u kojoj su vrijednosti svih dimenzija jednake nuli (x = 0, y = 0, z = 0) predstavlja vrlo rane početke izrade grafičkih sustava koji su programirani u *batch* načinu rada, bez mogućnosti kontrole varijabli sustava u realnom vremenu i bez mogućnosti interakcije sa sustavom.

**Točka (1,0,0)** u kojoj su vrijednosti dimenzija y i z jednake nuli (y = z = 0), a vrijednost dimenzije x jednaka 1 (x = 1), predstavlja sustav koji posjeduje visok stupanj autonomije, odnosno, takav sustav može samostalno funkcionirati i reagirati, ali nema nikakvu povezanost s korisnikom jer korisnik nema mogućnost kontrole sustava u realnom vremenu i ne postoji interakcija između korisnika i sustava.

**Točka (1,1,0)** u kojoj su vrijednosti dimenzija x i y jednake 1 ( $x = y = 1$ ), a vrijednost dimenzije z jednaka 0 ( $z = 0$ ) predstavlja sustav koji posjeduje visok stupanj autonomije i interakcije ali ne posjeduje mogućnost da korisnik osjeća prisutnost u navedenom sustavu. Takav sustav predstavlja napredniji oblik kojeg dijeli samo jedna dimenzija (prisutnost) od sustava virtualne stvarnosti.

<sup>22</sup> Zeltzer, D. (1992): *Autonomy, Interaction, Presence*, Presence, 1(1), str. 128-132.

**Točka (0,1,0)** u kojoj su vrijednosti dimenzija x i z jednake 0 (x = z = 0), a vrijednost dimenzije y jednaka 1 (y=1) predstavlja sustav koji posjeduje visoku interaktivnost s korisnikom, bez autonomije sustava i bez osjećaja prisutnosti korisnika u sustavu. Takav sustav je moguće kreirati, a u tom slučaju, korisnik kontrolira sve varijable nekog objekta u realnom vremenu.

**Točka (0,1,1)** u kojoj su vrijednost dimenzija y i z jednake 1 (y = z = 1), a vrijednost dimenzije x jednaka 0 (x=0) predstavlja sustav u kojem postoji visok stupanj interakcije s korisnikom te osjećaj prisutnosti korisnika u sustavu, ali ne postoji nikakv stupanj autonomije sustava. Mnoga virtualna okruženja posjeduju manjak autonomije, iako se u novije vrijeme i to mijenja uz rastuću upotrebu naprednih modela i nezavisnih agenata.

**Točka (0,0,1)** u kojoj su vrijednosti dimenzija x i y jednake nuli (x = y = 0), a vrijednost dimenzije z jednaka 1 (z=1) predstavlja sustav u kojem uopće ne postoji stupanj autonomije sustava niti interakcija sustava s korisnikom već postoji samo osjećaj prisutnosti korisnika u sustavu. Izrada takvog sustava je teško izvediva s obzirom da je za efikasno funkcioniranje takvog sustava potreban određen stupanj autonomije sustava i interakcija s korisnikom.

**Točka (1,0,1)** u kojoj su vrijednosti dimenzija x i z jednake 1 (x =  $z = 1$ ), a vrijednost dimenzije y jednaka nuli (y=0) predstavlja sustav u kojem postoji visok stupanj prisutnosti i autonomije ali ne postoji interakcija s korisnikom. Predstavlja virtualno okruženje gdje je korisnik samo pasivni promatrač, a sam sustav potpuno je imerzivan. Modifikacija pogleda na sustav od strane promatrača (korisnika) je moguća, međutim to neće uzrokovati nikakve promjene u sustavu. Kao primjer takvog sustava može se navesti gledanje filma uz pomoć stereo naočala i zvuka.

**Točka (1,1,1)** u kojoj su vrijednosti svih dimenzija jednake 1 (x = 1, y = 1, z = 1) predstavlja **idealan sustav virtualne stvarnosti** u kojoj postoji maksimalan stupanj autonomije sustava, maksimalan stupanj interakcije s korisnikom i maksimalan osjećaj prisutnosti korisnika u sustava. Takav sustav bi po svojim značajkama trebao biti toliko efikasan da korisnik ne može ni primijetiti da takav sustav nije stvaran (realan).

Dakle, Zeltzer opisuje virtualnu stvarnosti kao sustav čije su **osnovne karakteristike**: postojanje interaktivnog i imerzivnog iskustva (s osjećajem prisutnosti) u simuliranom (autonomnom) virtualnom svijetu gdje se mjerenjem navedenih karakteristika može odrediti koliko je sustav virtualne stvarnosti napredan.<sup>23</sup>

<sup>&</sup>lt;sup>23</sup> Bowman, D., McMahan, R. (2007): Virtual Reality: How Much Immersion Is Enough?, IEEE Computer Society, 20(7), str. 43.

#### **2.1.2.2. Imerzija**

1

Virtualno okruženje (eng. *Virtual environment – VE*) predstavlja digitalni prostor u kojem se prate kretanja korisnika, njegovo okruženje se generira ili digitalno stvara te se takvo umjetno stvoreno okruženje prikazuje korisniku u skladu s njegovim pokretima, a može ga iskusiti pomoću svojih osjetila (npr. u računalnoj igrici moguće je pratiti kretanja *joystick-a* korisnika te na taj način pokretati njegovog računalnog lika u svim smjerovima, generirajući novo okruženje ili Nintendo Wii igrač može virtualno kuglati na način da fizički pomiče Wii daljinski uređaj, a na ekranu će se kugla za kuglanje pomicati u smjeru u kojem je on zamahnuo daljinskim uređajem). Virtualno okruženje može biti implementirano na velikom broju računalno podržanih platformi, od zaslona mobilnih uređaja, računalnog monitora do potpuno imerzivnog virtualnog okruženja u kojem se korisnik može kretati u fizičkom svijetu koristeći računalnu opremu koja će njegova kretanja prikazivati na ekranu.<sup>24</sup>

Virtualno okruženje koristi računalo za generiranje senzornih informacija koje trebaju biti dostavljene korisnicima, a navedeni korisnici senzorne informacije primaju i obrađuju uz pomoć svojih osjetila. Vrsta i kvaliteta navedenih senzornih informacija određuje stupanj imerzije i osjećaj prisutnosti u sustavu virtualne stvarnosti. Idealno virtualno okruženje posjeduje visoku rezoluciju slike, visoku kvalitetu i konzistentnost svih virtualnih objekata te posjeduje mogućnost prezentiranja senzornih informacija na način da korisnik može koristiti sva svoja osjetila.<sup>25</sup>

**Imerzija** (eng. *Immersion*) predstavlja pojam koji opisuje objektivni stupanj vjerodostojnosti senzornih informacija koje sustav virtualne stvarnosti pruža korisniku.<sup>26</sup> Dakle, imerzija opisuje koliki je stupanj vjerodostojnosti fizičkih inputa (npr. svjetlosnih uzoraka, zvučnih valova) i njihovog načina na koji su preneseni različitim senzornim modalitetima (vid, sluh, dodir) da bi kreirali snažnu iluziju stvarnosti u svakom od navedenih osjetila.<sup>27</sup>

<sup>24</sup> Arena,D., Bailenson, J., Fox, J. (2009): *Virtual Reality: A Survival Guide for the Social Scientist*, Journal of Media Psychology, 21(3), str. 95-96.

<sup>25</sup> Slater, M., Usoh, M., Steed, A. (1994): *Depth of Presence in Virtual Environments*, Presence, 3(2), str. 130.

<sup>26</sup> Slater, M. (2003): *A Note on Presence Terminology*, PresenceConnect, [Internet], raspoloživo na:

http://presence.cs.ucl.ac.uk/presenceconnect/articles/Jan2003/melslaterJan27200391557/melslaterJan272003915 57.html, [04.07.2016.].

<sup>27</sup> Mandal, S. (2013): *Brief Introduction of Virtual Reality & its Challenges*, International Journal of Scientific & Engineering Research, 4(4), str. 307.

Postoji nekoliko vrsta imerzije:<sup>28</sup>

1

- **Taktička (Senzorno-motorička) imerzija** može se iskusiti pri obavljanju taktičkih operacija koje uključuju različite vještine. Sustav posjeduje taktičku imerziju ukoliko korisnik može upravljati navedenim operacijama i izvršavati uspješne akcije nad tim operacijama te se na taj omogućava kreiranje osjećaja prisutnosti u virtualnom svijetu.
- **Strateška (Kognitivna) imerzija** fokusira se na ljudski mozak i predstavlja mentalni izazov za korisnika. U stvarnom svijetu, kreiranje strateške imerzije može se prikazati na primjeru igranja šaha gdje igrači mogu iskusiti stratešku imerziju pri odabiru ispravnog rješenja između mnogobrojnih mogućnosti.
- **Narativna (Emocionalna) imerzija**  pojavljuje se kada se korisnici uključuju u radnju nekakve priče kao da su dio nje, a navedeno je slično osjećaju koji se pojavljuje kada ljudi čitaju knjigu ili gledaju film.
- **Prostorna imerzija** pojavljuje se kada je iluzija stvarnosti vrlo uvjerljiva korisniku pa korisnik ima osjećaj da se stvarno nalazi u virtualnom svijetu te mu simulirani svijet izgleda vrlo realno.
- **Psihološka imerzija** pojavljuje se kada korisnik izgubi osjećaj za stvarnost, odnosno ne može odrediti što je stvarnost, a što iluzija. Dakle, u ovom slučaju, korisnik stvarno misli da je virtualni svijet zapravo njegova stvarnost.
- **Senzorna imerzija** pojavljuje se kada korisnik doživljava virtualni svijet kroz potpuno ujedinjavanje vremena i prostora te se korisnik potpuno povezuje s virtualnim objektom (npr. 3D videom) uz pomoć osjetila što utječe na njegov dojam i svijest.

Kao što je već prethodno navedeno, **prisutnost** predstavlja korisničku subjektivnu psihološku reakciju na informacije iz sustava virtualne stvarnosti<sup>29</sup>, a **interakcija** korisnika s virtualnim okruženjem predstavlja još jedan ključni faktor za kreiranje uspješnog sustava virtualne stvarnosti.

<sup>28</sup> Howard, R. (1992): *Virtual reality*, Simon & Schuster, University of Michigan, United States of America, str. 33

<sup>29</sup> Slater, M. (2003): *A Note on Presence Terminology*, PresenceConnect, [Internet], raspoloživo na: http://presence.cs.ucl.ac.uk/presenceconnect/articles/Jan2003/melslaterJan27200391557/melslaterJan272003915 57.html, [04.07.2016.].

Sustav virtualne stvarnosti mora efikasno, pravovremeno i kontinuirano prepoznavati inpute koje korisnik sustava koristi za mijenjanje virtualnog okruženja i pružiti povratnu reakciju, npr. vizualni prikaz sustava virtualne stvarnosti mora reagirati na fizičke pokrete od strane korisnika i pružiti povratnu informaciju haptičkom uređaju koji će uzrokovati kretanje slike u smjeru u kojem se kreće korisnik.<sup>30</sup>

Imerzija, prisutnost i interakcija predstavljaju glavne značajke koje bi svaki sustav virtualne stvarnosti trebao imati, odnosno, predstavljaju preduvjete za kreiranje upotpunjenog sustava virtualne stvarnosti. Karakteristike virtualne stvarnosti su međusobno povezane i čine skladnu cjelinu što se može prikazati pomoću **interakcijske petlje** između čovjeka (korisnika sustava virtualne stvarnosti) i virtualnog okruženja. Navedena interakcijska petlja prikazana je na slici 2. koja slijedi u nastavku.

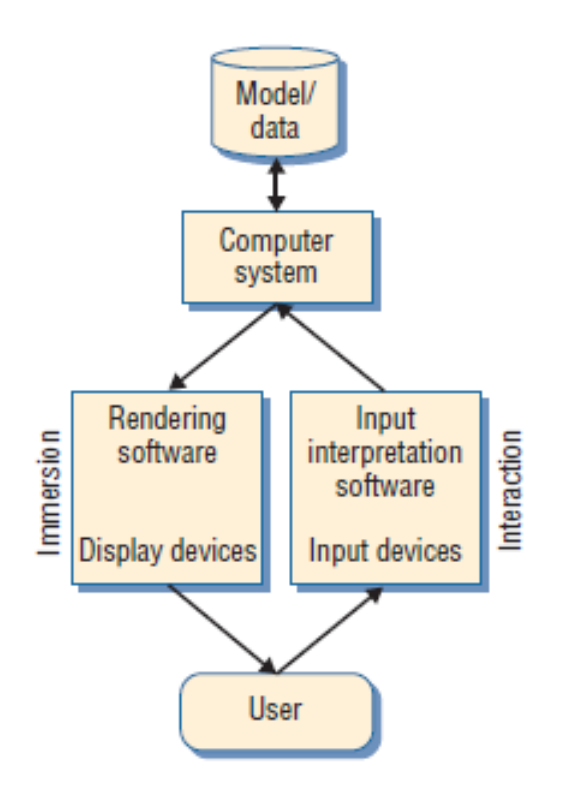

1

#### **Slika 2: Interakcijska petlja između čovjeka i virtualnog okruženja**

Izvor: Bowman, dostupno na: http://faculty.utpa.edu/fowler/csci6175-2012-ve/papers/Bowman\_2007\_VR-HowMuchImmersionIsEnough\_Computer.pdf

<sup>30</sup> Sontisirkit, S. (2014): *Special Study on Virtual Reality Technology: Virtual Reality Head-Mounted Display and Interaction Device*, [Internet], raspoloživo na:

http://sralife.com/workblog/oculus\_2014/assets/docs/paper\_oculus\_2014.pdf, [05.07.2016.].

Na slici 2. prikazana je interakcijska petlja između korisnika virtualnog sustava i virtualnog okruženja.<sup>31</sup> Komponente interakcijske petlje su: Model/podaci virtualne stvarnosti, računalni sustav, softver za generiranje 3D modela (koristi računalne programe i uređaje za prikaz), softver za interpretaciju i obradu ulaznih podataka te naravno korisnik virtualnog sustava. Model/podaci virtualne stvarnosti su početne stavke pri kreiranju sustava virtualne stvarnosti te nisu potrebni u budućem virtualnom okruženju osim ako je potrebno vršiti velike i temeljite promjene u radu sustava virtualne stvarnosti. Uz pomoć modela i podataka virtualne stvarnosti, kreira se sustav virtualne stvarnosti koji ima računalnu potporu.

**Imerzija** virtualnog okruženja je ograničena softverom i hardverom za prikaz virtualne stvarnosti, a stupanj imerzije ovisi o softveru sustava virtualne stvarnosti za generiranje 3D modela i tehnologiji koja se koristi za 3D prikaz virtualnog okruženja (uključujući sve vrste senzornih uređaja). Imerzija je objektivna i mjerljiva, odnosno, jedan sustav može imati veći ili manji stupanj imerzije od drugog. S druge strane, **prisutnost** je subjektivna reakcija korisnika, povezana s osjećajem fizičke ili psihičke prisutnosti korisnika u virtualnom svijetu. Različiti korisnici mogu iskusiti različite razine prisutnosti te isti korisnik može iskusiti različite razine prisutnosti u različito vrijeme, ovisno o njegovom stanju uma i ostalim mentalnim i vanjskim faktorima.

S obzirom da je veoma kompleksno istraživati psihološki fenomen prisutnosti, lakše je koristiti jednostavniji pristup i promatrati stupanj imerzije i njen utjecaj jer se stupanj imerzije može mjeriti i kontrolirati.

**Interakcija** korisnika s virtualnim okruženjem je također bitna stavka sustava virtualne stvarnosti, a najvažnija tri faktora interaktivnosti su: brzina (koja se odnosi na brzinu asimiliranja inputa u virtualno okruženje), rang (koji se odnosi na broj mogućih akcija koje korisnik može izvršiti u virtualnom okruženju u bilo kojem vremenskom razdoblju) i mapiranje (koje se odnosi na sposobnost sustava da na predviđeni način mapira i kontrolira promjene u sustavu koje je izvršio korisnik).<sup>32</sup> Međutim, realističnija interakcija čovjeka s virtualnim okruženjem ne utječe na povećanje stupnja imerzije.<sup>33</sup>

<sup>31</sup> Sontisirkit, S. (2014): *Special Study on Virtual Reality Technology: Virtual Reality Head-Mounted Display and Interaction Device*, [Internet], raspoloživo na:

http://sralife.com/workblog/oculus\_2014/assets/docs/paper\_oculus\_2014.pdf, [06.07.2016.].

<sup>32</sup> Steuer, J. (1992): *Defining Virtual Reality: Dimensions Determining Telepresence*, Journal of Communication, 4(2), str. 77.

<sup>33</sup> Bowman, D., McMahan, R. (2007): *Virtual Reality: How Much Immersion Is Enough?*, IEEE Computer Society, 20(7), str. 36-43.

#### **2.1.3. Proširena stvarnost (AR) vs. Virtualna stvarnost (VR)**

Cilj proširene stvarnosti (eng. *Augmented reality - AR*) i virtualne stvarnosti (eng. *Virtual reality – VR*) je proširiti svijet u kojem se čovjek nalazi te "zaroniti" u potpuno novu atmosferu omogućavajući čovjeku da virtualno okruženje iskusi iz svog doma ili ureda. Takva interaktivna iskustva koriste raznoliku tehnologiju da omoguće imerziju čovjeka u takvo okruženje, a takva tehnologija se ne koristi samo za zabavu i igranje računalnih igara nego može imati vrlo raznoliku primjenu. Područja proširene i virtualne stvarnosti u posljednjih nekoliko desetljeća su veoma uznapredovala, lako su dostupna korisnicima i svatko ih može koristiti uz pomoć prave tehnologije. Iako su navedena područja veoma slična, postoje razlike između njih. $34$ 

Da bi se lakše objasnio pojam proširene stvarnosti i njene upotrebe, zamislite da postoji tehnologija s kojom je moguće vidjeti više nego što vide ostali ljudi, čuti više nego ostali i također osjetiti dodir, miris i okus koji ostali ne mogu te da ta tehnologija može prikazati elemente, objekte, bića i strukture iz realnog svijeta na način da navedeni imaju isti oblik i strukturu kao što ih čovjek vidi u realnom svijetu, a uz to je također pružena proširena slika njih koju čovjek ne može iskusiti u stvarnom svijetu.<sup>35</sup>

Uz pomoć takve tehnologije, mehaničari bi mogli dobiti upute što napraviti u slučaju popravka nepoznate opreme, kirurzi bi mogli vidjeti ultrazvuk organa čovjeka dok obavljaju njegovu operaciju, vatrogasci bi mogli vidjeti nacrte zgrade da bi izbjegli opasnosti koje nisu vidljive čovjeku izvana, vojnici bi mogli vidjeti geografski položaj skrivenih neprijateljskih snajpera, čovjek bi mogao vidjeti recenzije pojedinih restorana dok hoda pored njih na ulici  $itd.<sup>36</sup>$ 

Sve prethodno navedeno moguće je ostvariti uz pomoć tehnologije virtualne i proširene stvarnosti.

<sup>34</sup> Plastic, (2015): *Mobile X: VR/AR Report*, [Internet], raspoloživo na: http://www.plasticmobile.com/wpcontent/uploads/2015/09/Mobile-X-VR-AR-Sept-2015-1.pdf, [07.07.2016.].

<sup>35</sup> Krevelen, D., Poelman, R. (2010): *A Survey of Augmented Reality Technologies, Applications and Limitations*, The International Journal of Virtual Reality, 9(2), str. 1.

<sup>36</sup> Feiner, S. (2002): *Augmented Reality: A new way of seeing*, Scientific American, 286(4), str.3.

**Proširena stvarnost** se može definirati kao:

- Stvaranje virtualnog svijeta koji obogaćuje stvarni (realni) svijet ali ga ne zamienjuje.<sup>37</sup>
- Proširenje ljudske percepcije: primanje, obrada i pohranjivanje informacija koje nisu obično prepoznatljive ljudskim osjetilima.<sup>38</sup>
- Kombinacija i povezivanje realnih i virtualnih objekata u realnom okruženju gdje je tako stvoren sustav interaktivan i prikazan u tri dimenzije, u realnom vremenu.<sup>39</sup>

Postoje **četiri vrste proširene stvarnosti** s obzirom na vrstu uređaja za prikaz:<sup>40</sup>

- **Optička proširena stvarnost** (eng. *Optical See-Through AR*) koja koristi transparentne HMD (*Head Mounted Display*) uređaje za prikaz virtualnog okruženja direktno u realnom svijetu
- **Proširena stvarnost bazirana na projekciji** (eng. *Projector Based AR*) koja koristi objekte iz realnog svijeta kao podlogu za projekciju u virtualno okruženje
- **Proširena stvarnost bazirana na pregledu videa** (eng. *Video See-Through AR*) koja koristi HMD uređaje za prikaz pripadajuće video snimke virtualnog okruženja i pruža mogućnost prikaza pogleda koji se može vidjeti kroz kamere koje se nalaze na HMD uređajima
- **Proširena stvarnosti bazirana na pregledu monitora** (eng. *Monitor-Based AR*) koja također koristi video prijenos ali se za prikaz koristi konvencionalni računalni monitor ili neki od *hand held display-a* (npr. mobilni telefon, tablet i sl.).

Definicija virtualne stvarnosti već je prethodno objašnjena, a nakon što je opisana i proširena stvarnost, može se zaključiti da su navedeni pojmovi veoma slični, međutim, razlikuju se na razini virtualnosti koje posjeduju. U nastavku slijedi slika 3. koja prikazuje **kontinuum stvarnost-virtualnost** pomoću kojeg je objašnjena njihova različitost.

<sup>37</sup> Gervautz, M., Mazuryk, T. (1996): *Virtual Reality: History, Applications, Technology and Future*, Vienna University of Technology, Austria, str. 12.

<sup>38</sup> Azuma, R. (1999): *Augmented reality*, [Internet], raspoloživo na: http://www.cs.unc.edu/∼azuma/azuma AR.html, [08.07.2016.].

<sup>39</sup> Azuma, R. (1997): *A survey of augmented reality*, Presence, 6(4), str. 355.

<sup>40</sup> McLellan, H. (2001): *Virtual Realities* u Jonassen, D. (Association for Educational Communications and Technology), Handbook of Research on Educational Communications and Technology, str. 464.

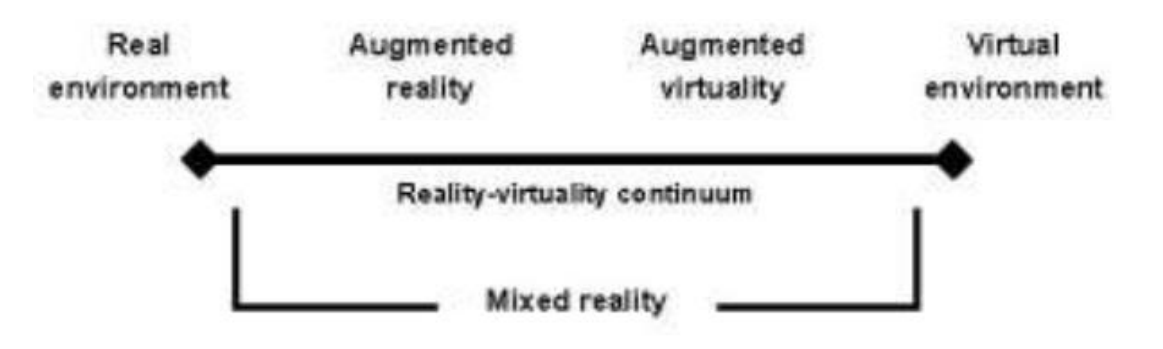

#### **Slika 3: Kontinuum stvarnost-virtualnost**

Izvor: Kishino i Miligram (1994), dostupno na: http://cierto.org/pdf/realidad\_aumentada\_historia.pdf

Na slici 3. prikazan je kontinuum stvarnost-virtualnost gdje se na jednoj strani kontinuuma nalazi stvarno (realno) okruženje (eng. *Real environment*), a na drugoj virtualno okruženje (eng. *Virtual environment*). Područje između krajnjih točaka kontinuuma se naziva kombinirana stvarnost (eng. *Mixed reality*) te predstavlja kombinaciju stvarnog i virtualnog svijeta, a u nju se mogu svrstati područja proširene stvarnosti (eng. *Augmented reality*) i proširene virtualnosti (eng. *Augmented virtuality*). Može se primijetiti da proširena stvarnost, kao i virtualna stvarnost (virtualno okruženje) predstavljaju svjetove koji nisu realni, u kojem su realni objekti na određenoj razini virtualni, te se realno okruženje zamjenjuje virtualnim. Međutim, proširena stvarnost pruža lokalnu virtualnost u stvarnom svijetu te je veoma bliža stvarnom okruženju od virtualne stvarnosti koja predstavlja suprotan kraj kontinuuma i predstavlja potpuno virtualni svijet.<sup>41</sup> Dakle, za razliku od virtualne stvarnosti, tehnologija proširene stvarnosti se koristi za kreiranje više razine stvarnosti pomoću virtualnih objekata bez "uranjanja" u potpuno virtualni svijet. $42$ 

#### **Razlike** između proširene i virtualne stvarnosti:<sup>43</sup>

1

- Sustav proširene stvarnosti je **otvoren** i **djelomično imerzivan** (korisnik se nalazi izvan virtualnog svijeta, može ga gledati i iskusiti, isto kao i objekte iz stvarnog svijeta), a sustav virtualne stvarnosti je **zatvoren** i **potpuno imerzivan** (korisnik se potpuno nalazi unutar virtualnog svijeta)

<sup>41</sup> Krevelen, D., Poelman, R. (2010): *A Survey of Augmented Reality Technologies, Applications and Limitations*, The International Journal of Virtual Reality, 9(2), str. 1.

<sup>42</sup> Plastic, (2015): *Mobile X: VR/AR Report*, [Internet], raspoloživo na: http://www.plasticmobile.com/wpcontent/uploads/2015/09/Mobile-X-VR-AR-Sept-2015-1.pdf, [09.07.2016.].

<sup>43</sup> Hwang, R. (2015): *Enable Your Virtual Reality & Augmented Reality*, [Internet], raspoloživo na: https://www.arm.com/files/pdf/8\_2015ATF\_Korea\_RayHwang.pdf, [10.07.2016.].

- Sustav proširene stvarnosti prenosi virtualne objekte u stvarnom svijetu korisnika, proširujući na taj način njegovu percepciju stvarnosti, a sustav virtualne stvarnosti prenosi korisnika unutar virtualnog svijeta pomoću imerzije
- Sustav proširene stvarnosti se može koristiti za igranje igara i gledanje filmova ali to nije toliko zabavno kao igranje pomoću tehnologije virtualne stvarnosti s obzirom da nije puno različito od tradicionalnog igranja igara na računalu i mobilnom telefonu te gledanja 3D filmova pomoću 3D naočala
- Tehnologija proširene stvarnosti je jednostavnija i lakše prenosiva te se može bez problema koristiti bilo gdje, u zatvorenom i vanjskom prostoru (kao i npr. mobilni telefon), a tehnologija virtualne stvarnosti se većinom koristi u zatvorenom prostoru s obzirom da je navedena tehnologija kompleksnija i uključuje više uređaja koji su potrebni za efikasno funkcioniranje cjelokupnog sustava virtualne stvarnosti

## **2.1.4. Povijest razvoja virtualne stvarnosti**

Pokušati pratiti podrijetlo ideje virtualne stvarnosti je kao pokušati pratiti izvor rijeke – pojam virtualne stvarnosti nastao je uz pomoć akumuliranih tijekova inspirativnih i inovativnih ideja.<sup>44</sup>

Već u 1861. godini, Sr. Oliver Wendell Holmes kreirao je "Holmesov stereoskop" koji se sastojao od dvije prizmatične leće i drvenog stalka koji je držao stereo karticu, a navedeni uređaj je bio najpopularniji stereoskop tijekom 19. stoljeća.

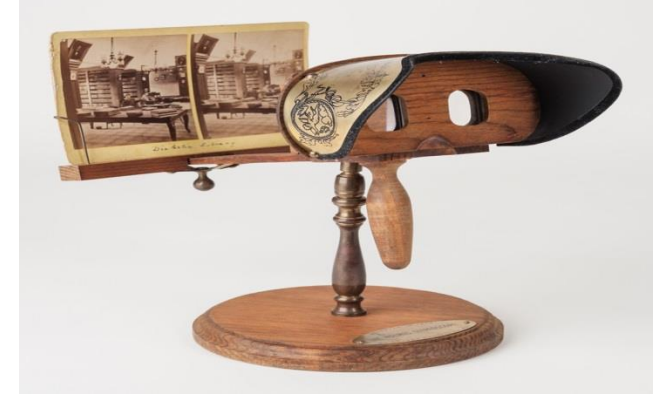

# **Slika 4: Holmesov stereoskop**

1

Izvor: Standaard, raspoloživo na: http://www.standaard.be/cnt/dmf20160420\_02247529

<sup>44</sup> Woolley, B. (1992): *Virtualworlds: A journey in hype and hyperreality*, Oxford, Blackwell, England

Tehnologija koja je dovela do razvoja tehnologije virtualne stvarnosti (računalna grafika, simulacija, interakcija čovjek-računalo i sl.) razvijala se rapidno tijekom posljednja četiri desetljeća.

U **1956. godini**, redatelj **Morton Heilig** izumio je uređaj koji je nazvao **Sensorama**, a patentirao je 1961. godine te je opisan kao mehanički uređaj virtualne stvarnosti ("A *oneperson theater")* koji je prikazivao trodimenzionalni film u boji zajedno sa zvukovima, mirisima i osjećajem kretanja te osjeta vjetra koji je puhao u lice gledatelja.

U Sensorami, korisnik je mogao iskusiti nekoliko scenarija, uključujući i vožnju New Yorkom na motociklu gdje je korisnik mogao osjetiti i vibraciju tijekom vožnje, vožnju biciklom ili vožnju helikopterom iznad Century City-a. Sensorama nije imala komercijalni uspjeh ali je uzrokovala stvaranje vizije koja se oslanja na razvoj računalno podržanih sustava virtualne stvarnosti.<sup>45</sup>

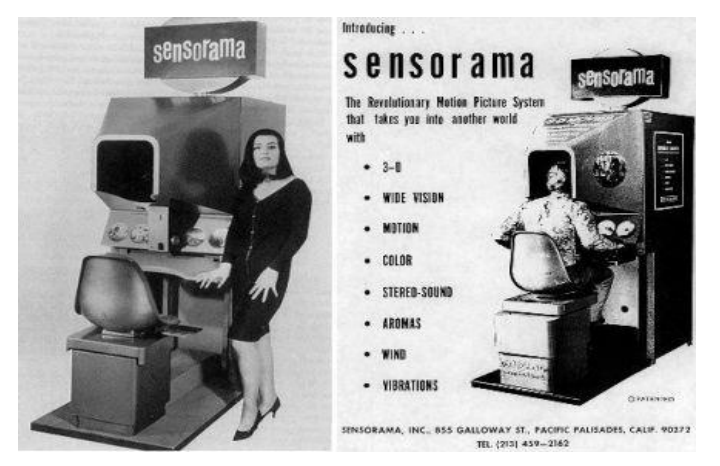

**Slika 5: Sensorama** 

1

Izvor: Third Dimension Knowledge (2011), raspoloživo na: http://thirddimensionknowledge.blogspot.hr/

**1961. godine**, dva inženjera **Comeau i Bryan** iz tvrtke **Philco** razvili su prvi HMD uređaj nazvan "The Headsight" predstavljajući televizijski sustav koji se sastoji od daljinskog upravljača i HMD uređaja u obliku kacige. Kaciga je sadržavala video ekran i sustav za praćenje koji su inženjeri povezali sa određenim video sustavom (TV uređajem) te je na taj način bilo omogućeno gledati sadržaj s TV ekrana na ekranu HMD uređaja.<sup>46</sup>

<sup>45</sup> McLellan, H. (2001): *Virtual Realities* u Jonassen, D.: *Handbook of Research on Educational Communications and Technology*, Association for Educational Communications and Technology, str. 462.

<sup>46</sup> Boas, Y., *Overview of Virtual Reality Technologies*, [Internet],

raspoloživo na: http://mms.ecs.soton.ac.uk/2013/papers/yavb1g12\_25879847\_finalpaper.pdf, [Pristupljeno: 05.01.2017.].

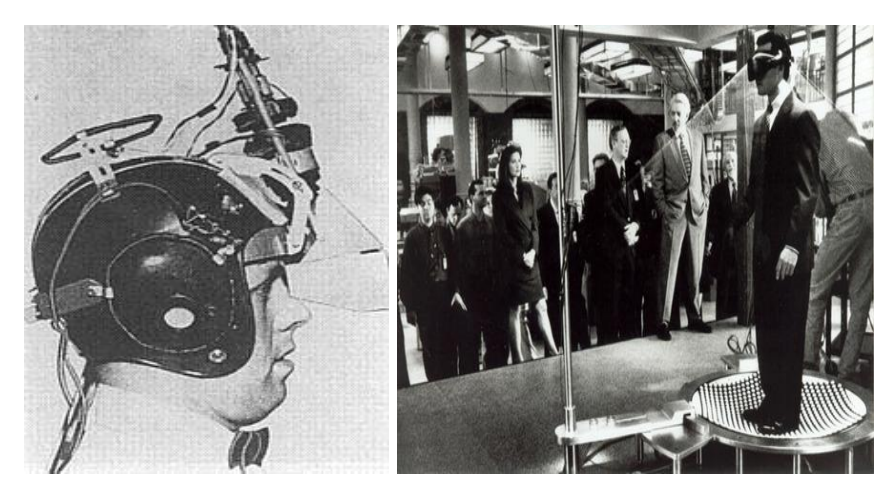

#### **Slika 6: Headsight**

1

Izvor: VirtualRealityTech (2014), raspoloživo na: http://virtualrealitytech.tumblr.com/post/100981984009/1961 first-hmd-headsight

U **1968. godini**, **Ivan Sutherland** kreirao je jedan od pionirskih sustava virtualne stvarnosti koji je ugradio u prvi HMD (*eng. Head-Mounted Display*) uređaj za virtualnu stvarnost koji je nazvan "Damoklov mač<sup>«47</sup> (eng. The Sword of Damocles) zbog svog neobičnog izgleda. Takav sustav je predstavljao konstrukciju umjetnog okruženja koja je uključivala interaktivnu grafiku, povratnu reakciju sustava, zvuk, miris i okus, a podržavao je stereo prikaz koji se ažurirao s obzirom na promjene pozicije i smjera glave korisnika. Sutherland nije nastavio sa svojim radom jer su dostupni sustavi računalne grafike u to vrijeme bili veoma primitivni i nerazvijeni s obzirom na njegove potrebe.

Umjesto daljnjeg razvoja sustava virtualne stvarnosti, posvetio se izumu mnogih fundamentalnih algoritama, hardvera i softvera računalne grafike.<sup>48</sup>

<sup>47</sup> Izraz "Damoklov mač" se danas koristi kao izraz za veliku nesigurnost koju donosi moć. Simbolizira mogućnost da velika moć ili vlast brzo propadne te kobno završi. [Raspoloživo na: http://povijest.net/damoklovmac/, Pristupljeno: 06.01.2017.].

<sup>48</sup> McGreevy, M. W. (1993): *Virtual reality and planetary exploration*. u Wexelblat, A.: *Virtual reality: Applications and explorations*, Academic Press Professional, Boston, str. 163–198.

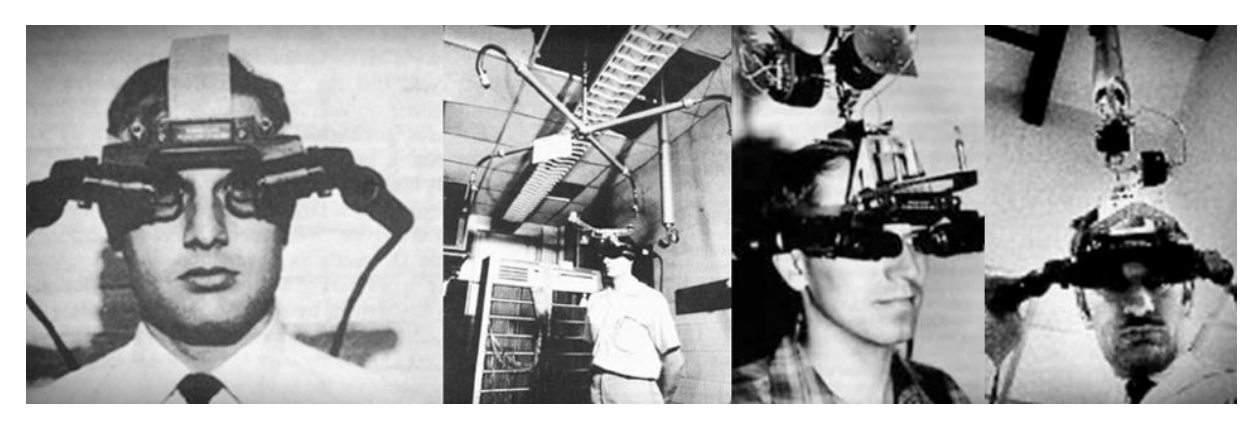

Slika 7: **HMD** uređaj "The Sword of Damocles" Izvor: Geektimes, raspoloživo na: https://geektimes.ru/company/dronk/blog/271594/

Sutherlandov rad pružio je temelje za pojavu područja virtualne stvarnosti te je inspirirao mnoge pa tako i **Fredericka P. Brooksa Jr.** koji je započeo eksperimentirati da bi pronašao način za preciznu simulaciju i prikaz strukture molekule te se njegov rad razvio u veliku inicijativu za istraživanje područja virtualne stvarnosti na sveučilištu u North Carolini gdje je i sam Brooks bio zaposlen. Brooks je 1971. godine razvio uređaj "GROPE" koji se koristio za prikaz strukture molekule te se razvijao tijekom godina pa je imao tri prototipa: Grope I, Grope II i Grope III (ARM - Argonne Remote Manipulator). Posljednji stupanj razvoja ARM se koristio da bi testirao molekule lijekova na način da istraživač, u svijetu virtualne stvarnosti, uzima molekulu lijeka i pokušava je staviti na receptor. Ukoliko receptor odgovara molekuli lijeka, privući će je, a ukoliko ne, odbaciti će je.<sup>49</sup>

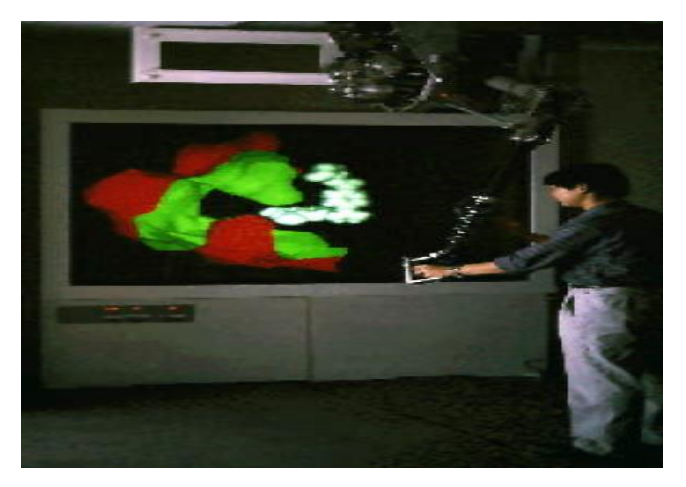

# **Slika 8.a): Grope III – ARM**

1

Izvor: http://excelsior.biosci.ohio-state.edu/~carlson/history/lesson17.html

raspoloživo na: http://www.cs.jhu.edu/~cohen/VW2000/Lectures/History.color.pdf, [Pristupljeno: 06.01.2017.].

<sup>49</sup> Welch, G. (2000): *History of Virtual Reality*, [Internet],

U **1975. godini**, **Myron Krueger** započeo je eksperimentiranje s interakcijom čovjekračunalo te je dizajnirao responzivno ali ne-imerzivno okruženje uz pomoć računala i videa te je to definirao s pojmom umjetna stvarnost (*eng. Artificial Reality*). Krueger (1993) je opisao princip rada takvog sustava koji je nazvan "**VIDEOPLACE"**: Korisnik se snimi pomoću video kamere te je slika njegovog tijela prikazana u grafičkom svijetu, na računalu. Jukstapozicija slike korisnika zajedno s grafičkim objektima na ekranu stvara percepciju korisniku da bi mogao utjecati na položaj grafičkih objekata pokraj njega. Računalo kontinuirano analizira sliku korisnika koja je prikazana na računalu. Kada se korisnik pomiče, time se pomiče i njegova slika u grafičkom svijetu te kada njegova slika dotakne grafičke objekte, računalo može pružiti nekoliko povratnih informacija, npr. grafički objekt se može pomaknuti kao da je gurnut, može eksplodirati, zalijepiti se za prst na slici korisnika ili uzrokovati da slika korisnika tada nestane s ekrana. Moguće je sliku korisnika pomicati, umanjiti i rotirati te čak i s njom upravljati tako da leti po ekranu.<sup>50</sup>

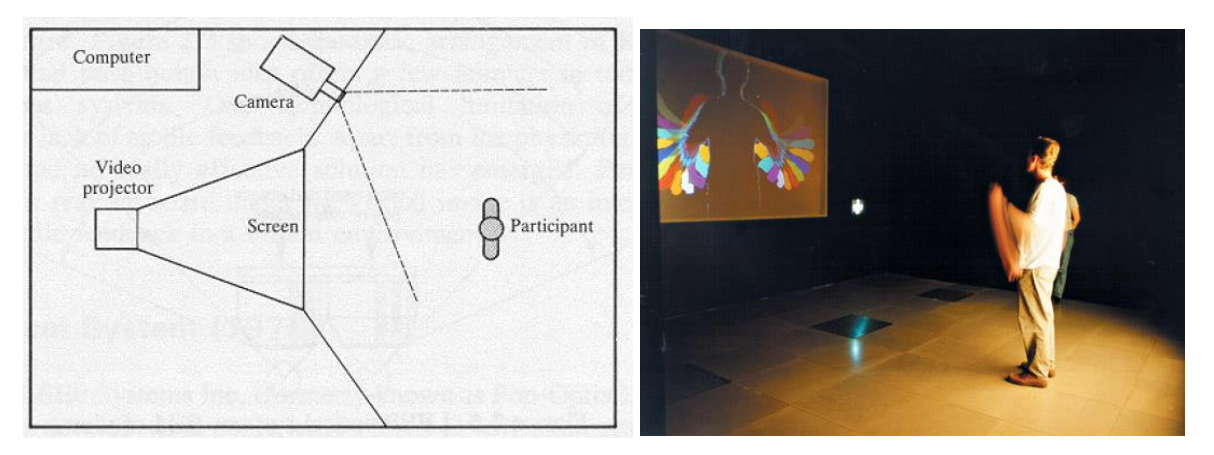

#### **Slika 8.b): VIDEOPLACE – Princip rada i izgled**

1

Izvor: The Digital Age, raspoloživo na: http://thedigitalage.pbworks.com/w/page/22039083/Myron%20Krueger

Tehnologija virtualne stvarnosti se razvila i u **NASA** laboratoriju u Kaliforniji **1977. godine** s razvojem sustava koji je upotrebljavao stereoskopski HMD uređaj (koristeći ekrane od dva malena televizora) i prve svjetlovodne umrežene rukavice nazvane "Sayre Glove".<sup>51</sup>

<sup>50</sup> Krueger, M. W. (1993): *An easy entry artificial reality*. u Wexelblat, A.: *Virtual reality: Applications and explorations*, Academic Press Professional, Boston, str. 147-162., raspoloživo na:

http://edumatica.ing.ula.ve/edumatica/teleclases/tecnomatica/Animatica/Teleclase/Formacion/Virtualia/Virtual.R eality.-.Applications.And.Explorations.pdf, [Pristupljeno: 06.01.2017.].

<sup>51</sup> McGreevy, M. W. (1993): *Virtual reality and planetary exploration*. u Wexelblat, A.: *Virtual reality: Applications and explorations*, Academic Press Professional, Boston, str. 163–198.

U **1978. godini**, znanstvenici na *MIT***-u** su razvili sustav za upravljanje prostornim podacima uz pomoć tehnologije video-diska. Navedeni rad je rezultirao nastankom *"Aspen Movie Map"*, repliku dijela grada Aspena u Coloradu, a navedena mapa je bila pohranjena na optičkom disku koji je omogućio korisnicima simulirano iskustvo vožnje kroz grad Aspen uz interakciju na način da su mogli odabrati žele li skrenuti lijevo ili desno da bi pristigli na bilo koju destinaciju u mapi, a također je bio moguć i pregled grada iz zračne perspektive. Međutim, u to vrijeme je navedeni eksperiment bio previše zahtjevan za repliku većih gradova.<sup>52</sup>

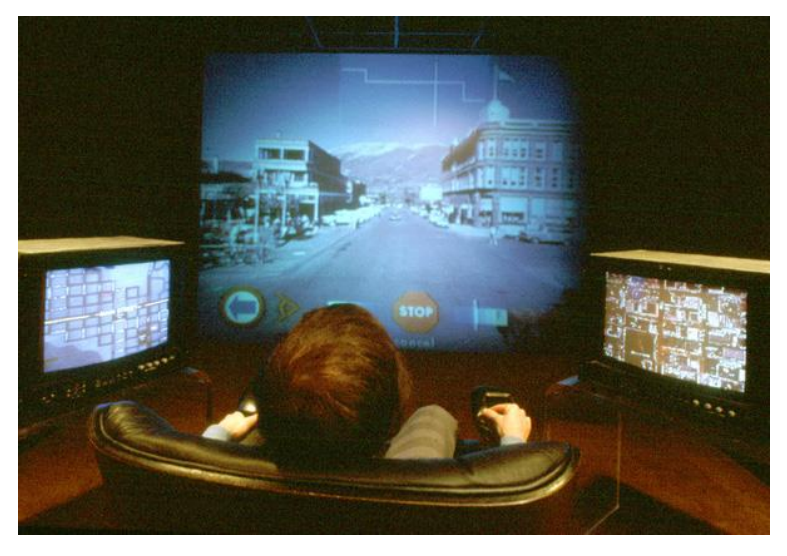

**Slika 9: Aspen Movie Map**

Izvor: MOTHERBOARD (2012), raspoloživo na: http://motherboard.vice.com/blog/the-aspen-movie-map-beatgoogle-street-view-by-28-years

**1985. godine**, *US Air Force* je utemeljio laboratorij u bazi ratnog zrakoplovstva Wright-Patterson u Ohiu da bi razvio simulatore leta i HMD uređaje koji bi omogućili učenje i simulaciju izvođenja leta u naprednim, brzim, vojnim letjelicama.

Navedena inicijativa "Super-Cockpit" rezultirala je razvojem napredne pilotske kabine koja je omogućivala pilotima da lete velikom brzinom i upravljaju letjelicom samo uz pomoć pokreta glave, očiju i ruku. Pilot je tijekom simulacije leta u pilotskoj kabini imao na glavi HMD uređaj na čijem zaslonu je bio detaljni prikaz prostora izvan letjelice koji je omogućivao pilotu detaljan opis optimalne putanje leta.

https://dspace.mit.edu/bitstream/handle/1721.1/15702/09065880-MIT.pdf?sequence=2.,

[Pristupljeno: 06.01.2017.].

<sup>52</sup> Mohl, R. F. (1982): *Cognitive space in the interactive movie map: An investigation of spatial learning in virtual environments*, Massachusetts Institute of Technology, raspoloživo na:

Začetnik ideje takvog projekta, **Tom Furness**, postao je direktor *Human Interface Technology Lab-a* na Sveučilištu u Washingtonu koji je postao vodeći centar za istraživanje i razvoj područja virtualne stvarnosti, stavljajući jaki fokus na edukaciju.<sup>53</sup>

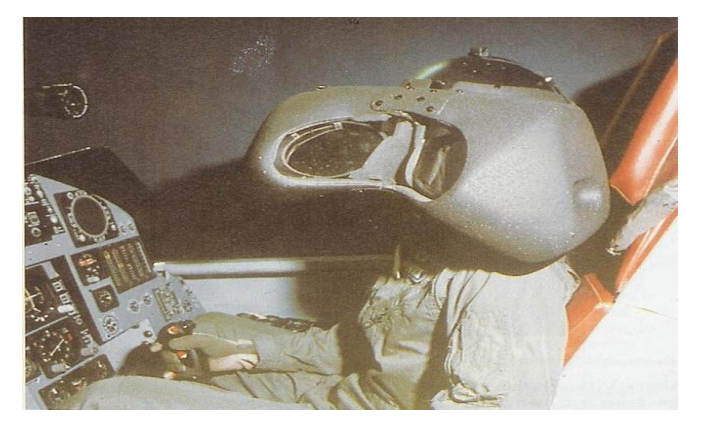

**Slika 10: Super Cockpit**

1

Izvor: Voices of VR (2015), raspoloživo na: http://voicesofvr.com/245-50-years-of-vr-with-tom-furness-thesuper-cockpit-virtual-retinal-display-hit-lab-virtual-world-society/

Tijekom **kasnih 1980-ih**, već je bilo široko rasprostranjena zainteresiranost za područje virtualne stvarnosti no veliki trošak potrebne tehnologije i njezina nemogućnost da ispuni velika očekivanja ljudi u ovoj ranoj fazi razvoja, doveli su do smanjenja uzbuđenja, a u to vrijeme se i pojavio World Wide Web. Iako se zainteresiranost za tehnologiju virtualne stvarnosti povukla, potisnuta od strane entuzijazma za World Wide Web, istraživanje i razvoj tehnologije virtualne stvarnosti se i dalje nastavlja. Nažalost, uzbuđenje oko virtualne stvarnosti se pretvorilo u situaciju u kojoj se navedeno reklamira i prikazuje u medijima da bi privuklo interese ljudi ali je takav razvoj u to vrijeme bio neostvariv. Film *Lawnmower Man* je prikazao HMD uređaj koji je podizao razinu IQ-a čovjeka iznad razine genija, svako tiskovno izvješće je uključivalo temu o tome, čak je i FOX televizija počela emitirati seriju pod nazivom "VR5" u kojoj se prikazivala takva tehnologija. Sve navedeno je neizbježno dovelo do razvoja nerealnih očekivanja razvoja takve tehnologije u navedeno vrijeme.<sup>54</sup>

<sup>53</sup> Bricken, M., Byrne, C. M. (1993): *Summer students in virtual reality: A pilot study on educational applications of virtual reality technology* u Wexelblat, A.: *Virtual reality: Applications and explorations*, Academic Press Professional, Boston, str. 199-218., raspoloživo na:

http://edumatica.ing.ula.ve/edumatica/teleclases/tecnomatica/Animatica/Teleclase/Formacion/Virtualia/Virtual.R eality.-.Applications.And.Explorations.pdf, [Pristupljeno: 06.01.2017.].

<sup>54</sup> Rosenblum, L., Burdea, G. and Tachi, S. (1998): *VR Reborn*, IEEE Computer Graphics and Applications, 18(6), str. 21-23., raspoloživo na:

http://ieeexplore.ieee.org/document/734975/, [Pristupljeno: 07.01.2017.].

Postalo je jasno da se područje virtualne stvarnosti suočilo s problemom razvoja uključujući mnoga ostala područja te će veći napredak tehnologije virtualne stvarnosti zahtijevati više desetljeća, a ne nekoliko mjeseci.

**1989. godine**, *Fake Space Labs* je razvio uređaj "**BOOM"** (*Binocular Omni-Orientation Monitor*), malu kutiju koja sadrži dva CRT monitora kroz koje se može gledati. Korisnik se može gledanjem kroz monitore kretati kroz virtualni svijet koristeći mehaničku ruku s kojom mijenja poziciju i smjer kutije.<sup>55</sup>

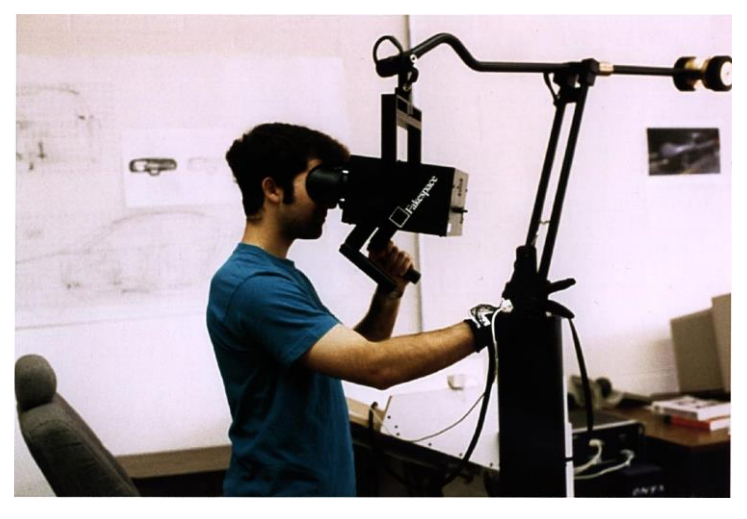

**Slika 11: BOOM** Izvor: Umich.edu (2000), raspoloživo na: http://www.umich.edu/~vrl/intro/

1

**1992. godine**, tvrtka *EVL***,** kreirala je virtualnu sobu koja je nazvana **"CAVE"** (*Cave Automatic Virtual Environment*). Umjesto korištenja HMD uređaja, projektirane su stereoskopske slike na zidovima i podu sobe, a korisnik na glavi ima postavljene LCD naočale koje su usklađene s projektiranim grafičkim slikama te imaju senzor lokacije korisnika. Kada se korisnik kreće, sustav virtualne stvarnosti mijenja prikaz slika s obzirom na njegovu lokaciju te na taj način postiže potpunu imerziju sustava.<sup>56</sup>

<sup>55</sup> Gervautz, M., Mazuryk, T. (1996): *Virtual Reality: History, Applications, Technology and Future*, Vienna University of Technology, Austria, str. 1-72., raspoloživo na:

https://www.cg.tuwien.ac.at/research/publications/1996/mazuryk-1996-VRH/TR-186-2-96-06Paper.pdf, [Pristupljeno: 07.01.2017.].

<sup>56</sup> Sontisirkit, S. (2014): *Special Study on Virtual Reality Technology: Virtual Reality Head-Mounted Display and Interaction Device*, [Internet],

raspoloživo na: http://sralife.com/workblog/oculus\_2014/assets/docs/paper\_oculus\_2014.pdf, [Pristupljeno: 07.01.2017.].

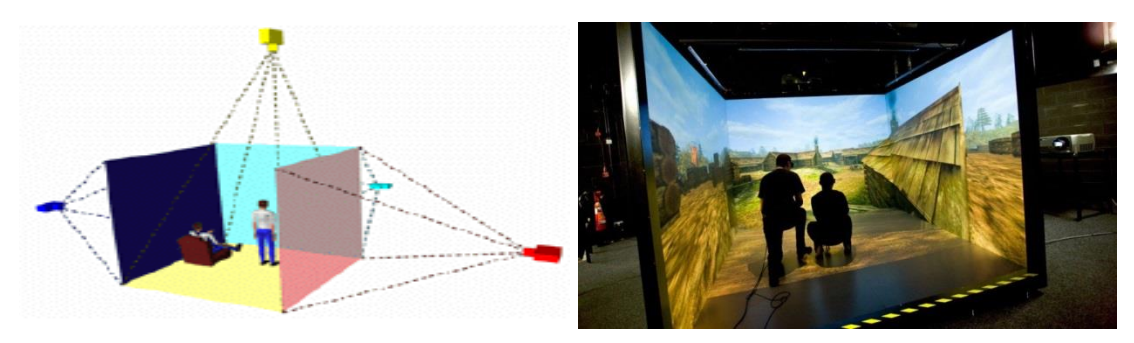

### **Slika 12: CAVE**

1

Izvor: SmartGadgetNews.com, raspoloživo na: http://smartgadgetsnews.com/the-origins-of-virtual-reality/

U ranim **1990-im godinama**, znanstvenici **Caudell** i **Mizell** su definirali pojam proširene stvarnosti (eng. *Augmented Reality – AR*) koja predstavlja virtualni svijet koji obogaćuje ali ne zamjenjuje stvarni svijet, a uskoro je tehnologija rapidno uznapredovala pa je bilo moguće efikasnije stvoriti virtualni svijet stoga se tada proširena i virtualna stvarnost počinju naglo razvijati do danas kada postoji mnogo različitih uređaja virtualne stvarnosti gdje se najviše ističu HMD uređaji dostupni širokoj javnosti, kao što su Oculus Rift, Google Cardboard, Samsung Gear VR, HTC Vive, itd.<sup>57</sup>

#### **2.1.5. Osnovna arhitektura sustava virtualne stvarnosti**

Arhitektura virtualne stvarnosti se sastoji od nekoliko osnovnih dijelova te grupe procesa koji su povezani među-procesnom komunikacijom (eng. *Inter-process comunication (IPC)*). Svaki od procesa se kontinuirano izvršava stvarajući pritom asinkrone poruke koje su potrebne za obavljanje potrebnih zadataka. Središnji proces upravlja sveukupnim modelom virtualnog svijeta i pokreće ga u skladu s informacijama koje proizlaze iz procesa očitavanja senzora ulaznih uređaja virtualne stvarnosti, a senzorna povratna informacija korisniku se može pružiti s nekoliko izlaznih uređaja. Tijekom interakcije u sustavu virtualne stvarnosti, korisnik je izvor protoka informacija koje središnjem sustavu reproducira uz pomoć senzora ulaznih uređaja. Središnji sustav virtualne stvarnosti navedene ulazne informacije obrađuje i pruža natrag korisniku senzorne povratne informacije, a moguće je i umetnuti mnoge medijatore između senzora ulaznih i izlaznih uređaja da bi se osigurala potrebna interakcija.<sup>58</sup>

<sup>57</sup> MacVey, M. (2015): *Exploring Future Reality*, NYC Media Lab, [Internet], raspoloživo na: http://www.nycmedialab.org/wp-content/uploads/2015/12/12.14.VR\_.pdf, [Pristupljeno: 07.01.2017.].

<sup>58</sup> Thalmann, D., Thalmann, N. (2009): *Virtual Reality Software and Technology*, [Internet], raspoloživo na: https://infoscience.epfl.ch/record/101398/files/Magnenat\_Thalmann\_Thalmann\_Ency\_99.pdf, [Pristupljeno: 08.01.2017.].

# The VR System Architecture

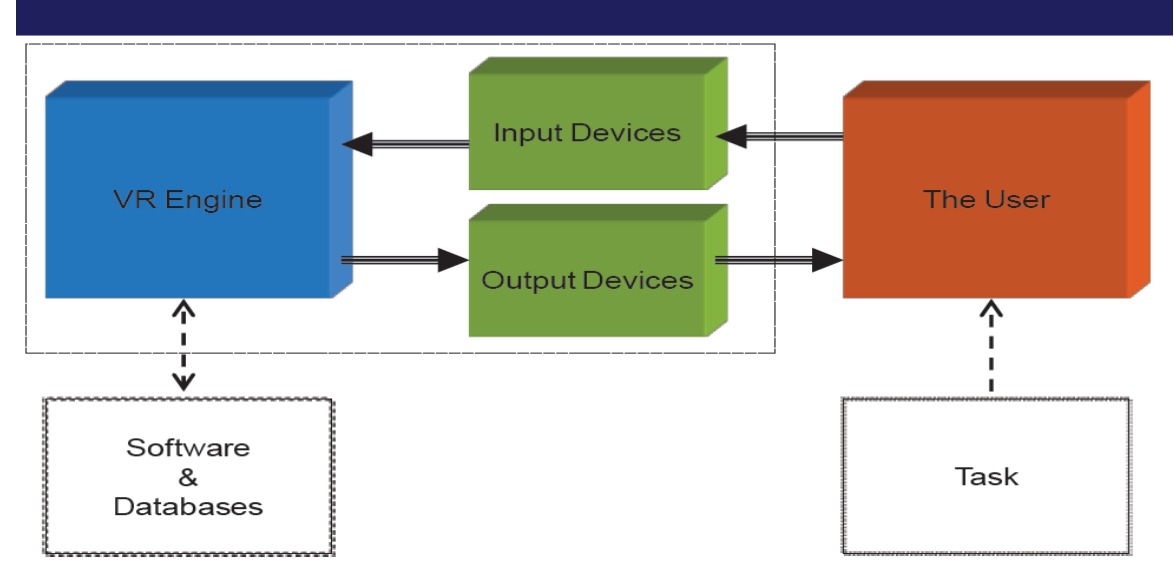

**Slika 13: Arhitektura sustava virtualne stvarnosti**

Izvor: Stanković (2011), raspoloživo na: http://www.cs.tut.fi/kurssit/SGN-5406/lectures/VR1-introduction.pdf

Na slici 13. prikazana je osnovna arhitektura sustava virtualne stvarnosti čije su osnovne komponente:<sup>59</sup>

- Korisnik sustava virtualne stvarnosti (*User*)

1

- Ulazni uređaji virtualne stvarnosti (*Input Devices*)
- Središnja procesna jedinica sustava virtualne stvarnosti (*VR Engine*)
- Izlazni uređaji virtualne stvarnosti (*Output Devices*)

Princip rada sustava virtualne stvarnosti je sljedeći: S obzirom na svrhu i primjenu određenog sustava virtualne stvarnosti, postoje različiti zadaci (*Task*) koji se trebaju izvršiti. Navedeni zadatak korisnik virtualne stvarnosti prenosi uz pomoć ulaznih uređaja prema središnjoj procesnoj jedinici sustava virtualne stvarnosti koja ulazne informacije treba obraditi, a pritom joj potpomažu softver i baze podataka (*Software & Databases*). Nakon obrade ulaznih informacija, središnja procesna jedinica kreira izlazne povratne informacije koje prosljeđuje korisniku putem izlaznih uređaja.

<sup>59</sup> Stanković, S. (2011): *Virtual Reality*, Tampere University of Technology, Finland, [Internet], raspoloživo na: http://www.cs.tut.fi/kurssit/SGN-5406/lectures/VR1-introduction.pdf , [Pristupljeno: 09.01.2017.].

#### **2.1.5.1. Ulazni uređaji**

Ulazni uređaji (eng. *Input Devices*) predstavljaju komponentu virtualne stvarnosti koji pomoću senzora bilježe radnje korisnika (npr. pokrete glave) i šalju prikupljene informacije uređaju koji obrađuje ulazne informacije (najčešće računalo) i zadužen je za interaktivnu simulaciju. Uređaji se smatraju ulaznim uređajima virtualne stvarnosti kada koriste paradigmu implicitne interakcije ili pružaju 3D input sustavu virtualne stvarnosti.<sup>60</sup>

Postoje razni ulazni uređaji koji su već odavno u upotrebi kao što su npr. kompjuterski miš i tipkovnica, joystick, a razvijeni su i razni novi ulazni uređaji, a među njima su najčešće korišteni:<sup>61</sup>

- Ulazni uređaji za praćenje položaja i orijentacije lokatori (eng. *Trackers*)
- VR rukavice
- 3D ulazni uređaji

#### **2.1.5.1.1. Ulazni uređaji za praćenje položaja i orijentacije – lokatori (eng.** *Trackers***)**

Ulazni sustavi za praćenje predstavljaju senzore koji se koriste da bi odredili i zabilježili položaj ili orijentaciju objekta iz realnog (stvarnog) svijeta. Minimalna količina informacija koju imerzivni virtualni sustavi zahtijevaju su položaj i orijentacija korisnikove glave koji su potrebni za odgovarajuće renderiranje slika. Dodatno je moguće pratiti i ostale dijelove tijela kao što su ruke (da bi se omogućila interakcija), te prsa ili noge (da bi se omogućilo grafičko prikazivanje korisnika u virtualnom svijetu). Postoje dvije vrste uređaja za praćenje: Uređaji koji dostavljaju apsolutne podatke (apsolutne vrijednosti položaja/orijentacije) te oni koji dostavljaju relativne podatke (promjenu podataka s obzirom na zadnje zabilježeno stanje).<sup>62</sup> Također, uređaji za praćenje mogu detektirati: samo položaj (3 stupnja slobode), samo orijentaciju (2-3 stupnja slobode) te položaj i orijentaciju (6 stupnjeva slobode). Kod praćenja položaja i orijentacije glave te ruku korisnika, postoji šest vrsta pokreta koji se mogu pratiti te takvo kompletno praćenje ima 6 stupnjeva slobode (eng. *DOF – Degrees of Freedom*).

<sup>60</sup> *VIRTUAL REALITY: Input devices. Technologies for the direct interaction* (2012), [Internet], raspoloživo na: http://www.cs.upc.edu/~virtual/RVA/CourseSlides/03.%20VR%20Input%20Hardware.pdf,

<sup>[</sup>Pristupljeno: 09.01.2017.]

<sup>61</sup> Gervautz, M., Mazuryk, T. (1996): *Virtual Reality: History, Applications, Technology and Future*, Vienna University of Technology, Austria.

<sup>62</sup> Holloway, R., Lastra, A. (1995): *Virtual Environments: A Survey of the Technology*, University of North Carolina, raspoloživo na: http://www.macs.hw.ac.uk/~ruth/year4VEs/Resources/holloway93virtual.pdf, [Pristupljeno: 10.01.2017.].
Navedenih 6 stupnjeva slobode obuhvaća: položajne koordinate (translacija u x,y,z osi) te orijentacijske koordinate (rotacija oko x,y,z osi).<sup>63</sup>

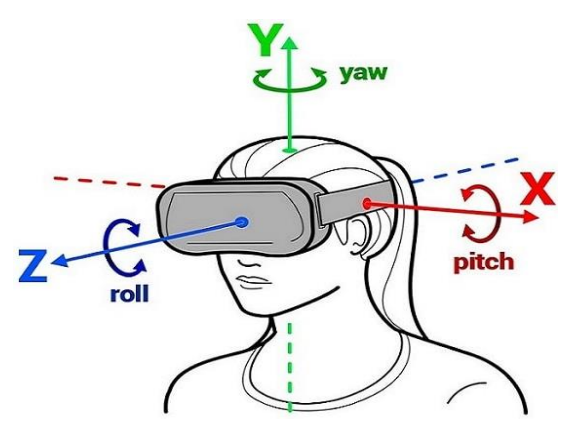

## **Slika 14: Rotacija oko x,y,z osi**

Izvor: Reality Technologies, raspoloživo na: http://www.realitytechnologies.com/virtual-reality

S obzirom na tehnologiju koju koriste, ulazni uređaji za praćenje mogu biti:<sup>64</sup>

**1. Magnetski uređaji za praćenje** (eng. *Magnetic trackers*) – najčešće upotrebljavani uređaji za praćenje koji se sastoje od: statičkog dijela (odašiljača), nekoliko pokretljivih dijelova (prijemnika ili senzora) te kontrolne jedinice. Funkcioniraju na način da se magnetsko polje koje se emitira iz odašiljača inducira struju u prijemnik s obzirom na udaljenost i orijentaciju. Primjer jednog magnetskog uređaja za praćenje pokreta prikazan je na slici 15. koja slijedi u nastavku.

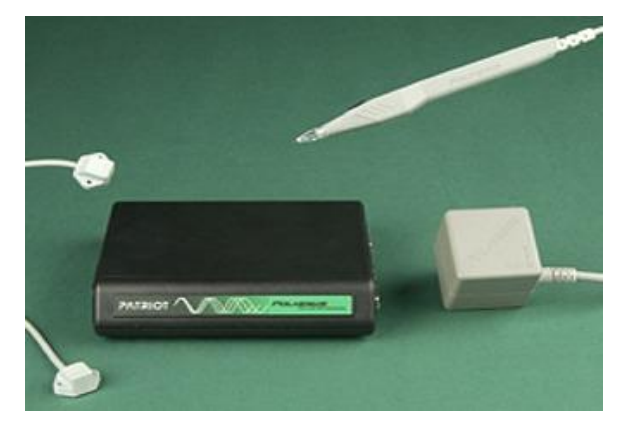

1

#### **Slika 15: PATRIOT – magnetski uređaj za praćenje**

Izvor: Virtual Realities, raspoloživo na: http://www.vrealities.com/products/magnetic/patriot-2

<sup>63</sup> Gervautz, M., Mazuryk, T. (1996): *Virtual Reality: History, Applications, Technology and Future*, Vienna University of Technology, Austria.

<sup>64</sup> Holloway, R., Lastra, A. (1995): *Virtual Environments: A Survey of the Technology*, University of North Carolina, raspoloživo na: http://www.macs.hw.ac.uk/~ruth/year4VEs/Resources/holloway93virtual.pdf, [Pristupljeno: 10.01.2017.].

**2. Optički uređaji za praćenje** (eng. *Optical trackers*) – koriste razne svjetlosne uređaje (npr. LED svjetla) i set kamera koji snimaju slike svjetlosnih uzoraka te se analiziranjem promjena navedenih uzoraka određuje promjena položaja i orijentacije objekta (korisnika).<sup>65</sup>

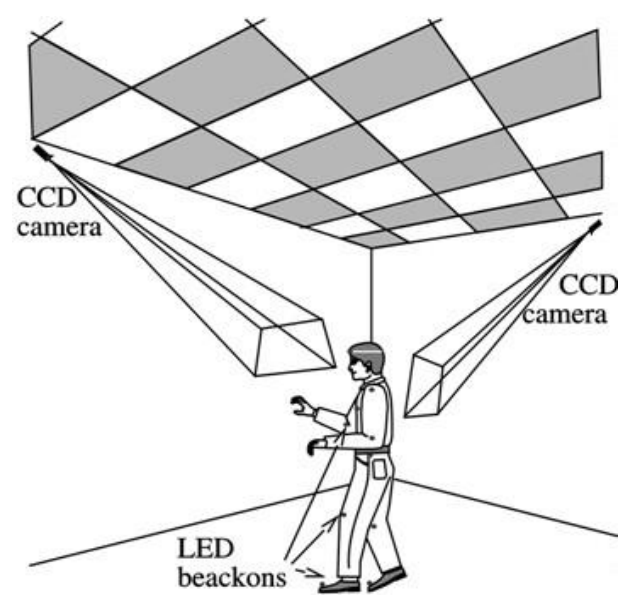

1

**Slika 16: Sustav virtualne stvarnosti u kojem se koristi optički uređaj za praćenje** Izvor: Rutgers University (2016), raspoloživo na: http://slideplayer.com/slide/4106051/

Na slici 16. prikazan je sustav virtualne stvarnosti u kojem se koristi optički ulazni uređaj za praćenje. Ovaj pristup koristi grupu svjetlosnih uređaja (npr. LED uređaja) i set kamera koje se koriste za zabilježavanje slika uzoraka koji pružaju svjetlosni uređaji.

**3. Mehanički uređaji za praćenje** (eng. *Mechanical trackers*) – funkcioniraju na način da se mehaničko povezivanje nekoliko krutih statičkih dijelova sa zglobovima između njih koristi za mjerenje položaja i orijentacije slobodne točke (pričvršćene na kraj mehaničke strukture) u odnosu na bazu. Kutovi zglobova se mjere uz pomoć potenciometara koji u kombinaciji sa znanjem o konstrukciji veza među spojnicama omogućuju dobivanje odgovarajućih vrijednosti položaja i orijentacije.<sup>66</sup> Istaknuti primjer mehaničkog uređaja za praćenje je BOOM koji je razvio Fake Space Labs, prikazan na slici koja slijedi u nastavku.

<sup>65</sup> Gervautz, M., Mazuryk, T. (1996): *Virtual Reality: History, Applications, Technology and Future*, Vienna University of Technology, Austria.

<sup>66</sup> Holloway, R., Lastra, A. (1995): *Virtual Environments: A Survey of the Technology*, University of North Carolina, raspoloživo na: http://www.macs.hw.ac.uk/~ruth/year4VEs/Resources/holloway93virtual.pdf, [Pristupljeno: 12.01.2017.].

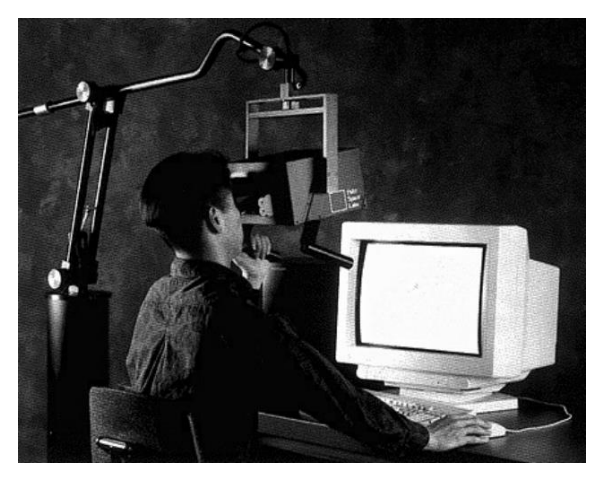

# **Slika 17: BOOM (Fake Space Labs) – mehanički uređaj za praćenje**

Izvor: ResearchGate (1999), raspoloživo na:

https://www.researchgate.net/publication/2617390\_Virtual\_Reality\_History\_Applications\_Technology\_and\_Fut ure

**4. Akustički (ultrazvučni) uređaji za praćenje** (eng. *Acoustic-ultrasonic trackers*) – koriste ultrazvučne valove (iznad 20 kHz) za određivanje položaja i orijentacije u prostoru. Uz pomoć zvuka je inače moguće odrediti relativnu udaljenost između samo dvije točke ali akustički (ultrazvučni) uređaji za praćenje koriste više odašiljača zvuka (najčešće tri) i više prijemnika (najčešće tri) da bi odredili set udaljenosti između više točaka te na taj načun izračunali položaj i orijentaciju.<sup>67</sup>

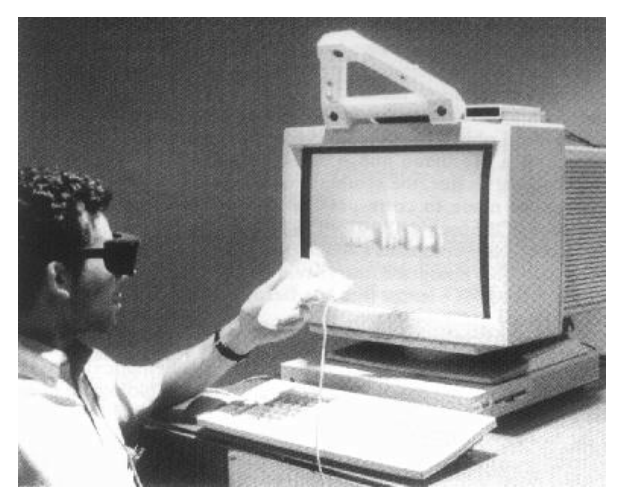

# **Slika 18: Logitech 6DOF – ultrazvučni uređaj za praćenje**

Izvor: Gervautz, Mazuryk (1996)

<sup>67</sup> Applewhite, H., Biocca, F., Meyer, K. (1992): *A survey of Position Trackers*, Presence, 1(2), str. 173-200., raspoloživo na: https://www.researchgate.net/publication/220090042\_A\_Survey\_of\_Position\_Trackers, [Pristupljeno: 13.01.2017.].

### **2.1.5.1.2. VR rukavice**

Današnji sustavi virtualne stvarnosti se često sastoje od HMD uređaja virtualne stvarnosti povezanih s rukavicama virtualne stvarnosti koje se koriste kao ulazni uređaji. Rukavice reagiraju s obzirom na lokaciju, orijentaciju i pokrete ruke korisnika. Umjesto upisivanja naredbi pomoću tipkovnice ili korištenja kompjuterskog miša za imitaciju dvodimenzionalnih pokreta, rukavice omogućuju korisniku interakciju s računalom korištenjem trodimenzionalnih pokreta. VR rukavice imaju dva zadatka: Izračunavanje pozicije ruke korisnika te određivanje orijentacije prstiju. Dvije tehnologije koje se koriste za određivanje pozicije ruke su ortogonalna elektromagnetska polja i ultrazvučni signali, a za određivanje kutova pod kojim se nalaze prsti te za određivanje njihove pozicije, koriste se svjetlovodni kabeli te slične tehnologije. Najpopularnije rukavice koje se koriste u svijetu virtualne stvarnosti su: DataGlove, Dexterous Hand Master te Power Glove, a princip rada DataGlove rukavica biti će prikazan u nastavku.<sup>68</sup>

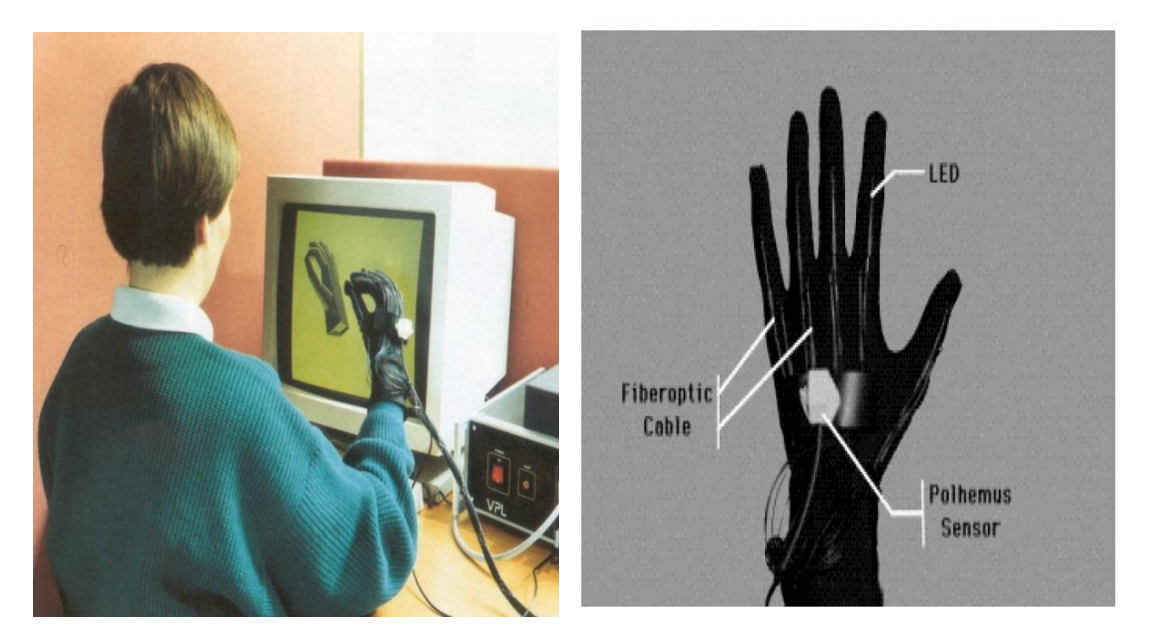

**Slika 19: DataGlove rukavice**

1

Izvor: http://www.chilton-computing.org.uk/inf/se/mmi/p005.htm

<sup>68</sup> NSA (2011), *Virtual Reality*, [Internet], raspoloživo na: https://www.nsa.gov/news-features/declassifieddocuments/cryptologic-quarterly/assets/files/Virtual\_Reality.pdf, [Pristupljeno: 15.01.2017.].

Tvrtka VPL Research proizvodi DataGlove rukavice, jedne od najpoznatijih rukavica sustava virtualne stvarnosti. DataGlove rukavice koriste ortogonalna elektromagnetska polja (eng. *ortoghonal electromagnetic fields*) za praćenje pozicije i orijentacije ruke te svjetlovodne kabele (eng. *fiberoptic cables*) za praćenje pozicije prstiju. Polhemus 3Space Tracker dolazi u paketu s navedenim rukavicama, a koristi se za određivanje položaja ruke. Sastoji se od odašiljača i prijemnika, a svaki od njih ima tri ortogonalne žičane zavojnice. Upravljačka jedinica impulsira svaku od pojedinih zavojnica u odašiljaču uz pomoć elektromagnetskog signala. Prijemnik mjeri jačinu signala svake zavojnice u svim smjerovima (ukupno 9 mjerenja) da bi se odredila pozicija i orijentacija prijemnika. 3Space odašiljač se nalazi u blizini korisnika DataGlove rukavica dok je prijemnik montiran na zapešće DataGlove rukavice. DataGlove rukavica sastoji se od svjetlovodnih kabela koji se protežu uzduž svakog prsta da bi se odredila pozicija prstiju. Završeci svjetlovodnih kabela su povezani u petlju koja je spojena sa pločom sučelja (eng. *interface board*) na zapešću. LED svjetlo se šalje uzduž svakog kabela, fototranzistor pretvara svjetlo u električni signal pokazujući količinu svjetla koja prolazi kabelima, a intenzitet svjetla u kabelima pokazuje koliko je pojedini prst savijen. DataGlove rukavice su se pokazale kao veoma točan i precizan ulazni uređaj sustava virtualne stvarnosti.<sup>69</sup>

## **2.1.5.1.3. 3D ulazni uređaji**

1

Mnogi ulazni uređaji su razvijeni s ciljem da interakcija čovjeka s računalom bude lakša, brža, realnija i intuitivnija. Za potpunu slobodu kretanja u prostoru, koriste se 3D ulazni uređaji koji se mogu pričvrstiti na tijelo korisnika ili se jednostavno drže u ruci, a koriste se za odabir, pomicanje te izmjenu virtualnih objekata.<sup>70</sup>

Postoje razni 3D ulazni uređaji, a među najpoznatijim pronalazimo već prethodno navedene VR rukavice, a uz njih, najširu primjenu imaju **3D miševi**.

Princip rada svih 3D miševa je sličan pa će navedeno biti opisano u nastavku na primjeru Logitech 3D miša.

<sup>69</sup> NSA (2011), *Virtual Reality*, [Internet], raspoloživo na: https://www.nsa.gov/news-features/declassifieddocuments/cryptologic-quarterly/assets/files/Virtual Reality.pdf, [Pristupljeno: 15.01.2017.].

<sup>70</sup> Jessome, D.R., Ware, C. (1988): *Using the Bat: A Six Dimensional Mouse for Object Placement*, Center for Coastal and Ocean Mapping, raspoloživo na:

http://scholars.unh.edu/cgi/viewcontent.cgi?article=1768&context=ccom, [Pristupljeno: 18.01.2017.].

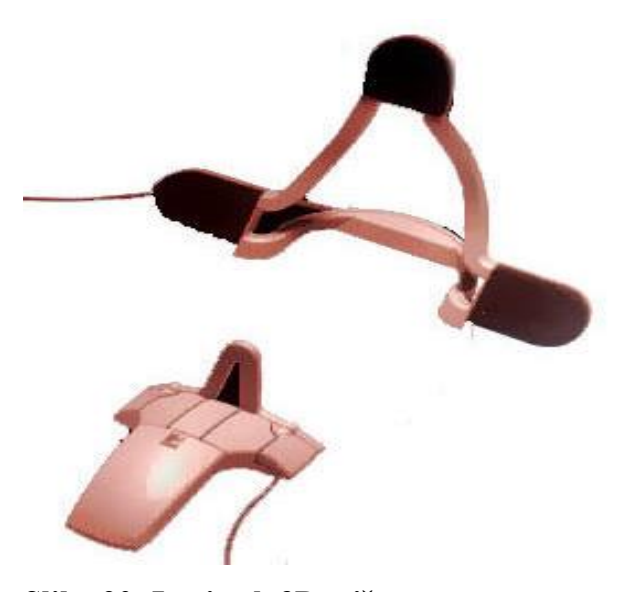

**Slika 20: Logitech 3D miš** Izvor: Jessome, Ware (1988), raspoloživo na: http://scholars.unh.edu/cgi/viewcontent.cgi?article=1768&context=ccom

Na slici 20. prikazan je Logitech 3D miš čiji princip rada se temelji na referentnom nizu ultrazvučnih položaja pomoću stativa koji se sastoji od 3 ultrazvučna zvučnika postavljenih u trokutastom položaju. Stativ emitira ultrazvučne signale svakog od navedena 3 odašiljača, a koristi se za praćenje položaja, orijentacije i kretanja prijemnika. Omogućuje dobivanje relevantnih rezultata za svih 6 stupnjeva slobode.<sup>71</sup>

## **2.1.5.2. Izlazni uređaji**

1

Izlazni uređaji virtualne stvarnosti su odgovorni za prezentaciju virtualnog okruženja korisniku virtualne stvarnosti i oni pridonose kreiranju različitih stupnjeva imerzije. Navedeni uređaji obuhvaćaju vizualne, audio, haptičke i vestibularne prikaze. Bez obzira na rapidan razvoj tehnologije, ulazni i izlazni uređaji virtualne stvarnosti su još uvijek slabo razvijeni jer još uvijek nije moguće kvalitetno simulirati ljudska osjetila, a i područje virtualne stvarnosti nema još široku primjenu pa su uređaji virtualne stvarnosti daleko od idealnih te većina njih podržava samo vizualnu povratnu informaciju.<sup>72</sup> Sustavi virtualne stvarnosti koji pružaju izlazne povratne informacije, biti će objašnjeni u nastavku.

<sup>71</sup> Thalmann, D., Thalmann, N. (2009): *Virtual Reality Software and Technology*, [Internet], raspoloživo na: https://infoscience.epfl.ch/record/101398/files/Magnenat\_Thalmann\_Thalmann\_Ency\_99.pdf, [Pristupljeno: 19.01.2017.].

<sup>72</sup> Lavalle, S. (2016): *Virtual reality*, University of Illinois, United States of America

#### **2.1.6. Kreiranje virtualne stvarnosti**

Područje virtualne stvarnosti predstavlja inovaciju u svijetu tehnologije te pokušava povezati realni i virtualni svijet koristeći razne ulazne uređaje koji skupljaju informacije iz vanjskog (realnog) svijeta i pokušavaju ga prenijeti u virtualni svijet gdje izlazni uređaji služe za davanje povratne informacije aktivirajući ljudska osjetila (vid, sluh, dodir) pa s obzirom na to, postoje vizualni, audio te haptički sustavi. Tehnologija koja omogućuje kombinaciju svih osjetila nije još dovoljno razvijena i nije lako dostupna širokoj populaciji ljudi.

#### **2.1.6.1. Vizualni prikaz**

1

Najviše razvijeni i korišteni sustavi virtualne stvarnosti su oni koji prezentiraju vizualne povratne informacije korisniku. Kvaliteta slike ima veoma važnu ulogu za generiranje određenog stupnja imerzije, a idealni vizualni prikaz bi trebao imati visoku rezoluciju slike, brzu promjenu slika, široko vidno polje, visoku svjetlinu te kontrast. Također, trebaju biti prilagođeni svima pa je preporučljivo da su jednostavni za korištenje, da imaju malu težinu itd.<sup>73</sup>

Tehnologije koje se najčešće koriste za vizualni prikaz su **CRT** (*eng. Cathode Ray* Tube) i **LCD** (*eng. Liquid Crystal Diode*). CRT sustavi imaju relativno dobru kvalitetu slike: visoku rezoluciju (do 1600x1280), oštru sliku te velik kontrast. Njihovi nedostaci su: velika težina i velika potrošnja energije. Također, oni stvaraju visoku frekvenciju, snažna magnetska polja koja mogu biti štetna za oči te mogu imati negativan utjecaj na kvalitetu mjerenja u slučaju korištenja magnetskih uređaja za praćenje. S druge strane, LCD su alternativa CRT sustavima te su oni puno lakši, troše puno manje energije te ne emitiraju visoke frekvencije, a njihov najveći nedostatak je loša kvaliteta slike: loš kontrast, svjetlina i rezolucija (do 720x480).<sup>74</sup> Međutim, prikaz slike je na većini uređaja male veličine pa to dovodi do uskog vidnog polja, a da bi se vidno polje proširilo, koriste se LEEP (eng. *Large Expanse Extra Perspective*) ili Fresnel leće.

<sup>73</sup> McKenna, M., Zeltzer, D. (1992): *Three Dimensional Visual Display Systems for Virtual Environments*, Presence, 1(4), str. 421-485

<sup>74</sup> Onyesolu, M., Eze F., InTech, *Understanding Virtual Reality Technology*, [Internet], raspoloživo na: http://cdn.intechweb.org/pdfs/14397.pdf, [Pristupljeno: 25.01.2017.].

Različite vrste sustava virtualne stvarnosti, s različitim stupnjevima imerzije, koriste različite vizualne izlazne uređaje, a najčešće korišteni su:<sup>75</sup>

- **3D naočale** (najjednostavniji uređaji koji pružaju vizualni prikaz, više pripadaju području proširene stvarnosti) i stereoskopske naočale
- Stereo zasloni i uređaji koji pružaju vizualni prikaz kao u **CAVE** okruženju
- **BOOM** (eng. *Binocular Omni Oriented Monitors*)
- **HMD** (eng. *Head Mounted Displays*) uređaji koji će detaljno biti opisani u ovom radu

# **2.1.6.2. Audio sustavi**

Komercijalni proizvodi koji su dostupni za kreiranje 3D zvukova (zvukova koji proizlaze iz bilo kojeg dijela 3D okruženja) su veoma različiti, od niskobudžetnih uređaja koji se baziraju na spajanju s računalom, tehnologije koje predstavljaju dodatke i proširenja sustavima virtualne stvarnosti s limitiranim sposobnostima do uređaja visoke kvalitete koji pružaju potpuno audio okruženje. Neki od audio sustava mogu generirati više zvukova u isto vrijeme, moguća je i kombinacija 2D i 3D zvukova, a zanimljive značajke koje audio sustavi mogu imati su: prijenos zvukova koji se mijenjaju dok prolaze kraj slušaoca, kontrola refleksije zvuka, mogućnost izvođenja akustičnog snimanja sobe i okoline.<sup>76</sup>

Zvučni izlazni uređaji virtualne stvarnosti su uglavnom klasični audio uređaji: **zvučnici** i **slušalice**. Primjer jednog audio izlaznog uređaja, prikazan je na slici 21. koja slijedi u nastavku.

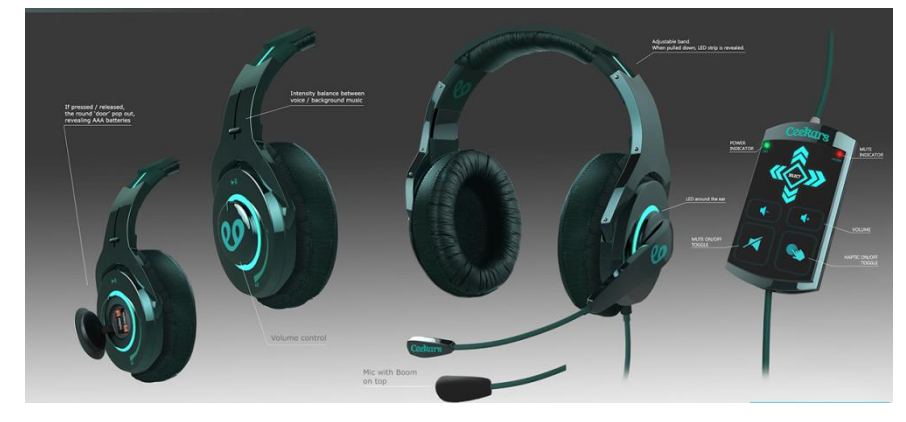

# **Slika 21: Ceekars VR slušalice**

1

Izvor: Next Galaxy (2014), raspoloživo na: http://www.nextgalaxycorp.com/virtual-reality-audio-headset/

http://www.crs4.it/vic/data/papers/vr-report98.pdf, [Pristupljeno: 05.02.2017.].

<sup>75</sup> Halarnkar, P., Shah, A., Shah, H., Shah, S. (2012): *A Review on Virtual Reality*, International Journal of Computer Science Issues, 9(1), str. 325-330.

<sup>76</sup> Gobbetti, E., Scateni R. (2014): *Virtual Reality: Past, Present and Future*, Center for Advanced Studies, Research and Development, Italija, raspoloživo na:

# **2.1.6.3. Haptički sustavi**

1

Haptički, odnosno dodirno-osjetilni izlazni uređaji koriste se za simulaciju dodira i sile pa korisnik ima osjećaj da stvarno dodiruje objekt u virtualnom svijetu. S obzirom na vrstu povratne informacije, postoje haptički uređaji koji simuliraju dodir, oni koji simuliraju silu ili kombinacija navedenog.

Simulacija dodira (eng. *tactile feedback*) omogućuje se praćenjem položaja korisnika, odnosno određenih dijelova tijela na kojem se nalaze haptički uređaji te aktiviranjem vibrirajućih ili termičkih elemenata kada korisnik "dotakne" objekt u virtualnom svijetu. Simulacija sile (eng. *force feedback*) također se omogućuje praćenjem položaja korisnika ali razlika je u tome što se umjesto vibrirajućih ili termičkih elemenata, aktiviraju različite vrste motora koji vrše silu na korisnikovu ruku, dijelove tijela ili na alat koji koristi.<sup>77</sup>

Nekoliko primjera haptičkih izlaznih uređaja prikazano je na slici 22. koja slijedi u nastavku.

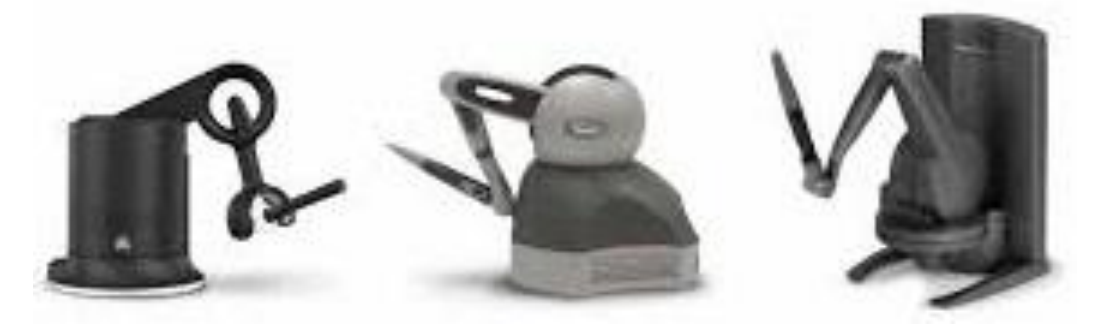

## **Slika 22: Geomagic haptički izlazni uređaji virtualne stvarnosti**

Izvor: Virtual Reality Society (2017), raspoloživo na: https://www.vrs.org.uk/virtual-realitygear/haptic/geomagic.html

<sup>77</sup> Vince, J. (2012): *Essential Virtual Reality fast: How to Understand the Techniques and Potential of Virtual Reality*, Springer Science & Business Media, Berlin, Germany

### **2.2. KLASIFIKACIJA VIRTUALNE STVARNOSTI**

Područje virtualne stvarnosti je veoma širok pojam te postoje razne inačice virtualne stvarnosti, a može se razlikovati s obzirom na korištene ulazne uređaje, vrstu povratne informacije, izlazne uređaje, kvalitetu uređaja itd. Već su prethodno prikazani ulazni i izlazni uređaji virtualne stvarnosti, a u nastavku će se virtualna stvarnosti podijeliti na kategorije s obzirom na razinu imerzije te s obzirom na oblik pružanja, stavljajući naglasak na to da se pri tom koriste HMD uređaji kao vizualni izlazni uređaji.

#### **2.2.1. Klasifikacija virtualne stvarnosti s obzirom na razinu imerzije**

Već je prethodno navedeno da **imerzija** predstavlja pojam koji opisuje objektivni stupanj vjerodostojnosti senzornih informacija koje sustav virtualne stvarnosti pruža korisniku, te s obzirom na to, virtualnu stvarnost možemo podijeliti u više kategorija, ovisno o tome koliki je stupanj vjerodostojnosti senzornih informacija virtualne stvarnosti, odnosno, kolika je razina imerzije.

Virtualna stvarnost se može klasificirati u tri kategorije s obzirom na razinu imerzije:<sup>78</sup>

- Ne-imerzivni (Desktop VR) sustavi
- Polu-imerzivni sustavi
- Imerzivni sustavi

1

#### **2.2.1.1. Ne-imerzivni (Desktop VR) sustavi**

Ne-imerzivni sustavi virtualne stvarnosti ne posjeduju nikakav stupanj imerzije ili je on veoma nizak pa se takvo virtualno okruženje može stvoriti bez upotrebe nekih posebnih uređaja. Navedena vrsta virtualne stvarnosti predstavlja i početak razvoja naprednijih oblika virtualnosti. Ne-imerzivni sustavi predstavljaju uobičajenu razinu imerzije koju posjeduje računalo te se ovakva niska razina imerzije nalazi na radnoj površini računala gdje je virtualno okruženje generirano bez upotrebe nekih specifičnih hardvera i procesa.

Dakle, korisnik računala vidi virtualno okruženje na jednom ili više ekrana računala, ima interakciju s njim ali ne postoji nikakva imerzija, odnosno osjećaj korisnika da se stvarno tamo i nalazi.

<sup>78</sup> Wills, K. (2012): *What Are the Different Types of Virtual Reality Technology?*, wiseGEEK, [Internet], raspoloživo na:

http://www.wisegeek.com/whatare-the-different-types-of-virtual-realitytechnology.htm, [Pristupljeno: 07.02.2017.].

Takvi sustavi virtualne stvarnosti imaju široku primjenu u obrazovanju zbog sposobnosti da pruže vizualizaciju virtualnog svijeta koji je veoma sličan stvarnom svijetu, omogućavaju interakciju s njim, u realnom vremenu.<sup>79</sup>

### **2.2.1.2. Polu-imerzivni sustavi**

Polu-imerzivni sustavi predstavljaju poboljšanu verziju ne-imerzivnih sustava virtualne stvarnosti. Podržavaju praćenje lokacije glave pa time i povećavaju razinu imerzije, odnosno osjećaj korisnika da se stvarno nalazi u virtualnom svijetu jer korisnik može kontrolirati i upravljati virtualnom verzijom sebe u virtualnom okruženju. Koriste se uobičajeni monitori (često zajedno s LCD naočalama za stereoskopski prikaz) ali generalno navedeni sustavi ne pružaju senzorne povratne informacije. Kreiranje stvarnog svijeta u virtualnom svijetu ovdje ima važnu ulogu da bi se moglo primjenjivati i u praksi, npr. za simulaciju leta zrakoplovom. Primjer jednog polu-imerzivnog sustava je CAVE gdje je korisnik okružen s projiciranim slikama pa se stvara iluzija imerzije u virtualnom okruženju.<sup>80</sup>

## **2.2.1.3. Imerzivni sustavi**

1

Ukoliko se pita nekog danas da zamisli virtualnu stvarnost, pomisliti će na imerzivne sustave koji uključuju uređaje kao što su HMD uređaji, VR rukavice, uređaji za praćenje pozicije i orijentacije, audio uređaje koji kreiraju 3D zvukove, itd. Imerzivni sustavi virtualne stvarnosti omogućuju trenutno kreiranje osjećaja korisnika da se on stvarno nalazi u virtualnom okruženju, odnosno korisnik se nalazi unutar slike koja je generirana na način da ima značajke koje će omogućiti korisniku da vizualno percipira virtualno okruženje kao da je stvarno. Dakle, navedeni sustavi omogućuju potpunu imerziju u računalno generirani svijet uz pomoć HMD uređaja koji podražavaju stereoskopski prikaz ovisno o položaju i orijentaciji korisnika.<sup>81</sup>

<sup>79</sup> Isdale, J. (1993): *What is Virtual Reality*, [Internet], raspoloživo na: http://ftp.u.washington.edu/public/virtualworlds/papers/whatisvr.txt, [Pristupljeno: 08.02.2017.].

<sup>80</sup> Halarnkar, P., Shah, A., Shah, H., Shah, S. (2012): *A Review on Virtual Reality*, International Journal of Computer Science Issues, 9(1), str. 325-330.

<sup>81</sup> McLellan, H. (2001): *Virtual Realities* u Jonassen, D. (Association for Educational Communications and Technology), Handbook of Research on Educational Communications and Technology, str. 464.

# **2.2.1.3.1. Karakteristike imerzivnih sustava**

Jedinstvene karakteristike imerzivnih sustava virtualne stvarnosti su sljedeće:<sup>82</sup>

- Prikaz virtualnog okruženja koji se temelji na pomicanju glave i pregledavanjem uz pomoć očiju pruža prirodno sučelje za navigaciju u trodimenzionalnom prostoru i omogućuju korisniku da pregleda cijeli virtualni prostor te se u njemu i kreće
- Stereoskopski prikaz naglašava percepciju dubine i osjećaj korisnika za veličinu prostora
- Virtualni svijet je prikazan u odgovarajućem mjerilu koji je proporcionalno povezan s veličinom čovjeka
- Realistična interakcija s virtualnim objektima uz pomoć uređaja virtualne stvarnosti omogućuje manipulaciju i kontrolu nad virtualnim svijetom
- Uvjeravajuća iluzija čovjeka da postoji potpuna imerzija u virtualni svijet koja se stvara korištenjem HMD uređaja, može se naglasiti korištenjem i zvučnih, haptičkih i ostalih nevizualnih tehnologija

# **2.2.2. Klasifikacija virtualne stvarnosti s obzirom na oblik pružanja**

Kada se spomene pojam virtualne stvarnost, većina ljudi će pomisliti na proizvode koji se trenutno najčešće reklamiraju, kao što su Samsung Gear VR, HTC Vive i sl., međutim, kada se govori o HMD uređajima, odnosno VR Headset-ovima, postoji više kategorija s obzirom na oblik pružanja virtualnog sadržaja, a to su:<sup>83</sup>

- Super virtualna stvarnost
- Medium (hibridna) virtualna stvarnost
- Mobilna virtualna stvarnost

<sup>82</sup> Beall, A., Blascovich, J., Loomis, J. (1999): *Immersive virtual environment technology as a basic research tool in psychology*, Behavior Research Methods, lnstruments, & Computers, 31(4), str. 557-564.

<sup>83</sup> L.E.K. (2015): *Virtual Reality: What does VR Look Like Today, and What Will Lead to Its Adoption?*, [Internet], raspoloživo na:

http://www.lek.com/sites/default/files/Virtual-Reality-Adoption\_ExecutiveInsights\_Spotlight3.pdf, [Pristupljeno: 10.02.2017.].

# **2.2.2.1. Super virtualna stvarnost**

Bez sumnje, Super VR Headset uređaji omogućuju najrealističnije iskustvo virtualne stvarnosti s razdvojenim prikazima za svako oko koji su ugrađeni u navedene uređaje. Napredna tehnologija u Headset uređajima koja pridonosi realističnom prikazu uključuje:<sup>84</sup>

- Praćenje položaja glave u svim smjerovima (360 stupnjeva) pa korisnik može gledati okolo kao da se nalazi i u realnom svijetu
- Široko vidno polje (Oculus Rift pruža čak 110 stupnjeva)
- 3D zvukove (Sony Project Morpheus)
- Naprednu proširenu stvarnost (Microsoft HoloLens stvara holografske slike unutar realnog svijeta)
- DVI i USB priključke za povezivanje s računalom (Oculus Rift)
- HDMI i USB priključke za povezivanje s uređajem PlayStation 4 (Sony Project Morpheus)
- Instaliran Windows 10 u Headset uređaju (Microsoft HoloLens)

Na slici 23. prikazani su neki od najpoznatijih proizvođača uređaja Super virtualne stvarnosti.

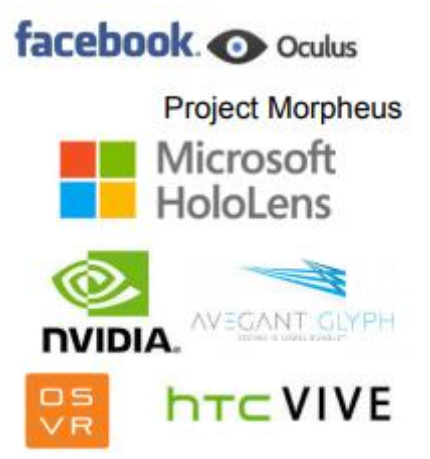

# **Slika 23: Proizvođači Headset uređaja super virtualne stvarnosti**

Izvor: L.E.K. Analysis (2015), raspoloživo na: http://www.lek.com/sites/default/files/Virtual-Reality-Adoption\_ExecutiveInsights\_Spotlight3.pdf

Među navedenim proizvođačima naprednih uređaja virtualne stvarnosti, odnosno Headset uređaja super virtualne stvarnosti, najveći uspjeh imaju: Oculus Rift, Project Morpheus te HTC Vive.

<sup>84</sup> Ibid.

# **2.2.2.2. Medium (hibridna) virtualna stvarnost**

Headset uređaji medium virtualne stvarnosti funkcioniraju na principu spajanja s mobilnim uređajima koji posjeduju mogućnost kreiranja virtualne stvarnosti čak i za niskobudžetne uređaje. Medium virtualna stvarnost se naziva i hibridna virtualna stvarnost jer predstavlja kombinaciju korištenja Headset uređaja super virtualne stvarnosti i mobilnih uređaja.

Ključni elementi koji omogućavaju kreiranje iskustva virtualne stvarnosti kod Headset uređaja hibridne virtualne stvarnosti uključuju: 85

- Aplikacije koje dijele ekran mobilnog uređaja na dva dijela
- Praćenje orijentacije glave korisnika uz pomoć ugrađenih senzora
- Praćenje položaja glave korisnika uz pomoć GPS-a i akcelerometara

Glavne prednosti Headset uređaja hibridne virtualne stvarnosti su:<sup>86</sup>

- Niže cijene u odnosu na Headset uređaje super virtualne stvarnosti
- Viši stupanj imerzije u virtualni svijet u odnosu na mobilnu virtualnu stvarnost
- Mobilni uređaji (pa tako i softveri virtualne stvarnosti) se lako ažuriraju

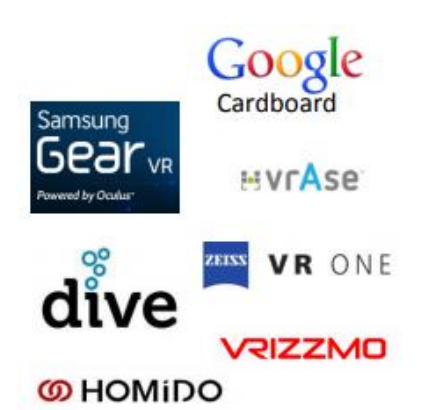

## **Slika 24: Proizvođači Headset uređaja hibridne virtualne stvarnosti**

Izvor: L.E.K. Analysis (2015), raspoloživo na: http://www.lek.com/sites/default/files/Virtual-Reality-Adoption\_ExecutiveInsights\_Spotlight3.pdf

Među navedenim proizvođačima Headset uređaja hibridne virtualne stvarnosti, najveći uspjeh imaju: Samsung Gear VR i Google Cardboard.

<sup>85</sup> Ibid.

<sup>86</sup> Ambrosch, K., Bovend'Eerdt, T., Catalan, M., Koenig, S., Lande, B., Nijenhuis, S., *Virtual Reality*, [Internet], raspoloživo na: http://ict.usc.edu/pubs/Virtual%20Reality.pdf, [Pristupljeno: 08.05.2016.].

### **2.2.2.3. Mobilna virtualna stvarnost**

Mobilna virtualna stvarnost je dio područja proširene stvarnosti (eng. *Augmented Reality*). Osim Headset uređaja virtualne stvarnosti, zanimljiv je još jedan pristup virtualnom svijetu – kreiranje virtualne stvarnosti isključivo korištenjem mobilnog uređaja. Mobilna virtualna stvarnost predstavlja jedini način da ljudi pristupe sadržajima virtualne stvarnosti bez kupnje skupih Headset uređaja virtualne stvarnosti, a optimalna je za glazbene video sadržaje, najave filmova, kratke filmove i sl. $87$  Primjer samo jednog interaktivnog glazbenog videa, koji je dostupan na tržištu od 2014. godine je **Amex UNSTAGED - Taylor Swift Blank Space Experience**, odnosno aplikacija koja se može preuzeti na iPhone uređajima te na Android uređajima, a omogućuje, osim jednostavnog gledanja glazbenog spota pjesme Blank Space od pjevačice Taylor Swift, interakciju s videom. Dakle, korisnik mobilnog uređaja može razgledavati sobu u spotu u svim smjerovima, može kliknuti na vrata te ući u druge prostorije itd.<sup>88</sup> Prikaz ekrana s pokrenutom aplikacijom slijedi na slici 25. koja slijedi u nastavku.

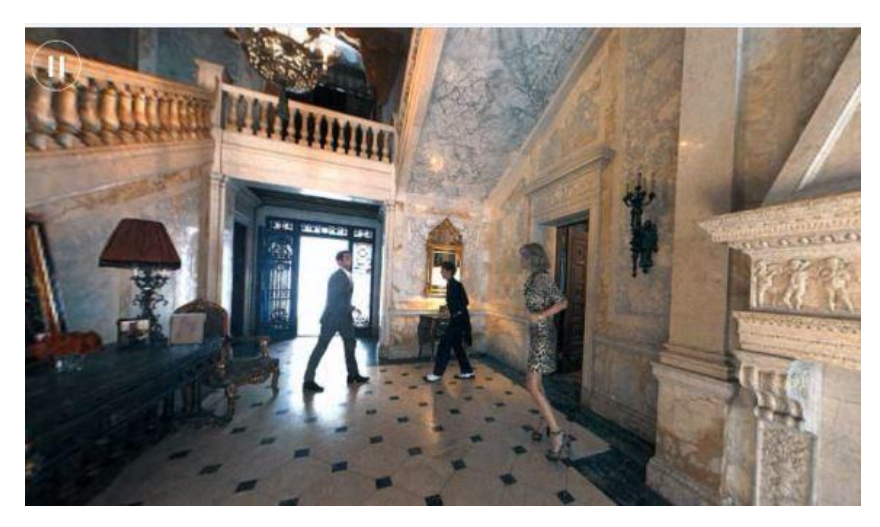

1

**Slika 25: Aplikacija Amex UNSTAGED: Taylor Swift Blank Space Experience**

Izvor: Virtual Reality Reporter (2014), raspoloživo na: https://virtualrealityreporter.com/360-degree-musicvideo-taylor-swift-blank-space/

<sup>87</sup> L.E.K. (2015): *Virtual Reality: What does VR Look Like Today, and What Will Lead to Its Adoption?*, [Internet], raspoloživo na:

http://www.lek.com/sites/default/files/Virtual-Reality-Adoption\_ExecutiveInsights\_Spotlight3.pdf, [Pristupljeno: 09.05.2017.].

<sup>88</sup> The Verge (2014): *Taylor Swift's 'Blank Space' is now an iOS / Android game — and it's actually worth playing*, [Internet], raspoloživo na: https://www.theverge.com/2014/11/11/7192795/taylor-swift-blank-spaceapp-is-the-best-version-of-myst-starring-taylor-swift, [Pristupljeno:09.05.2017.].

#### **2.3. HMD (***Head-Mounted Display***) SUSTAVI**

HMD sustavi predstavljaju osnovnu opremu profesionalnih sustava virtualne stvarnosti. HMD uređaji predstavljaju kacigu, vizir ili naočale virtualne stvarnosti koji kao osnovni dio sadržavaju dva ekrana postavljena ispred očiju korisnika pa se na taj način korisniku može realistično prikazati stereoskopska 3D slika. To se postiže prikazivanjem iste slike na svakom zaslonu ali pomaknute za udaljenost koja je jednaka udaljenosti između očiju korisnika, oponašajući na taj način ljudsku vizualnu percepciju svijeta. Također postoje i HMD uređaji s inkorporiranom video kamerom ispred svakog oka, a najvažniji parametri HMD uređaja su: rezolucija slike (800x600, 1024x768, itd.) te dimenzije vidnog polja (4:3, 16:9 ili čak široko vidno polje koje je približno jednako ljudskom). <sup>89</sup>

#### **2.3.1. Osnovna struktura HMD uređaja**

Trodimenzionalni interaktivni zasloni trebali bi omogućiti korisniku slobodno kretanje glave ali i mobilnost cijelog tijela. Idealno bi bilo da 3D prikaz slika postoji bez korištenja ikakvih uređaja, međutim, osim ako bi se omogućilo kreiranje zaslona u zraku, na bilo kojem mjestu i bilo kad, trenutno je najjednostavnije rješenje nošenje uređaja na tijelu, a ukoliko se takav uređaj postavlja na glavu korisnika, naziva se HMD uređaj. S obzirom da ljudi nisu navikli nositi teške uređaje na bilo kojem dijelu svog tijela, veoma je zahtjevno kreirati uređaje koji bi bili efikasni, a s druge strane omogućavali jednostavno povezivanje s čovjekom te imali malu težinu. Izazov pri dizajniraju HMD uređaja je kreiranje HMD-a s laganim optičkim te ergonomskim opto-mehaničkim sustavom koji bi se nosio na glavi (eng. *Headset*).<sup>90</sup>

Osnovna struktura svakog HMD uređaja sastoji se od 4 dijela:<sup>91</sup>

- **Izvor slike** koji služi za generiranje slikovnih podataka koji se optički prikazuju korisnikovim očima. Napredak u tehnologiji omogućio je kreiranje minijaturnih efikasnih zaslona te omogućio širok izbor malih, laganih izvora koji uz umjereni trošak zadovoljavaju zahtjeve perceptivnog intenziteta i rezolucije

<sup>89</sup> Fera, D., Lacrama, D. (2007): *Virtual Reality*, Anale.Seria Informatica, 5(1), str. 140.

<sup>90</sup> Hua, H., Rolland, J. (2005): *Head-Mounted Display Systems*, [Internet], raspoloživo na:

http://www.creol.ucf.edu/Research/Publications/1519.pdf, [Pristupljeno: 12.05.2016.].

<sup>91</sup> Lavalle, S. (2016): *Virtual reality*, University of Illinois, United States of America, str. 60-62.

- **Optički sustav** koji služi za prijenos informacija o izvoru slike do ljudskih očiju. Optika koja se koristi kod HMD uređaja uobičajeno se sastoji od niza optičkih elemenata (uglavnom leća) koji završavaju s razdjelnikom optičkih zraka. Početni dizajni HMD uređaja kreiran za vizualnu primjenu, bili su monokularni te su imali jednu razdjelnicu optičkih zraka ispred svakog oka, a s razvojem minijaturnih zaslona, počinju se koristiti binokularni dizajni koji postaju i dominantni
- **Montažna platforma** koja može biti traka za glavu, vizir, naočale ili kaciga, a služi za pričvršćivanje uređaja na glavu korisnika. Osim što služi kao poveznica između korisnika i tehnologije, treba pružati i stabilnost uređaja da bi se održavalo nužno poravnanje između korisnikovih očiju i HMD optike.
- **Uređaj za praćenje** koji je neobavezan dio ukoliko se HMD koristi samo za prikaz informacija, odnosno optičkog sadržaja. Međutim, često je potreban ukoliko se isporučuje vanjska slika pomoću senzora ili sintetičke baze podataka. Ukoliko se prikazuje takav optički sadržaj, slika koja se prikazuje korisniku, kao i trenutni položaj i orijentacija glave korisnika moraju biti ažurni.

# **2.3.2. VR Headset koji koristi Smartphone i iPhone uređaje**

1

VR Headset koji koristi Smartphone i iPhone uređaje predstavlja vrstu HMD uređaja virtualne stvarnosti, a s obzirom na klasifikaciju HMD uređaja, pripada hibridnim (medium) uređajima virtualne stvarnosti. Sam naziv "VR Headset" objašnjava da se radi o uređaju virtualne stvarnosti (*VR=Virtual Reality*) koji se koristi na način da se postavlja na glavu korisnika, najčešće u obliku naočala. VR Headset uređaji mogu koristiti različite Smartphone uređaje, kao i iPhone uređaje te predstavljaju veoma efikasno i jeftino rješenje širokoj populaciji ljudi koju zanima područje virtualne stvarnosti. Mnogi proizvođači su razvili razne aplikacije koje omogućuju rad takvim uređajima na različitim platformama (Android, iOS i Windows Mobile).<sup>92</sup>

U nastavku će biti prikazan osnovni dizajn i princip rada VR Headset uređaja koji koriste Smartphone i iPhone uređaje.

<sup>92</sup> Bolas, M., Krum, D., Olson, J., Suma, E. (2011): *A Design for a Smartphone-Based Head Mounted Display*, IEEE Virtual Reality, 11(2), str. 231-232.

# **2.3.2.1. Dizajn**

VR Headset uređaji nalikuju naočalama za ronjenje ili skijanje, a često se uz njih koriste i slušalice. Oni blokiraju svjetlo iz okruženja korisnika i pružaju mu stereoskopski pogled kompjuterski generiranog okruženja.<sup>93</sup>

Ideja iza kreiranja niskobudžetnih HMD uređaja, odnosno VR Headset uređaja koji koriste Smartphone i iPhone uređaje, je dopustiti korisnicima pametnih telefona da imaju HMD uređaj koji je jednostavan za korištenje, a dizajn takvih uređaja prikazan je na slici 26. koja slijedi u nastavku.

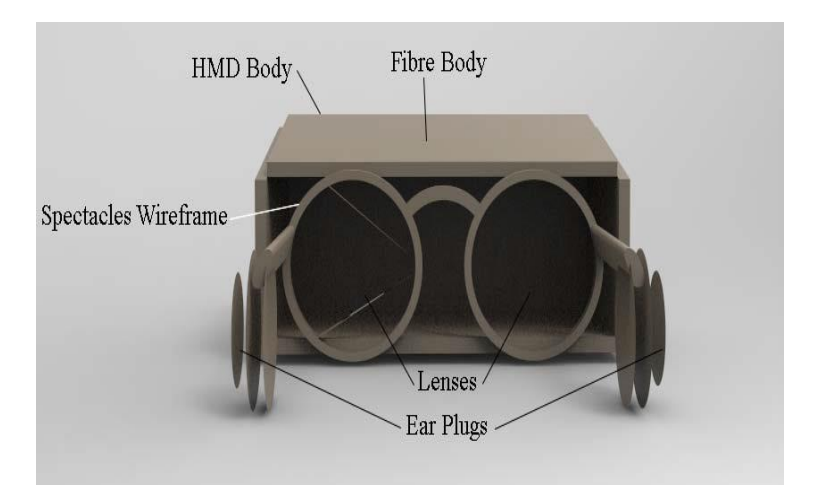

**Slika 26: Osnovni dizajn VR Headset uređaja**

Izvor: Shinde, Surale (2014)

1

Na slici 26. prikazan je osnovni izgled VR Headset uređaja koji koriste Smartphone i iPhone uređaje te se može vidjeti da osnovni dizajn ima 4 dijela:<sup>94</sup>

- **HMD tijelo** (eng. *HMD Body*): osnovni materijali koji se koriste pri gradnji navedenog dijela uređaja su lagana vlakna, a koriste se da bi smanjili ukupnu težinu uređaja s obzirom da se uređaj nosi na glavi
- **Žičani okvir naočala** (eng. Spectacles Wireframe): izrađen je od željeza, a obložen je s plastičnim materijalom, isto kao i standardne naočale za vid.

<sup>93</sup> EDUCASE (2014): *VR Headsets*, [Internet], raspoloživo na:

https://net.educause.edu/ir/library/pdf/ELI7115.pdf, [Pristupljeno: 14.05.2017.].

<sup>94</sup> Shinde, S., Surale, H. (2014): *A Design of Low Cost Head-Mounted Display Using Android Smartphone*, International Journal of Computer Science and Information Technologies, 5(3), str. 3726-3728.

- **Leće** (eng. Lenses): koriste se dvije dioptrijske sferne leće za oba oka (jedna leća za svako oko)
- **Čepići za uši** (eng. Ear Plugs): povezani su s 3.5mm audio utičnicom na mobilnom uređaju i pružaju visoku kvalitetu zvuka korisniku

Osnovni dizajn uređaja koji je prethodno opisan, predstavlja unutarnji dio uređaja kroz koji korisnik ima pogled, a prednji dio VR Headset uređaja prikazan je na slici 27. koja slijedi u nastavku.

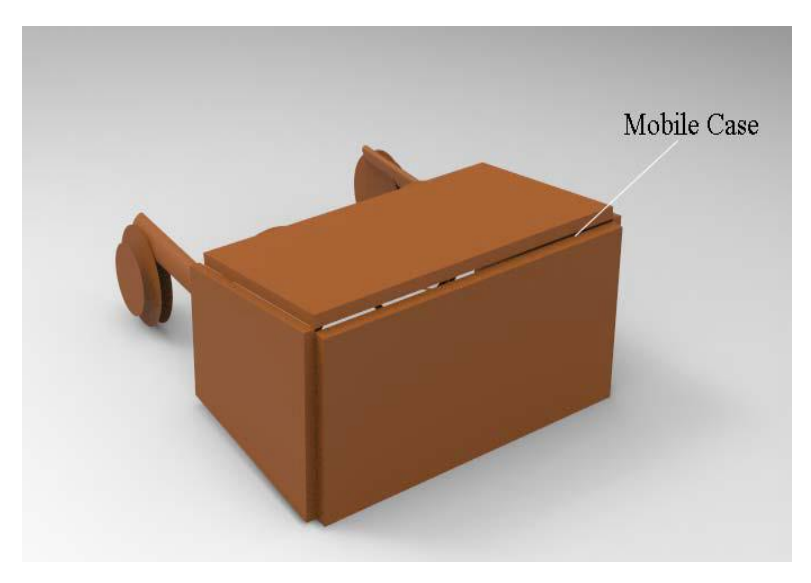

**Slika 27: Prednji dio VR Headset uređaja** Izvor: Shinde, Surale (2014)

1

Na slici 27. prikazan je prednji dio VR Headset uređaja u koji korisnik može staviti Smartphone ili iPhone uređaj. Korisnik treba pomaknuti gornji dio HMD tijela i postaviti mobitel unutar njega, odnosno u pretinac za mobilni uređaj (eng. *Mobile Case*). Ekran mobilnog uređaja je postavljen uz žičani okvir naočala na način da je okrenut prema korisnikovim očima. Kad korisnik postavi Smartphone ili iPhone uređaj unutar pretinca za mobilni uređaj, biti će mu omogućen stereoskopski pogled uz korištenje raznih aplikacija.<sup>95</sup>

<sup>95</sup> Shinde, S., Surale, H. (2014): *A Design of Low Cost Head-Mounted Display Using Android Smartphone*, International Journal of Computer Science and Information Technologies, 5(3), str. 3726-3728.

#### **2.3.2.2. Leće**

Raznolike aplikacije mobilnih uređaja su kreirane da si omogućile prikaz 3D slika, a kombinacija njih s kvalitetnim lećama mogu dovesti vizualno iskustvo virtualne stvarnosti na visoku razinu. Jedne od kvalitetnijih i široko rasprostranjenih leća su LEEP koje je razvio Eric Howlett da bi se omogućilo široko vidno polje za gledanje 3D stereoskopskih slika, a primjenu imaju još od ranih početaka razvoja HMD uređaja i BOOM prikaza. Ključan razlog prihvaćanja LEEP leća je mogućnost takvih leća da pruže vidno polje od barem 90 stupnjeva. <sup>96</sup> Postoje razne leće koje se koriste u VR Headset uređajima, a ključne karakteristike koje su potrebne da bi se kvalitetno kreirao virtualni vizualni prikaz biti će navedene u nastavku.

Raspoređenost pojedinih dijelova je ključna da bi VR Headset uređaj funkcionirao na najbolji mogući način, a navedeno je prikazano u nastavku na slici 28.

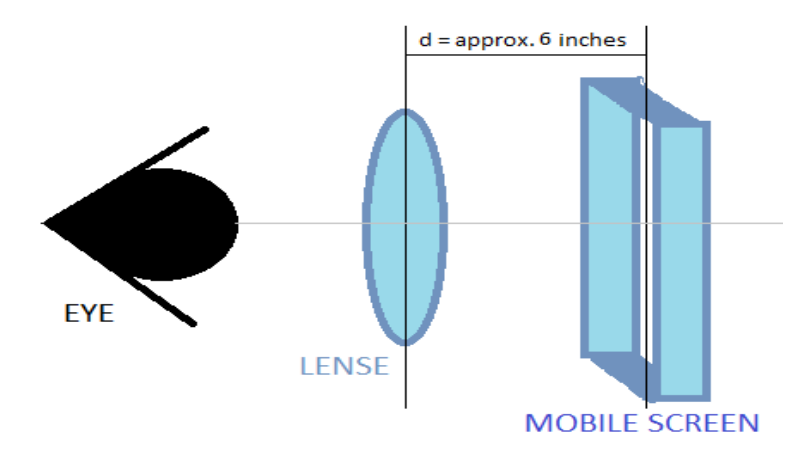

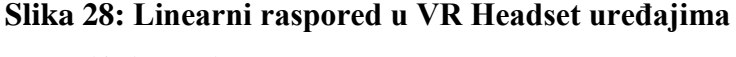

Izvor: Shinde, Surale (2014)

Na slici 28. prikazan je linearni raspored koji je potreban u VR Headset uređajima koji koriste mobilne uređaje. Za početak je potrebno u uređaj postaviti mobilni telefon (Smartphone ili iPhone). Ukupna veličina VR Headset-a ovisi o udaljenosti "d" (d=udaljenost između leće i ekrana mobilnog uređaja), a udaljenost može varirati s obzirom na jačinu leće. Veza između jačine leće i udaljenosti "d" je prikazana u nastavku:

### **Jačina leće = 1 / Udaljenost d**

1

Dioptrija predstavlja mjernu jedinicu jačine leće, a udaljenost je prikazana u metrima.

<sup>96</sup> Bolas, M., Krum, D., Olson, J., Suma, E. (2011): *A Design for a Smartphone-Based Head Mounted Display*, IEEE Virtual Reality, 11(2), str. 231-232.

Dakle, moguće je izračunati potrebnu udaljenost leća s obzirom na udaljenost leće i ekrana mobilnog uređaja, i obrnuto, npr. ukoliko se koriste konvergentne leće koje imaju dioptriju od 6.75, tada će potrebna udaljenost biti 14.81 cm  $(6 \text{ inča})$ .<sup>97</sup>

Mnogi proizvođači niskobudžetnih VR Headset uređaja ne obraćaju dovoljno pažnje pri odabiru leća koje mogu uzrokovati veliku razliku između kvalitete virtualnog iskustva.

**Osnovni parametri pri odabiru leće** bi trebali biti sljedeći:<sup>98</sup>

- Udaljenost između leća i ekrana mobilnog uređaja bi trebala iznositi 50-70 mm za većinu Smartphone i iPhone uređaja
- Potrebno je koristiti asferične, odnosno konveksne leće da bi se minimizirala iskrivljenost slike
- Promjer leće bi trebao iznositi 35-40 mm (promjer koji iznosi 30mm ograničava vidno polje, a promjer koji iznosi 50mm može u nekim slučajevima biti prevelik gdje će nos korisnika predstavljati smetnju)
- Leće trebaju biti lagane, ne smiju imati preveliku debljinu ili veličinu
- Kraća udaljenost između leća i ekrana mobilnog uređaja, rezultira širim vidnim poljem i na taj način omogućava kvalitetnije iskustvo imerzije u virtualni svijet te se time postiže kreiranje kompaktnog VR Headset uređaja koji će biti i udobniji za nošenje na glavi. Međutim, beskonačno piksela zvuči impresivno, ali njihovo smanjivanje koje je nužno da bi se ispunilo vidno polje dovodi do toga da u slučaju ispunjenja cijelog vidnog polja, pikseli postaju jedva vidljivi. Nadalje, postaje teže prilagoditi leće na najprihvatljiviji način jer bi u tom slučaju trebale biti veće, a time i teže pa se iskrivljenost slike na rubovima povećava. Dakle, potrebno je pažljivo odabrati svaki dio VR Headset uređaja da bi uređaj bio optimalan za korištenje.

<sup>97</sup> Shinde, S., Surale, H. (2014): *A Design of Low Cost Head-Mounted Display Using Android Smartphone*, International Journal of Computer Science and Information Technologies, 5(3), str. 3726-3728.

<sup>98</sup> Hutter (2013): *DIY 3D Virtual Reality Goggles*, [Internet], raspoloživo na:

http://www.hutter1.net/puzzles/3dvrglass.htm, [Pristupljeno: 15.05.2017.].

#### **2.3.2.3. Princip rada VR Headset uređaja**

Princip na kojem je zasnovan rad VR Headset uređaja koji koriste Smartphone i iPhone uređaje nije naročito kompliciran. Za početak je potrebno preuzeti aplikaciju virtualne stvarnosti na mobilnom uređaju, pokrenuti aplikaciju, postaviti mobilni uređaj unutar HMD tijela, postaviti uređaj na glavu korisnika i započeti s vizualnim iskustvom virtualne stvarnosti.<sup>99</sup>

Princip rada naočala virtualne stvarnosti prikazan je na slici 29. koja slijedi u nastavku.

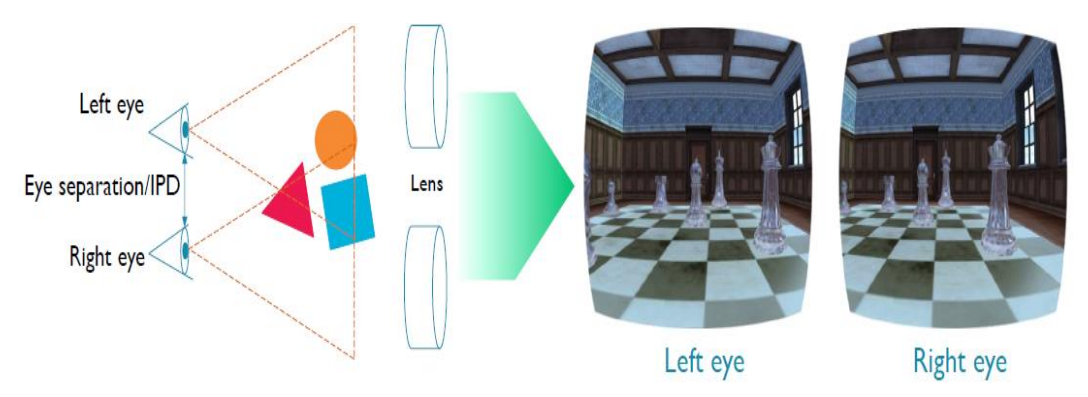

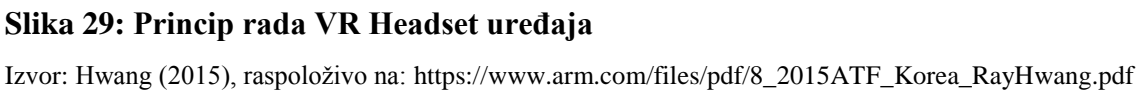

Na slici 29. prikazan je princip rada VR Headset uređaja koji koriste Smartphone i iPhone uređaje. Nakon što se mobilni uređaj stavi u VR Headset te se pokrene preuzeta aplikacija, prikaz na ekranu mobilnog uređaja je podijeljen na dva jednaka dijela gdje se na svakom dijelu nalazi identični prikaz jedne slike za pojedino oko (prikazano na desnoj strani slike 29.). Na taj se način postiže kreiranje osjećaja dubine za korisnika te je veća imerzija. Lijeva strana slike 29. prikazuje položaj očiju i leća gdje je vidljivo da ispred svakog oka treba biti po jedna leća na određenoj udaljenosti koja ovisi o jačini leća te o razmaku između očiju korisnika (eng. *Eye Separation* / *IPD – Interpupillary distance*).<sup>100</sup>

Naposljetku, leće koje se koriste su sferične, zaobljene te fokusiraju i preoblikuju sliku za svaku oko kreirajući stereoskopsku 3D sliku, spajajući dvije 2D slike s ekrana mobilnog uređaja na odgovarajući način oponašajući pritom pogled na svijet gledajući ljudskim očima.

<sup>99</sup> WAREABLE (2017): *Explained: How does VR actually work?*, [Internet], raspoloživo na:

https://www.wareable.com/vr/how-does-vr-work-explained, [Pristupljeno: 18.05.2017.].

<sup>100</sup> Hwang, R. (2015): *Enable Your Virtual Reality & Augmented Reality*, [Internet], raspoloživo na: https://www.arm.com/files/pdf/8\_2015ATF\_Korea\_RayHwang.pdf, [Pristupljeno: 19.05.2017.].

Naime, uvijek postoji mala razlika onoga što čovjek vidi ispred sebe s obzirom na to kojim okom gleda (ukoliko čovjek zatvori jedno oko i pogleda ispred sebe, potom napravi isto s drugim okom, neće u oba slučaja vidjeti skroz identični prikaz okoline). Upravo se iz tog razloga koriste dvije leće i dva prikaza na jednom ekranu, da bi na najuvjerljiviji način, čovjek iskusio virtualnu stvarnost korištenjem uređaja virtualne stvarnosti i mobilnog uređaja.

VR Headset uređaji čiji se rad bazira na korištenju Smartphone i iPhone uređaja nemaju mogućnost praćenja položaja, lokacije i kretanja ljudskih dijelova tijela i glave, ali mogu se koristiti u razne svrhe. Jedan od načina primjene takvih niskobudžetnih uređaja je povezivanje slika gradilišta za svih 360 stupnjeva i kreiranje virtualnog obilaska kroz cijelo gradilište. Na taj način je moguće pojednostaviti komunikaciju, čak i ako je tim tvrtke raspršen diljem države (ili čak i svijeta), dajući svakom članu priliku da u bilo kojem trenutku samostalno provjeri potrebne ključne točke gradilišta bez ometanja posla drugog zaposlenika. Postoje još razni slučajevi primjene virtualne stvarnosti koji su u funkciji, a neke ideje je tek potrebno razraditi s obzirom da je područje virtualne stvarnosti relativno novo.

Potrebno je naglasiti činjenicu da nije svaki mobilni uređaj kompatibilan sa naprednijim HMD uređajima, međutim, kod niskobudžetnih VR Headset uređaja postoji veći izbor Smartphone i iPhone uređaja koji se mogu koristiti.<sup>101</sup>

### **2.3.3. Najbolje prakse HMD uređaja**

1

Širenjem zainteresiranosti za područje virtualne stvarnosti, mnogi proizvođači su počeli prodavati razne HMD uređaje, međutim, nekoliko njih predstavljaju začetnike modernih HMD uređaja koji su i najpoznatiji, a prikazani su na slici 30. koja slijedi u nastavku.

<sup>101</sup> Schmitz, M. (2016): *The Construction Professional's guide to Virtual Reality-Headsets*, [Internet], raspoloživo na: https://medium.com/holobuilder/the-construction-professionals-guide-to-virtual-reality-headsetsd850e738da98, [Pristupljeno: 20.05.2017.].

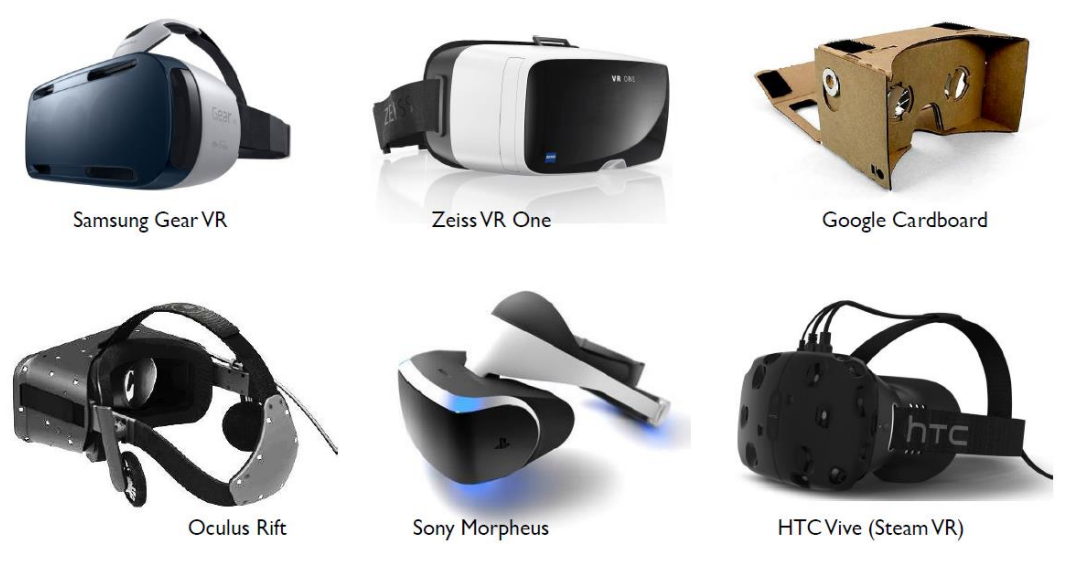

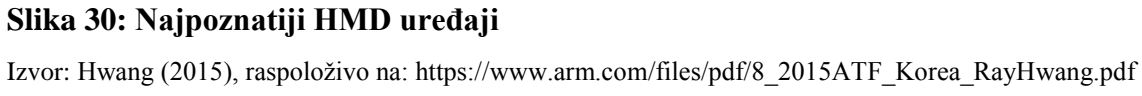

Na slici 30. su prikazani najpoznatiji HMD uređaji. U prvom redu na slici su prikazani VR Headset uređaji čiji se princip rada zasniva na korištenju mobilnih uređaja (Smartphone i iPhone uređaja) i takvi uređaji će se kasnije testirati u radu. Oni pripadaju području Medium (hibridne) virtualne stvarnosti promatrajući uređaje virtualne stvarnosti s obzirom na oblik pružanja virtualnog sadržaja, a takvi najpoznatiji uređaji su: **Samsung Gear VR**, **Zeiss VR One** i **Google Cardboard**. U drugom redu na slici su prikazani uređaji Super virtualne stvarnosti, odnosno najnapredniji HMD uređaji koji funkcioniraju sami za sebe, bez korištenja mobilnog uređaja koji je nužan za rad niskobudžetnih HMD uređaja, a takvi najpoznatiji uređaji su: **Oculus Rift**, **Sony Morpheus** (danas se naziva **Sony PlayStation VR**<sup>102</sup>) i **HTC Vive**. 103

# **2.3.3.1. Usporedba ključnih značajki**

1

Prethodno su navedeni najpoznatiji HMD uređaji virtualne stvarnosti, a u tablici 1. koja slijedi u nastavku, biti će prikazane njihove ključne značajke. Podaci o svakom navedenom uređaju, preuzeti su sa stranice https://versus.com

<sup>102</sup> WIRED (2015): *Sony's Project Morpheus now officially called 'PlayStation VR'*, [Internet], raspoloživo na: http://www.wired.co.uk/article/sony-project-morpheus-now-playstation-vr

<sup>103</sup> Hwang, R. (2015): *Enable Your Virtual Reality & Augmented Reality*, [Internet], raspoloživo na: https://www.arm.com/files/pdf/8\_2015ATF\_Korea\_RayHwang.pdf, [Pristupljeno: 21.05.2017.].

# **Tablica 1. Usporedba HMD uređaja**

|                                                                                | <b>Samsung</b>   | Zeiss       | Google          | Oculus                      | Sony              | <b>HTC</b>        |
|--------------------------------------------------------------------------------|------------------|-------------|-----------------|-----------------------------|-------------------|-------------------|
|                                                                                | <b>Gear VR</b>   | <b>VR</b>   | Cardboard       | Rift                        | PlayStation       | Vive              |
|                                                                                | (2016)           | One         |                 |                             | <b>VR</b>         |                   |
| Težina                                                                         | 318 <sub>g</sub> | 440 g       | 51 <sub>g</sub> | 470 g                       | 610 g             | 555 g             |
| Vidno polje<br>(FOV – Field of<br>View)                                        | $96^{\circ}$     | $100^\circ$ | $80^{\circ}$    | $110^{\circ}$               | $100^{\circ}$     | $110^{\circ}$     |
| Rezolucija slike                                                               | N/A              | N/A         | N/A             | 2160 x<br>$1200 \text{ px}$ | 1920 x 1080<br>px | 2160 x<br>1200 px |
| Kompatibilnost<br>s Android<br>operativnim<br>sustavom                         | Da*              | Da          | Da              | <b>Ne</b>                   | <b>Ne</b>         | <b>Ne</b>         |
| Kompatibilnost<br>s iOS                                                        | <b>Ne</b>        | Da          | Da              | <b>Ne</b>                   | <b>Ne</b>         | <b>Ne</b>         |
| Bežično<br>korištenje                                                          | Da               | Da          | Da              | Ne                          | <b>Ne</b>         | Ne                |
| Prilagodljivost<br>leća                                                        | Da               | Da          | Ne              | Da                          | Da                | Da                |
| Širina                                                                         | 20.04 cm         | 22.9<br>cm  | 13.3 cm         | 17.1 cm                     | 18.7 cm           | 17.1 cm           |
| Visina                                                                         | 8.76 cm          | 15.2<br>cm  | 8 cm            | 10.2 cm                     | 18.5 cm           | 10.2 cm           |
| Praćenje pokreta<br>glave                                                      | Da               | Ne          | Ne              | Da                          | Da                | Da                |
| Praćenje pokreta<br>glave za 360°                                              | <b>Ne</b>        | <b>Ne</b>   | <b>Ne</b>       | Da                          | Da                | Da                |
| Ugrađeni<br>elektronički<br>display                                            | <b>Ne</b>        | <b>Ne</b>   | Ne              | Da                          | Da                | Da                |
| Gamepad (Igraći<br>kontroler)                                                  | <b>Ne</b>        | Ne          | Ne              | Da                          | Da                | Da                |
| Žiroskop                                                                       | Ne               | Ne          | Ne              | Da                          | Da                | Da                |
| Akcelerometar                                                                  | Ne               | Ne          | Ne              | Da                          | Da                | Da                |
| Praćenje<br>položaja glave i<br>tijela                                         | Ne               | <b>Ne</b>   | Ne              | Da                          | Da                | Da                |
| <b>HDMI</b> ulaz                                                               | Ne               | ${\rm Ne}$  | Ne              | Da(1)                       | Da(1)             | Da(1)             |
| Slušalice<br>(Zvučnici)                                                        | Ne               | Ne          | Ne              | Da                          | Da                | Da                |
| Manipulacija<br>virtualnim<br>objektima<br>Izvor: Prikaz autora <sup>104</sup> | Ne               | Ne          | Ne              | Da                          | Da                | Da                |
|                                                                                |                  |             |                 |                             |                   |                   |

<sup>1</sup> <sup>104</sup> Tablica je izrađena uz pomoć podataka za svaki pojedini uređaj koji su preuzeti sa stranice versus.com, raspoloživo na: https://versus.com/en, [Pristupljeno: 21.05.2017.].

\*Samsung Gear VR je kompatibilan s Android operativnim sustavom ali nije kompatibilan sa svim Smartphone uređajima (podržava samo određene Smartphone uređaje koje proizvodi Samsung - Galaxy Note 5, Galaxy S6/S6 Edge/S6 Edge+, Galaxy S7/S7 Edge, Galaxy  $S8/S8+$ ).

U prethodnoj tablici 1. su prikazane neke od najosnovnijih značajki najpoznatijih HMD uređaja. Prva tri stupca (Samsung Gear VR, Zeiss VR One i Google Cardboard) predstavljaju VR Headset uređaje koji funkcioniraju na principu korištenja Smartphone ili iPhone uređaja, a posljednja tri stupca (Oculus Rift, Sony PlayStation VR i HTC Vive) predstavljaju naprednije HMD uređaje kojima nisu potrebni mobilni uređaji za njihov rad.

Od svih navedenih uređaja, najveću težinu ima Sony PlayStation VR (610 g) što je teško za nošenje na glavi, a najmanju težinu ima Google Cardboard (51 g) s obzirom da je napravljen od kartona. Najveće vidno polje imaju Oculus Rift i HTC Vive (110º), a najmanju Google Cardboard (80º). Za očekivati je da VR Headset uređaji koji koriste Smartphone ili iPhone uređaje nemaju vlastitu rezoluciju već ovise o rezoluciji mobilnog uređaja koji se koristi, a ostali napredniji uređaji imaju dosta visoku vlastitu rezoluciju. Također, podrazumijeva se da napredniji HMD uređaji nisu kompatibilni s Android i iOS operativnim mobilnim sustavima s obzirom da za svoj rad ne trebaju mobilne uređaje. Veliki nedostatak naprednijih HMD uređaja je taj što nisu prenosivi, odnosno nije ih moguće bežično koristiti pa je korisnik primoran koristiti uređaj u određenoj prostoriji gdje se nalazi HMD uređaj. Nadalje, svi navedeni uređaji imaju mogućnost prilagodbe leća (fokusiranje, prilagođavanje leća razmaku između očiju, približavanje i udaljavanje od ekrana) osim Google Cardboard VR Headset-a, a samo napredni HMD uređaji imaju ugrađeni elektronički display. Što se tiče naprednijih značajki, kao što su: Praćenje pokreta glave, položaja glave i tijela, posjedovanje ugrađenog žiroskopa i akcelerometra, ugrađeni HMD ulaz i zvučnici te manipulacija virtualnim objektima, VR Headset uređaji koji koriste Smartphone i iPhone mobilne uređaje, ne posjeduju nijednu od njih. S obzirom na navedeno, i niskobudžetni i napredni HMD uređaji, imaju svoje prednosti i nedostatke, a koji će se uređaj koristiti, ovisi o tome što je korisniku potrebno i što očekuje od uređaja virtualne stvarnosti.

Također, još jedna od veoma bitnih stavki je cijena uređaja, a napredniji HMD uređaji su trenutno poprilično skupi u Hrvatskoj te su najniže cijene u ponudi sljedeće:<sup>105</sup>

- HTC Vive  $= 7.525,00 \text{ km}$
- Oculus Rift  $= 5.262.50$  kn
- Sony PlayStation  $VR = 3.347,50$  kn

VR Headset uređaji koji koriste Smartphone i iPhone uređaje su jeftinija rješenja i time su dostupnija široj populaciji ljudi.

# **2.4. PRIMJENA VIRTUALNE STVARNOSTI**

Sustavi virtualne stvarnosti imaju potencijal da unaprijede mnoga znanstveno-obrazovna područja, da motiviraju i poboljšaju svaki nivo edukacije. Postoji nekoliko razloga za **korištenje virtualne stvarnosti u obrazovanju**: 106

- Pružanje novih oblika i metoda vizualizacije: Prikazi virtualne stvarnosti omogućavaju učenicima promatranje vizualnih objekata na načine koji nisu mogući u realnom svijetu
- Motiviranje učenika: Sustavi virtualne stvarnosti omogućavaju učenicima interakciju s virtualnim svijetom i timski rad s ostalim studentima što ih može potaknuti na veću zainteresiranost za gradivo, čak i za određeno područje znanja
- Mogućnost simulacije opasnih i skupih situacija: Sustavi virtualne stvarnosti omogućavaju učenicima da iskuse neke opasne situacije te rješavaju zadatke koji se odnose na veoma skupa, nedostupna područja u stvarnom svijetu, kao što su npr. električni, laboratorijski i ostali eksperimenti
- Učenje od stručnjaka (eksperata): Sustavi virtualne stvarnosti omogućavaju stručnjacima da podijele svoje znanje i iskustvo s učenicima, kao što je npr. prikazivanje poduzetih akcija tijekom virtualne kirurške operacije

<sup>105</sup> Ponuda Samonajbolje.HR, [Internet], raspoloživo na: https://samonajbolje.hr/catalog/category/view/s/vrnaocale/id/168/?gclid=Cj0KEQjwnPLKBRC-

j7nt1b7OlZwBEiQAv8lMLO4puwlLZz9KupMg7csLtSXzJX94iID0N7NnJLJUGh0aAkdg8P8HAQ,

<sup>[</sup>Pristupljeno: 22.05.2017.].

<sup>106</sup> Pantelidis, V. (2010): *Reasons to Use Virtual Reality in Education and Training Courses and a Model to Determine When to Use Virtual Reality*, East Carolina University, Greenville, North Carolina, USA, str. 59

Virtualna stvarnost pruža **obrazovne potencijale** u sljedećim područjima:<sup>107</sup>

- Prikupljanje podataka i vizualizacija
- Planiranje i dizajniranje projekata
- Dizajniranje interaktivnih sustava obuke
- Kreiranje virtualnih terenskih izleta

1

- Dizajniranje eksperimentalnih okruženja za učenje
- Pružanje mnogih mogućnosti za netradicionalne učenike, uključujući ljude s invaliditetom i one kojima je potrebna rehabilitacija da bi ponovno stekli komunikacijske i psihomotoričke vještine

Već u 2000. godini, Sulbaran i Baker su kreirali sustav online učenja za proučavanje učinkovitosti virtualne stvarnosti u inženjerskom obrazovanju. Cilj je bio obrazovati studente za upravljanje i identificiranje građevinskih strojeva pomoću simulacija u virtualnom svijetu. Rezultati istraživanja su pokazali da 82% studenata smatra učenje pomoću virtualne stvarnosti mnogo zanimljivije od učenja iz knjiga i slušanja predavanja koja posjeduju veliki broj slika i videa. Također, nakon istraživanja, 69% studenata je smatralo da je naučilo upravljati strojem, a 57% studenata je smatralo da bi mogli identificirati dijelove građevinskih strojeva. Nakon 7- 21 dana kasnije, 92% studenata je još uvijek bilo sposobno upravljati građevinskim strojevima i identificirati, pa se u provedenoj anketi, 91% studenata složilo s izjavom da korištenje virtualne stvarnosti pridonosi kvaliteti učenja.<sup>108</sup>

Virtualna stvarnost se primjenjuje u mnogim područjima ljudskog života, kao što su: proizvodnja, obuka u raznim područjima (vojska i oružane snage, medicina, rad opreme, itd.), obrazovanje, simulacija, evaluacija dizajna (virtualno prototipiranje), virtualna šetnja kroz arhitektonske građevine, simulacija slijeda montiranja i održavanja strojeva, pomoć hendikepiranim osobama, liječenje ljudskih fobija (npr. strah od visina), zabava, ubrzano prototipiranje, evaluacija industrijskih proizvoda, rekonstrukcija arheoloških nalazišta, kreiranje 3D glazbenih video sadržaja, itd.<sup>109</sup>

<sup>107</sup> McLellan, H. (2001): *Virtual Realities* u Jonassen, D. (Association for Educational Communications and Technology), Handbook of Research on Educational Communications and Technology, str. 471.

<sup>108</sup> Baker, N., Sulbaran, T. (2000): *A Study of Engineering Students Interaction with Distributed Virtual Reality in the Classroom*, ASEE Southeast Section Conference, str. 1-9,

raspoloživo na: http://se.asee.org/proceedings/ASEE2001/2001083.pdf, [Pristupljeno: 23.05.2017.].

<sup>109</sup> Eze, F., Onyesolu, M. (2011): *Understanding Virtual Reality Technology: Advances and Applications*, [Internet], raspoloživo na: http://cdn.intechweb.org/pdfs/14397.pdf, str.61-67, [Pristupljeno: 23.05.2017.].

# **3. MOBILNO POSLOVANJE**

#### **3.1. POJAM MOBILNOG POSLOVANJA**

Pojam **mobilnog poslovanja** uobičajeno predstavlja razmjenu dobara, usluga i informacija korištenjem mobilne tehnologije, a mobilna tehnologija predstavlja bilo koji uređaj koji je malih dimenzija i stane u futrolu, torbicu ili džep tako da se može slobodno prenositi s jednog mjesta na drugo. **Mobilni uređaji** su: mobilni telefoni, PDA uređaji, Smartphone uređaji (Pametni telefoni), tablet računala itd., a mobilno poslovanje obuhvaća komunikaciju, transakciju i različito plaćene usluge koje su omogućene korištenjem navedenih mobilnih terminala. $110$ 

Područja na koja se prvo pomisli kada se spomene pojam mobilnog poslovanja su: mobilno bankarstvo, mobilna trgovina, mobilno plaćanje i sl., međutim, u ovom radu se pojam mobilnog poslovanja sagledava kao širi pojam pa podrazumijeva sve aktivnosti koje se mogu vršiti pomoću mobilnih uređaja, a to su: gledanje videa, serija, filmova, komunikacija preko društvenih mreža, igranje i gledanje raznih igara te zabavnog sadržaja, pregledavanje Internet sadržaja, uređivanje slika, korištenje raznih aplikacija (poslovnih i zabavnih), učenje putem mobilnih uređaja (računanje matematičkih jednadžbi uz pomoć aplikacija i sl.), učenje stranih jezika, pregledavanje mapa gradova, kupovina putem Interneta, itd.

Dakle, pojam mobilnog poslovanja u ovom radu obuhvaća sve aspekte korištenja mobilnih uređaja, od same komunikacije i zabave do učenja putem mobilnih uređaja. Također, mobilni uređaji koji se koriste za testiranje u ovom radu su Smartphone i iPhone uređaji.

### **3.2. MOBILNI OPERATIVNI SUSTAVI**

1

Mobilni operativni sustav (mobilni OS) predstavlja softversku platformu koja omogućuje pokretanje i rad raznih programa (aplikacija) te je odgovoran za njihovo upravljanje i kontrolu na mobilnim uređajima kao što su mobilni telefoni, pametni telefoni, tablet računala, PDA (eng. *Personal Digital Assistant*) uređaji itd. Razvijali su se tijekom godina, a njihov razvoj su omogućila tehnološka postignuća koja se odnose na softver, hardver i Internet.<sup>111</sup>

<sup>110</sup> Paavilainen, J. (2002): *Mobile Business Strategies: Understanding the Technologies and Opportunities*, Addison-Wesley, Velika Britanija, str. 1.

<sup>111</sup> Arulogun, O. T., Ganiyu, R. A., Okediran, O. O., Oyeleye, C. A. (2014): *Mobile Operating Systems and Application Development Platforms: A Survey*, Int. J. Advanced Networking and Applications, 6(1), str. 2196, raspoloživo na: http://www.ijana.in/papers/V6I1-9.pdf, [Pristupljeno: 24.05.2017.].

Dizajn i mogućnosti koje posjeduju mobilni operativni sustavi se veoma razlikuju od računalnih operativnih sustava zbog sljedećih razloga:<sup>112</sup>

- Mobilni uređaji imaju mnoga ograničenja svojih fizičkih karakteristika kao što su veličina ekrana, memorija, brzina rada procesora itd.
- Baterija mobilnih uređaja je mnogo slabija u odnosu na računala
- Ograničene su računalne i komunikacijske mogućnosti na mobilnim uređajima

Trenutno postoji mnogo mobilnih operativnih sustava na tržištu, a najvažniji od njih su:<sup>113</sup>

- Palm OS
- Symbian OS
- Linux OS
- Windows Mobile OS
- BlackBerry OS
- iPhone OS (iOS)
- Android

U tablici 2. koja slijedi u nastavku, prikazani su **tržišni udjeli pojedinih operativnih sustava** u 4. kvartalu 2016. godine u odnosu na isti kvartal godinu ranije (2015. godina).

| <b>Operating System</b> | 4Q16         | 4016 Market | 4Q15         | 4015 Market |
|-------------------------|--------------|-------------|--------------|-------------|
|                         | <b>Units</b> | Share (%)   | <b>Units</b> | Share (%)   |
| Android                 | 352,669.9    | 81.7        | 325,394.4    | 80.7        |
| iOS                     | 77,038.9     | 17.9        | 71,525.9     | 17.7        |
| <b>Windows</b>          | 1.092.2      | 0.3         | 4,395.0      | 1.1         |
| BlackBerry              | 207.9        | 0.0         | 906.9        | 0.2         |
| Other OS                | 530.4        | 0.1         | 887.3        | 0.2         |
| Total                   | 431,539.3    | 100.0       | 403,109.4    | 100.0       |

**Tablica 2. Tržišni udjeli operativnih sustava (posljednji kvartali 2015. i 2016. godine)**

Izvor: Blažev (2017), raspoloživo na: http://mob.hr/u2016-prodano-431-milijun-smartfona-zabiljezen-daljnjirast-udjela-kineskih-proizvodaca/

<sup>112</sup> Centre for Mobile Education and Research (2015): *Mobile Operating Systems*, [Internet], raspoloživo na: http://www.cmer.ca/cmer-ak/AcademicKit-V1.0/Teaching-Modules/OperatingSystems/OpSys\_slides\_1.pdf, [Pristupljeno: 24.05.2017.].

<sup>113</sup> Ibid.

U tablici 2. prikazani su tržišni udjeli operativnih sustava koji se odnose na razdoblja: 4. kvartal 2015. godine (listopad, studeni, prosinac 2015. godine) i 4. kvartal 2016. godine (listopad, studeni, prosinac 2016. godine). U tablici je vidljivo da u oba razdoblja, najveću tržišnu vrijednost ima **Android** operativni sustav s tim da se korištenje navedenog operativnog sustava povećalo s 325.394,4 u 2015. godini na 352.669,9 u 2016. godini, odnosno tržišni udio mu se povećao s 80.7% na 81.7%. Tržišni udio **iOS** operativnog sustava se također povećao, s 17.7% u 2015. godini na 17.9% u 2016. godini. Tržišni udio **Windows Mobile** operativnog sustava se poprilično smanjio, s 1.1% u 2015. godini na 0.3% u 2016. godini. **BlackBerry** operativni sustav se skoro uopće više ne koristi pa se njegov tržišni udio može zaokružiti čak na 0%. Tržišni udio **ostalih operativnih sustava** iznosi 0.2% u 2015. godini te se smanjio na 0.1% u 2016. godini.

S obzirom da Android, iOS i Windows Mobile operativni sustavi imaju najveći tržišni udio u 2016. godini, kod testiranja VR Headset uređaja u nastavku rada, koristiti će se mobilni telefoni koji koriste navedena tri operativna sustava te će ukratko biti opisani u nastavku.

#### **3.2.1. Android OS**

1

Android OS predstavlja softversku platformu i operativni sustav za mobilne uređaje koji je razvio Google 2005. godine i kasnije ga predstavio pod okriljem Open Handset Alliance-a u 2007. godini. Omogućava programerima da pišu kodova u Java programskom jeziku, kontrolirajući uređaje putem Java biblioteka koje je razvio Google. Od samog početka, Android je zamišljen kao projekt otvorenog koda (eng. *Open Source project*), moguće ga je besplatno preuzeti za mobilne uređaje, a uključuje operativni sustav, posredni softver odnosno međusoftver (eng. *Middleware*) i ključne aplikacije koje su bazirane na Linux ili Java programskom jeziku. Postoje brojni programeri koji razvijaju aplikacije za uređaje koji koriste Android operativni sustav, već u 2012. godini postojale su 450.000,00 aplikacije dostupne u Google Play trgovini za Android uređaje, a danas je broj još veći. Svakim danom koristi se sve više aplikacija i aktivira veliki broj Android uređaja, a trenutno Android OS ima i tržišno vodstvo s obzirom na to da ima najveći tržišni udio.<sup>114</sup>

<sup>114</sup> Bhardwaj, S., Chouhan, P., Sharma, P., Sharma, S. (2014): *Android Operating Systems*, International Journal of Engineering Technology & Management Research, 1(1), str. 147, raspoloživo na:

http://ijetmr.org/Publication/V1I1/IJETMR\_V1I1T25.pdf, [Pristupljeno: 25.05.2017.].

Arhitektura operativnog sustava Android sastoji se od nekoliko dijelova, a prikazana je na slici 31. koja slijedi u nastavku.

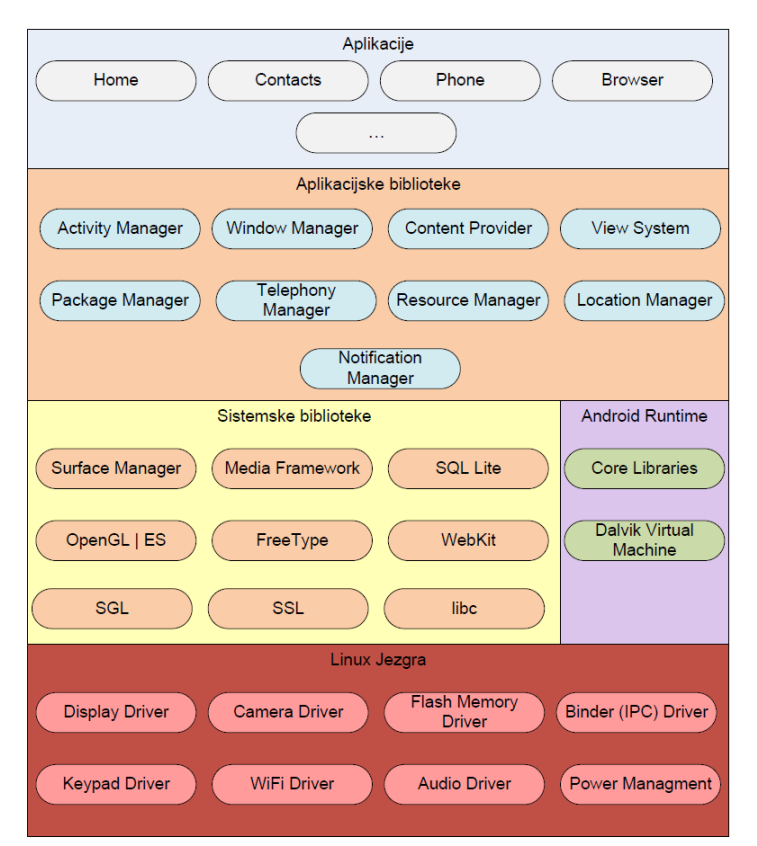

**Slika 31: Arhitektura operativnog sustava Android**

1

Izvor: CERT (2010), raspoloživo na: http://www.cert.hr/sites/default/files/NCERT-PUBDOC-2010-10-316.pdf

Na slici 31. prikazana je osnovna arhitektura operativnog sustava Android koja se sastoji od sljedećih glavnih dijelova: **Linux jezgra** (glavne funkcije su joj upravljanje memorijom, mrežnim sučeljima, procesima te sustavima nižeg ranga), **sistemske biblioteke** (predstavljaju sloj iznad jezgre, a definiraju se kao programski resursi, pisani u C i C++ programskim jezicima, koji omogućavaju aplikacijama pristup raznim funkcionalnostima operativnog sustava), **aplikacijske biblioteke** (predstavljaju razvojnu okolinu za aplikacije, odnosno služe za razvoj aplikacija koje upotrebljava korisnik mobilnog uređaja) i **aplikacije** (za razliku od aplikacija na računalima koje je moguće istodobno pokrenuti i sve imaju jednak prioritet izvođenja, kod Android operativnog sustava na mobilnim uređajima, u jednom trenutku se izvršava samo jedna primarna aplikacija koja zauzima cijeli ekran.<sup>115</sup>

<sup>115</sup> CERT (2010): *Sigurnost na pokretnim uređajima*, Sveučilište u Zagrebu, str. 7, raspoloživo na: http://www.cert.hr/sites/default/files/NCERT-PUBDOC-2010-10-316.pdf, [Pristupljeno: 25.05.2017.].

# **3.2.2. iOS**

iOS predstavlja operativni sustav koji je predstavljen 29. lipnja 2007. godine kada je prvi iPhone uređaj stavljen u prodaju. Navedeni operativni sustav je na samom početku imao naziv iPhone OS, kasnije preimenovan u iOS, a predstavlja platformu od tvrtke Apple koja se koristi na mobilnim uređajima proizvedenih od iste tvrtke. Dakle, tvrtka Apple je razvila vlastiti operativni sustav koji za potrebe svojih uređaja te se iOS koristi samo na iPhone, iPod Touch i iPad uređajima.<sup>116</sup> Od 2007. godine je ažuriran mnogo puta, a najnovija verzija je iOS 10.3.2. 117

Arhitektura operativnog sustava iOS sastoji se od više dijelova, a prikazana je na slici 32. koja je prikazana u nastavku.

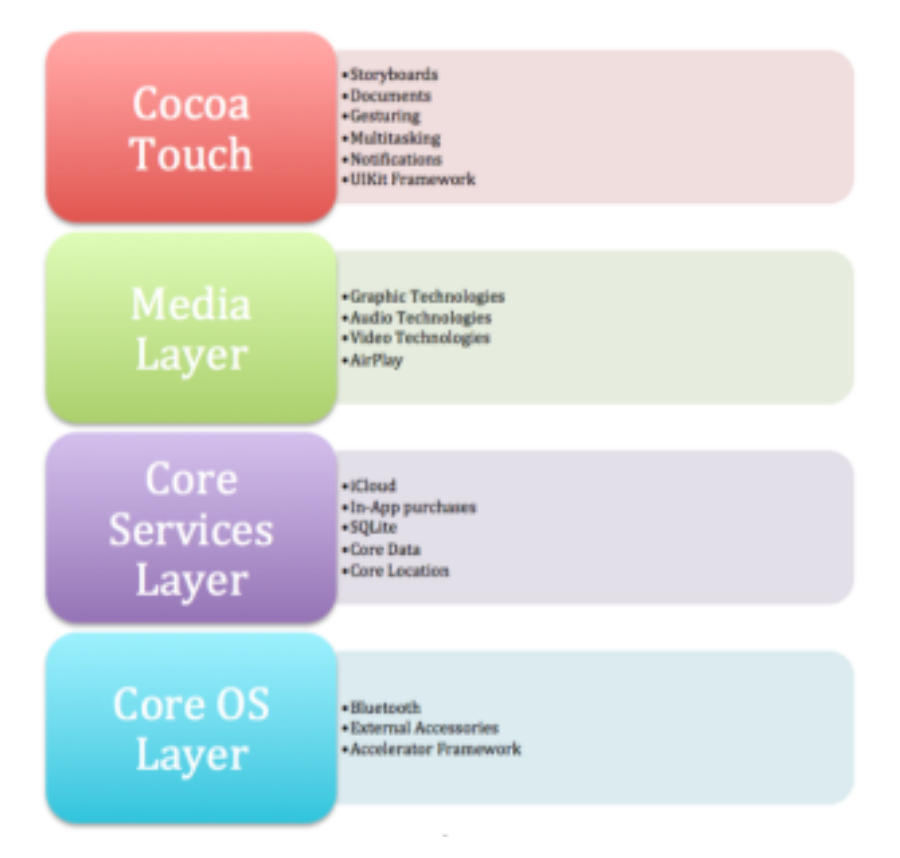

## **Slika 32: Arhitektura operativnog sustava iOS**

1

Izvor: Gondi (2015), raspoloživo na: https://tilakgondi.wordpress.com/2015/01/14/ios-architecture/

<sup>116</sup>Anderson, K. A. (2011): *Introduction to iOS*, ORIENTED ANALYSIS & DESIGN Lecture, Colorado, [Internet], raspoloživo na: https://www.cs.colorado.edu/~kena/classes/5448/s11/lectures/13\_introtoios.pdf, [Pristupljeno: 26.05.2017.].

<sup>117</sup>Apple (2017): *iOS*, [Internet], raspoloživo na: https://support.apple.com/kb/DL1893?locale=hr\_HR, [Pristupljeno: 26.05.2017.].

Na slici 32. prikazana je osnovna arhitektura operativnog sustava iOS, a sastoji se od sljedećih komponenti: **Cocoa Touch** (predstavlja najviši sloj arhitekture na kojem se izvršavaju aplikacije, nudi se pristup korisničkom sučelju, dokumentima, obavijestima, mrežnim mogućnostima i memoriji iPhone uređaja), **Media** (sloj medija- omogućava pristup multimedijama na uređaju – grafika, audio, video), **Core Services** (osnovne sistemske usluge – sloj koji koriste sve aplikacije na uređaju, često samo indirektno preko biblioteka viših slojeva), **Core OS** (predstavlja najniži sloj arhitekture koji korisnik uređaja ne koristi direktno, a pruža sučelja za kontroliranje procesa i pristup jezgri operativnog sustava te sadrži implementaciju sigurnosnih protokola za kriptiranje i autorizaciju).<sup>118</sup>

#### **3.2.3. Windows Phone OS**

1

Windows Phone OS predstavlja kompaktni operativni sustav koji je razvila tvrtka Microsoft 2010. godine, a nasljednik je Windows Mobile operativnog sustava. Za razliku od prethodnika, primarno ciljno tržište Windows Phone-a su potrošači, dok su kod Windows Mobile operativnog sustava ciljno tržište bili poslovni korisnici. Dizajniran je na način da bude estetski što sličniji verziji Windows operativnog sustava koji koriste računala te da ima slične značajke. Predstavlja projekt zatvorenog koda (eng. *Closed Source project*) pa ga programeri ne mogu modificirati, a tržišni udio navedenog operativnog sustava smanjuje se iz godine u godinu.<sup>119</sup> Verzija Windows Phone 7 se koristi od 2010. godine te se dalje razvila u Windows Phone 8 u 2012. godini. Trenutna verzija Windows operativnog sustava za sve Microsoft mobilne uređaje je 8.1. Prethodne verzije nisu bile kompatibilne s velikim ekranima na tablet računalima ali Microsoft razvija operativni sustav koji će to biti, te se može očekivati i proizvodnja Microsoftovih tablet uređaja.<sup>120</sup>

<sup>118</sup> CERT (2010): *Sigurnost na pokretnim uređajima*, Sveučilište u Zagrebu, str.6, raspoloživo na: http://www.cert.hr/sites/default/files/NCERT-PUBDOC-2010-10-316.pdf, [Pristupljeno: 26.05.2017.].

<sup>119</sup> Bane, R., Nolan, D. (2010): *Windows Mobile OS*, [Internet], raspoloživo na:

http://garryowen.csisdmz.ul.ie/~cs5212/resources/oth8.pdf, [Pristupljeno: 27.05.2017.].

<sup>120</sup> Divya, K., Krishnakumar, S. V., (2016): *Comparative Analysis of Smartphone Operating Systems Android, Apple iOS and Windows*, International Journal of Scientific Engineering and Applied Science (IJSEAS), 2(2), raspoloživo na: http://ijseas.com/volume2/v2i2/ijseas20160253.pdf, [Pristupljeno: 27.05.2017.].

Također, razvijena je i nova verzija Windows 10, međutim, nadogradnju je moguće izvršiti samo na određenim Microsoft uređajima ili je potrebno kupiti najnovije telefone sa sustavom Windows koji su dizajnirani za Windows Phone  $10^{121}$ 

Osnovna arhitektura Windows Mobile operativnog sustava, prikazana je na slici 33. koja slijedi u nastavku.

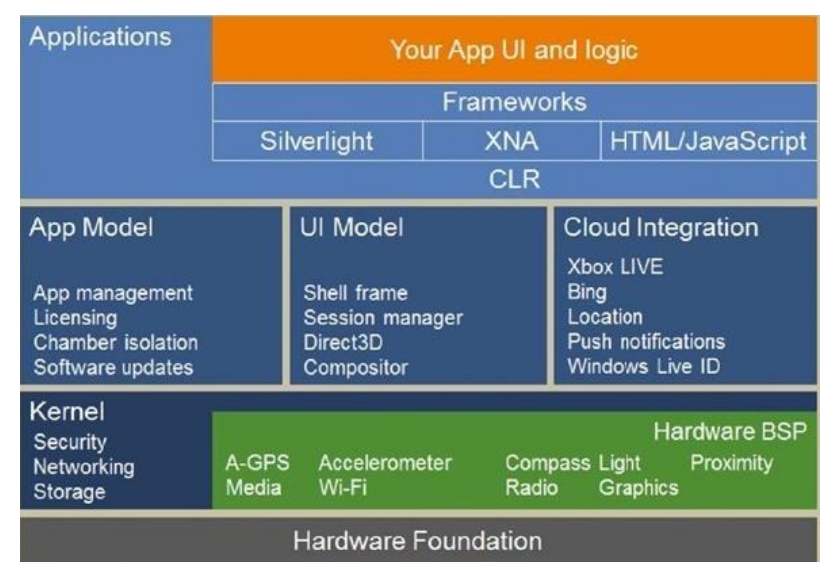

**Slika 33: Arhitektura operativnog sustava Windows Mobile**

Izvor: what-when-how.com, raspoloživo na: http://what-when-how.com/windows-phone-7/windows-phone-7 platform-introduced-to-iphone-application-developers/

Na slici 33. prikazana je osnovna arhitektura Windows Mobile OS, a sastoji se od sljedećih glavnih dijelova: **Kernel jezgra** (najniži sloj arhitekture koji osigurava pristup upravljačkim programima uređaja te upravlja sigurnošću, umrežavanjem i memorijom, **Biblioteke**  (**Aplikacijski model** (eng. *App model*) koji upravlja aplikacijama, **Model korisničkog sučelja** odnosno **UI model** (eng. *User-interface model*) koji upravlja korisničkim sučeljem te **Integracija u oblaku** (eng. *Cloud Integration***)** koja predstavlja modul za web pretraživanje putem Bing pretraživača, lokacijskih usluga, *push* obavijesti, itd.**)**, **Aplikativno programsko sučelje** (eng. *Application Programming Interface – API*) koje služi za razvoj programskih softvera koristeći Silverlight, XNA i HTML/Java Script te **Aplikacije** koje upotrebljava korisnik Windows Phone uređaja.<sup>122</sup>

<sup>121</sup> Microsoft (2017), *Nadogradnja sustava Windows 10*, [Internet], raspoloživo na:

https://www.microsoft.com/hr-hr/windows/windows-10-mobile-upgrade, [Pristupljeno: 27.05.2017.].

<sup>122</sup> Arulogun, O. T., Ganiyu, R. A., Okediran, O. O., Oyeleye, C. A. (2014): *Mobile Operating Systems and Application Development Platforms: A Survey*, Int. J. Advanced Networking and Applications, 6(1), str. 2198, raspoloživo na: http://www.ijana.in/papers/V6I1-9.pdf, [Pristupljeno: 27.05.2017.].

# **3.3. KARAKTERISTIKE SMARTPHONE I IPHONE UREĐAJA**

Za razliku od mobilnih telefona koji korištenjem bežične mreže omogućavaju korisniku samo telefonske razgovore i poruke u širem geografskom prostoru, Smartphone uređaji (pametni telefoni) predstavljaju hibridne uređaje koji imaju karakteristike i funkcije mobilnih telefona i računala. Također, tržište pametnih telefona je najbrže rastuće područje informacijskokomunikacijskih tehnologija.<sup>123</sup>

Karakteristike Smartphone uređaja su:<sup>124</sup>

- Mogućnost usmene i pismene komunikacije putem mobilnih mrežnih operatera (Vip, Tomato, T-Mobile, Simpa, Tele 2, Bonbon)
- Posjeduju napredne operativne sustave i mogućnost instalacije novih softverskih aplikacija za razne potrebe
- Posjeduju razne računarske karakteristike

1

- Mogućnost povezivanja na bežične lokalne računarske mreže
- Mogućnost kreiranja, pregleda i slanja multimedijalnih sadržaja (glazba, fotografije, audio i video zapisi, dokumenti itd.)

Pojam "Smartphone" pojavio se 1997. kada ga je tvrtka Ericsson upotrijebila da bi opisala koncept mobilnog uređaja GS 88 Penelope te se od tada koristi naziv pametni telefon. Ne postoji točna granica kojom se odlučuje pripada li mobilni uređaj pametnim telefonima ili ne, međutim, brzim današnjim razvojem tehnologije i mogućnosti na mobilnim uređajima, svi mobilni uređaji imaju najnovije značajke koje su dostupne na tržištu pa time svi pripadaju u kategoriju Smartphone uređaja. Dakle, Smartphone predstavlja mobilni uređaj kojeg pokreće operativni sustav (Android, iOS, Windows Mobile, itd.), i može se reći da je on zapravo umanjeno računalo koje pruža mnoštvo mogućnosti kao što su pozivi, računalne mogućnosti, video konferencije, online pretraživanje Interneta, fotografiranje kamerom, *media player*, GPS navigacija itd. <sup>125</sup>

<sup>123</sup> Ranković, V. (2015): *Mobilno računarstvo*, Ekonomski fakultet Kragujevac, Srbija, raspoloživo na: http://www.ekfak.kg.ac.rs/sites/default/files/nastava/Novi%20Studijski%20Programi/I%20godina/Informacione %20tehnologije/Predavanja/12%20Mobilno%20rac,%20Etika.pdf, [Pristupljeno: 28.05.2017.]. <sup>124</sup> Ibid.

<sup>125</sup> Differencebetween.info (2014): *Difference between iPhone and Smartphone*, [Internet], raspoloživo na: http://www.differencebetween.info/difference-between-iphone-and-smartphone?page=1,[Pristupljeno: 28.05.2017.].
Smartphone i iPhone su dva naziva koja su zapravo povezana jer iPhone uređaji pripadaju kategoriji Smartphone uređaja i ispunjavaju sve kriterije koje bi Smartphone trebao imati (posjeduje operativni sustav, ima računalne mogućnosti, omogućava 3G, 4G, Wi-Fi povezivanje i ostale mogućnosti koje ga svrstavaju u navedenu kategoriju). S obzirom da većina tehnoloških laika pod pojmom Smartphone podrazumijeva mobilne uređaje koji koriste operativni sustav Android, vrlo često pojam iPhone uređaja razdvajaju od kategorije Smartphone uređaja. iPhone uređaji su na tržištu vrlo cijenjeni i pridaje im se veliki značaj zbog svog izgleda, dizajna, kvalitete, performansi, sigurnosti i zaštite, međutim, nedostatak im je manjak sposobnosti prilagodbe, visoka cijena uređaja te je u slučaju kvara ili oštećenja, popravak veoma skup.<sup>126</sup>

# **4. TESTIRANJE VR HEADSET UREĐAJA**

Nakon detaljnog opisivanja područja virtualne stvarnosti, stavljajući naglasak na HMD uređaje, te definiranja pojma mobilnog poslovanja koji će se koristiti u već prethodno opisanom kontekstu, u empirijskom dijelu rada koji slijedi u nastavku, vršiti će se testiranje VR Headset uređaja pet različitih proizvođača (iBlue VR Headset, Shinecon VR G02 Headset, Arealer VR Headset, ColorCross 2.0 VR Headset te Google Cardboard) te će se višekriterijalnom usporedbom odabrati optimalan uređaj za korištenje.

Nakon toga će se odabrani VR Headset uređaj koristiti za testiranje postojećih mobilnih aplikacija na različitim mobilnim uređajima (Huawei, Microsoft i iPhone) koji koriste različite mobilne operativne sustave (Android, Windows Phone i iOS).

Posljednji korak je usporedba mogućnosti pojedinih mobilnih platformi za korištenje područja virtualne stvarnosti u kontekstu mobilnog poslovanja.

Također, posjećen je prvi studio virtualne stvarnosti u Hrvatskoj ("Legame Studio d.o.o.") u kojem su testirana dva naprednija HMD uređaja virtualne stvarnosti pa će se iznijeti subjektivno mišljenje o tehnologiji koja se koristi u studiju.

1

<sup>126</sup> Ibid.

Dakle, testiranje VR Headset-ova podrazumijeva više koraka:

- Definiranje značajki pojedinog VR Headset uređaja
- Testiranje VR Headset-ova uz pomoć testne aplikacije
- Višekriterijalna usporedba VR Headset-ova s obzirom na njihove specifikacije i rezultate testiranje
- Odabir optimalnog VR Headset uređaja
- Definiranje značajki korištenih pametnih telefona
- Testiranje mobilnih aplikacija Smartphone uređaja različitih proizvođača (različiti mobilni operativni sustavi) na odabranom optimalnom VR Headset uređaju
- Usporedba mobilnih aplikacija virtualne stvarnosti u kontekstu mobilnog poslovanja

#### **4.1. UREĐAJI ZA TESTIRANJE I MJERNI INSTRUMENTI**

Pri testiranju VR Headset uređaja virtualne stvarnosti koji se upotrebljavaju zajedno s mobilnim uređajima na kojima se pokreću razne aplikacije virtualne stvarnosti, korišteno je više VR Headset uređaja te više mobilnih uređaja, a također su korišteni i mjerni instrumenti za fizičke karakteristike proizvoda. Sve što će se koristiti za potrebe testiranja, navedeno je u nastavku:

- **1. Ispitivač** (Autorica ovog rada osoba koja će osobno provoditi testiranje i subjektivno ocjenjivati potrebne elemente da bi došla do relevantnih rezultata testiranja)
- **2. Metar i ravnalo -** koristiti će se da bi se izmjerile širina, visina i dubina VR Headset uređaja, promjer leća VR Headset uređaja, duljina između dvije leće, razmak između očiju ispitivača, širina i visina mobilnih uređaja)
- **3. Kuhinjska vaga -** u ovom radu će se koristiti u svrhu preciznog mjerenja težina VR Headset uređaja i mobilnih uređaja

Predmeti pod brojem 2. (Metar i ravnalo) te brojem 3. (Kuhinjska vaga) predstavljaju **mjerne instrumente** koji će se koristiti prilikom testiranja da bi se detaljno odredile fizičke karakteristike proizvoda.

- **4. Arealer VR Headset** VR Headset uređaj koji će se testirati
- **5. ColorCross 2.0 –** VR Headset uređaj koji će se testirati
- **6. VR Cardboard** VR Headset uređaj koji će se testirati
- **7. iBlue VR Headset** VR Headset uređaj koji će se testirati
- **8. Shinecon VR G02 Headset** VR Headset uređaj koji će se testirati

Predmeti pod brojevima 4. – 8. predstavljaju VR Headset uređaje koji će se testirati, a svi predstavljaju niskobudžetne VR Headset uređaje koji su dostupni široj populaciji ljudi i funkcioniraju na principu spajanja s Smartphone uređajima).

- **9. Microsoft Lumia 640 LTE** mobilni uređaj koji će se koristiti prilikom testiranja aplikacija virtualne stvarnosti na VR Headset uređaju
- **10. Huawei P9 Lite –** mobilni uređaj koji će se koristiti prilikom testiranja aplikacija virtualne stvarnosti na VR Headset uređaju
- **11. iPhone 6**  mobilni uređaj koji će se koristiti prilikom testiranja aplikacija virtualne stvarnosti na VR Headset uređaju

Predmeti pod brojevima 9. – 11. predstavljaju mobilne (Smartphone) uređaje koji će se koristiti prilikom spajanja s optimalnim VR Headset uređajem da bi se testirale aplikacije virtualne stvarnosti koje podržavaju različiti mobilni operativni sustavi (Windows Phone, Android, iOS).

#### **4.2. SPECIFIKACIJE VR HEADSET UREĐAJA**

Osnovne značajke i fizičke karakteristike svakog pojedinog testiranog VR Headset uređaja, odnosno naočala za virtualnu stvarnost, biti će navedene i opisane u nastavku. Isto tako, za svaki od njih će biti navedena i ključna obilježja na osnovu kojih će se vršiti njihova daljnja usporedba. Također, redoslijed po kojem će se VR Headset uređaji navoditi u nastavku, baziran je na njihovim cijenama, naime, započinje se s najjeftinijim uređajem (VR Cardboard), a posljednji koji će biti opisan ujedno je i najskuplji (Shinecon VR G02 Headset).

#### **4.2.1. VR Cardboard**

VR Cardboard predstavlja imitaciju niskobudžetnih virtualnih naočala **Google Cardboard** koje je proizveo Google za korisnike koji tek započinju upoznavati područje virtualne stvarnosti. Sam naziv "Cardboard", što na engleskom jeziku predstavlja "Karton" opisuje od kakvog materijala je sam uređaj. Također, Cardboard predstavlja primjer svima koji žele sami napraviti takav jednostavni, niskobudžetni uređaj s obzirom da je načinjen od kartona, dvije konveksne leće te se kao pomoćna sredstva za spajanje u jednu cjelinu koriste dva magneta te čičak. Dakle, ako se netko i ne odluči na kupnju VR Cardboard uređaja (koji je veoma jeftin), može ga također i sam napraviti ukoliko ima potreban materijal.

U ovom radu korišten je i testiran **VR Cardboard**, uređaj koji je netko izradio kao vjernu kopiju Google Cardboard-a, a takvih proizvoda u Online trgovinama ima veoma mnogo.

VR Cardboard kupljen je na stranici **ebay.com** – jednoj od najvećih svjetskih aukcijskih Internet platformi za kupnju i prodaju. **Link proizvoda** slijedi u nastavku:

[VR Cardboard.](http://www.ebay.com/itm/Popular-DIY-Cardboard-Virtual-Reality-VR-Mobile-Phone-3D-Viewing-Glasses-SS-SY-/322587174951?hash=item4b1bb1a827:g:0PgAAOSwvUlWryR3)<sup>127</sup>

**Cijena:** 1.26 USD (1.26 američkih dolara)

**Datum narudžbe:** 18.05.2016.

**Datum primitka:** 15.06.2016.

**Veličina ekrana:** prilagođen mobilnim uređajima čiji su ekrani do 5.5''

**Kompatibilnost s operativnim sustavima:** Android 4.1 i sva novija ažuriranja, Windows Phone, iOS

**Vidno polje (FOV):** 80º

Uređaj VR Cardboard stigao je na adresu autora, u kartonskom pakiranju, prikazanom u nastavku.

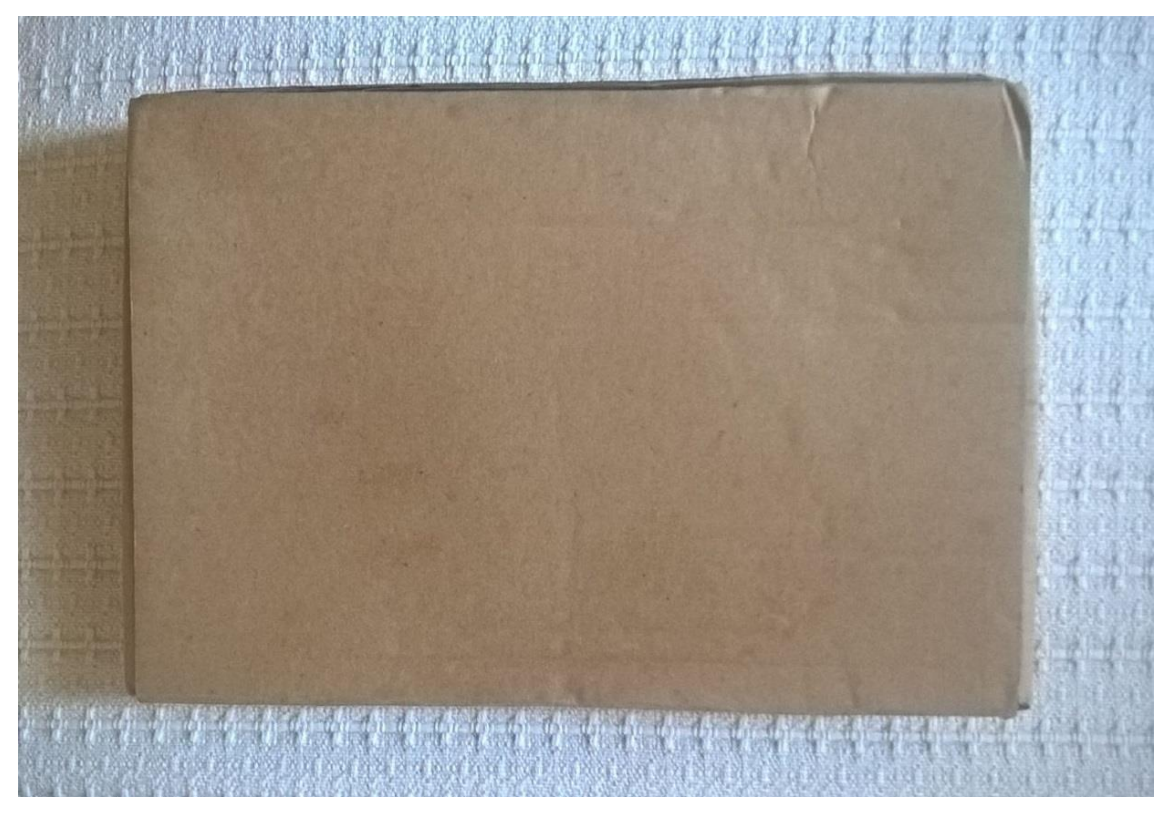

# **Slika 34: Pakiranje VR Cardboard**

Izvor: Prikaz autora

<sup>1</sup> <sup>127</sup> Ebay.com, [Internet], *VR Cardboard*, raspoloživo na: http://www.ebay.com/itm/Popular-DIY-Cardboard-Virtual-Reality-VR-Mobile-Phone-3D-Viewing-Glasses-SS-SY-

<sup>/322587174951?</sup>hash=item4b1bb1a827:g:0PgAAOSwvUlWryR3

Prikazano pakiranje sadrži:

- 1 x VR Cardboard (Slika 36.)
- 2 x Staklene konveksne leće (Slika 37.)
- 2 x Crni magneti (Slika 38.)
- 2 x Žute gumice (Slika 40.)

Svi navedeni dijelovi koriste se za sastavljanje uređaja s obzirom na to da se VR Cardboard dobije u obliku ravnog kartona koji je potrebno na odgovarajući način presavijati da bi se dobio potreban oblik i izgled uređaja za korištenje. Dijelovi VR Cardboard uređaja prikazani su na slikama koje slijede u nastavku.

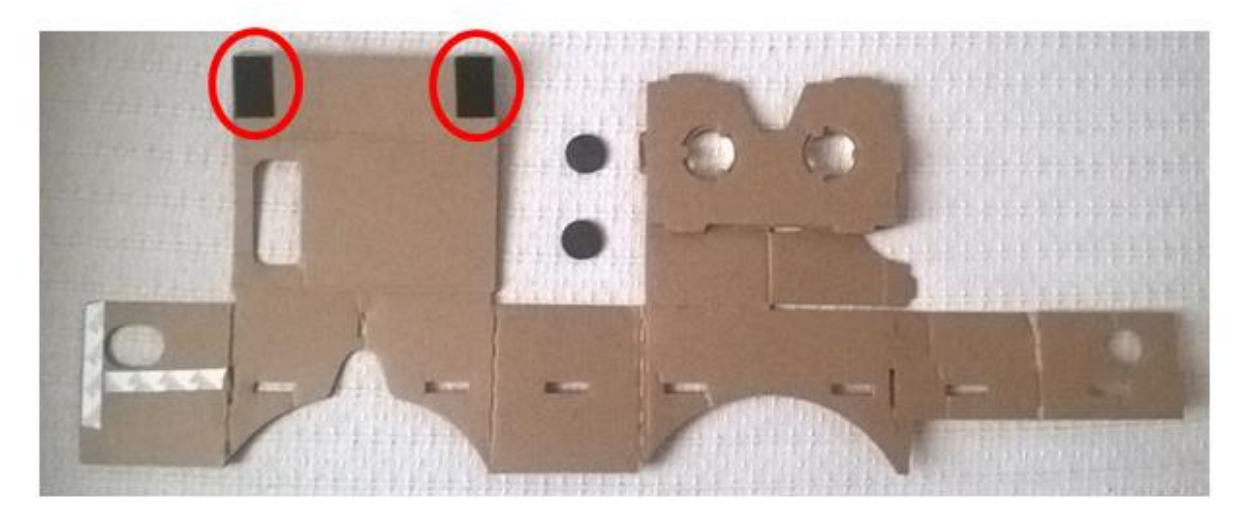

**Slika 35.a): Unutarnja strana VR Cardboard-a**

Izvor: Prikaz autora

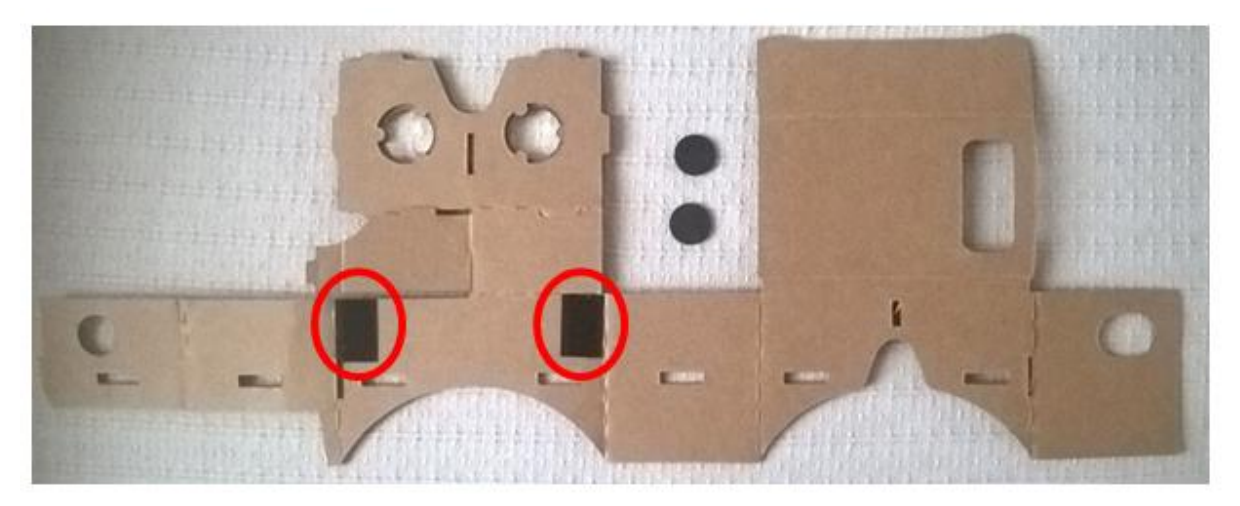

**Slika 35.b): Vanjska strana VR Cardboard-a**

Izvor: Prikaz autora

Na slikama 35.a) i 35.b) prikazan je ravan karton, s unutarnje i vanjske strane, koji predstavlja konstrukciju VR Cardboard uređaja. Naime, pregibe kartona potrebno je savijati na određen način da bi se od njega izradio VR Cardboard uređaj u potrebnom obliku (biti će prikazano u nastavku rada). Sa slike je vidljivo da s jedne i druge strane kartona postoje po dva čička crne boje (označeni krugovima crvene boje), nalaze se na dijelu kartona koji će kasnije predstavljati pretinac za mobilni uređaj, a navedena dva čička sa svake strane koristiti će se pri zatvaranju pretinca gdje će se njihovim spajanjem onemogućiti otvaranje pretinca za mobilni uređaj i pomicanje mobilnog uređaja.

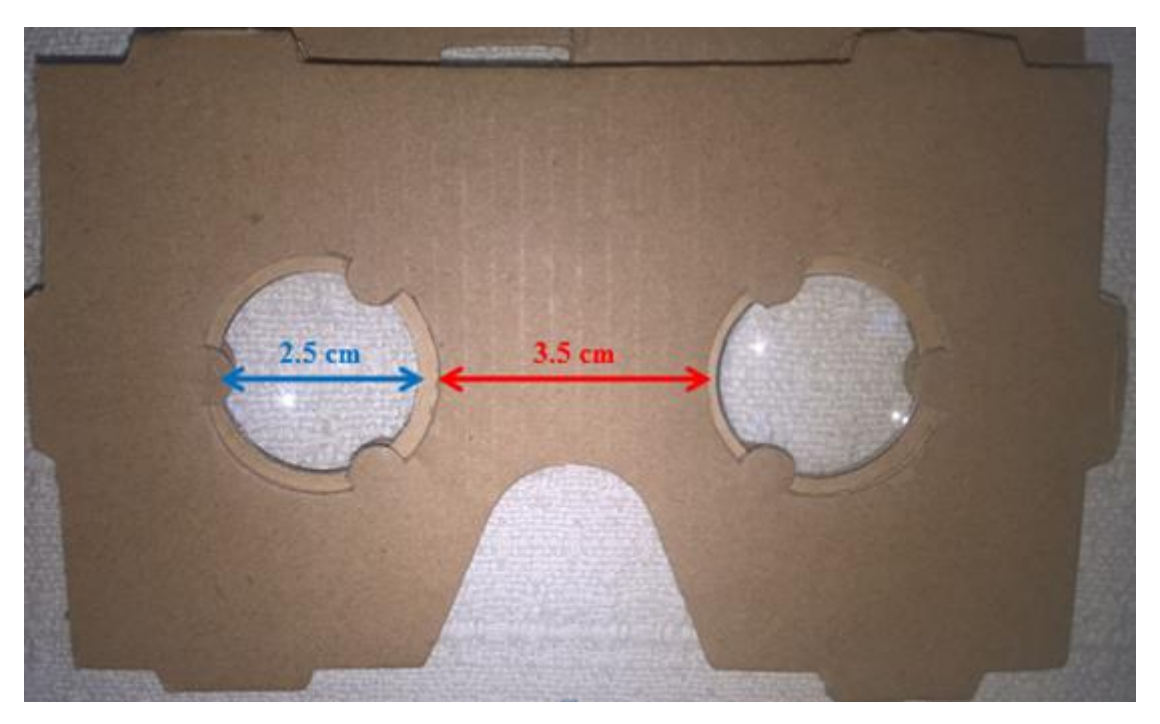

**Slika 36: Staklene konveksne leće u okviru** Izvor: Prikaz autora

Na slici 36. prikazane su dvije staklene konveksne leće koje su već postavljene u okvir VR Cardboard uređaja, ali se isto tako mogu iz njega i izvući. **Promjer** svake leće iznosi **2.5 cm** (prikazan plavom strelicom na slici), a **udaljenost** između dvije leće iznosi **3.5 cm** (prikazana crvenom strelicom na slici), a udaljenost između leća kod ovog VR Cardboard-a nije moguće prilagođavati korisniku jer je fiksirana.

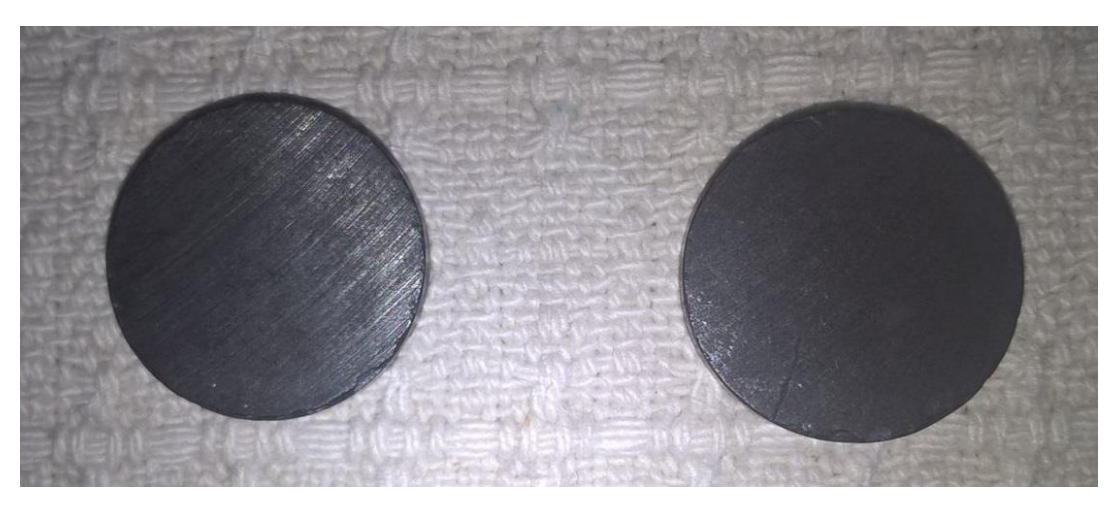

**Slika 37: Magneti** Izvor: Prikaz autora

Na slici 37. prikazana su **dva crna magneta** koja se također koriste kao dio VR Cardboard uređaja. Iako bi se moglo zaključiti da je njihova svrha pričvrstiti uređaj, odnosno omogućiti da ostane u jednom dijelu, oni zapravo imaju drukčiju svrhu. Dakle, za početak je potrebno jedan magnet postaviti u rupu na kartonu koja je predviđena za to, a navedeno je prikazano na slici koja slijedi u nastavku.

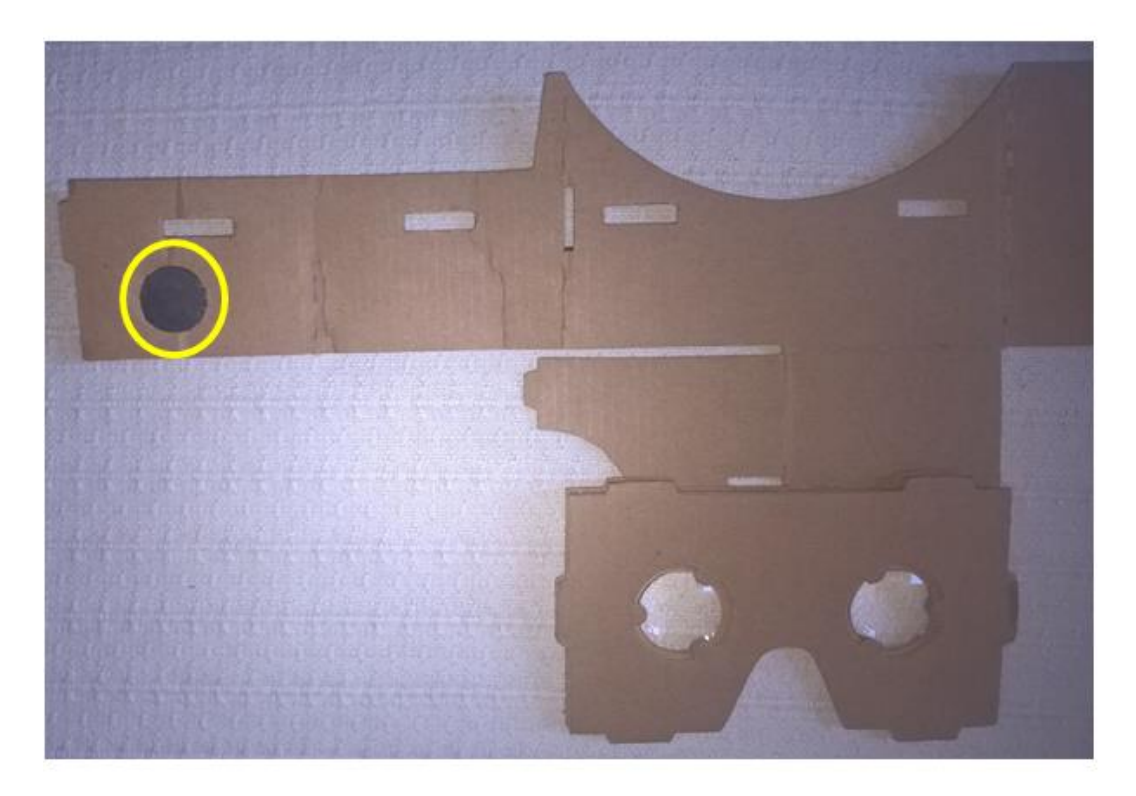

**Slika 38: Položaj magneta** Izvor: Prikaz autora

Na slici 38. prikazan je položaj magneta na VR Cardboard uređaju. Naime, magnet koji je na slici označen žutim krugom postavlja se u predviđenu rupu na kartonu prije sastavljanja cijelog uređaja, a drugi magnet postavlja se na bočnu stranu samog uređaja nakon njegovog sastavljanja. Po uzoru na Google Cardboard i njegov genijalan dizajnerski aspekt magneta, i VR Cardboard bočni magnet koristi upravo kao dugme (tipku). S obzirom da je nemoguće dotaknuti ekran mobitela dok je on unutar VR Cardboard uređaja, zamisao je da se magnet koristi na način da njegovo pomicanje odražava pritisak prsta na ekran. Dakle, koristi magnetometar mobilnog uređaja (koji se inače koristi za funkcije kompasa) da može osjetiti i kontrolirati kretanja magneta dok se on nalazi u pretincu na VR Cardboard uređaju.

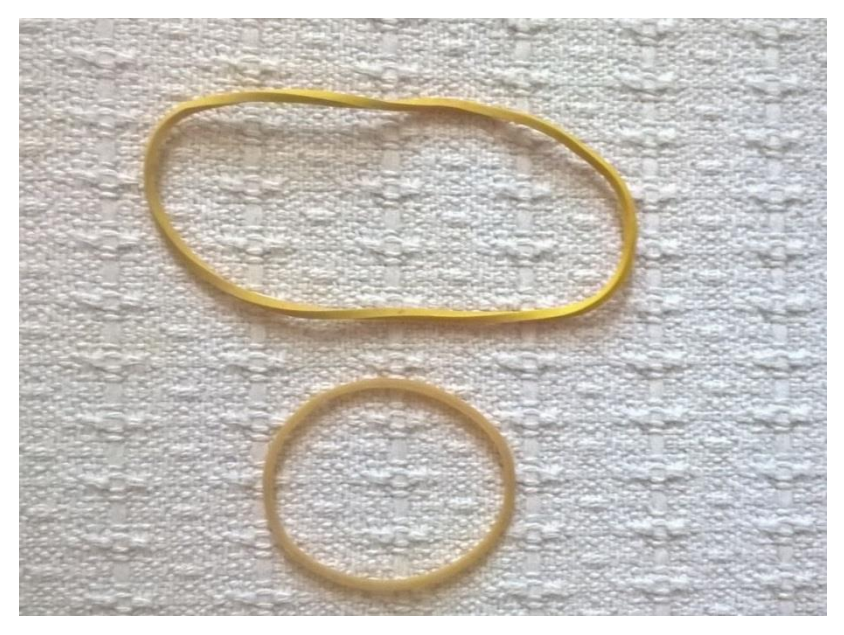

**Slika 39: Gumice** Izvor: Prikaz autora

Na slici 39. prikazane su dvije žute gumice različitih veličina, a upotrebljavaju se kao pomoćno sredstvo za pričvršćivanje nakon sastavljanja uređaja u cjelinu, dakle, gumice se rašire i postave oko uređaja da bi konstrukciju držale u cjelini s obzirom.

U pakiranju naručenog VR Cardboard uređaja nisu dobivena uputstva za sastavljanje uređaja, međutim, kad se malo prouči dobiveni karton, pregibi na njemu i uzimajući u obzir činjenicu da korisnik zna kako bi uređaj trebao izgledati nakon sastavljanja, nije komplicirano zaključiti koji dio ide na koju stranu i u kojim smjerovima se treba presavijati karton. Također, ukoliko korisnik ne želi trošiti vrijeme na proučavanje načina na koji se uređaj sastavlja, po Internetu i Youtube kanalima postoji dosta video sadržaja o tome pa je lakši i brži način za sastavljanje uređaja jednostavno pokretanje video snimke i praćenje koraka.

Svi video sadržaji odnose se na sastavljanje Google Cardboard uređaja, međutim, postoji mnogo imitacija navedenog uređaja, kao što je među ostalim i VR Cardboard, pa se snimke odnose i na sve slične VR Headset-ove. Video sadržaj koji detaljno opisuje sastavljanje takvih "kartona" u funkcionalni VR Headset, nalazi se na linku koji slijedi u nastavku: Google Cardboard Assembly - [Step by Step Instructions.](https://www.youtube.com/watch?v=-KqJAUIG5M8&t=2s)<sup>128</sup>

Nakon sastavljanja, konačan izgled VR Cardboard uređaja, prikazan je na slici 40. koja slijedi u nastavku.

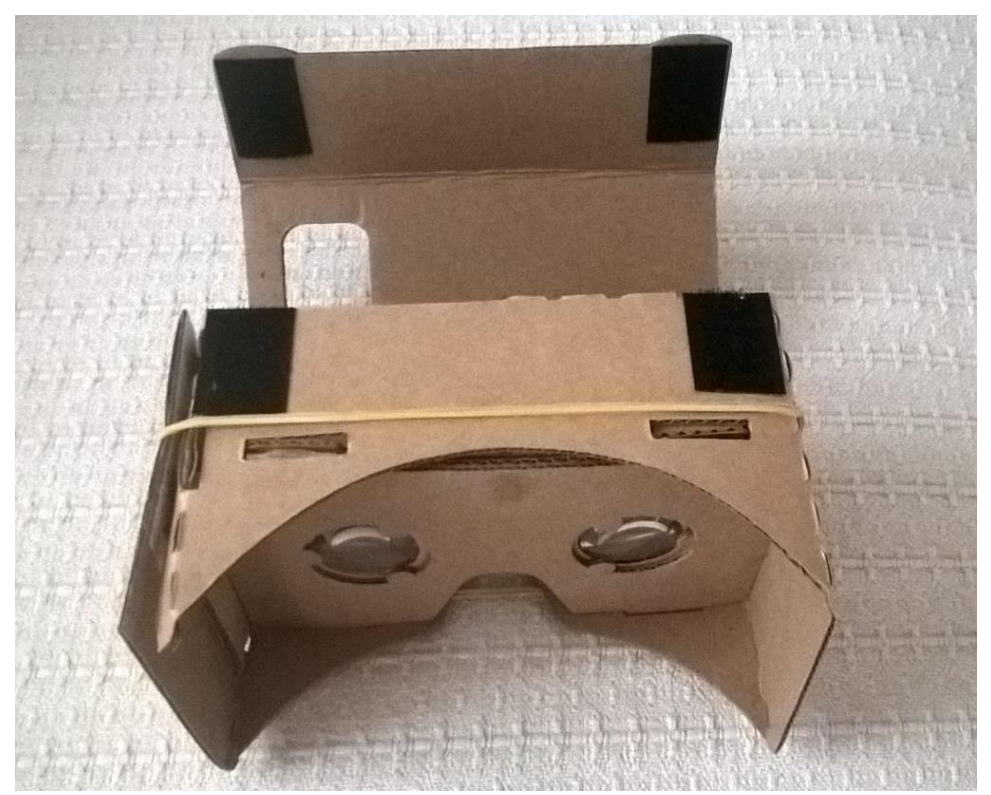

## **Slika 40: VR Cardboard** Izvor: Prikaz autora

1

Na slici 40. prikazan je konačan oblik VR Cardboard-a. **Sastavljanje** uređaja vremenski oduzme **10-15 min** iako je kompleksnost sastavljanja veoma niska pa bi se moglo pretpostaviti da će dobivanje željenog izgleda uređaja trajati i kraće. Problem je u tome što nije moguće kvalitetno fiksirati jedan dio dok se namješta drugi pa je nekad potrebno više puta ponavljati sastavljanje jednog dijela. Također, cjelokupna konstrukcija je veoma labilna pa su gumice neophodne da bi se sve strane uređaja ostale na potrebnom mjestu.

<sup>128</sup> Youtube.com, *Google Cardboard Assembly – Step by Step Instructions*, [Internet], raspoloživo na: https://www.youtube.com/watch?v=-KqJAUIG5M8&t=2s, [Pristupljeno: 24.07.2017.].

Sa slike je vidljivo da je trenutno pretinac za mobilni uređaj otvoren, a nakon što se zatvori, po dva čička sa svake strane omogućiti će da mobitel bude stacioniran unutar pretinca. Također, na slici je uređaj okrenut baš u smjeru u kojem bi trebao biti kada ga korisnik koristi, dakle glava se postavi na način da su oči uperene u smjeru leća. Može se primijetiti i da ne postoji nikakva traka koja može pričvrstiti uređaj za glavu korisnika pa je potrebno za cjelokupno vrijeme korištenja, uređaj pridržavati rukama.

Nakon što je uređaj sastavljen, izmjerene su mu visina, širina, dubina i težina uz pomoć mjernih instrumenata.

**Visina:** 7.4 cm\*

**Širina:** 13.2 cm

**Dubina:** 9 cm

**Težina:** 55 g

\*Visina uređaja izmjerena je sa bočne strane uređaja gdje se ne nalazi pretinac za mobilni uređaj, a promatrajući stranu na kojoj se on nalazi, može se primijetiti da je visina malo veća te je nakon mjerenja ustanovljeno da iznosi 8 cm.

U nastavku će biti prikazan uređaj sa svih strana, gledajući iz perspektive korisnika.

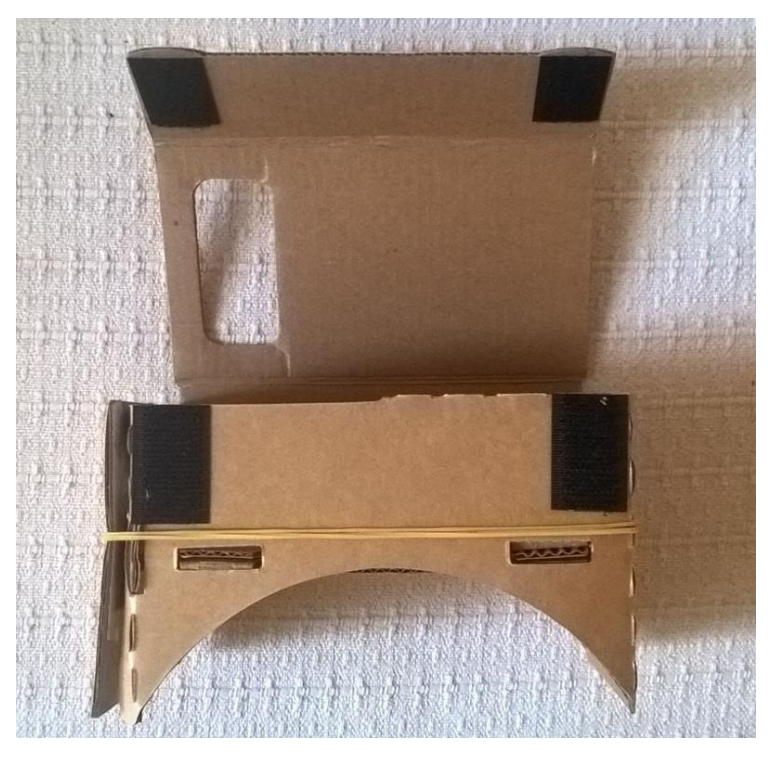

**Slika 41: Gornja strana VR Cardboard uređaja (otvoreni pretinac)**

Izvor: Prikaz autora

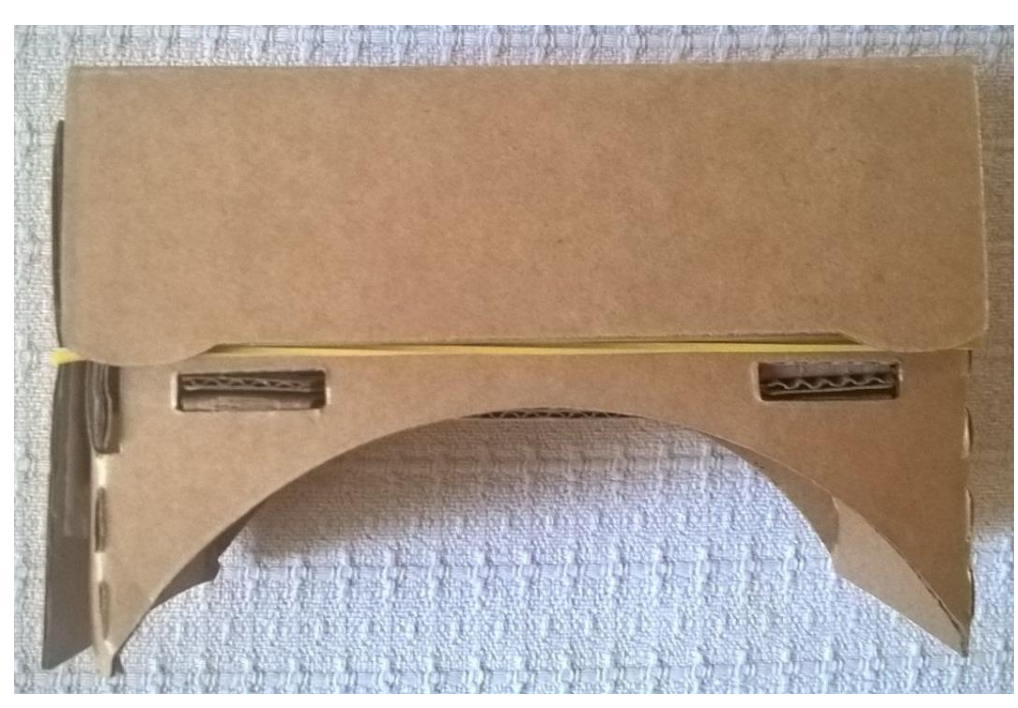

**Slika 42: Gornja strana VR Cardboard uređaja (zatvoreni pretinac)** Izvor: Prikaz autora

Na slikama 41. i 42. prikazana je gornja strana VR Cardboard uređaja s tim da je na prvoj slici ostavljen otvoren pretinac za mobilni uređaj koji se pri korištenju zatvori nakon umetanja mobilnog uređaja unutar njega, te tada VR Cardboard uređaj izgleda kao na drugoj slici.

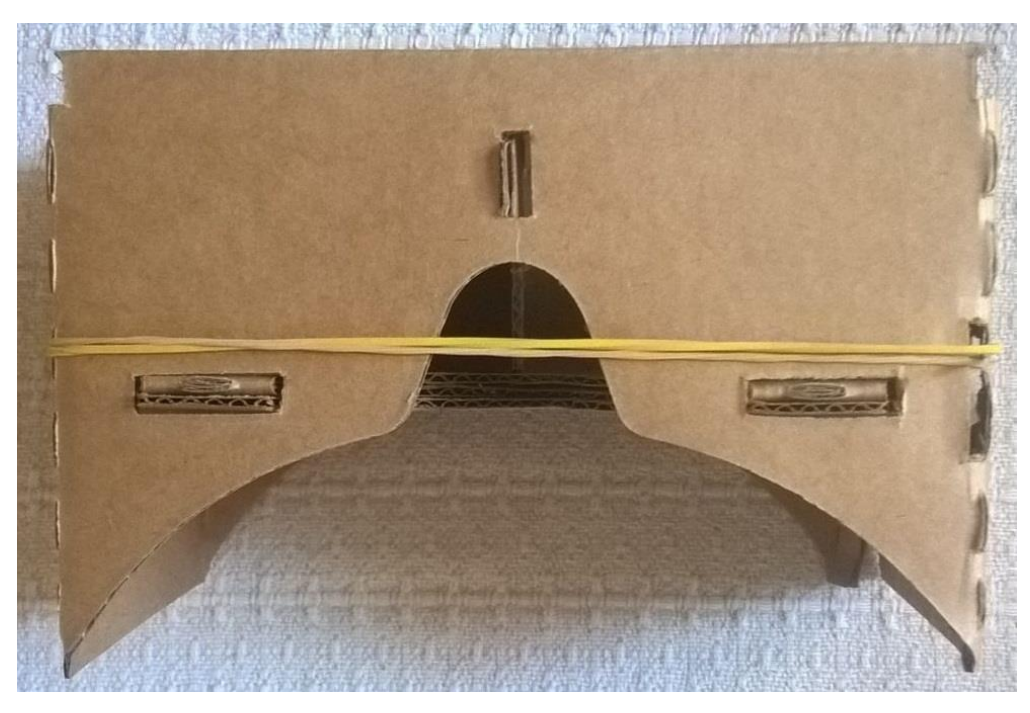

**Slika 43: Donja strana VR Cardboard uređaja** Izvor: Prikaz autora

Na slici 43. prikazana je donja strana VR Cardboard uređaja, a može se primijetiti da se izgledom razlikuje od gornje strane. Naime, točno na sredini uređaja, nalazi se otvor koji ne postoji na suprotnoj strani, a on služi da se pri namještanju VR Cardboard-a na glavu korisnika, nos korisnika postavi u otvor da bi se oči mogle primaknuti bliže lećama te da pomogne fiksiranju uređaja jer činjenica da uređaj stoji na nosu korisnika, otežava nepotrebno pomicanje uređaja.

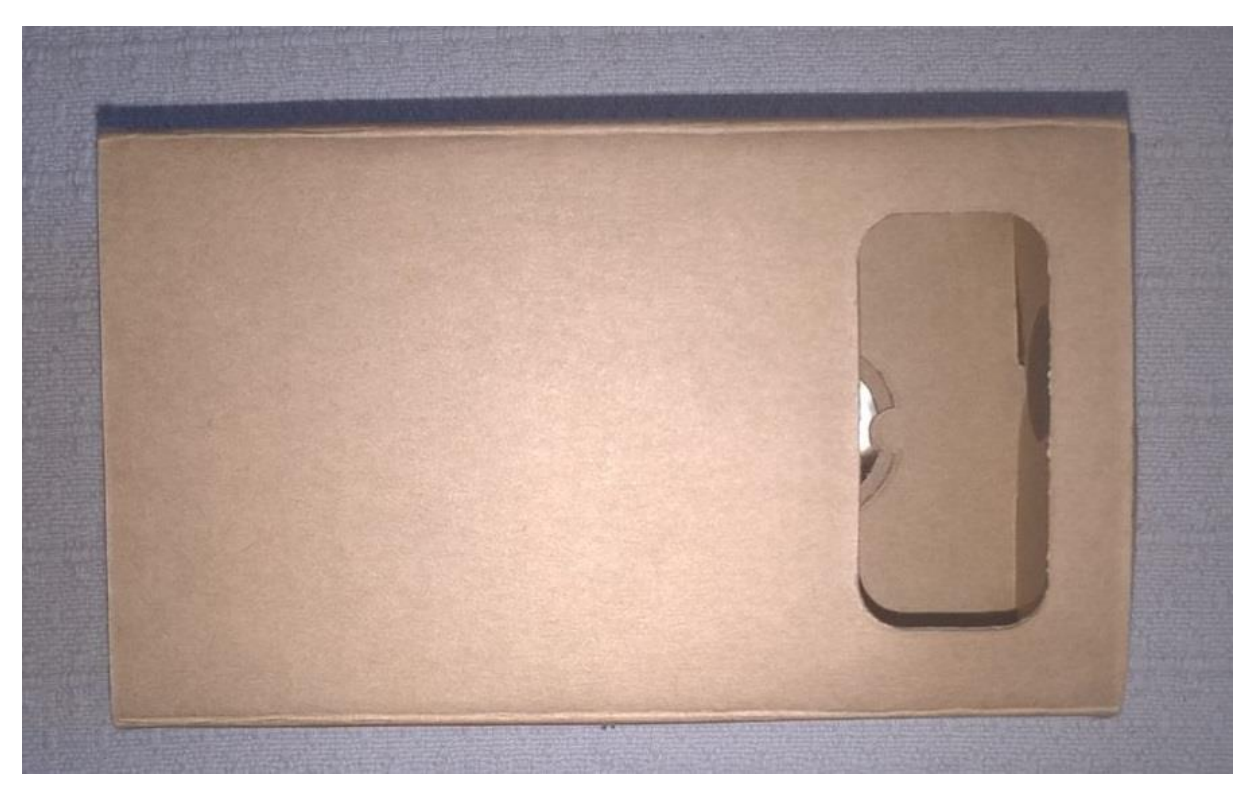

**Slika 44: Vanjska strana VR Cardboard uređaja**

Izvor: Prikaz autora

Na slici 44. prikazana je vanjska strana VR Cardboard uređaja, a pod time se podrazumijeva strana koju korisnik direktno ne vidi kada gleda kroz VR naočale jer se ona nalazi na suprotnoj strani. Tu se nalazi pretinac za mobilni uređaj koji je na slici zatvoren, a na slici se može primijetiti da postoji prostor između poklopca pretinca i unutarnjeg kartona na kojoj se nalaze leće. Udaljenost između poklopca (odnosno ekrana mobilnog uređaja u slučaju kad je on umetnut u pretinac) i leća iznosi 4.5 cm.

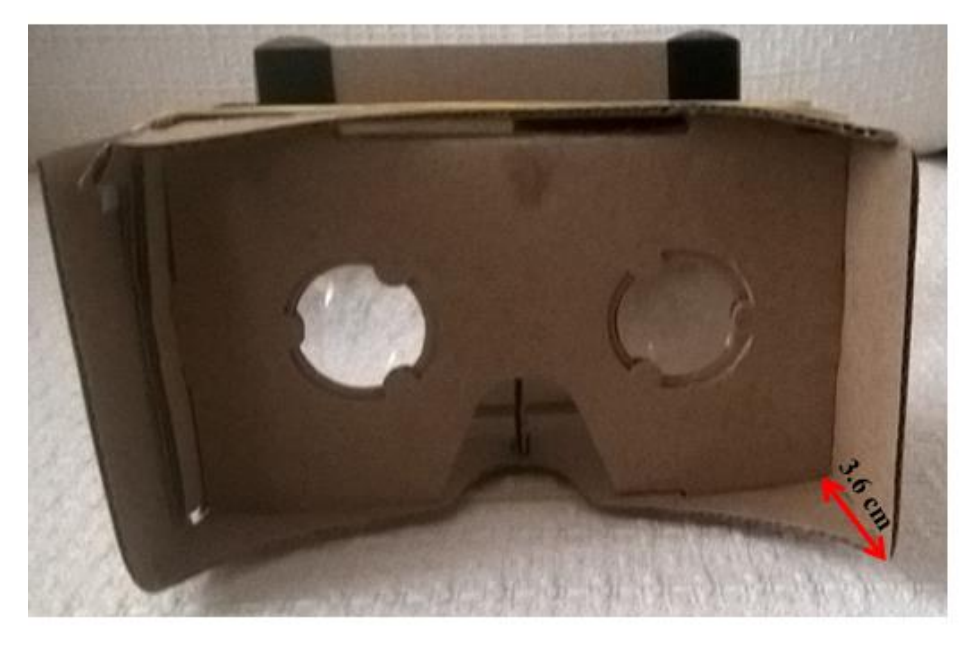

**Slika 45: Unutarnja strana VR Cardboard uređaja** Izvor: Prikaz autora

Na slici 45. prikazana je unutarnja strana VR Cardboard uređaja koja predstavlja okvir kroz koji gleda korisnik kada upotrebljava navedeni VR Headset. Na slici se može vidjeti pogled kroz leće s obzirom da je pretinac za mobilni uređaj na suprotnoj strani otvoren. Na sredini kartona gdje se nalaze leće, postoji otvor za nos korisnika pa korisnik može s te strane prilagođavati udaljenost leća od očiju. Vidljivo je da postoji udaljenost između kartona na kojem se nalaze leće i rubnih dijelova uređaja (prikazana crvenom strelicom na slici 45.) te ona iznosi 3.6 cm. Kao što je već prethodno navedeno, promjer pojedine leće iznosi 2.5 cm, a udaljenost između dvije leće iznosi 3.5 cm.

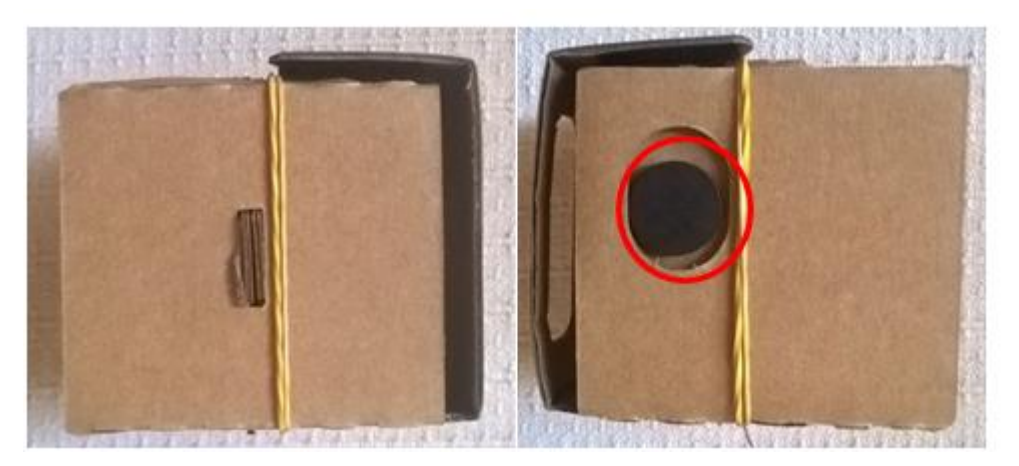

**Slika 46: Lijeva i desna bočna strana VR Cardboard uređaja** Izvor: Prikaz autora

Na slici 46. prikazane su bočne strane VR Cardboard uređaja. S lijeve strane slike, nalazi se lijeva bočna strana, a s desne strane slike, nalazi se desna bočna strana promatrajući iz perspektive korisnika koji gleda kroz okvir uređaja gdje se nalaze leće. Na slici se može primijetiti da postoji razlika između bočnih strana jer se na desnoj strani nalazi magnet (prikazan crvenim krugom na slici) čija je svrha već prethodno opisana.

#### **4.2.2. iBlue VR Headset**

iBlue VR Headset predstavlja niskobudžetni VR Headset (naočale virtualne stvarnosti) nepoznatog proizvođača koji se često nalazi u ponudi raznih Online trgovina gdje variraju samo cijene po kojima se nudi proizvod.

VR Cardboard kupljen je na stranici **ebay.com** – jednoj od najvećih svjetskih aukcijskih Internet platformi za kupnju i prodaju. **Link proizvoda** slijedi u nastavku: [iBlue VR Headset.](http://www.ebay.com/itm/3D-VR-Glasses-Helmet-Headset-Movies-Virtual-Reality-For-3-5-5-7SmartPhone-SH-/161992452581?hash=item25b780a9e5:g:06oAAOSwezVW1AU1)<sup>129</sup>

**Cijena:** 5.29 USD (5.29 američkih dolara) **Datum narudžbe:** 18.05.2016. **Datum primitka:** 20.06.2016. **Veličina ekrana:** prilagođen mobilnim uređajima čiji su ekrani veličine 3.5'' do 5.7'' **Maksimalna veličina mobilnog uređaja:** 15.4 cm x 8.2 cm **Kompatibilnost s operativnim sustavima:** Android, Windows Phone, iOS **Vidno polje (FOV):** 75º

Uređaj iBlue VR Headset stigao je na poštansku adresu, a sadržaj pakiranja prikazan je na slici 47. koja slijedi u nastavku.

Za razliku od prethodno opisanih naočala za virtualnu stvarnost (VR Cardboard), iBlue VR Headset nije potrebno sastavljati već je on dobiven u jednoj cjelini.

1

<sup>129</sup> Ebay.com, [Internet], *iBlue VR Headset,* raspoloživo na: http://www.ebay.com/itm/3D-VR-Glasses-Helmet-Headset-Movies-Virtual-Reality-For-3-5-5-7SmartPhone-SH-

<sup>/161992452581?</sup>hash=item25b780a9e5:g:06oAAOSwezVW1AU1

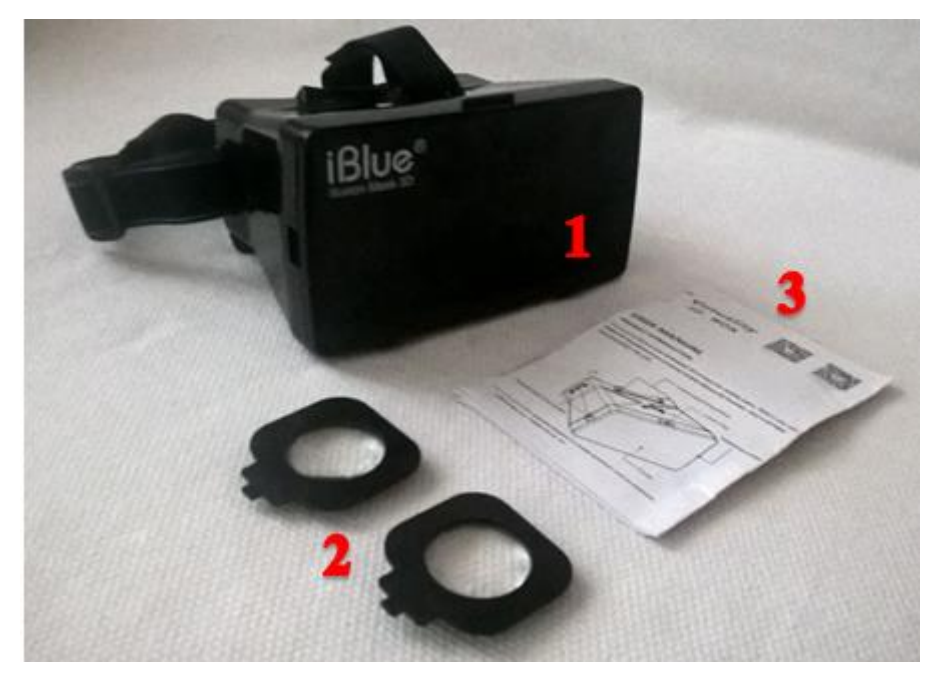

**Slika 47: Sadržaj pakiranja iBlue VR Headset uređaja** Izvor: Prikaz autora

Na slici 47. prikazani su predmeti koji su dobiveni u paketu te su označeni brojevima 1, 2 i 3.

Predmet broj 1. – iBlue VR Headset

Predmet broj 2. – Plastične leće

Predmet broj 3. – Uputstva za upotrebu

Da bi se iBlue VR Headset uređaj mogao koristiti, potrebno je samo staviti prikazane leće na pripadajuće mjesto unutar iBlue VR Headset uređaja. Uređaj je nakon tog koraka spreman za upotrebu te su mu izmjerene visina, širina, dubina i težina uz pomoć mjernih instrumenata.

**Visina:** 8.4 cm (6.5 cm<sup>\*</sup>)

**Širina:** 15.5 cm (12.8 cm\*)

**Dubina:** 11.4 cm

**Težina:** 149 g

\* iBlue VR Headset uređaj nema oblik pravilnog pravokutnika već je s jedne strane širi i viši. Veće vrijednosti visine i širine predstavljaju dijelove gdje uređaj ima najveće dimenzije, a vrijednosti visine i širine koje se nalaze u zagradama predstavljaju dijelove uređaja koji imaju najmanje dimenzije.

U nastavku će uređaj biti prikazan sa svih mogućih strana, definirajući strane iz perspektive korisnika kada postavi uređaj na glavu.

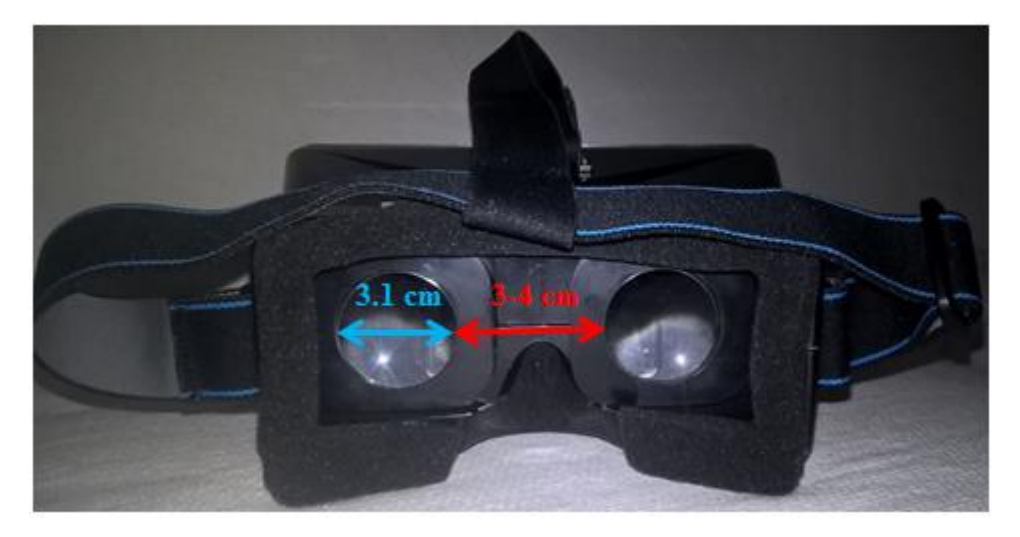

**Slika 48: Unutarnja strana iBlue VR Headset uređaja** Izvor: Prikaz autora

Na slici 48. prikazana je unutarnja strana iBlue VR Headset uređaja kroz koju korisnik gleda kad postavi uređaj na glavu. Na slici je vidljiv položaj dvije plastične leće, gdje je **promjer svake leće** jednak **3.1 cm** (prikazan plavom strelicom). **Udaljenost između rubnih dijelova leća** nije fiksirana već se kod ovog uređaja može prilagođavati korisniku s obzirom na njegov razmak između očiju, a udaljenost u ovom slučaju ima vrijednosti **između 3 i 4 cm** (prikazana crvenom strelicom na slici). Na sredini okvira, između leća, nalazi se otvor koji služi kao prostor za nos korisnika. Također, materijal okvira oko naočala s lećama, koji je prislonjen na lice korisnika kad je uređaj na glavi, je spužvast i mekan što omogućuje udobnije korištenje. Ostatak uređaja je izrađen od plastičnog materijala.

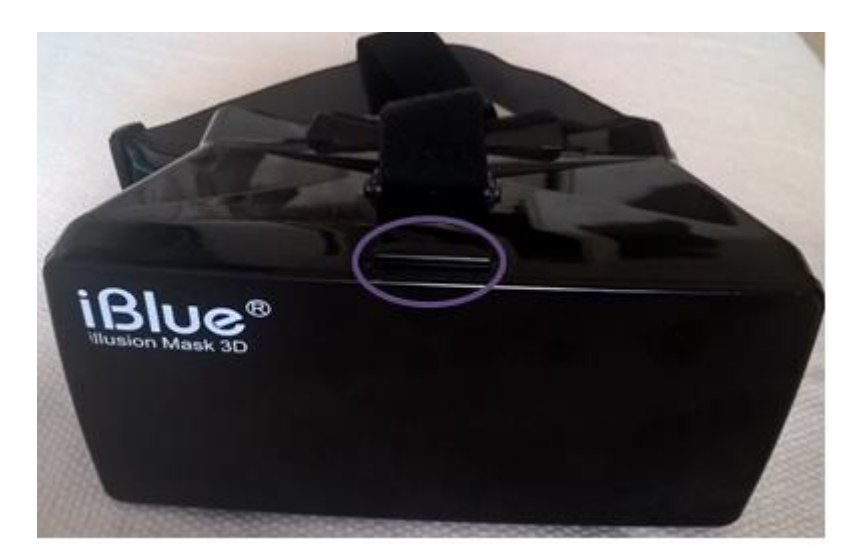

**Slika 49.a): Vanjska strana iBlue Headset uređaja (zatvoreni pretinac)** Izvor: Prikaz autora

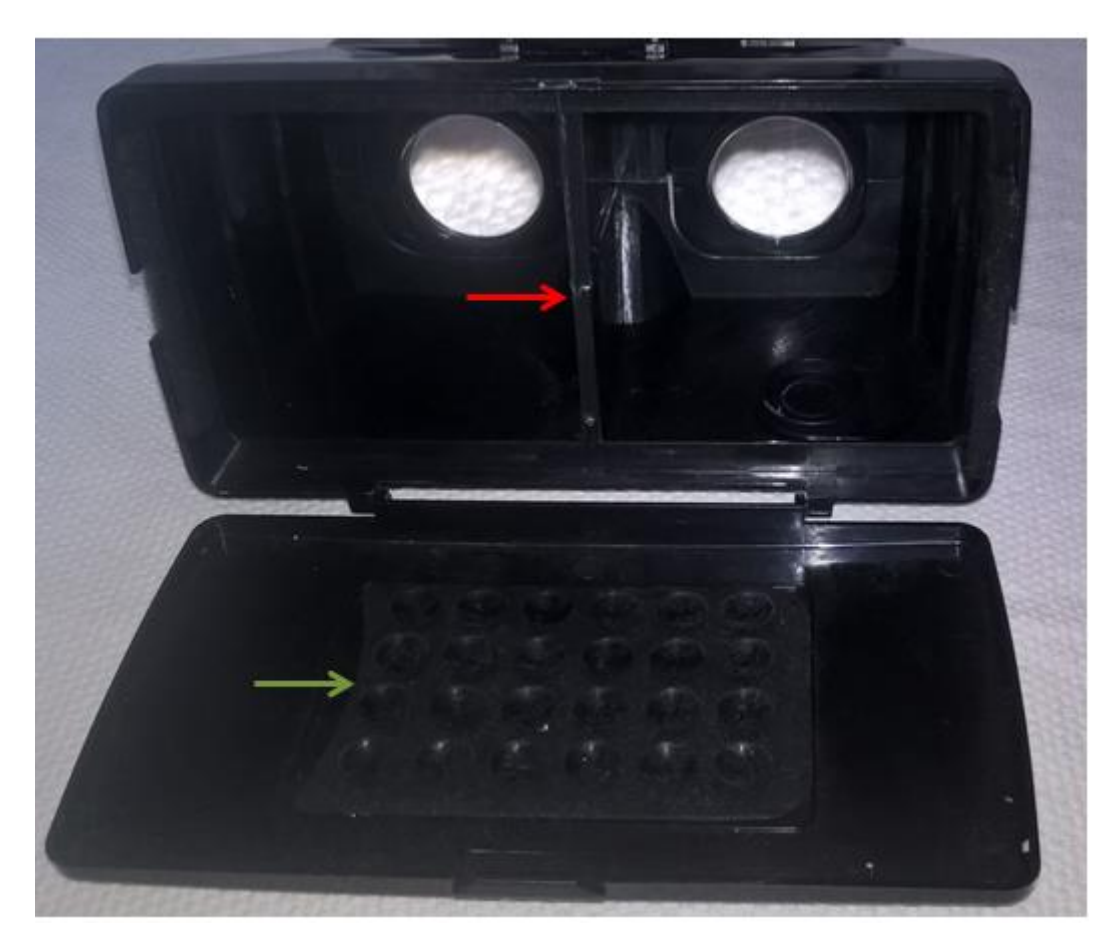

**Slika 49.b): Vanjska strana iBlue Headset uređaja (otvoreni pretinac)** Izvor: Prikaz autora

Na slikama 49.a) i 49.b) prikazana je vanjska strana iBlue Headset uređaja gdje je na prvoj slici zatvoren pretinac za mobilni uređaj, a na drugoj slici otvoren.

Na prvoj slici u ljubičastom krugu, prikazana je tipka koju je potrebno povući prema dolje da bi se pretinac za mobilni uređaj otvorio.

Na drugoj slici prikazan je otvoren pretinac za mobilni uređaj. S gornje strane pretinca, na sredini, postoji pregrada (označena crvenom strelicom) koja služi kao pomoć korisniku da lakše postavi ekran mobilnog uređaja na način da pregrada dijeli ekran na dva jednaka dijela. S donje strane pretinca, postavljen je dio koji je izrađen od gume (označen zelenom strelicom) te na sebi ima 24 izbočena gumena čepića koji se pri zatvaranju pretinca prilijepe na mobitel i na taj način se mobitel ne pomiče prilikom korištenja.

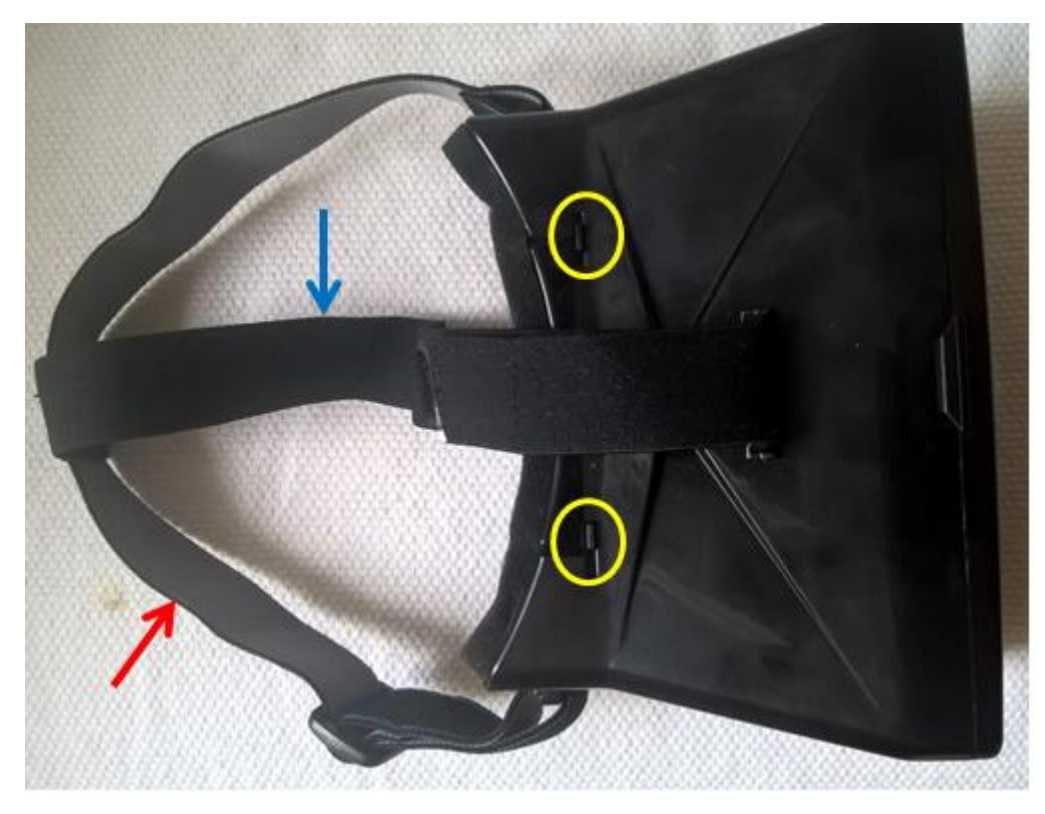

**Slika 50: Gornji dio iBlue Headset uređaja** Izvor: Prikaz autora

Na slici 50. prikazan je gornji dio iBlue Headset uređaja. Za razliku od prethodno opisanog VR Cardboard uređaja, iBlue posjeduje elastičnu traku koja se postavlja oko glave korisnika da bi uređaj čvrsto stajao na glavi korisnika bez potrebe za pridržavanjem rukama. Jedan dio trake nalazi se vertikalno na gornjem dijelu glave (označen plavom bojom) te se može prilagođavati veličini glave korisnika te može imati dužinu između 27 i 31 cm. Drugi dio trake nalazi se horizontalno (označen crvenom bojom) te obuhvaća dio glave između ušiju. Navedeni dio se također može prilagođavati korisniku te se njegova dužina kreće između 30 i 42 cm. Također, na gornjem dijelu uređaja, nalaze se mali plastični dijelovi (prikazani u žutim krugovima na slici) koji predstavljaju nastavke na okvirima leća, a svojim pomicanjem lijevodesno služe za prilagođavanje udaljenosti između leća.

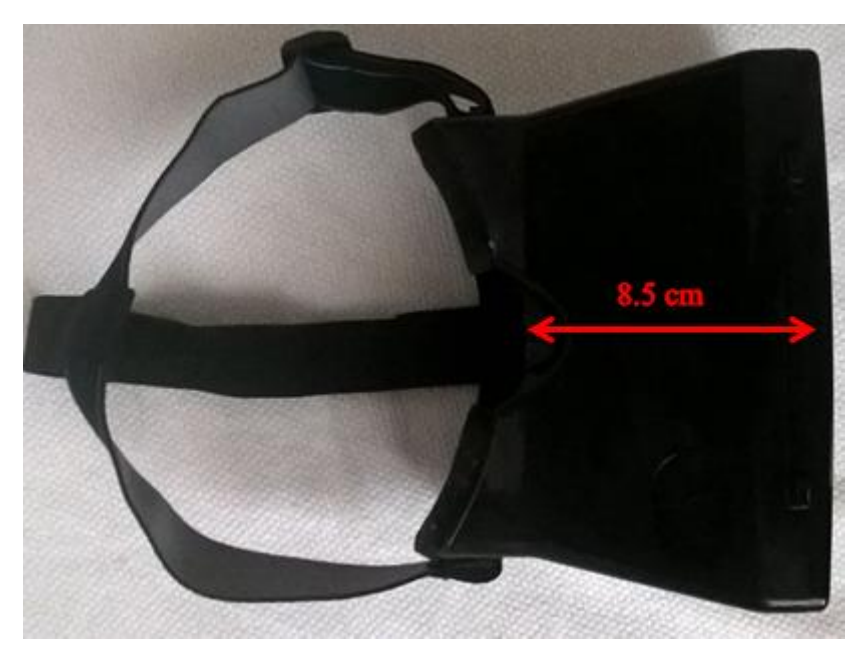

**Slika 51: Donji dio iBlue VR Headset uređaja** Izvor: Prikaz autora

Na slici 51. prikazan je donji dio iBlue VR Headset uređaja koji se ne razlikuje puno od gornjeg dijela uređaja, osim što se na slici može primijetiti otvor za nos te se s donje strane ne nalaze tipke za prilagođavanje leća. **Udaljenost između leća i ekrana** mobilnog uređaja (prikazana crvenom strelicom) iznosi **8.5 cm.**

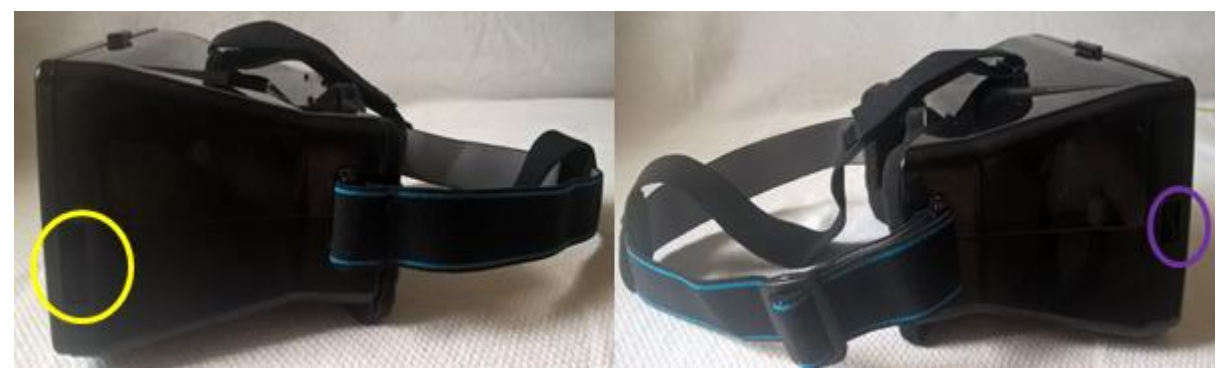

**Slika 52: Bočne strane iBlue VR Headset uređaja** Izvor: Prikaz autora

Na slici 52. prikazane su bočne strane iBlue VR Headset uređaja s tim da se na lijevoj strani slike nalazi lijeva bočna strana uređaja, a na desnoj strani slike nalazi se desna bočna strana uređaja. Na lijevoj strani, prikazan u žutom krugu, nalazi se utor kroz koji se može provući punjač za mobitel dok je unutar pretinca za mobilni uređaj, a na desnoj strani se u ljubičastom krugu nalazi utor kroz koji se mogu provući slušalice za mobilni uređaj.

## **4.2.3. ColorCross 2.0**

ColorCross 2.0, kao i prethodna dva uređaja, predstavlja niskobudžetni VR Headset (naočale virtualne stvarnosti) nepoznatog proizvođača koji se često nalazi u ponudi raznih Online trgovina gdje variraju samo cijene po kojima se nudi proizvod.

ColorCross 2.0 kupljen je na stranici **ebay.com** – jednoj od najvećih svjetskih aukcijskih Internet platformi za kupnju i prodaju. **Link proizvoda** slijedi u nastavku:

## [ColorCross 2.0.](http://www.ebay.com/itm/Head-Mounted-Colorcross-II-VR-Virtual-Reality-3D-Glasses-For-4-7in-Smartphone-/391533390832?hash=item5b29356bf0:g:MBEAAOSwU-pXsYjp)<sup>130</sup>

**Cijena:** 7.99 USD (7.99 američkih dolara)

**Datum narudžbe:** 18.05.2016.

**Datum primitka:** 22.06.2016.

**Veličina ekrana:** prilagođen mobilnim uređajima čiji su ekrani veličine 4.7'' do 6''

**Pikseli:** preporučeno je da mobilni uređaj ima ≥ 1280\*720 piksela

**Kompatibilnost s operativnim sustavima:** Android, Windows Phone, iOS

**Vidno polje (FOV):**  $\leq 85^\circ$ 

ColorCross 2.0 uređaj dolazi u jednom dijelu, prethodno već sastavljen, s ugrađenim lećama, a pakiranje koje je stiglo na poštansku adresu, u sebi je sadržavalo stavke prikazane na slici 53. koja slijedi u nastavku.

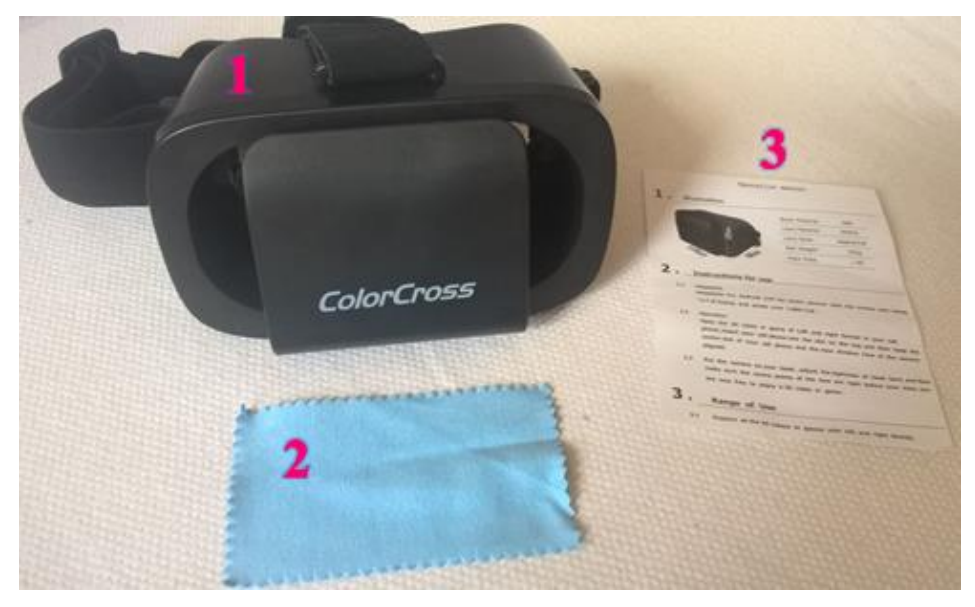

**Slika 53: Sadržaj pakiranja ColorCross 2.0 uređaja**

Izvor: Prikaz autora

<sup>1</sup> <sup>130</sup> Ebay.com, [Internet], *ColorCross 2.*0, raspoloživo na: http://www.ebay.com/itm/Head-Mounted-Colorcross-II-VR-Virtual-Reality-3D-Glasses-For-4-7in-Smartphone-

<sup>/391533390832?</sup>hash=item5b29356bf0:g:MBEAAOSwU-pXsYjp

Na slici 53. prikazani su predmeti koji su dobiveni u paketu te su označeni brojevima 1, 2 i 3. Predmet broj 1. – ColorCross 2.0 Headset Predmet broj 2. – Krpica od mikro vlakana namijenjena čišćenju leća Predmet broj 3. – Informacije o uređaju i uputstva za upotrebu ColorCross 2.0 Headset već je spreman za upotrebu, dakle već je dobiven kao gotovi proizvod te su mu izmjerene visina, širina, dubina i težina uz pomoć mjernih instrumenata. **Visina:** 9.5 cm **Širina:** 14.8 cm **Dubina:** 8.5 cm **Težina:** 158 g

U nastavku će uređaj biti prikazan sa svih mogućih strana, definirajući strane iz perspektive korisnika kada postavi uređaj na glavu.

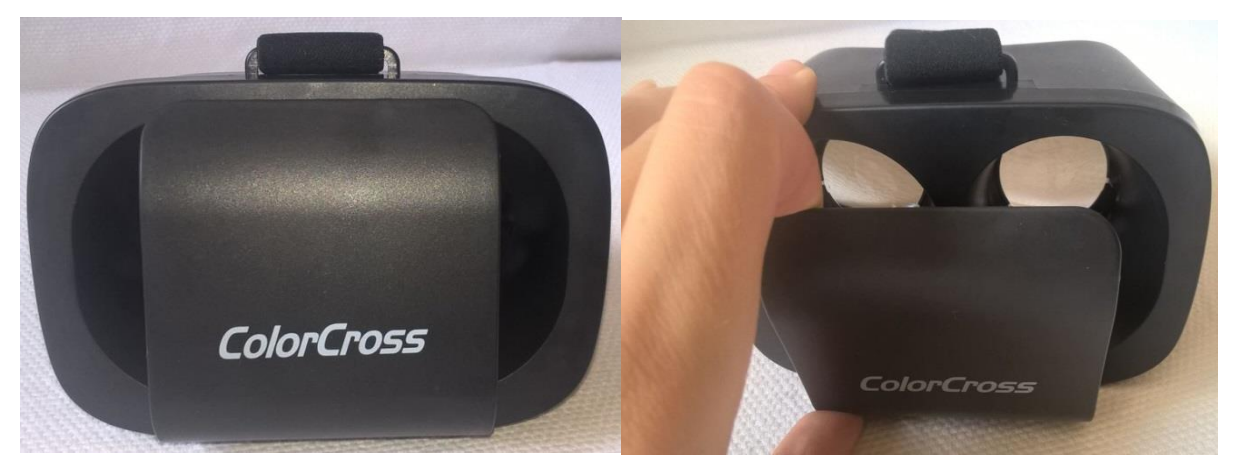

**Slika 54: Vanjska strana ColorCross 2.0 uređaja** Izvor: Prikaz autora

Na slici 54. prikazana je vanjska strana ColorCross 2.0 Headset-a na kojem se vidi pretinac za mobilni uređaj. Na lijevoj strani slike prikazana je vanjska strana uređaja sa zatvorenim pretincem, a na desnoj strani slike prikazana je vanjska strana s otvorenim pretincem s tim da je pretinac nemoguće otvoriti na način da stoji pod kutom od 90º u odnosu na uređaj, već ga je moguće samo malo otvoriti, dovoljno da se mobitel postavi unutar njega, a dok je otvoren, potrebno je cijelo vrijeme poklopac držati rukama jer se u suprotnom pretinac vrati u prvobitni položaj.

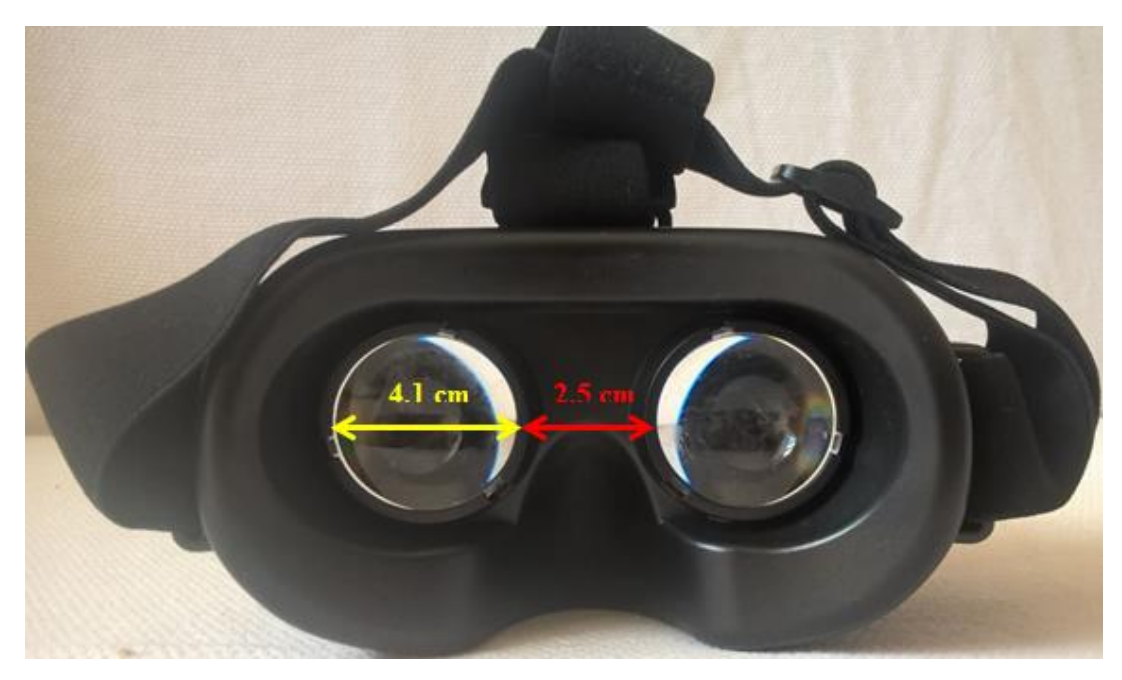

**Slika 55: Unutarnja strana ColorCross 2.0 uređaja** Izvor: Prikaz autora

Na slici 55. prikazana je unutarnja strana ColorCross 2.0 uređaja, odnosno okvir kroz koji gleda korisnik pri upotrebi Headset-a. Može se primijetiti da je okvir oko leća koji se prilikom postavljanja na glavi nalazi priljubljen uz lice izrađen od plastike. Također, koriste se dvije asferične (konveksne) leće izrađene od PMMA (polimetil metakrilat) materijala, odnosno od akrilne plastike. **Promjer** svake leće iznosi **4.1 cm** (prikazan žutom strelicom na slici), a **udaljenost između dvije leće** iznosi **2.5 cm** (prikazana crvenom strelicom na slici).

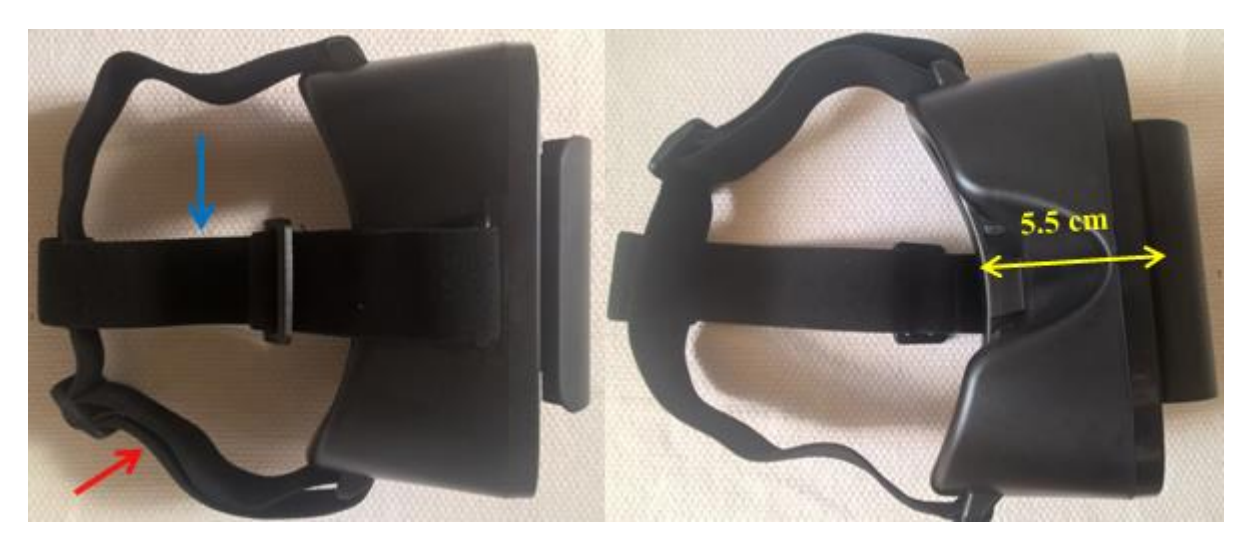

**Slika 56: Gornji i donji dio ColorCross 2.0 uređaja** Izvor: Prikaz autora

Na slici 56. prikazani su gornji i donji dio ColorCross 2.0 uređaja. Na lijevoj strani slike, prikazan je gornji dio uređaja, gledan odozgo, a vidljivo je da i ovaj Headset posjeduje elastične trake koje omogućavaju da uređaj čvrsto stoji na glavi korisnika dok ga upotrebljava. Trake se mogu prilagoditi veličini glave korisnika, na način da se može mijenjati dužina vertikalne i horizontalne trake. **Vertikalna elastična traka** (prikazana plavom strelicom na slici) može imati dužinu **između 17 i 30 cm**, a **horizontalna elastična traka** (prikazana crvenom strelicom na slici) može imati dužinu **između 29 i 44 cm**.

Na desnoj strani slike, prikazan je donji dio uređaja, gledan odozdo, na kojem se vidi veliki otvor za nos korisnika. Također, s donje strane uređaja najlakše je izmjeriti **udaljenost između leća i ekrana** mobilnog uređaja (prikazana žutom strelicom) koja iznosi **5.5 cm**.

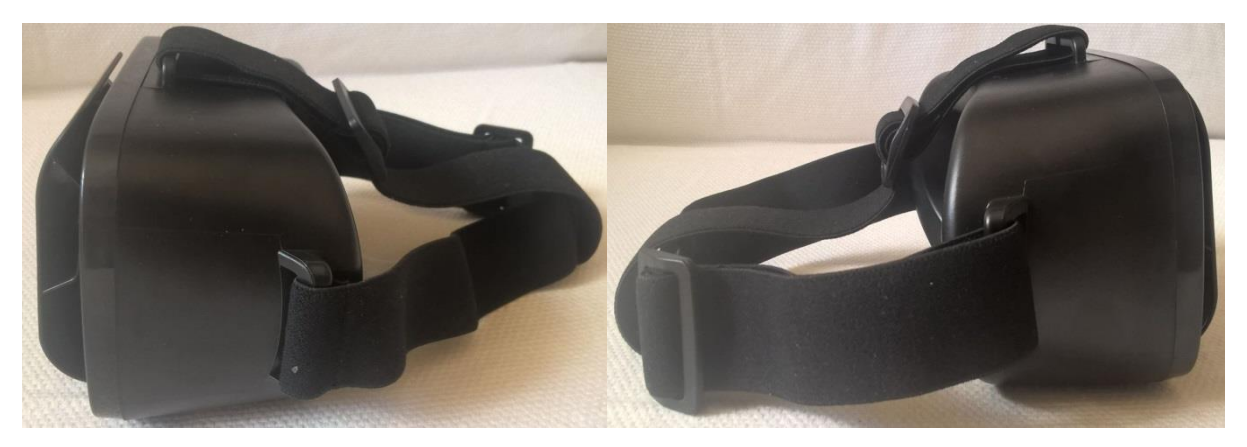

**Slika 57: Bočne strane ColorCross 2.0 uređaja** Izvor: Prikaz autora

Na slici 57. prikazane su bočne strane ColorCross 2.0 Headset uređaja s tim da je na lijevoj dijelu slike prikazana lijeva bočna strana, a na desnoj strani slike prikazana je desna bočna strana. Na slici je vidljivo da uređaj nema nikakav utor za punjač ili slušalice na nijednoj strani uređaja, međutim, postoji dovoljno prostora između tijela uređaja i poklopca pa je moguće provući tanke kabele.

## **4.2.4. Arealer VR Headset**

Arealer VR Headset također predstavlja niskobudžetni VR Headset nepoznatog proizvođača, međutim, izgledom veoma nalikuje na prethodno opisani ColorCross 2.0 Headset uređaj pa se daljnjom analizom karakteristika i mjerenjem dimenzija uređaja utvrdilo da igrom slučaja on predstavlja identičan proizvod s drugim nazivom.

Arealer VR Headset kupljen je na stranici **ebay.com** ali ga nažalost više nema u ponudi pa nije moguće pružiti informacije o linku koji vodi do stranice na kojoj je uređaj kupljen. Jedina razlika između Arealer VR Headset-a i ColorCross 2.0 Headset-a je u cijeni (Arealer je skuplji ali beznačajno jer razlika u cijenama iznosi 0.5 USD).

**Cijena:** 8.49 USD (8.49 američkih dolara)

**Datum narudžbe:** 18.05.2016.

**Datum primitka:** 22.06.2016.

**Veličina ekrana:** prilagođen mobilnim uređajima čiji su ekrani veličine 4.7'' do 6''

**Pikseli:** preporučeno je da mobilni uređaj ima ≥ 1280\*720 piksela

**Kompatibilnost s operativnim sustavima:** Android, Windows Phone, iOS

**Vidno polje (FOV):**  $\leq 85^\circ$ 

Također, pakiranje uređaja je identično kao i kod ColorCross 2.0 uređaja u kojem se nalaze tri predmeta: Arealer VR Headset, krpica od mikro vlakana namijenjena čišćenju leća te papir s informacijama o uređaju i uputstva za upotrebu. Pakiranje je prikazano na slici 58. koja slijedi u nastavku.

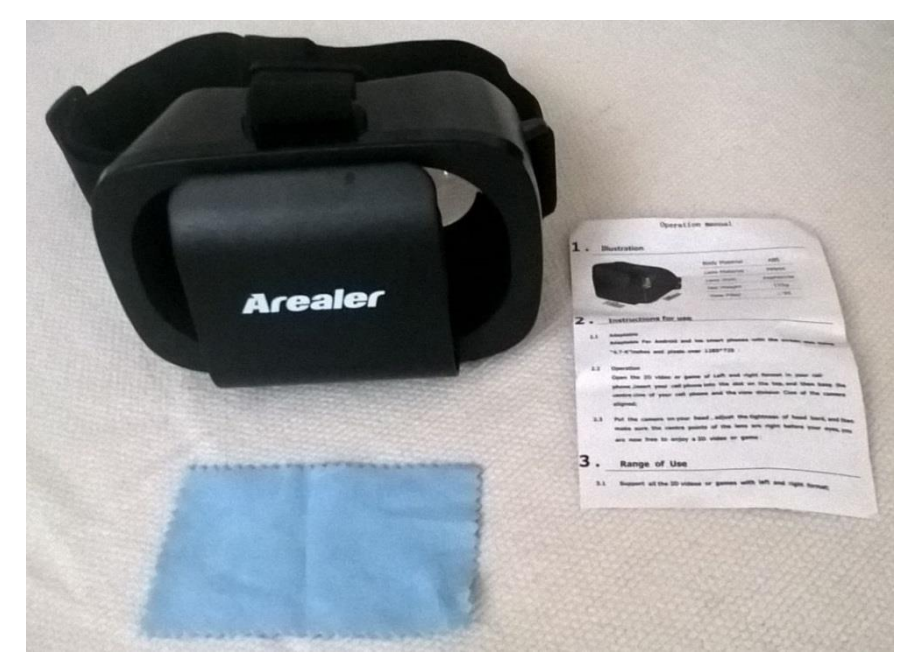

**Slika 58: Sadržaj pakiranja Arealer VR Headset uređaja**

Izvor: Prikaz autora

Mjere uređaja su iste kao i kod prethodnog VR Headset-a, a njihove vrijednosti slijede u nastavku.

**Visina:** 9.5 cm

**Širina:** 14.8 cm

**Dubina:** 8.5 cm

**Težina:** 158 g

Sve strane uređaja su kompletno identične kao i kod ColorCross uređaja pa se Arealer VR Headset neće detaljnije prikazivati.

## **4.2.5. Shinecon VR G02 Headset**

Za razliku od prethodnih uređaja koji su kupljeni preko online stranice za kupnju i prodaju ebay.com, uređaj Shinecon VR G02 Headset je naručen i kupljen preko hrvatske stranice ekupi.hr te je ujedno i najskuplji uređaj među testiranim VR uređajima u ovom radu.

Link proizvoda slijedi u nastavku: **Shinecon VR G02 Headset**.<sup>131</sup>

**Cijena:** 218.99 HRK (218.99 hrvatskih kuna = 199.00 kn uređaj + 19.99 kn dostava)

**Datum narudžbe:** 10.07.2017.

**Datum primitka:** 12.07.2017.

**Veličina ekrana:** prilagođen mobilnim uređajima čiji su ekrani veličine 3.5'' do 6''

**Maksimalna veličina mobilnog uređaja:** 15.4 cm x 8.2 cm

**Kompatibilnost s operativnim sustavima:** Android, Windows Phone, iOS

**Vidno polje (FOV):** 90º

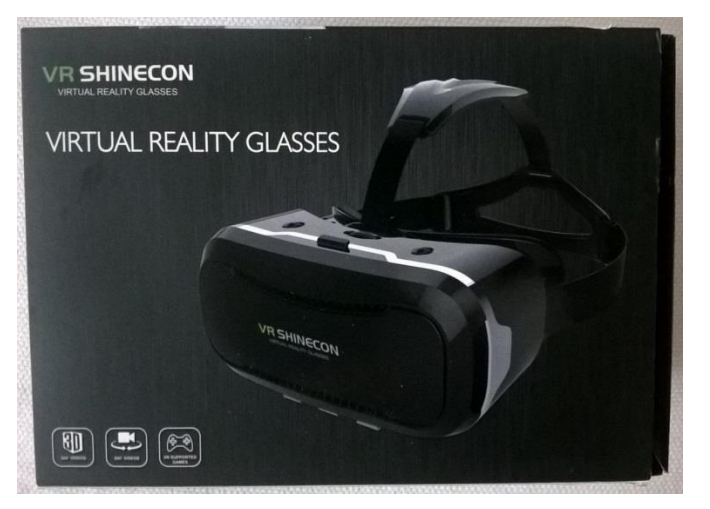

**Slika 59: Pakiranje Shinecon VR G02 Headset uređaja**

Izvor: Prikaz autora

1

<sup>131</sup> Ekupi.hr, [Internet], *Shinecon VR G02* Headset, raspoloživo na: https://www.ekupi.hr/Naocale-za-virtualnustvarnost-SHINECON-VR-G02--bluetooth-controller-1071995.aspx

Na slici 59. prikazano je kartonsko pakiranje u kojem je stigao Shinecon VR G02 Headset uređaj na adresu autora. Sadržaj pakiranja prikazan je na slici 60. koja slijedi u nastavku.

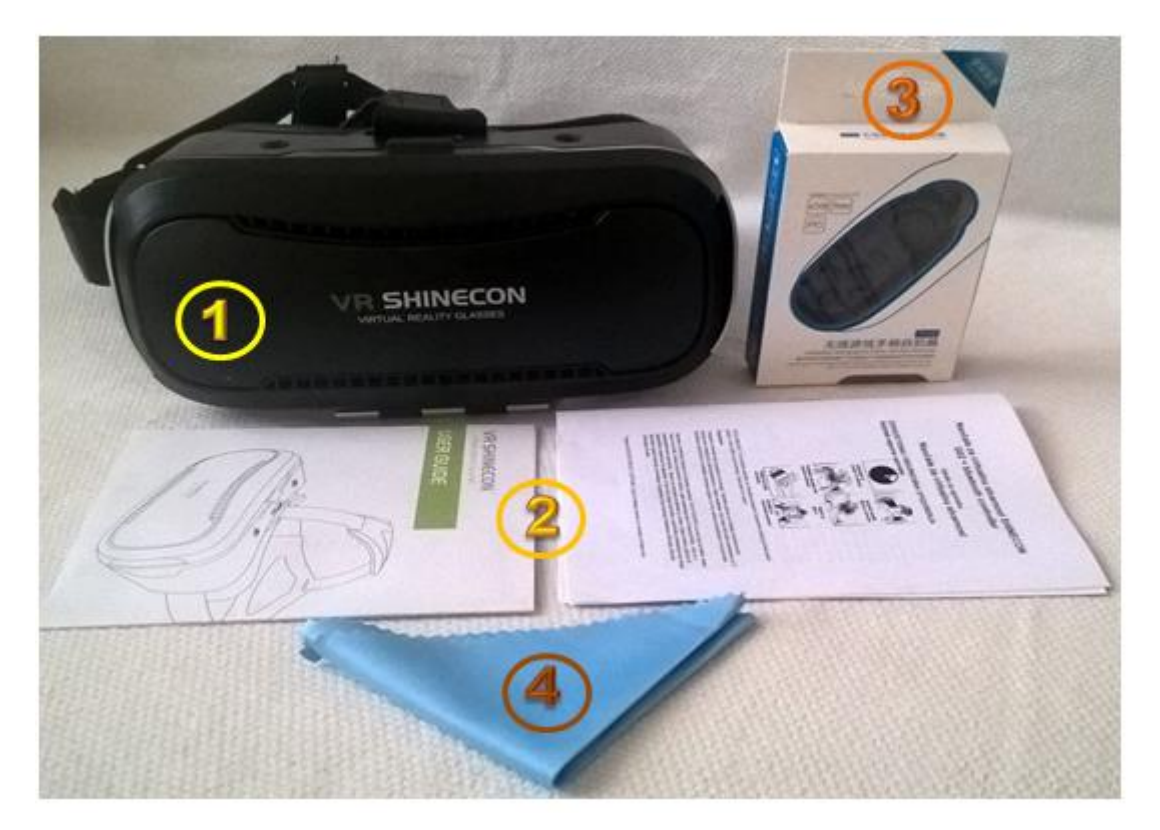

**Slika 60: Sadržaj pakiranja Shinecon VR G02 Headset uređaja**

Izvor: Prikaz autora

Na slici 60. prikazani su predmeti koji su dobiveni u paketu te su označeni brojevima 1, 2, 3 i 4.

Predmet broj 1. – Shinecon VR G02 Headset

Predmet broj 2. – Uputstva za upotrebu i informacije o uređaju

Predmet broj 3. – Bluetooth kontroler

Predmet broj 4. – Krpica od mikro vlakana namijenjena čišćenju leća

Shinecon VR G02 Headset dobiven je kao gotovi proizvod te su mu izmjerene visina, širina,

dubina i težina uz pomoć mjernih instrumenata.

**Visina:** 9.5 cm

**Širina:** 19.5 cm

**Dubina:** 13.5 cm

**Težina:** 344 g

U nastavku će uređaj biti prikazan sa svih mogućih strana, definirajući strane iz perspektive korisnika kada postavi uređaj na glavu.

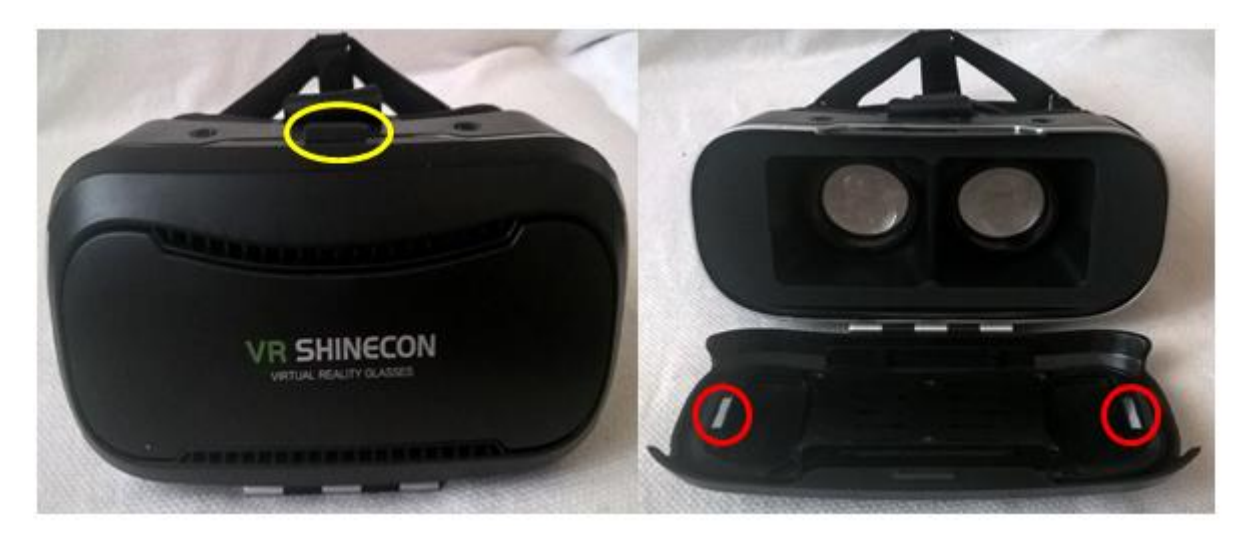

**Slika 61: Vanjska strana Shinecon VR G02 Headset uređaja** Izvor: Prikaz autora

Na slici 61. prikazana je vanjska strana Shinecon VR G02 Headset uređaja, s tim da je na lijevoj strani slike prikazan uređaj sa zatvorenim pretincem za mobilni uređaj, dok je na desnoj strani slike, pretinac za mobilni uređaj otvoren. Pretinac za mobilni uređaj je veoma lako otvoriti uz pomoć plastičnog dijela prikazanog u žutom krugu na lijevoj strani slike, ali isto tako, kada se pretinac zatvori, on čvrsto stoji u tom položaju, a pri tome mu i pomažu dva magneta prikazana crvenim krugovima na desnoj strani slike.

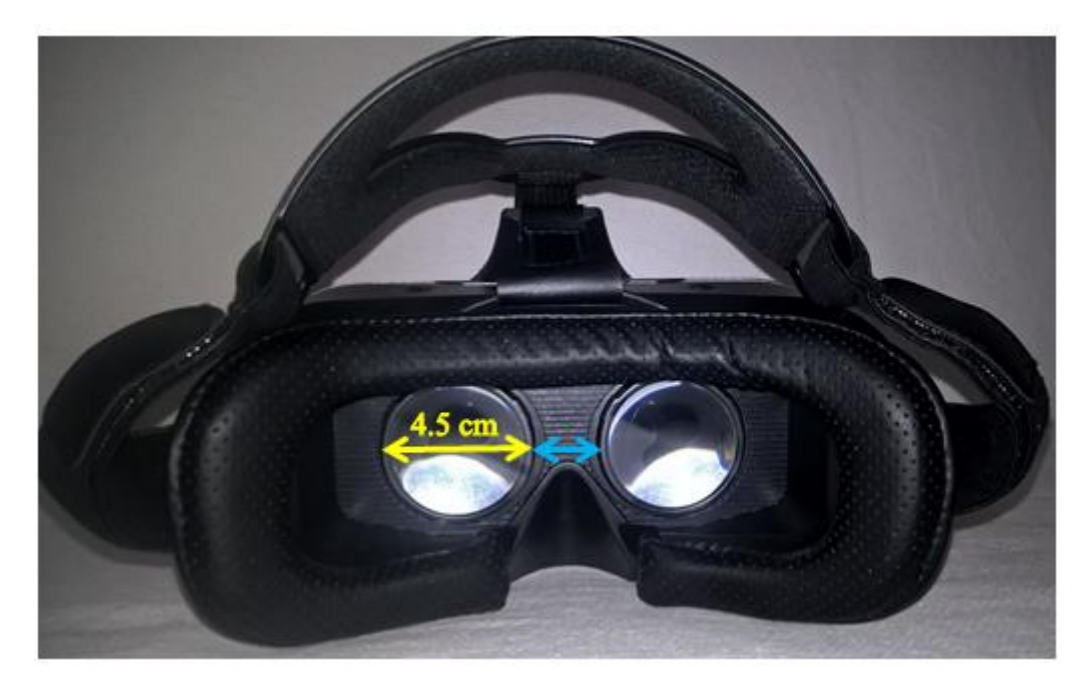

**Slika 62: Unutarnja strana Shinecon VR G02 Headset uređaja**

Izvor: Prikaz autora

Na slici 62. Prikazana je unutarnja strana Shinecon VR G02 uređaja,odnosno okvir naočala virtualne stvarnosti kroz koje korisnik gleda kada uređaj koristi. Okvir koji je prislonjen na lice prilikom korištenja, izrađen je od kožnog materijala s rupicama koje omogućuju korisniku prozračnost i udobnost. Koriste se dvije leće, izrađene od PMMA materijala, a **promjer** svake leće iznosi **4.5 cm** (prikazan žutom strelicom). Plavom strelicom na slici, prikazana je udaljenost između dvije leće koja se kod ovog VR uređaja može prilagođavati razmaku između očiju korisnika mijenjajući **udaljenost između leća** koja može iznositi **između 1.1 cm i 2.1 cm.**

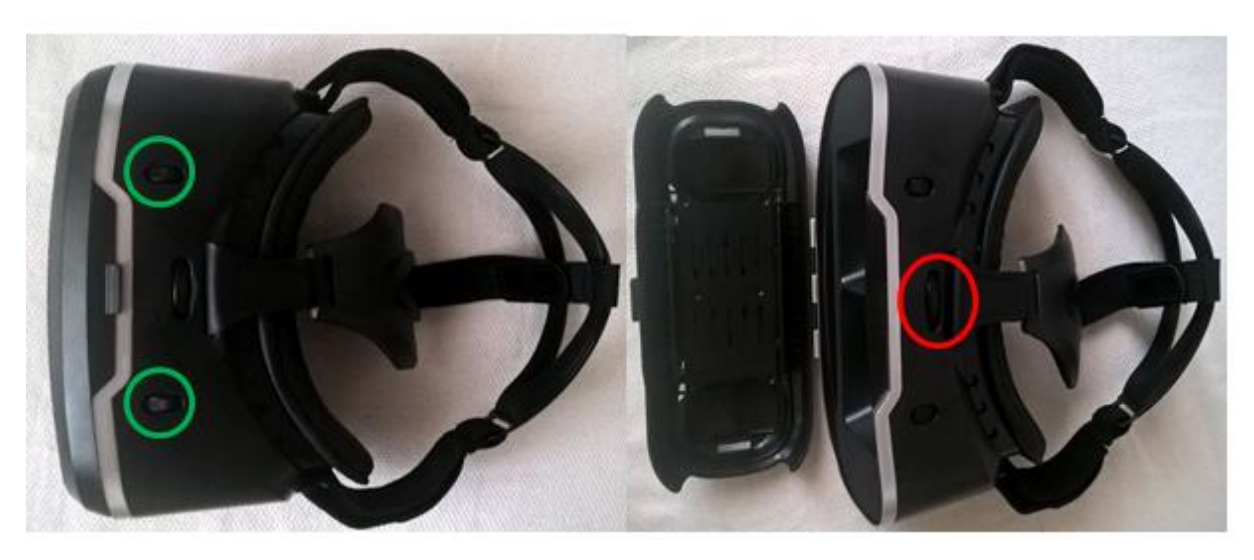

**Slika 63: Gornja strana Shinecon VR G02 Headset uređaja** Izvor: Prikaz autora

Na slici 63. prikazana je gornja strana Shinecon VR G02 Headset uređaja s tim da je na lijevoj strani slike prikazana gornja strana uređaja gdje je zatvoren pretinac za mobilni uređaj, a na desnoj strani slike prikazana je gornja strana gdje je otvoren pretinac za mobilni uređaj. Zeleni krugovi na lijevoj strani slike prikazuju dva rotirajuća gumba koja se koriste za fokusiranje leća, odnosno, prilagođavanje **udaljenosti između leća i očiju**. Dakle, rotiranjem pojedinog gumba u smjeru naprijed-nazad, moguće je svaku leću pojedinačno približiti ili udaljiti od očiju, odnosno, s druge strane približiti ili udaljiti leće od ekrana mobilnog uređaja. **Udaljenost između leća i ekrana mobilnog uređaja** može biti dužina **između 5.5 cm i 6.5 cm**. Crveni krug na desnoj strani slike prikazuje rotirajući gumb koji se koristi za podešavanje razmaka između dvije leće prilagođavajući se na taj način razmaku između očiju korisnika. Dakle, rotiranje gumba u smjeru lijevo-desno, povećava, odnosno smanjuje razmak između dvije leće, a već je prethodno navedeno da se dužina razmaka kreće između 1.1 cm i 2.1 cm.

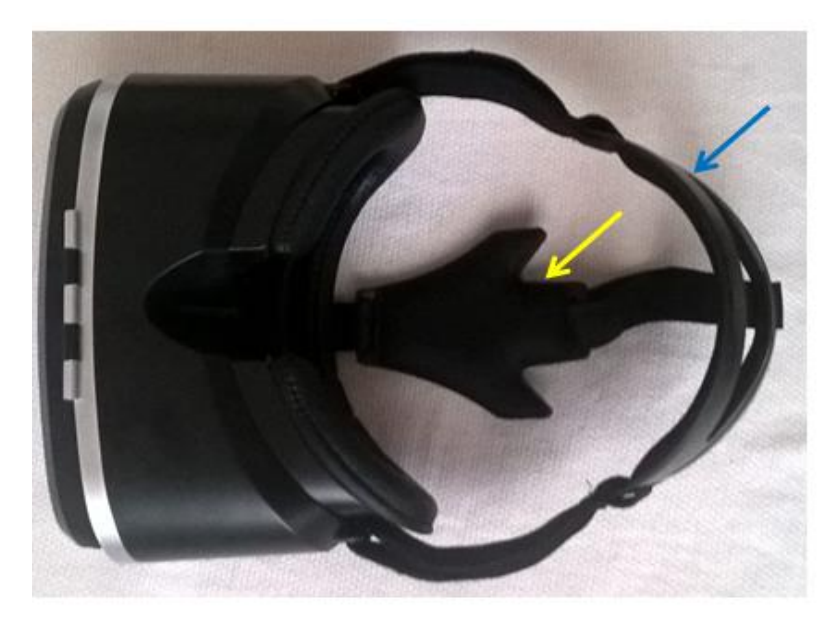

**Slika 64: Donja strana Shinecon VR G02 Headset uređaja** Izvor: Prikaz autora

Na slici 64. prikazana je donja strana Shinecon VR G02 Headset uređaja na kojoj se može primijetiti da, kao i na ostalim VR Headset uređajima, postoji utor za nos korisnika. Također, postoje elastične trake koje drže uređaj čvrsto na glavi korisnika kada on upotrebljava uređaj. Veličina elastičnih traka može se prilagođavati veličini glave korisnika pa tako **vertikalna elastična traka** (prikazana plavom strelicom) može imati dužinu **između 23.5 cm i 32 cm**, a **horizontalna elastična traka** (prikazana žutom strelicom) može imati dužinu **između 39.5 cm i 53.5 cm**. Također, može se primijetiti da i vertikalna i horizontalna elastična traka na sredini imaju prošireni kruti dio koji omogućuje da uređaj čvršće stoji na glavi. S vanjske strane izrađen je od plastičnog materijala, a s unutarnje strane od mekanog materijala koji je udoban za korištenje.

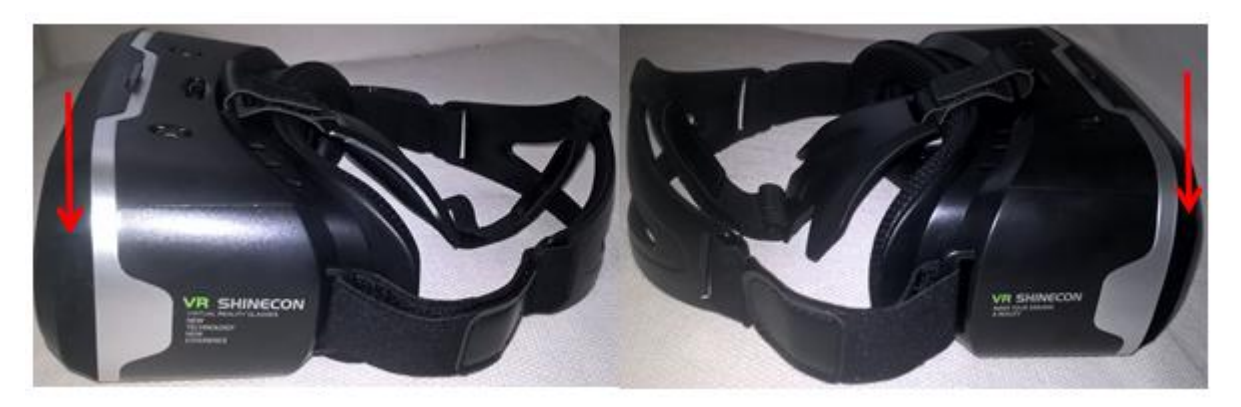

**Slika 65: Bočne strane Shinecon VR G02 Headset uređaja** Izvor: Prikaz autora

Na slici 65. Prikazane su bočne strane Shinecon VR G02 Headset uređaja, s tim da se na lijevoj strani slike nalazi lijeva bočna strana, a na desnoj strani slike nalazi se desna bočna strana uređaja. Na slici se može primijetiti da se na bočnim stranama poklopca na pretincu za mobilni uređaj nalaze utori s obje bočne strane (prikazani crvenim strelicama) koji služe za priključivanje punjača i/ili slušalica na mobilni uređaj dok se on nalazi unutar VR Headset-a.

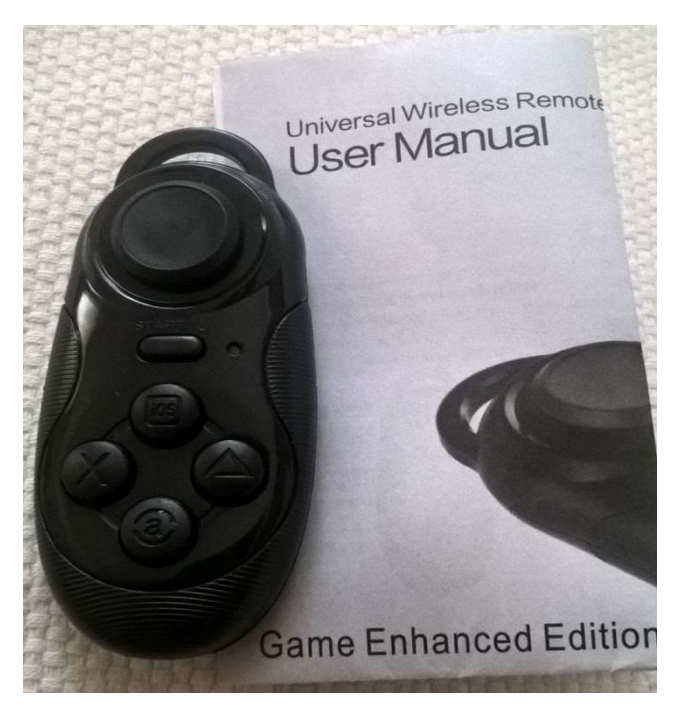

**Slika 66: Bluetooth kontroler**

Izvor: Prikaz autora

Na slici 66. prikazan je Bluetooth kontroler koji je dobiven uz Shinecon VR G02 Headset uređaj, za razliku od ostalih testiranih VR uređaja uz koje kontroler nije dobiven. Specifikacije prikazanog Bluetooth kontrolera su sljedeće:

**Veličina:** 7.3 x 3.1 x 1.3 cm (visina x širina x dubina)

**Bežična veza:** Bluetooth 3.0

**Bežični domet:** 2-10 m

**Operativni sustavi:** kompatibilan s Android/iOS/Windows

**Vrijeme rada:** oko 40 sati

Također, uz Bluetooth kontroler, dobivena su i uputstva za upotrebu prikazanog bežičnog upravljača.

#### **4.3. SPECIFIKACIJE SMARTPHONE UREĐAJA**

Smartphone uređaji su prijeko potrebni za rad prethodno opisanih VR Headset uređaja, odnosno, niskobudžetne virtualne naočale ne mogu funkcionirati bez njih. Da bi se bolje istražio potencijal virtualne stvarnosti u kontekstu korištenja na mobilnim uređajima, u nastavku rada koristiti će se tri različita Smartphone uređaja gdje se kod svakog od njih nalazi drukčiji operativni sustav. Dakle, koristiti će se Huawei P9 Lite (Android OS), iPhone 6 (iOS) i Microsoft Lumia 640 LTE (Windows Mobile OS).

#### **4.3.1. Huawei P9 Lite**

Operativni sustav: Android

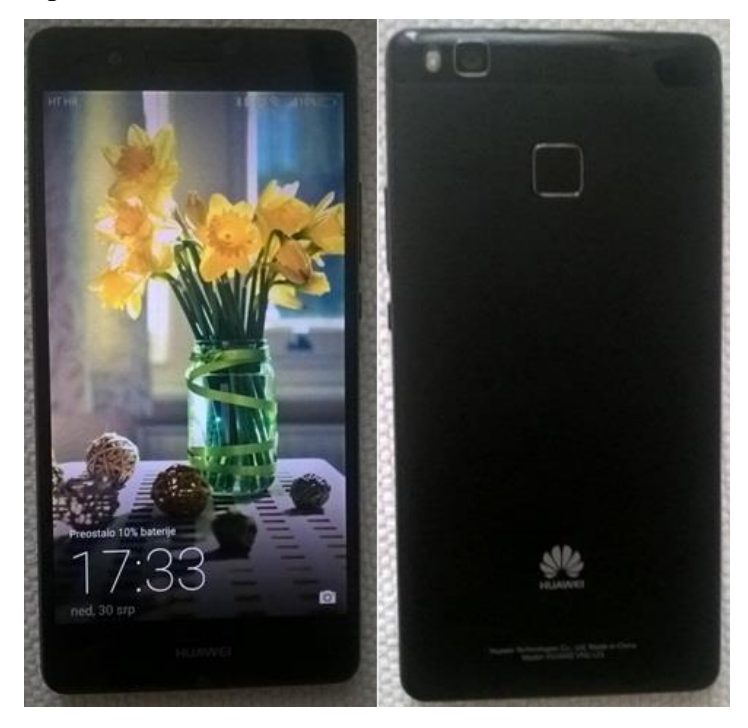

**Slika 67: Huawei P9 Lite** Izvor: Prikaz autora

Na slici 67. prikazan je Smartphone uređaj Huawei P9 Lite s tim da je na lijevoj strani prikazana njegova prednja strana, a na desnoj strani slike prikazana je njegova stražnja strana. Navedenom Smartphone uređaju izmjerene su dimenzije, a potrebne specifikacije su preuzete s mobilnog uređaja (Postavke $\rightarrow$ O telefonu).

**Godina proizvodnje:** 2017 **Dimenzije:** 14.6 x 7.3 x 0.7 cm (visina x širina x dubina) **Težina:** 147 g **Verzija operativnog sustava Android:** 7.0

**EMUI verzija:** 5.0 **Rezolucija:** 1080 x 1920 piksela **Veličina zaslona:** 5.2'' FHD zaslon **PPI (Pikseli po inču):** 424

## **4.3.2. iPhone 6**

Operativni sustav: iOS

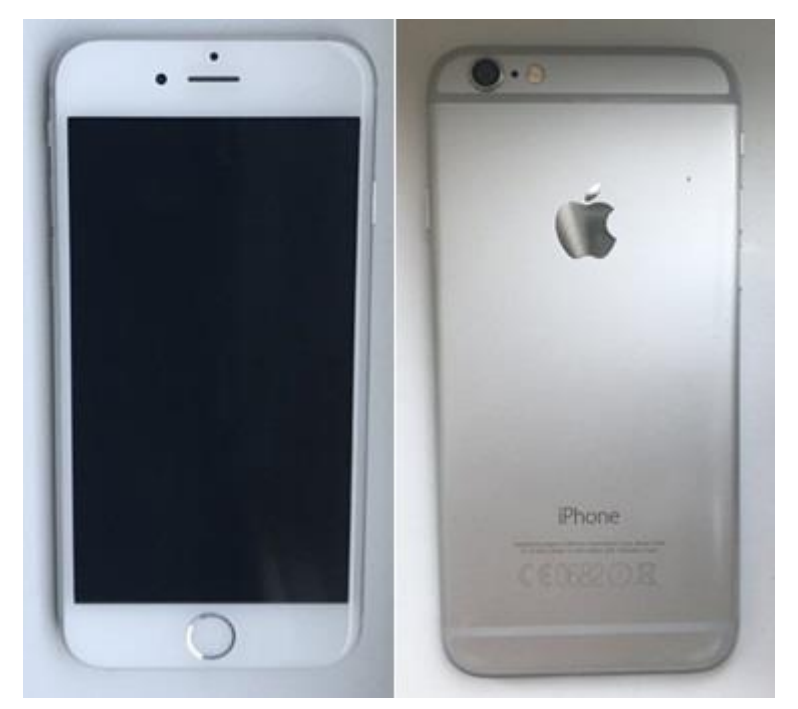

**Slika 68: iPhone 6**

Izvor: Prikaz autora

Na slici 68. prikazan je iPhone 6 uređaj s tim da je na lijevoj strani prikazana njegova prednja strana, a na desnoj strani slike prikazana je njegova stražnja strana.

Navedenom Smartphone uređaju izmjerene su dimenzije, a potrebne specifikacije su preuzete s mobilnog uređaja (Postavke $\rightarrow$ Općenito $\rightarrow$ Opis).

**Godina proizvodnje:** 2014 **Dimenzije:** 13.8 x 6.7 x 0.7 mm (visina x širina x dubina) **Težina:** 129 g **Verzija operativnog sustava iOS:** 10.2.1 **Rezolucija:** 750 x 1334 piksela **Veličina zaslona:** 4.7'' LED backlit IPS LCD **PPI (Pikseli po inču):** 326

## **4.3.3. Microsoft Lumia 640 LTE**

Operativni sustav: Windows Phone

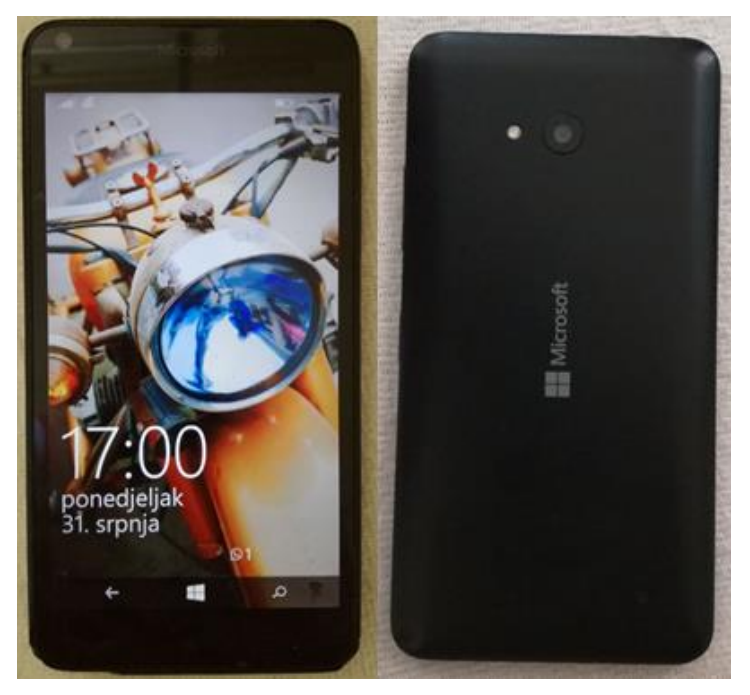

**Slika 69: Microsoft Lumia 640 LTE** Izvor: Prikaz autora

Na slici 69. prikazan je Smartphone uređaj Microsoft Lumia 640 LTE s tim da je na lijevoj strani prikazana njegova prednja strana, a na desnoj strani slike prikazana je njegova stražnja strana.

Navedenom Smartphone uređaju izmjerene su dimenzije, a potrebne specifikacije su preuzete s mobilnog uređaja (Postavke $\rightarrow$ O telefonu).

**Godina proizvodnje:** 2015 **Dimenzije:** 14.1 x 7.2 x 0.9 cm (visina x širina x dubina) **Težina:** 145 g **Verzija operativnog sustava Windows Phone:** 8.1 Update 2 **Rezolucija:** 720 x 1280 piksela **Veličina zaslona:** 5.0'' IPS LCD **PPI (Pikseli po inču):** 294

#### **4.4. ODABIR OPTIMALNOG VR HEADSET UREĐAJA**

Nakon što su predstavljene detaljne karakteristike VR Headset uređaja koji će se testirati, te navedene opće specifikacije Smartphone uređaja koji će se koristiti pri testiranju, potrebno je svaki od navedenih VR Headset uređaja testirati da bi se odabrao optimalan uređaj za korištenje. Zaključak o tome koji je od navedenih testiranih VR Headset-ova najbolji, donijeti će se uz pomoć testnog videa koji će se pokrenuti na jednom od navedenih Smartphone uređaja (Microsoft Lumia 640 LTE) i isprobati na svim VR Headset uređajima umetanjem mobitela u pretinac koji mu je namijenjen. Nakon testiranja uređaja, izvršiti će se višekriterijalna usporedba VR Headset-ova te će se na osnovu toga odabrati optimalan uređaj.

#### **4.4.1. Testni video**

S obzirom da je potrebno testirati raspoloživost aplikacija virtualne stvarnosti na tri različita Smartphone uređaja na kojima se nalaze tri različita operativna sustava, jasno se može zaključiti da ne postoji isti spektar aplikacija na svim uređajima. Zbog toga je teže vršiti inicijalnu usporedbu VR Headset uređaja jer ne bi imalo smisla vršiti testiranje s jednim uređajem na kojem je instalirana aplikacija koju ne posjeduju drugi uređaji. Također, ne bi imalo smisla ni testirati VR Headset uređaje koristeći sva tri Smartphone uređaja s tri različite aplikacije. Ukoliko i postoji aplikacija koja je možda dostupna kod sva tri operativna sustava (ili barem dva), opet postoje razlike među njima jer su aplikacije drukčije programirane zbog različitih operativnih sustava. Isto tako, postoji razlika u rezoluciji na tri Smartphone uređaja koji će se koristiti. S obzirom na sve navedeno, pri testiranju VR Headset uređaja koristiti će se **Youtube video** bez preuzimanja ikakve aplikacije, a testiranje će se provoditi uz pomoć jednog Smartphone uređaja (Microsoft Lumia 640 LTE). Naime, jednostavnim upisivanjem pojmova **"3D VR SBS Video"** ili samo **"3D SBS"**, odnosno **"3D VR"** na stranici Youtube.com (korištenjem Internet preglednika – u slučaju Microsoft mobilnog uređaja koristi se Microsoft Edge), može se odabrati mnogo različitih video sadržaja koji su prilagođeni korištenju VR Headset uređaja (zaslon u video sadržaju podijeljen je na dva jednaka dijela). Riječ **SBS** ima značenje "Side By Side" što bi se moglo prevesti kao "Jedan pored drugog", a odnosi se na video koji je dupliciran te se u tom slučaju njegov duplikat nalazi odmah pored njega. Kao što je već u prethodnom dijelu rada objašnjeno, nužno je da prikaz na ekranu Smartphone uređaja bude podijeljen na dva jednaka dijela gdje se na svakom dijelu nalazi identični prikaz jedne slike za pojedino oko (leću).

Na slikama koje slijede u nastavku prikazani su svi uređaji postavljeni na glavu ispitivača uz korištenje slušalica.

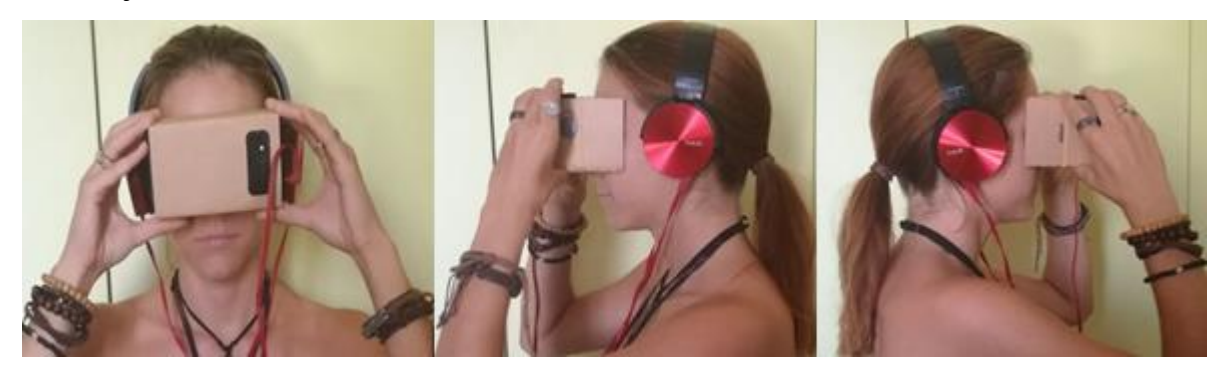

**Slika 70: VR Cardboard postavljen na glavi ispitivača** Izvor: Prikaz autora

Za razliku od ostalih VR Headset uređaja, jedino VR Cardboard nema elastične trake koji drže uređaj na glavi korisnika pa ga je potrebno prilikom korištenja cijelo vrijeme držati rukama, kao što je i prikazano na slici 70.

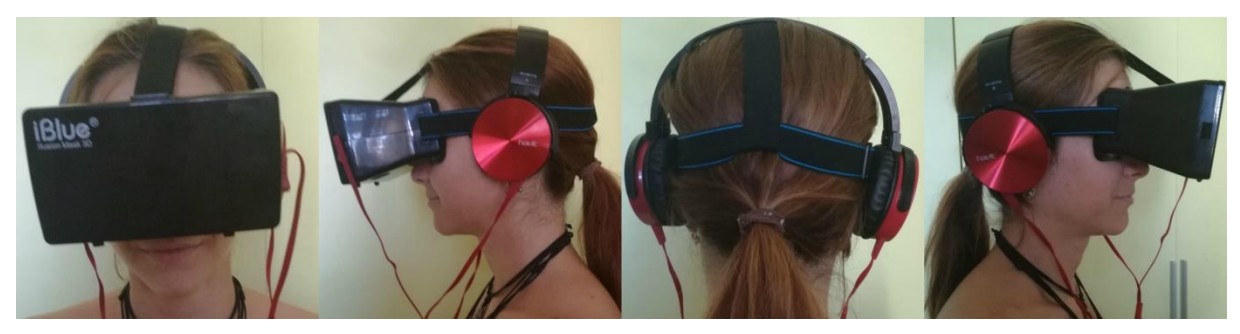

**Slika 71: iBlue VR Headset postavljen na glavi ispitivača** Izvor: Prikaz autora

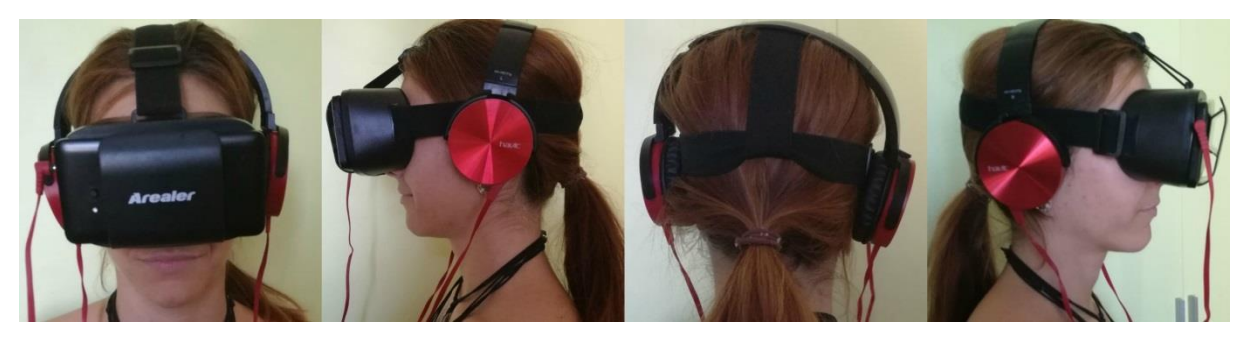

**Slika 72: Arealer VR Headset postavljen na glavi ispitivača**

Izvor: Prikaz autora

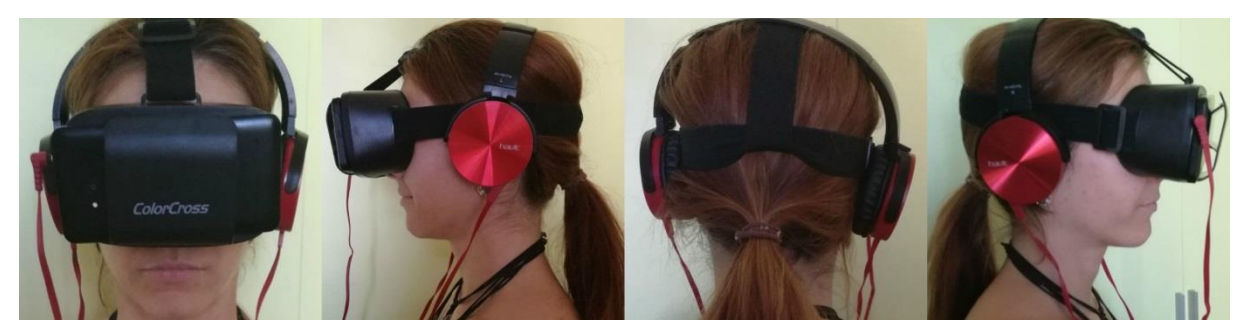

**Slika 73: ColorCross 2.0 postavljen na glavi ispitivača**

Izvor: Prikaz autora

1

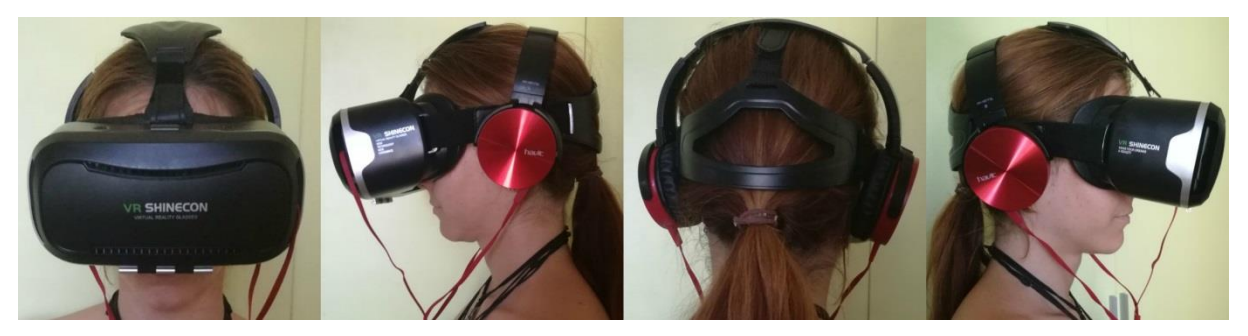

**Slika 74: Shinecon VR G02 Headset postavljen na glavi ispitivača** Izvor: Prikaz autora

Dakle, kao što je već prethodno navedeno, kao testni video za testiranje VR Headset uređaja, koristiti će se Youtube video bez preuzimanja ikakve aplikacije. Nije preuzeta čak ni aplikacija Youtube koja je dostupna za sve uređaje već je korištenjem Internet preglednika (u slučaju Microsoft mobilnog uređaja koristi se Microsoft Edge), otvaranjem stranice **youtube.com** i upisivanjem riječi "3D VR SBS Video", odabran jedan od ponuđenih video sadržaja s nazivom **Avatar SBS 3D**. Navedeni video traje **4 minute i 13 sekundi**, a predstavlja scenu iz filma **Avatar** (odabran je upravo taj video jer u filmu postoji mnogo vizualnih efekata). Link videa nalazi se u nastavku: [Avatar SBS 3D.](https://www.youtube.com/watch?v=Bh_l-D9wb7U) 132

Testni video će se korištenjem Smartphone uređaja Microsoft Lumia 640 LTE pokrenuti svaki put kad se umetne u pojedini VR Headset uređaj. Na slikama koje slijede u nastavku pokušati će se prikazati pogled kroz naočale virtualne stvarnosti, ali treba uzeti u obzir da je nemoguće vidjeti sliku identično kao što je vidi ispitivač koji koristi VR Headset uređaje.

<sup>132</sup> Youtube.com, *Avatar SBS 3D*, [Internet], raspoloživo na: https://www.youtube.com/watch?v=Bh\_l-D9wb7U
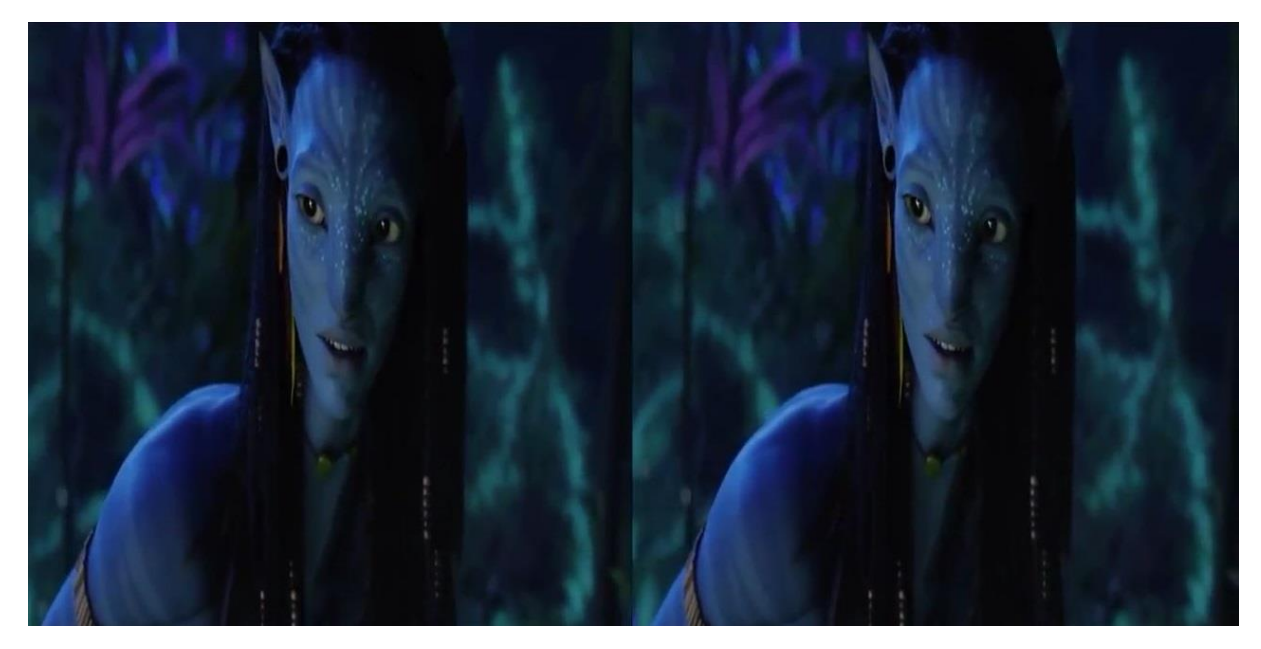

**Slika 75: Originalna slika testnog videa na ekranu uređaja Microsoft Lumia 640 LTE**  Izvor: Prikaz autora

Na slici 75. prikazana je originalna slika koja se nalazi na ekranu mobilnog uređaja prilikom pokretanja video sadržaja na Youtube-u, a može se primijetiti da je video prilagođen naočalama za virtualnu stvarnost jer prikaz posjeduje dvije identične slike koje se nalaze jedna pored druge. Testni video zaustavljen je u 45-oj sekundi (00:45) te je dobivena slika na ekranu mobilnog uređaja koja je prikazana na slici 75. Nakon toga, Microsoft Lumia 640 LTE postavljen je u svaki od VR Headset uređaja da bi se mogao usporediti njihov prikaz i kvaliteta slike prilikom korištenja VR Headset uređaja. Također je na svakome uređaju pokrenut video od početka do 45-e sekunde da bi se moglo ocijeniti gledanje videa na svakom.

Na slikama koje slijede u nastavku pokušati će se prikazati pogled kroz naočale virtualne stvarnosti, ali treba uzeti u obzir da je nemoguće vidjeti sliku identično kao što je vidi ispitivač koji koristi VR Headset uređaje. Također, vrlo je teško fotografirati pogled kroz naočale na način da se vidi približno realan prikaz onoga što ispitivač vidi, a da se pritom fotografira pogled kroz obje leće istovremeno pa će se u nastavku prikazati pogled kroz jednu od leća svakog VR Headset uređaja da bi se prikazale razlike u kvaliteti slike.

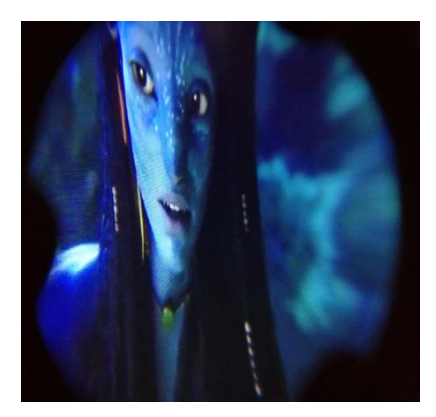

# **Slika 76: Pogled kroz leću VR Cardboard uređaja**

Izvor: Prikaz autora

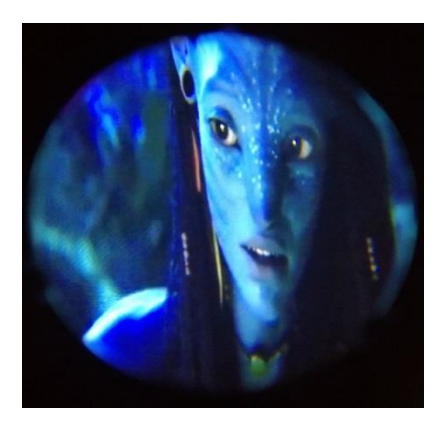

# **Slika 77: Pogled kroz leću ColorCross 2.0 uređaja**

Izvor: Prikaz autora

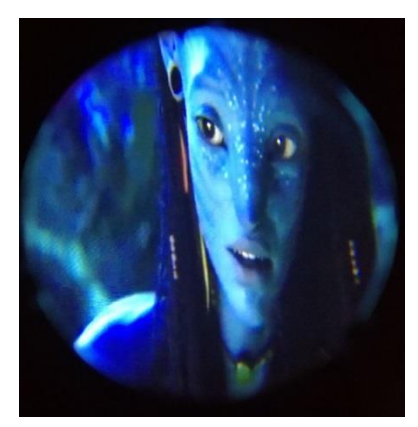

**Slika 78: Pogled kroz leću Arealer VR Headset uređaja** Izvor: Prikaz autora

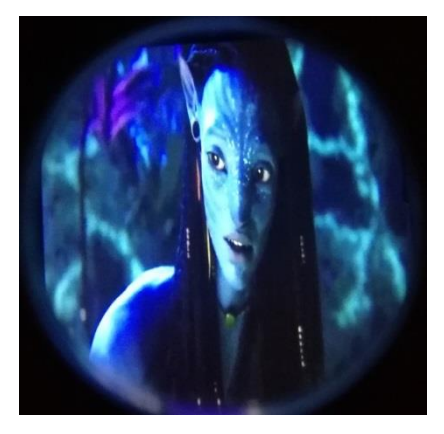

## **Slika 79: Pogled kroz leću iBlue VR Headset uređaja**

Izvor: Prikaz autora

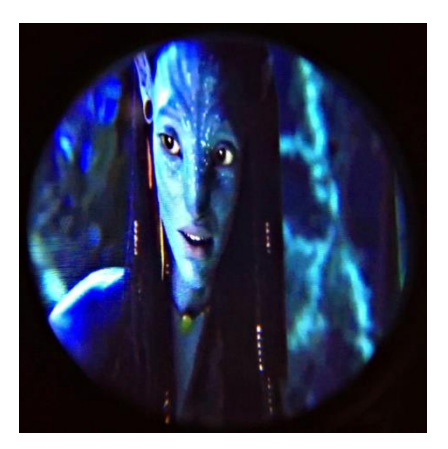

**Slika 80: Pogled kroz leću Shinecon VR G02 Headset uređaja** Izvor: Prikaz autora

Prethodno prikazane slike (76. – 80.) pokazuju pogled kroz jednu leću svakog pojedinog VR Headset uređaja. Čak je i sa fotografija vidljiva razlika u kvaliteti slike kod pojedinog uređaja iako treba uzeti u obzir da je moguće više detalja primijetiti kod gledanja videa i ispitivanja pojedinog uređaja. Najgoru kvalitetu slike ima VR Cardboard uređaj kod kojeg je slika iskrivljena i mutna na rubovima. Također, maleni dijelovi kartona koji drže leće smetaju pri gledanju slike jer prekrivaju rubne dijelove slike (vidljivo na slici 76.). Nakon toga slijede ColorCross 2.0 i Arealer VR Headset uređaji kod kojih se može primijetiti malo bolja kvaliteta te je kod njih pogled kroz leće identičan, što se moglo i očekivati (već je prethodno definirano da imaju isti izgled i specifikacije). Najbolju kvalitetu slika imaju iBlue VR Headset i Shinecon VR G02 Headset koji imaju mogućnost prilagodbe udaljenosti među lećama, a pri testiranju se udaljenost prilagodila ispitivaču. Shinecon VR G02 Headset jedini ima mogućnost fokusiranja leća pa je slika kvalitetnija i od slike kod iBLue uređaja stoga se može zaključiti da Shinecon VR G02 Headset omogućava najbolji prikaz i kvalitetu slike.

### **4.4.2. Višekriterijalna usporedba VR Headset uređaja**

Nakon testiranja svih VR Headset uređaja, u nastavku će se uređaji usporediti s obzirom na više kriterija te će se na osnovnu toga odabrati jedan koji najviše zadovoljava kriterije. Usporedba će biti prikazana u dvije tablice. U tablici 2. koja slijedi u nastavku, VR Headset uređaji uspoređivati će se s obzirom na njihove specifikacije, a u tablici 3. biti će prikazana njihova usporedba s obzirom na rezultate nakon testiranja uz pomoć testnog videa.

|                                                                    | <b>VR</b><br><b>Cardboard</b> | <b>iBlue VR</b><br><b>Headset</b> | <b>ColorCross</b><br>2.0 | <b>Arealer</b><br><b>VR</b><br><b>Headset</b> | <b>Shinecon</b><br><b>VR G02</b><br><b>Headset</b> |
|--------------------------------------------------------------------|-------------------------------|-----------------------------------|--------------------------|-----------------------------------------------|----------------------------------------------------|
| <b>Cijena</b>                                                      | 1.26 USD                      | 5.29 USD                          | 7.99 USD                 | 8.49 USD                                      | 218.99<br><b>HRK</b>                               |
| Širina                                                             | 13.2 cm                       | 15.5 cm                           | 14.8 cm                  | 14.8 cm                                       | 19.5 cm                                            |
| <b>Visina</b>                                                      | 8 cm                          | 8.4 cm                            | 9.5 cm                   | 9.5 cm                                        | 9.5 cm                                             |
| <b>Dubina</b>                                                      | 9 cm                          | 11.4 cm                           | 8.5 cm                   | 8.5 cm                                        | 13.5 cm                                            |
| <b>Težina</b>                                                      | 55 g                          | 149 g                             | 158 <sub>g</sub>         | 158 <sub>g</sub>                              | 344 g                                              |
| Vidno polje (FOV –<br><b>Field of View)</b>                        | $80^{\circ}$                  | $75^{\circ}$                      | $\leq 85^{\circ}$        | $\leq 85^{\circ}$                             | $90^\circ$                                         |
| <b>Raspon veličine</b><br>podržanih zaslona                        | $\leq 5.5"$                   | $3.5" - 5.7"$                     | $4.7" - 6"$              | $4.7" - 6"$                                   | $3.5" - 6"$                                        |
| Kompatibilnost sa svim<br>operativnim sustavima                    | Da                            | Da                                | Da                       | Da                                            | Da                                                 |
| Promjer leća                                                       | 2.5 cm                        | 3.1 cm                            | 4.1 cm                   | 4.1 cm                                        | 4.5 cm                                             |
| Udaljenost između leća                                             | 3.5 cm                        | $3 - 4$ cm                        | 2.5 cm                   | 2.5 cm                                        | $1.1 - 2.1$ cm                                     |
| Promjenjiva udaljenost<br>među lećama                              | <b>Ne</b>                     | Da                                | <b>Ne</b>                | <b>Ne</b>                                     | Da                                                 |
| Udaljenost između leća<br><i>i</i> ekrana                          | 4.5 cm                        | 8.5 cm                            | 5.5 cm                   | 5.5 cm                                        | $5.5 - 6.5$ cm                                     |
| Promjenjiva udaljenost<br>između leća i ekrana                     | <b>Ne</b>                     | Ne                                | <b>Ne</b>                | <b>Ne</b>                                     | Da                                                 |
| Otvor za slušalice i<br>punjač                                     | Da                            | Da                                | Da                       | Da                                            | Da.                                                |
| Materijal leća                                                     | <b>Staklo</b>                 | Plastika                          | <b>PMMA</b>              | <b>PMMA</b>                                   | <b>PMMA</b>                                        |
| Elastične trake za glavu                                           | <b>Ne</b>                     | Da                                | Da                       | Da                                            | Da                                                 |
| Dužina elastičnih traka<br>u cm (H-horizontalna, V-<br>vertikalna) | N/A                           | $V 27-31$<br>H 30-42              | V 17-30<br>H 29-44       | V 17-30<br>H 29-44                            | $V$ 23.5 - 32<br>H 39.5-53.5                       |
| <b>Bluetooth kontroler</b>                                         | <b>Ne</b>                     | Ne                                | Ne                       | <b>Ne</b>                                     | Da                                                 |

**Tablica 3. Višekriterijalna usporedba testiranih VR Headset uređaja (specifikacije)**

Izvor: Prikaz autora

U tablici 3. prikazana je usporedba s obzirom na više kriterija koji se odnose na specifikacije pojedinog uređaja. Navedeni kriteriji su odabrani s obzirom na osobno istraživanje o VR Headset uređajima, i značajkama koje mogu utjecati na odabir boljeg uređaja između više ponuđenih. Dakle, u tablici je vidljivo **19 kriterija** i već prethodno navedenih pet VR Headset uređaja, a na osnovu svih kriterija, donijeti će se subjektivan zaključak o tome koji je uređaj optimalan za korištenje. Promatrajući **cijenu** uređaja, vidljivo je da je Shinecon VR G02 Headset uređaj najskuplji (218.99 HRK) dok su ostale cijene nadalje 56.14 HRK, 52.83 HRK, 34.98 HRK te najniža 8.33 HRK. Cijene su preračunate iz američkih dolara (USD) u hrvatske kune po srednjem tečaju američkog dolara na datum narudžbe uređaja (18.05.2016.).<sup>133</sup> **Dimenzije** svih uređaja (širina, visina, dubina) su relativno slične s tim da je najmanji uređaj VR Cardboard (izrađen od kartona, bez elastičnih traka za glavu), a najveći uređaj Shinecon VR G02 Headset (izrađen od čvrste plastike i kože, s čvrstim elastičnim trakama za glavu). Što se tiče **težine**, najlakši je VR Cardboard (55g) što se može i očekivati s obzirom da je izrađen od kartona, a najveću težinu ima Shinecon VR G02 Headset (344 g) što također nije iznenađujuće s obzirom da ima najveće dimenzije. Uređaji ColorCross 2.0 i Arealer VR Headset imaju istu težinu (158 g) koja je veća od težine iBlue VR Headset uređaja iako je on manji. Najveće **vidno polje** (FOV) posjeduje Shinecon VR G02 Headset (90º), a također je za njega vezan i najveći **raspon veličine podržanih zaslona** mobilnih uređaja (3.5'' - 6''), a svi testirani VR uređaji su **kompatibilni** sa svim operativnim sustavima mobilnih uređaja. Najveći **promjer leća** ima Shinecon VR G02 Headset (4.5 cm) što omogućuje bolji pregled slike na ekranu, a **mogućnost prilagodbe udaljenosti leća** mijenjajući njihovu udaljenost posjeduju jedino iBlue VR Headset te Shinecon VR G02 Headset. Najveća udaljenost između leća i ekrana mobilnog uređaja nalazi se kod iBlue VR Headset uređaja, ali jedino Shinecon VR G02 Headset ima **mogućnost mijenjanja udaljenosti između ekrana i leća** (5.5 – 6.5 cm) što omogućuje prilagođavanje korisniku fokusirajući leće, a moguće je mijenjati udaljenost za svaku leću zasebno. **Otvor za slušalice i punjač** posjeduju svi uređaji, a **elastične trake** za glavu svi osim VR Cardboard uređaja. Također, dužinu elastičnih traka kod svih uređaja osim VR Cardboard-a, moguće je prilagođavati vertikalno i horizontalno s obzirom na veličinu glave. Naposljetku, **Bluetooth kontroler** je dobiven jedino uz Shinecon VR G02 Headset uređaj. Nakon pregleda svih dostupnih informacija o uređajima, može se zaključiti da najviše kriterija zadovoljava **Shinecon VR G02 Headset** uređaj pa je, s obzirom na specifikacije, on odabran kao **optimalan uređaj** za korištenje.

1

<sup>133</sup> HNB, *Tečaj američkog dolara 18.05.2016*, [Internet], raspoloživo na: http://old.hnb.hr/tecajn/h180516.htm

|                              | <b>VR</b><br><b>Cardboard</b> | $iBlue$ VR $\parallel$<br><b>Headset</b> | <b>ColorCross</b><br>2.0 | <b>Arealer</b><br><b>VR</b><br><b>Headset</b> | <b>Shinecon</b><br><b>VR G02</b><br><b>Headset</b> |
|------------------------------|-------------------------------|------------------------------------------|--------------------------|-----------------------------------------------|----------------------------------------------------|
| Opća kvaliteta uređaja       | $\overline{2}$                | 3                                        | 3                        | 3                                             | 5                                                  |
| Udobnost na glavi            |                               | 5                                        | 5                        | 5                                             | 5                                                  |
| <b>Udobnost na licu</b>      | $\overline{2}$                | 4                                        | 3                        | 3                                             |                                                    |
| Udobnost gledanja            | $\overline{2}$                | 4                                        | 3                        | 3                                             | 4                                                  |
| Čvrstoća el. traka           | $\overline{0}$                | 5                                        | 5                        | 5                                             | 5                                                  |
| Prilagodba el. traka         | $\overline{0}$                | 5                                        | 5                        | 5                                             |                                                    |
| Opća kvaliteta slike         | $\overline{2}$                | 4                                        | 3                        | 3                                             | 4                                                  |
| Kvaliteta boja na slici      | 3                             | 4                                        | 3                        | 3                                             | 5                                                  |
| <b>Svjetlina</b>             | 5                             | 5                                        | 5                        | 5                                             | 5                                                  |
| Oštrina slike                | $\overline{2}$                | 4                                        | 3                        | 3                                             | 5                                                  |
| Jasnoća slike na<br>rubovima |                               | 3                                        | $\overline{2}$           | $\overline{2}$                                | 4                                                  |
| Položaj leća                 | $\overline{2}$                | 5                                        | $\overline{4}$           | $\overline{4}$                                | 5                                                  |
| Statičnost leća              | 5                             | $\overline{2}$                           | 5                        | 5                                             | 5                                                  |
| Prilagodba leća              |                               | 4                                        |                          |                                               | 5                                                  |
| <b>UKUPNA OCJENA</b>         | 28                            | 57                                       | 50                       | 50                                            | 67                                                 |

**Tablica 4. Ocjenjivanje testiranih VR Headset uređaja (testni video)**

Izvor: Prikaz autora

U tablici 4. prikazane su ocjene testiranih VR Headset uređaja s obzirom na 14 kriterija koji su se promatrali prilikom korištenja pojedinog uređaja testirajući ih uz pomoć testnog video sadržaja s Youtube-a. Uređajima je dodijeljena ocjena od 0 - 5 za pojedini kriterij, gdje 0 označava potpuni nedostatak navedenog kriterija, a 5 označava najveću ocjenu. Dakle, raspon ukupnih ocjena za pojedini uređaj se kreće između 0 i 70. Iz tablice je vidljivo da najgoru ukupnu ocjenu po svim kriterijima ima VR Cardboard (**28**), nakon kojeg slijede ColorCross 2.0 i Arealer VR Headset koji imaju istu ocjenu (**50**) s obzirom da su uređaji zapravo kopija jedan drugog. Najbolje ocjene imaju iBlue VR Headset (**57**) i Shinecon VR G02 Headset (**67**), ali ipak je među njima bolji **Shinecon VR G02 Headset** koji ima najbolje ocjene po svim kriterijima te ima ukupnu ocjenu 67 koja je vrlo visoka s obzirom da je maksimalna ukupna ocjena 70 pa u tom slučaju predstavlja **optimalan uređaj za korištenje.**

Uspoređujući VR Headset uređaje s obzirom na njihove specifikacije (Tablica 3.) te s obzirom na njihove rezultate nakon korištenja i testiranja uz pomoć testnog videa (Tablica 4.), može se zaključiti da je u oba slučaja određeno da je **Shinecon VR G02 Headset** bolji u odnosu na ostale pa u usporedbi s njima, predstavlja **optimalan VR Headset uređaj** koji će se onda koristiti u nastavku rada da bi se testirale aplikacije pojedinog operativnog sustava.

### **4.5. TESTIRANJE APLIKACIJA VIRTUALNE STVARNOSTI**

Nakon što su testirani svi VR Headset uređaji i odabran optimalan uređaj za korištenje (Shinecon VR G02 Headset) slijedi testiranje dostupnih aplikacija virtualne stvarnosti na tri različita mobilna operativna sustava (Windows, Android, iOS).

### **4.5.1. Testiranje VR aplikacija na mobilnom operativnom sustavu Windows 10**

Već je prethodno navedeno da će se koristiti Smartphone uređaj Microsoft Lumia 640 LTE na kojem se nalazi Windows Phone operativni sustav. Međutim, istražujući ponudu aplikacija virtualne stvarnosti na verziji operativnog sustava koji se nalazi na navedenom Smartphone uređaju (Windows Phone 8.1), došlo se do saznanja da je za verziju 8.1 razvijeno vrlo malo aplikacija te da je bolji izbor na novijoj verziji.

**Windows 10** predstavlja nasljednika verzije Windows Phone 8.1 te u nazivu operativnog sustava više ne postoji riječ "Phone" ili "Mobile" već naziv Windows 10 postaje ujedinjen naziv za operativni sustav na računalu i mobilnom uređaju.<sup>134</sup>

S obzirom na navedeno, na Microsoft Lumia 640 LTE uređaju, preuzeta je aplikacija **Savjetnik za nadogradnju** koja provjerava ispunjava li mobilni uređaj sa operativnim sustavom Windows Phone 8.1 uvjete za nadogradnju na Windows 10. Nakon pokretanja aplikacije, ispostavilo se da se kod uređaja Microsoft Lumia 640 LTE može izvršiti nadogradnja na Windows 10 pa je to i napravljeno.

Pokretanjem **Trgovine** na uređaju Microsoft Lumia 640 LTE gdje se preuzimaju aplikacije, za početak je u tražilicu upisano: "VR" te su rezultati pretraživanja prikazani na slici 81. koja slijedi u nastavku.

1

<sup>134</sup> GSMARENA (2016): *Windows Phone 10 to be called just Windows 10*, [Internet], raspoloživo na: http://www.gsmarena.com/windows\_mobile\_10\_or\_just\_windows\_10-news-10836.php, [Pristupljeno: 01.08.2017.].

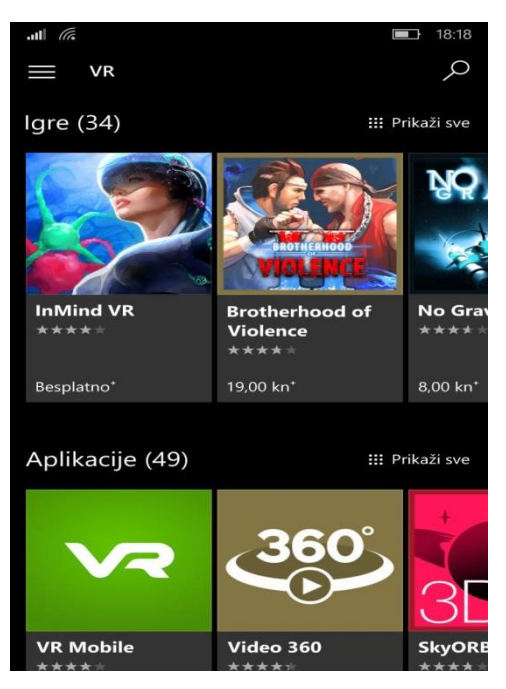

**Slika 81: Rezultati pretraživanja Trgovine upisivanjem riječi "VR"** 

Izvor: Prikaz autora

Na slici 81. prikazani su rezultati pretraživanja Trgovine upisivanjem riječi "VR" gdje je vidljivo da su prikazane **34 igre** i **49 aplikacija**.

**Dostupne igre** koje su ponuđene kao rezultat pretraživanja upisivanjem riječi "VR" su: InMind VR (besplatno), Brotherhood of Violence (19,00 kn), No Gravity (8,00 kn), Occupation VR (besplatno), Track Speed Racing VR (besplatno), Iron Fist Boxing (27,00 kn), Jurassic Virtual Reality (VR) for Google Cardboard (besplatno), VR Crazy Real Roller Coaster Simulator (besplatno), Roller\_Coaster\_Ride\_VR (besplatno), Kosmik Revenge (8,00 kn), Zombie VR (besplatno), Gunship Modern War VR (besplatno), Mountain Adventure Shooting VR (besplatno), Call OF Delta VR (besplatno), Wood Cargo Transporter VR (besplatno), VR Real Birds Hunting 3D (besplatno), Jungle Animal Hunter VR (besplatno), Roller Coaster Fun Tour – Simulation Game (besplatno), SWAT City Sniper Combat VR (besplatno), VR Mountain Wolf Hunting (besplatno), Shooting Gallery VR (18,00 kn), City Boat Stream Adventure (besplatno), Farm Life (besplatno), VR Battle Strike – 3D FPS 360º (16,00 kn), VR Safari Dragon Adventure (16,00 kn), Dino Simulator + Game HD VR (Pro) (8,00 kn), Christmas Roller Coaster (besplatno), Invaders 3.0 (18,00 kn), VR Commando Strike – 3D FPS (16,00 kn), Tank Battles 3D (besplatno), Goblin's WAY Jigsaw Challenge (besplatno), Roller Coaster Adventure Ride (besplatno), Kill the Mafia Boss Hitman 3D (Gun Down the Most Wanted Mafia Criminals in this Gunshot) (besplatno) i Infinite Runner Engine (besplatno).

S obzirom da kao rezultat pretraživanja nije dobiven veliki broj mogućih igara virtualne stvarnosti, sve igre su preuzete na **Smartphone uređaj Microsoft Lumia 640 LTE** te su testirane uz pomoć uređaja **Shinecon VR G02 Headset** ukoliko je to bilo moguće.

- **Brotherhood of Violence** (19,00 kn) probna verzija (374,3 MB), **Iron Fist Boxing** (27,00 kn) probna verzija (77,9 MB), **Kosmik Revenge** (8,00 kn) probna verzija (22,9 MB), **Kill the Mafia Boss Hitman 3D (Gun Down the Most Wanted Mafia Criminals in this Gunshot)** (besplatno – 166,3 MB), **Infinite Runner Engine** (besplatno) - ne predstavljaju aplikacije virtualne stvarnosti za VR Headset uređaje, odnosno, ne mogu koristiti na Shinecon VR G02 uređaju ili drugom niskobudžetnom VR Headset uređaju (nemaju prikaz dvije identične slike na ekranu).
- **InMind VR** (besplatno), **Shooting Gallery VR** (18,00 kn), **VR Battle Strike – 3D FPS 360º** (16,00 kn), **VR Commando Strike – 3D FPS** (16,00 kn), **Invaders 3.0** (18,00 kn) – za ove aplikacije potreban je hardver koji Microsoft Lumia 640 LTE ne posjeduje (integrirani žiroskop – obavezni sistemski preduvjet) – nemoguće instalirati aplikaciju.
- **VR Crazy Real Roller Coaster Simulator** (besplatno 53,5 MB), **Roller\_Coaster\_Ride\_VR** (besplatno – 23,8 MB), **Roller Coaster Fun Tour – Simulation Game** (besplatno – 51,6 MB), **Christmas Roller Coaster** (besplatno – 70,3 MB), **Roller Coaster Adventure Ride** (besplatno – 27,2 MB) aplikacije moguće je preuzeti ali međutim ne odobravaju odabir načina Dual View za VR naočale zbog neposjedovanja žiroskopa.
- **No Gravity** (8,00 kn) probna verzija (191,9 MB), **Farm Life** (besplatno), **Tank Battles 3D** (besplatno – 159,8 MB) - ne predstavljaju aplikacije koje se mogu koristiti na Shinecon VR G02 uređaju ali se može koristiti uređaj proširene stvarnosti (hologramske naočale, npr. Microsoftove naočale HoloLens).
- **Occupation VR** (besplatno) 145,5 MB sadržava VR Headset Mode međutim nije koristan na Shinecon VR G02 uređaju već je namijenjen naprednijim VR Headset uređajima koji posjeduju povezane kontrolere.
- **Track Speed Racing VR** 28,4 MB prilagođen za VR Headset (podijeljen ekran), vožnja automobila, kretanje automobila pomoću kretanja glave.
- **Jurassic Virtual Reality (VR) for Google Cardboard** (besplatno) 79,1 MB prilagođen za svaki VR Headset (podijeljen ekran), aplikacija je napravljena kao konstantno kretanje kroz džunglu na dinosaurusu, slika uz korištenje uređaja Shinecon VR G02 Headset nije loša ali je brzina reakcije video sadržaja spora, a smjer kretanja se mijenja pomicanjem glave korisnika.
- **Zombie VR** (besplatno 354 MB), **Gunship Modern War VR** (besplatno 66,1 MB) aplikacije za uređaj Microsoft Lumia 640 LTE ne funkcioniraju, moguće ih je instalirati ali pokretanjem aplikacija pojavljuje se samo zamrznuta slika s pozadinskom glazbom te se ne može dalje ništa pokrenuti.
- **Mountain Adventure Shooting VR** (besplatno 83,8 MB), **Call OF Delta VR**  (besplatno - 80,7 MB), **Wood Cargo Transporter VR** (besplatno – 65,9 MB), **VR Real Birds Hunting 3D** (besplatno – 58 MB), **Jungle Animal Hunter VR** (besplatno – 66,6 MB), **SWAT City Sniper Combat VR** (besplatno – 43,4 MB), **VR Mountain Wolf Hunting** (besplatno – 47 MB) – aplikacije je moguće instalirati ali odmah prilikom pokretanja na ekranu se prikazuje "VR IS NOT SUPPORTED IN YOUR DEVICE"
- **City Boat Stream Adventure** (besplatno 141,6 MB) moguće preuzeti aplikaciju ali prilikom pokretanja načina VR Headset Mode pojavljuje se poruka "Gyroscope sensor not found, you can't enjoy all features on this tour" te je nakon toga nemoguće nastaviti dalje.
- **VR Safari Dragon Adventure** (16,00 kn), **Dino Simulator + Game HD VR (Pro)** (8,00 kn) nisu testirane jer ne postoji besplatna probna verzija igara.
- **Goblin's WAY Jigsaw Challenge** (besplatno 123,1 MB) nemoguće instalirati jer Microsoft Lumia 640 LTE ne zadovoljava minimalni sistemski preduvjet (Video Memory ≥ 1 GB), a kamoli nekoliko preporučenih sistemskih preduvjeta.

Nakon testiranja svih igara koje su dobivene kao rezultat pretraživanja upisivanjem riječi "VR" u tražilicu Trgovine (Microsoft Store), može se zaključiti da je bilo moguće **samo dvije** od navedenih igara (prikazane ljubičastim slovima - Jurassic Virtual Reality (VR) for Google Cardboard i Track Speed Racing VR) testirati na Microsoft Lumia 640 LTE uz pomoć Shinecon VR G02 Headset uređaja. Dosta igara nije bilo moguće testirati jer mobitel **Microsoft Lumia 640 LTE ne posjeduje žiroskop** što predstavlja nužni uvjet za korištenje kod većine aplikacija.

**Dostupne aplikacije** koje su ponuđene kao rezultat pretraživanja upisivanjem riječi "VR" su: VR Mobile (besplatno), Video 360 (25,00 kn), SkyORB 3D (besplatno), Crazy Swing VR (besplatno), VR Video for Windows 10 Mobile (10,00 kn), Zombie Shooter VR (besplatno), DirectX Extensions Viewer (besplatno), Real Life Lag (besplatno), The Amazing Fortune Teller 3D (besplatno), Froggy VR (besplatno), Zen VR (besplatno), Mad Race VR (besplatno), Slideshows VR (besplatno), Air Race VR (besplatno), plainVR (besplatno), Vibration Reduction (besplatno), Sky Guide 3D VR – Continuum Pack (besplatno), VR Video for Windows Phone (10,00 kn), Video Reality (besplatno), Molecule VR (besplatno), Thermal Camera VR (besplatno), VR Planetarium (besplatno), VR Celular (besplatno), Home Theater VR (besplatno), Perille (besplatno), Lähiliikenne (besplatno), VR Music Visualizer 360 (besplatno), Rapid Pro – VR 2016 (besplatno), Pharos (besplatno), Syntrend (besplatno), Roller Coasters for Real – 3D Stereo Glasses (10,00 kn), VRdev (8,00 kn), Sky Guide 3D VR Adv – Continuum Pack (157,00 kn), Jeuxvideo.com – PC et Consoles (besplatno), VR (video) (besplatno), VR (bild) (besplatno), Dragon Front Companion (besplatno), VR Calibration Tool (besplatno),  $11 + VR$  Methods & Techniques by The Tutors (39,00 kn),  $11 + VR$ Practice Papers by The Tutors (39,00 kn), Home Preview Remote (besplatno), Virtual Aquarium (8,00 kn), Pronama-chan Shot (besplatno), Scenery of Kimiwata (besplatno), DiscoVR (besplatno), LMP App (besplatno), Anywhere Lab (besplatno), Leather Crafting Master Class (24,00 kn) i iVisit360 (besplatno).

Isto kao i igre, sve aplikacije preuzete su na **Smartphone uređaj Microsoft Lumia 640 LTE** te su testirane uz pomoć uređaja **Shinecon VR G02 Headset** ukoliko je to bilo moguće.

- **VR Mobile, Perille** i **Lähiliikenne** nisu aplikacije virtualne stvarnosti već aplikacije za rezervaciju karata za putovanje, pretraživanje letova i vlakova, i slično, **The Amazing Fortune Teller 3D**, **Vibration Reduction**, **VR Celular**, **Syntrend**, **Dragon Front Companion**, **Pronama-chan Shot**, **Scenery of Kimiwata**, **DiscoVR**, **LMP App**, **Leather Crafting Master Class** također nisu aplikacije virtualne stvarnosti
- **Video 360** (25,00 kn) probna verzija (5,9 MB) odlična aplikacija, moguće je svaki 360º video gledati u SBS verziji, moguće je definirati razmak između očiju korisnika i na taj način prilagoditi sliku što je još efikasnije u kombinaciji s mogućim promjenama udaljenosti među lećama na Shinecon VR G02 uređaju i fokusiranjem leća. Također je moguće postaviti kretanje slike (Spherical, Spherical SBS Top-Bottom, Spherical SBS

Left-Right, Spherical SBS Top Only. Spherical SBS Bottom Only, Spherical SBS Left Only, Spherical SBS Right Only).

Ukoliko se aplikacija kupi, moguće je pregledavati neograničen broj različitih video sadržaja, moguće je video ili sliku učitati s Smartphone uređaja ili pomoću URL-a te pretvoriti svaki video u SBS video.

Moguće ga je i koristiti zajedno s **Tubecast** aplikacijom (Youtube aplikacija za Smartphone uređaje s Windows operativnim sustavom) te učitavati sve Youtube 360º video sadržaje ili jednostavno učitati bilo koji video i pretvoriti ga u SBS video koji se može prilagoditi svakom VR Headset-u. Probna verzija dopušta besplatan pregled 20 video sadržaja te su isprobani uz pomoć Shinecon VR G02 Headset uređaja (razina imerzije je vrlo visoka).

- **SkyORB 3D** (besplatno 90,1 MB) predstavlja astronomsku aplikaciju koja posjeduje 3D prikaze mapa zvijezda, 3D planetarij, interaktivnu 3D vizualizaciju ali ne posjeduje VR Mode
- **Crazy Swing VR** (besplatno 89,5 MB), **Zombie Shooter VR** (besplatno 160,8 MB), **Froggy VR** (besplatno – 314 MB), **Zen VR** (besplatno – 32 MB), **Mad Race VR**  (besplatno – 126,3 MB), **Air Race VR** (besplatno – 62,7 MB) - aplikacije za uređaj Microsoft Lumia 640 LTE ne funkcioniraju, moguće ih je instalirati ali pokretanjem aplikacija pojavljuje se samo zamrznuta slika s pozadinskom glazbom te se ne može dalje ništa pokrenuti.
- **VR Video for Windows 10 Mobile** (10,00 kn) probna verzija (41,6 MB) odlična aplikacija, posjeduje dva načina prikazivanja video sadržaja (My Videos – gdje je moguće pokrenuti bilo koji video sa Smartphone uređaja te ga aplikacija odmah pretvara u VR video prikazujući video s dvije slike na ekranu što je prilagođeno VR Headset uređajima te Youtube 360º (Beta) gdje je aplikacija direktno povezana s Youtube-om pa je samo potrebno upisati u tražilicu željeni 360º video. **Video for Windows Phone** (10,00 kn) – probna verzija (1 MB) – video player koji pokreće video sadržaje u SBS formatu, ne podržava 360º video sadržaje ali je potpuno zadovoljavajući za VR Headset uređaje.
- **DirectX Extensions Viewer** (besplatno 20,3 MB) ne predstavlja aplikaciju virtualne stvarnosti već aplikaciju koja prikazuje korisne informacije o trenutnoj verziji DirectX 3D akceleratora i procesora.
- **Real Life Lag** (besplatno 1,9 MB) zanimljiva aplikacija, s njom je moguće promatrati svijet oko sebe s određenim kašnjenjem, upravo pomoću VR Headset uređaja.

Dakle, potrebno je odabrati vrijeme kašnjenja (0.25, 0.5, 1 ili 2 sekunde), staviti Smartphone uređaj u VR Headset te promatrati svijet oko sebe, slika na Shinecon VR G02 Headset uređaju je dobra, dakle aplikacija pretvara 2D sliku realnog svijeta u 3D sliku kakvu mi i zapravo vidimo.

- **Slideshows VR** (besplatno 2 MB) predstavlja aplikaciju koja funkcionira na način da se slikaju 2 slike: jedna slika za svako oko te se slike u aplikaciji direktno prikažu u SBS formatu pa ih je pomoću VR Headset uređaja moguće pregledati kao jednu 3D sliku.
- **plainVR** (besplatno 40,1 MB) predstavlja aplikaciju virtualne stvarnosti u kojoj je moguće prikazati 360º slike i video sadržaje učitavajući ih uz pomoć URL adrese, međutim, problem je u tome što Microsoft Lumia 640 LTE ne posjeduje žiroskop pa se ne mogu isprobati sve dostupne značajke.
- **Sky Guide 3D VR – Continuum Pack** (besplatno) odlična aplikacija, posjeduje VR Mode, a sadržava detaljnu mapu zvijezda i listu najboljih objekata koje je najbolje gledati s teleskopom. Interaktivna mapa zvijezda prikazuje i asteroide, komete te pozicije planeta, a pokretanjem glave moguće je pregledavati nebo u svim smjerovima, odlična kvaliteta pri korištenju Shinecon VR G02 Headset uređaja. Postoji i naprednija aplikacija s više značajki **Sky Guide 3D VR Adv – Continuum Pack** ali plaća se čak 157,00 kn.
- **Video Reality** (besplatno 22,6 MB) učitavanje i pregledavanje video sadržaja sa Smartphone uređaja u VR Mode-u. Moguće je mijenjati obje strane video sadržaja da bi se poboljšala ugodnost i jasnoća slike što u kombinaciji s Shinecon VR G02 Headset uređajem kod kojeg se mogu prilagođavati leće, rezultira odličnom slikom na ekranu. U aplikaciji je moguće i pokrenuti Gamepad način pa se može koristiti Bluetooth kontroler.
- **Molecule VR** (besplatno), **VR Planetarium** (besplatno), **Home Theater VR** (besplatno), **VR (video)** (besplatno), **VR (bild)** (besplatno), **VR Calibration Tool** (besplatno) - za ove aplikacije potreban je hardver koji Microsoft Lumia 640 LTE ne posjeduje (integrirani žiroskop – obavezni sistemski preduvjet), – nemoguće instalirati aplikaciju.
- **Thermal Camera VR** (besplatno 30,1 MB) aplikacija namijenjena VR Headset uređajima, međutim kamera ne očitava pravilno toplinu već su crveni dijelovi zapravo dijelovi gdje je veća svjetlost u vanjskom svijetu.
- **VR Music Visualizer 360** (besplatno 67,9 MB) VR aplikacija koja u ponudi ima ponudu različitih žanrova glazbe (Urban, Trance, Country, Pop, Jazz, Rock, 70's, 80's i 90's) te pokretanjem glazbe i korištenjem Shinecon VR G02 Headset uređaja, može se slušati glazba te gledati različite oblike i boje koji se kreću u ritmu glazbe.
- **Rapid Pro – VR 2016** (besplatno 11,2 MB) ne predstavlja aplikaciju virtualne stvarnosti već daje informacije o tehnologijama i primjeni virtualne stvarnosti s obzirom na predavanja i konferencije organizirane od strane tvrtki Mikrocentrum, RapidPro i Virtual Revolution
- **Pharos** (besplatno 152 MB) predstavlja aplikaciju koja prikazuje VR video grupe Childish Gambino na događaju Pharos izvodeći pjesmu "Me and Your Mama". Video je u SBS formatu i prikazuje koncert kao da se gleda iz prvog reda.
- **Roller Coasters for Real – 3D Stereo Glasses** (10,00 kn), **VRdev** (8,00 kn), **11 + VR Methods & Techniques by The Tutors** (39,00 kn), 11 + **VR Practice Papers by The Tutors** (39,00 kn) predstavljaju aplikacije koje nisu testirane jer ne postoji besplatna probna verzija aplikacija.
- **Jeuxvideo.com – PC et Consoles** (besplatno 31,7 MB) ne predstavlja aplikaciju virtualne stvarnosti već aplikaciju na francuskom jeziku koja posjeduje informacije o igraćim konzolama, mobilnim i VR uređajima itd.
- **Home Preview Remote** (besplatno 117,7 MB) ne predstavlja aplikaciju virtualne stvarnosti već daljinski kontroler koji omogućuje povezivanje i fotografiranje 360º slika s Ricoh Theta S kamerom.
- **Virtual Aquarium** (8,00 kn), **Anywhere Lab** (besplatno) proizvodi nisu kompatibilni s Microsoft Lumia 640 LTE uređajem
- **iVisit360** (besplatno 0,9 MB) aplikacija razvijena za arhitekte, dizajnere, fotografe i sve stručnjake za slike, predstavlja inovativnu tehnologiju koja služi za panoramsku prezentaciju i virtualne šetnje kroz zgrade.

Dakle, od postojećih aplikacija virtualne stvarnosti na Microsoft Lumia 640 LTE uređaj, za razliku od igara, dosta ih je bilo moguće testirati na Microsoft Lumia 640 LTE uređaju (aplikacije označene ljubičastim slovima) uz pomoć Shinecon VR G02 Headset uređaja ali ipak, zbog nekompatibilnosti sa Microsoft Lumia 640 LTE uređajem, nije bilo moguće istražiti potpuni potencijal aplikacija i igara prilagođenih za Microsoft 10. Stoga, nadogradnja operativnog sustava na mobitelu koji je imao stariju verziju da bi se mogao preuzeti veći broj aplikacija i igara, nije urodila plodom s obzirom da testirani Smartphone uređaj svejedno nije bio kompatibilan s dosta igara i aplikacija. Stoga je za starije Smartphone uređaje s Windows operativnim sustavom možda najbolje jednostavno koristiti video sadržaje u SBS formatu sa stranice **Youtube.com** ili koristiti aplikacije kao što su **Video 360, VR Video for Windows** 

**10 Mobile** i slične prethodno testirane aplikacije koje ne zahtijevaju naprednije sistemske preduvjete. Također, veliki broj video sadržaja različitih kategorija za Windows Phone uređaje, dostupan je na stranici [WearVR za Windows Phone.](https://www.wearvr.com/?device=windows-phone)<sup>135</sup> Za Smartphone uređaje koji posjeduju Windows operativni sustav, a nemaju žiroskop ili naprednije sistemske uvjete, igre nisu baš najbolje prilagođene.

#### **4.5.2. Testiranje VR aplikacija na mobilnom operativnom sustavu Android**

Već je prethodno navedeno da će se za testiranje aplikacija virtualne stvarnosti na Smartphone uređaju koji koristi operativni sustav Android, koristiti **Huawei P9 Lite** koji koristi **7.0** verziju operativnog sustava **Android** te **5.0 EMUI** verziju. Za razliku od prethodno testiranih aplikacija i igara za operativni sustav Windows, ponuda igara i aplikacija za operativni sustav Android je neusporedivo veća. Pretraživanjem **Google Play** trgovine za Android, upisivanjem riječi "VR" dobiven je dug popis aplikacija i igara koje nisu razvrstane po vrsti (igra ili aplikacija). Nemoguće je nabrojati sve moguće aplikacije i igre ali neke od najbolje ocijenjenih i najboljih u ponudi za operativni sustav Android su:

FullDive VR – Virtual Reality, VR Thrills: Roller Coaster 360, VR X-Racer-Aero Racing Games, Jurassic VR – Google Cardboard, VR Bike, VR Tunnel Race Free (2 modes), VR movies 3D, Sites in VR, VR Roller Coaster Temple Rider, VR Cave, VaR's VR Video Player, VR Mac – Pan, VR video 360, Insidious VR, 360TUBE – VR apps games & videos, VeeR VR – Virtual Reality, safari ture Avanture VR 4D, VR Terror 360, VR Games Store, Aquarium VR, HYUNDAI VR+, VR Roller Coaster, VR Spaceship, FD VR Theater – for Youtube, VR Cities, VR Youtube 3D Videos, VR prometa Bike Racer, VR Mobiili, VR Heights Phobia, Lost In The Kissmet – VR Escape, ZenFone VR: The Journey Begins, VR Bow and Archer 3D Game, Titans of Space® Cardboard VR, VaR's VR Player PRO, VR Store: Best VR Apps & 360º, Sniper VR, VR Player – Virtual Reality, VR Cinema for Cardboard, Rollercoaster VR Simulator, 3D VR Player – 3D Movie Video, Go VR Player – 3D 360 cardboard (GoPro), Ekspedicije, VR Cave Flythrough, Western VR Shooter, VR Games, ARTE360 VR, VR videos, Sinister Edge – 3D horor igra, VR – Plank Walking Height, Real Dinosaur RollerCoaster VR, VR Bang Petard 3D New Year, VR – Spider Escape Labyrinth, Movies for VR goggles, Real Turbo Racing VR, Wonda VR, VR Roller Coaster in Cardboard, Glitcher VR, VR Horse, VR – SecureGo, Space Explorer VR, VR – Banking, AAA VR Cinema Cardboard 3D SBS, VR Free Flight, VR Gesture Player,

1

<sup>135</sup> WearVR.com, *Windows Phone*, [Internet], raspoloživo na: https://www.wearvr.com/?device=windows-phone

Shadowgun VR, Legendary VR, VR Party Simulator, VRidge, VR Player FREE, VR Safari – Google Cardboard Game, SpaceTerror VR, NYT VR – Virtual Reality, Intugame VR, IRA VR, Trinus VR, Caaaaardboard!, VR Player PRO, VR Streamer, 360º movies for VR, Sundance VR, Haunted Rooms: Escape VR Game, VR CAM, London VR, VR Abyss: Sharks & Sea Worlds for Google Cardboard, Froggy VR, VU Cinema VR 3D Video Player, VR Car Zombies – Cardboard, HeliCity VR, iPlay VR Player for SBS 3D, VR Controller, NOON VR – 360 video player, Magic VR Video Player, Zombiestan VR, VRTV VR Video Player Free, Asteroids – VR, VR MUSEUM, Panorama 360 Camera + VR video: TeliportMe, Reality Hacker VR, BattleZ VR, VR Tank, Galaxy VR Demo, Sollar System VR, VR Fly, VR – SecureSIGN, Snow Mountain VR for Cardboard, The Maze Adventure VR, Smart Drone VR, VR Volcano Flythrough, VR Helicopter Racing VR Game, VR Jurassic – Dino Park & Roller Coaster Cardboard, Commando Avantura Pucanje VR, VR Noir, VR Cartoon 360 Watch Free, VR Video Player – 360 Video, VRTV VR Video Player, NOMone VR Browser, VR – AR, VU Cinema – VR 3D Video Player, BombSquad VR for Cardboard, WAA!VR, VR 3D Jet Fly High VR Game, Galaxy VR Full, VR Video Converter – Gledajte 3D, Upside Down VR, Google Street View, VR BungeeJump, Cardboard, RYOT – VR, VR Check, Zen VR, VR Dance Club, VR Player – Virtual Reality PRO, VR Blood Circulation, VR BOWL, VR Ride – Ocean City, Promark VR, Clinopolis VR, VR World – vr player, vr theater, game, iPhotoVR SBS VR Photo Viewer Cardboard/Slideshow, Stalk – VR Survival Game, VR – SecureCARD, Gravity Train VR, Gyroscope Test (VR Checker), VR NANODRONE, VISMO VR, The best VR movies, Amaze – Virtual Reality (VR), VR Flight: Airplane Pilot Simulator, Zombie Shooter VR, VR MYPC – VR for PC, iPlayIT for Youtube VR Player makes any video SBS, Crocodile Attack VR, ŠKODA VR, VPRO VR, VR Island Quest, MyCinema VR, VR Jurassic Land, cardboard, Horror Nights – VR GAME READY, ReelTime VR, VR Carnival, CherryBlossom VR for Cardboard, Space X Hunter VR, Go4d VR SpaceShip, TRANCE VR, BBC Taster VR, Dragon VR one, VR Video 360 Nature, VR Space Jet War Shooting VR Game, Terminator VR, VR Booster, VR Vision, Invasion VR 3D, VR mojo Orbulus SpecialEdition, InCell VR (Cardboard), Fractal Combat X, Jaunt VR – Virtual Reality, VR Moon Walk Adventure, Discovery VR, Sisters, VR Stories by USA TODAY, Lamper VR: Firefly Rescue, VR Cities, Cardboard Camera, Google Arts and Culture, VR Googleove usluge, Proton Pulse Google Cardboard, Public Speaking Simulator VR, Apollo 15 Moon Landing VR, Wizard Academy VR, Koncept VR, Cardboard, itd.

Bez obzira što nisu navedene sve aplikacije i igre, promatrajući popis, može se zaključiti da aplikacije i igre koje postoje u ponudi za Windows, postoje i u ponudi za Android ili su bar slične tematike, kao što su npr. Roller Coaster igre, VR Video Player, igre FIBRUM (Zen VR, Zombie Shooter VR, Froggy VR i sl.) itd. Međutim, ponuda aplikacija i igara za operativni sustav Android je puno veća. Za početak, pomoću aplikacije **Gyroscope Test (VR Checker)** moguće je odmah provjeriti postoji li Android Smartphone uređaju žiroskop koji predstavlja čest sistemski preduvjet za mnoge aplikacije i igre. Nadalje, postoji ogroman izbor **Video Playera** virtualne stvarnosti, kao i različitih **Google Cardboard** igara (igre proizvedene upravo za VR Headset uređaje. Također, aplikacija **Cardboard** pojednostavnjuje pokretanje omiljenih sadržaja virtualne stvarnosti, nudi otkrivanje novih aplikacija i uputstva za postavljanje VR naočala na glavu. Isto tako, postoje i razne Google aplikacije i igre koje su prilagođene korištenju VR Headset uređaja, kao što su **Google Street View** i **Google Arts and Culture**. Među ponuđenim aplikacijama, istraženo je koje aplikacije i igre imaju najveće ocjene u trgovini Google Play te su u nastavku poredane od onih koje imaju ocjene **4.0 do 5.0** te će neke od njih biti testirane.

**Ocjena 4.0:** VR Cave, VR Bike, VU Cinema – VR 3D Video

**Ocjena 4.1:** FD VR Theater – for Youtube, 360TUBE – VR apps games & videos

**Ocjena 4.2:** Cardboard, GO VR Player – 3D 360 Cardboard, VaR's VR Video Player, VR Roller Coaster Temple Rider, iPhoto VR SBS VR Photo Viewer Cardboard/Slideshow, VR Ride – Ocean City, Teleport Call VR, VR Blood Circulation, Google Street View, VR Pandora Survive Space Race, VR Bang Fireworks 3D Christmas, VR Video World, BattleZ VR, VR Abyss: Sharks & Sea, iPlay VR Player for SBS 3D, Cedar Point VR, Top VR Apps & Games, Space Stalker VR, VR Spaceship, Insidious VR

**Ocjena 4.3:** Fulldive VR – Virtual Reality, Ekspedicije, VR Real Feel Racing

**Ocjena 4.4:** VaR's VR Player PRO, VeeR VR – Virtual Reality, VR X – Racer – Aero Racing Games, iPlay IT for Youtube VR, VR Tunnel Race Free (2 modes), VR Tank, Trinus VR, VR Apps Zone – Irusu, 3D VR Player – 3D Movie Video, Titans of Space® Cardboard VR, Moon Bird VR

**Ocjena 4.5:** Sites in VR, VR Cartoon 360 Watch Free, Cervantes VR

**Ocjena 4.6:** VR Apps and Games (Guide), Google Arts and Culture

**Ocjena 4.7:** 4-stroke Otto engine VR 3D

**Ocjena 4.9:** BlindSlash:VR (7,00 HRK)

**Ocjena 5.0:** Koncept VR, Cream VR, DAMEN VR

Nakon istraživanja potencijala aplikacija i igara za operativni sustav Android, testirati će se nekoliko različitih aplikacija koje imaju najbolje ocjene.

- **VR Cave** (ociena 4.0, besplatna) pri pokretanju aplikacije prikazuje se poruka: "Ta aplikacija možda neće ispravno funkcionirati bez Google-ovih VR usluga. Prije nego što nastavite instalirajte Googleove VR usluge iz Trgovine Play" ali nažalost uređaj Huawei P9 Lite nije kompatibilan s verzijom aplikacije, a bez obzira na to, igru je moguće pokrenuti i prilagođena je VR Headset uređajima, uz jezivu pozadinsku glazbu, kreće se kroz špilju, a mijenja se smjer pokretanjem glave korisnika
- **360TUBE – VR apps games & videos** (ocjena 4.1, besplatna) odlična aplikacija, prilagođena VR Headset uređajima, u aplikaciji postoji veliki broj dostupnih video sadržaja različitih kategorija (Trending, Scary, Trailers, Thrilling Rides, Fun and Pranks, Music, Animation, Sports, itd.), dostupnih aplikacija za preuzimanje (Temple Rider VR,VR Racer, Haunted Rooms, itd.), a također je moguće i preuzeti bilo koji video na Smartphone uređaj te ga učitati u SBS formatu
- **Cardboard** (ocjena 4.2, besplatna) Uređaj nije kompatibilan s verzijom aplikacije
- **iPhoto VR SBS VR Photo Viewer Cardboard/Slideshow** (ocjena 4.2, besplatna) aplikacija koja pretvara svaku sliku u SBS format, dakle, učitavanjem slike s Smartphone uređaja, prikazuje se slika u SBS formatu, a moguće ju je povećati, smanjiti, rotirati, izrezati i sl.
- **VR Blood Circulation** (ocjena 4.2, besplatna) moguće je pokrenuti Augmented Reality Demo Video i Interactive 3D Demo Video, aplikacija je zanimljiva jer je moguće detaljno pregledati svaki pojedini dio krvožilnog sustava u 3D-u, ali nije prilagođen VR Headset uređajima jer ne postoji mogućnost prikaza u SBS formatu
- **Google Street View** (ocjena 4.2, besplatna) postoji mogućnost pregleda fotografija u 360º, a u aplikaciji postoji opcija za pregled svake slike u SBS formatu prilagođenom VR Headset uređajima
- **VR Abyss: Sharks & Sea** (ocjena 4.2, besplatna) pregled oceana (dvije opcije: Coral Reef i Shark Cage), prilagođen VR Headset uređaju, kretanje pomicanjem glave korisnika
- **VR Spaceship** (ocjena 4.2, besplatna) pri pokretanju igre prikazuje se poruka: "Ta aplikacija možda neće ispravno funkcionirati bez Google-ovih VR usluga. Prije nego što nastavite instalirajte Googleove VR usluge iz Trgovine Play" ali nažalost uređaj Huawei P9 Lite nije kompatibilan s verzijom aplikacije, a bez obzira na to, igru je moguće

pokrenuti i prilagođena je VR Headset uređajima, kretanje svemirskim brodom u svim smjerovima, kretanje pomicanjem glave korisnika

- **Ekspedicije** (ocjena 4.3, besplatna) odlična aplikacija, prilagođena VR Headset uređajima (SBS format slike), moguće je pregledavati svijet u VR, biti u ulozi istraživača i vodiča (ukoliko je ekspedicija u tijeku, kao istraživač moguće je ići na ekspedicije koje imaju vodiča, a istraživač i vodič moraju biti povezani s istom Wi-Fi mrežom), a moguće je i preuzeti sadržaj da bi se moglo doživjeti kako je biti dio učionice istraživača
- **VeeR VR – Virtual Reality** (ocjena 4.4, besplatna) odlična aplikacija, moguće je video sadržaje pregledavati u 360º, a isto je i prilagođena VR Headset uređajima (SBS format), dostupne su različite kategorije video sadržaja (Sports, Beauty, Horror & Thriller, Anime, Films, Exploration, Cartoon, Documentary, Films, Music, Dance, Travel, itd.)
- **Sites in VR** (ocjena 4.5, besplatna) odlična aplikacija, prilagođena VR Headset uređajima (moguće je čak odabrati i o kojem točno uređaju se radi – na popisu postoji i testirani Shinecon VR G02 Headset uređaj), služi za pregled kuća, trgova, palača, muzeja, dvoraca, prirode, parkova i sl. u različitim državama i gradovima
- **Google Arts and Culture** (ocjena 4.6, besplatna) odlična aplikacija, prilagođena VR Headset uređajima, postoji veliki broj povijesnih, umjetničkih i kulturoloških fotografija
- **4-stroke Otto engine VR 3D** (ocjena 4.7, besplatna) vrhunska i poučna aplikacija, prilagođena VR Headset uređajima, predstavlja interaktivnu 3D animaciju koja prikazuje motor koji se najčešće koristi u automobilima, moguće je pregledati cijelu konstrukciju, detaljno pregledati dijelove motora i cilindre te vidjeti kako funkcionira pojedini dio
- **Koncept VR** (ocjena 5.0, besplatna) aplikacija koja je napravljena za redatelje, inženjere i producente sadržavajući različite video sadržaje, aplikacija je prilagođena za VR Headset uređaje ali ne zaslužuje baš toliko visoku ocjenu

Testirane su još dvije aplikacije koje nemaju previše visoke ocjene ali imaju dosta poučnog sadržaja:

- **Discovery VR** (ocjena 3.4, besplatna) Uređaj nije kompatibilan s verzijom aplikacije pa aplikaciju nažalost nije moguće testirati
- **NYT VR** (ocjena 3.8, besplatna) odlična aplikacija, može se odabrati gledanje video sadržaja uz pomoć VR Headset uređaja ili korištenjem samo Smartphone uređaja (360º video), postoji raznolik izbor sadržaja, od povijesnih sadržaja i vijesti iz svijeta do prirodnih ljepota, raznih dokumentaraca i poučnih sadržaja

Također, postoje i VR igre za operativni sustav Android kod kojih je moguće koristiti i Bluetooth kontroler, a popis nekih od njih, nalazi se na stranici čiji link slijedi u nastavku: [Android aplikacije \(Bluetooth kontroler\).](https://freeflyvr.com/vr-controller-games/)<sup>136</sup> Jedna od igara preuzeta je na Huawei P9 Lite i testirana uz pomoć Shinecon VR G02 Headset uređaja i Bluetooth kontrolera.

 **Egypt Chamber VR – Cardboard** (ocjena 3.6, besplatna) – odlična igra, postoje dva načina za igru (Cardboard i Gamepad support), povezivanjem Bluetooth kontrolera s Huawei P9 Lite uređajem (GAME način na Bluetooth kontroleru) te stavljanjem uređaja u Shinecon VR G02 Headset uređaj, moguće je upravljati Bluetooth kontrolerom i kretati se kroz egipatsku grobnicu.

Nakon testiranja igara i aplikacija na operativnom sustavu Android uz pomoć Smartphone uređaja Huawei P9 Lite, može se zaključiti da postoji šarolik izbor igara i aplikacija različitog sadržaja i tematike. Virtualna stvarnost na operativnom sustavu Android može se primjenjivati u zabavne i edukativne svrhe. Također, ukoliko se ne žele preuzimati igre, aplikacije ili ako Smartphone uređaj ne zadovoljava osnovne sistemske preduvjete potrebne za pokretanje aplikacije ili igre, mogu se jednostavno pregledavati video sadržaji u SBS formatu na stranici **Youtube.com**. Isto tako, postoji veliki izbor video sadržaja i aplikacija na Internet stranicama, kao što su: WEARVR [\(https://www.wearvr.com/?device=android\)](https://www.wearvr.com/?device=android), VRSTART [\(https://www.vrstart.com/?home\)](https://www.vrstart.com/?home) i sl. Ipak, da bi se mogle iskoristiti sve trenutne mogućnosti virtualne stvarnosti na Smartphone uređaju, potrebno je imati stvarno napredan mobitel koji posjeduje sve naprednije značajke.

#### **4.5.3. Testiranje VR aplikacija na mobilnom operativnom sustavu iOS**

1

Već je prethodno navedeno da će se za testiranje aplikacija virtualne stvarnosti na Smartphone uređaju koji koristi operativni sustav **iOS**, koristiti **iPhone 6** kod kojeg je verzija operativnog sustava iOS **10.2.1**. Za razliku od prethodno testiranih aplikacija i igara za operativni sustav Windows, ponuda igara i aplikacija za operativni sustav Android je neusporedivo veća. Pretraživanjem **Apple Store** trgovine za iPhone, upisivanjem riječi "VR" dobiven je dug popis aplikacija i igara virtualne stvarnosti, a uspoređujući ih s dostupnim aplikacijama i igrama na operativnom sustavu Android, može se zaključiti da je ponuda skoro ista, a testiranjem istih, zaključuje se da ne postoji značajna razlika između istih aplikacija različitih operativnih sustava stoga se neće posebno opisivati u nastavku. Neke od najpoznatijih aplikacija i igara su: Google Street View, Discovery VR, NYT VR, Cardboard itd.

<sup>136</sup> Freeflyvr.com, *Android Bluetooth controller games*, [Internet], raspoloživo na: https://freeflyvr.com/vrcontroller-games/, [Pristupljeno: 05.08.2017.].

### **4.6. LEGAME STUDIO D.O.O.**

Legame Studio d.o.o predstavlja tvrtku koja je osnovana 2015. godine kao prvi hrvatski VR studio s ciljem primjene i razvoja naprednih tehnologija povezanih s virtualnom stvarnošću, bavi se i izradom virtualnog sadržaja – videa u 360º, 3D virtualnih simulacija te softverskih rješenja za njihovo prikazivanje. U svome dosadašnjem poslovanju tvrtka je već uspješno završila niz složenih projekata s istaknutim tvrtkama i institucijama u Hrvatskoj, stvorila značajne reference, te se profilirala kao tvrtka s najvećom paletom usluga vezanih za tehnologiju virtualne stvarnosti. $137$ 

Legame Studio otvorio je istoimeni VR studio u Savskoj cesti 54 u Zagrebu gdje je moguće rezervirati termin da bi se isprobala tehnologija virtualne stvarnosti.

Za potrebe ovog rada, rezerviran je termin **03.04.2017** u 17:00 da bi se dodatno istražila tehnologija virtualne stvarnosti. Legame Studio d.o.o. koristi sljedeće uređaje: Samsung Gear VR, HTC Vive, Oculus Rift i Sony Playstation VR, a za testiranje uređaja odabrani su **Veliki interaktivni paket** (100 kn) - uključuje 3 simulacije korištenjem uređaja **HTC Vive** koji predstavlja uređaj Super virtualne stvarnosti i pruža potpuno imerzivno iskustvo korisniku, te **Mali neinteraktivni paket** (30 kn) - uključuje 1 simulaciju korištenjem uređaja **Samsung Gear VR** koji predstavlja uređaj Medium (hibridne) virtualne stvarnosti. Odabrano je testiranje Samsung Gear VR uređaja jer on pripada skupini VR Headset uređaja koji funkcioniraju na principu korištenja Smartphone uređaja, a HTC Vive je testiran da bi se dobio uvid u korištenje naprednijih HMD uređaja.

Na slikama koje slijede u nastavku, prikazan je Legame Studio.

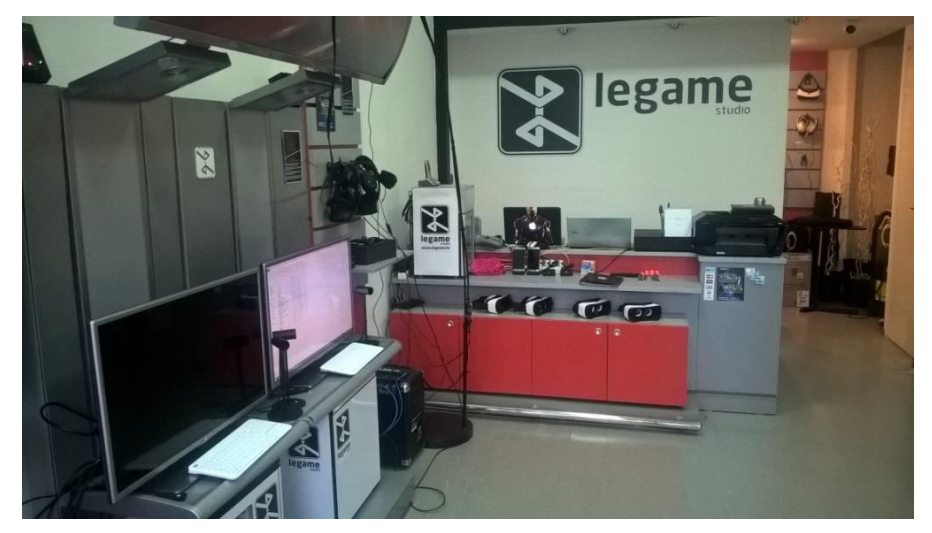

**Slika 82: Legame Studio**

Izvor: Prikaz autora

1

<sup>137</sup> Legame.hr, *O nama*, [Internet], raspoloživo na: https://www.legame.hr/o-nama/, [Pristupljeno: 05.08.2017.].

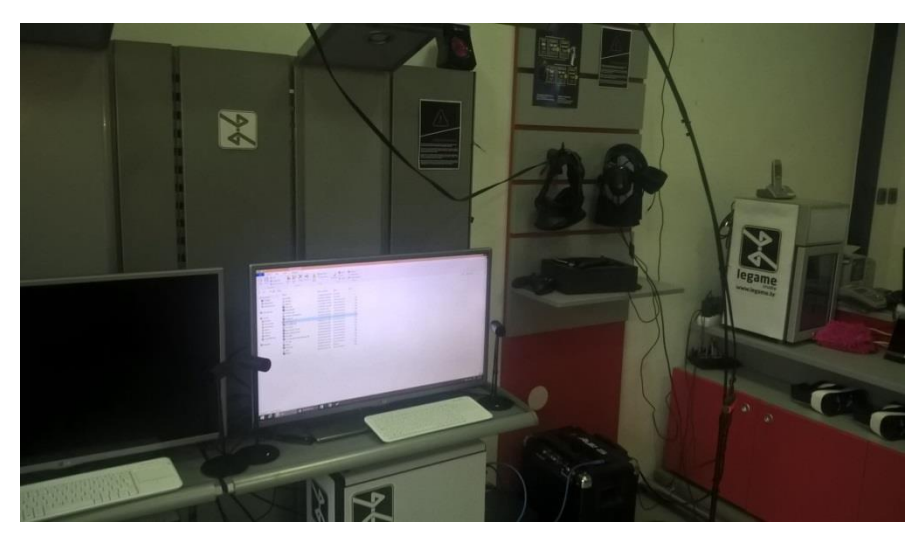

## **Slika 83: Legame Studio**

Izvor: Prikaz autora

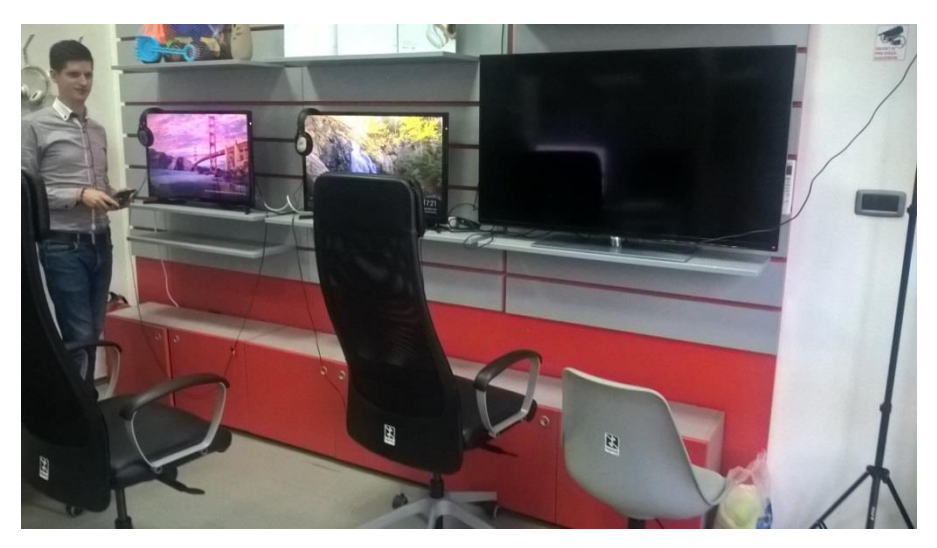

**Slika 84: Legame Studio** Izvor: Prikaz autora

Prvo je testiran uređaj **Samsung Gear VR** koji predstavlja VR Headset uređaj hibridne virtualne stvarnosti, odnosno uređaj koji pri korištenju upotrebljava Smartphone uređaj, u slučaju Samsung Gear VR-a, samo određene Samsung Smartphone uređaje. U Legame Studiu se koriste najnoviji Samsung Smartphone uređaji. Za potrebe testiranja **neinteraktivnog** paketa (pomoću **Samsung Gear VR** uređaja) u Legame Studiu, odabrana je simulacija **Catatonic Samsung VR** prema preporuci zaposlenika.

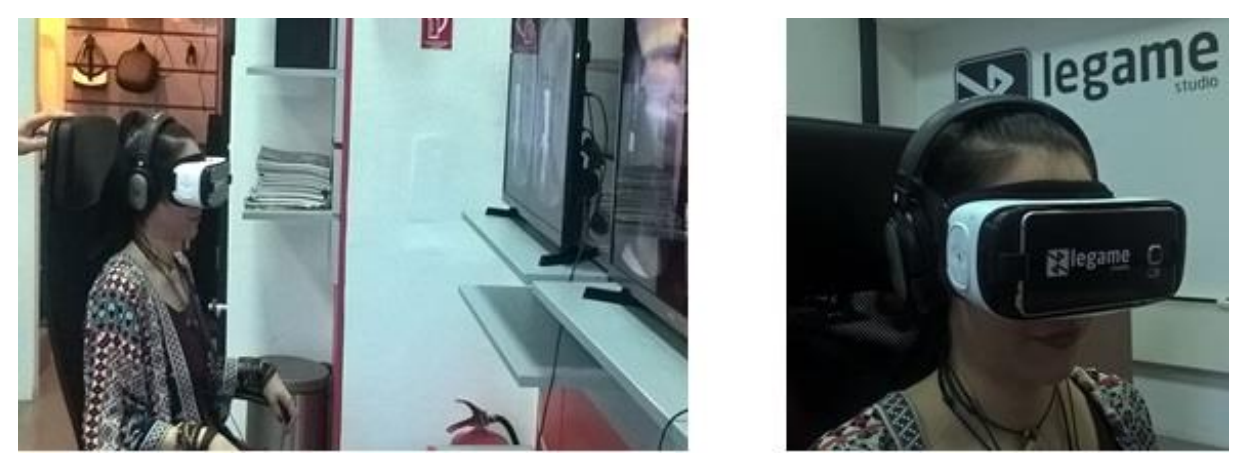

**Slika 85: Testiranje Samsung Gear VR uređaja - neinteraktivna simulacija Catatonic Samsung VR (Legame Studio)**  Izvor: Prikaz autora

Na slici 85. prikazano je testiranje neinteraktivnog paketa (1 simulacija – Catatonic Samsung VR) koristeći Samsung Gear VR uređaj. Princip rada u Legame Studiu je sljedeći: Samsung Smartphone uređaj spojen je na ekran gdje je moguće odabrati pojedinu simulaciju, nakon odabira simulacije, Smartphone uređaj se stavlja u Samsung Gear VR uređaj koji se postavlja na glavu korisnika (u ovom slučaju autoru rada) te se pri tom koriste i bežične slušalice spojene na Smartphone uređaj. Nakon toga slijedi pokretanje simulacije **Catatonic Samsung VR** koja predstavlja imerzivno neinteraktivno putovanje kroz jezivu ludnicu iz 1940-e godine gdje korisnik ima osjećaj da je vezan za invalidska kolica (da bi korisnik stvarno imao osjećaj da je vezan za invalidska kolica, u Legame Studiu su ruke vezane za stolicu na kojoj korisnik sjedi, a gledajući kroz VR Samsung Gear VR u smjeru svojih ruku, korisnik vidi svoje ruke vezane za invalidska kolica), a medicinska sestra ga vodi kroz ludnicu. Putujući kroz umobolnicu može se okretati glava i tijelo za 360º pa je moguće pregledati sve oko sebe, a odlični detalji čine putovanje realističnijim. Tijekom kretanja kroz bolnicu, razni potresni događaji se mogu uočiti oko sebe, luđaci se unose u lice korisniku i sl., a sve navedeno je veoma realistično, slika je odlična i simulacija je odlično osmišljena pa je imerzija potpuna te korisnik ima osjećaj da se stvarno tamo i nalazi.

Za potrebe testiranja **interaktivnog** paketa (pomoću **HTC Vive** uređaja) u Legame Studiu, odabrano je nekoliko simulacija prema preporuci zaposlenika (**HTC Vive Job Simulator**, **The Body VR**, **Google Tilt Brush,** i dvije simulacije gratis – **Holopoint VR** i **Space Pirate Trainer**).

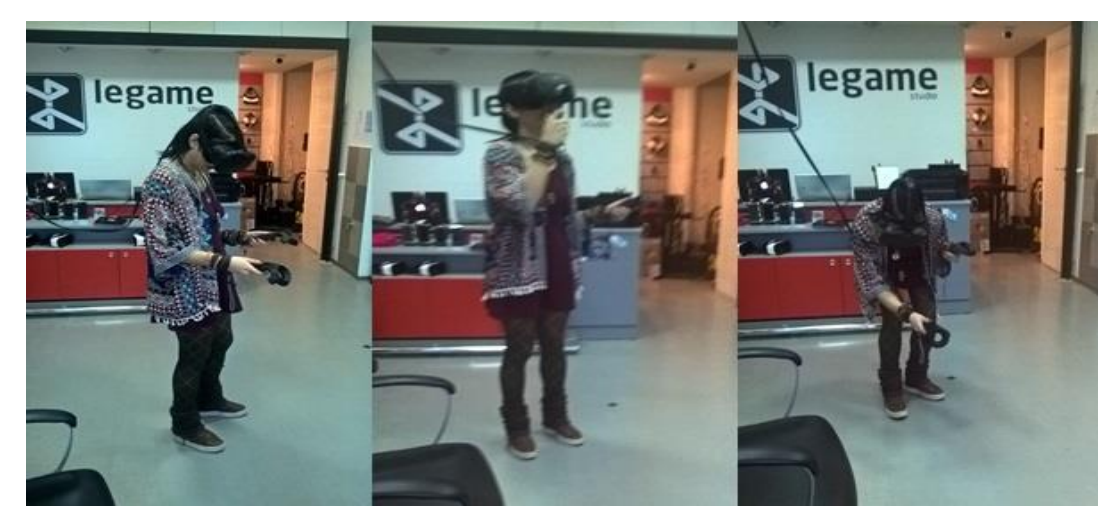

**Slika 86: Testiranje HTC Vive uređaja – interaktivni paket (Legame Studio)** Izvor: Prikaz autora

Na slici 86. prikazano je testiranje interaktivnog paketa (3 simulacije u paketu + dobivene 2 simulacije gratis) koristeći HTC Vive uređaj u Legame Studiu. Za razliku od Samsung Gear VR uređaja i ostalih testiranih VR Headset uređaja, HTC Vive ne koristi Smartphone uređaj već on ima svoj hardver i softver. Također, koriste se dva kontrolera koje korisnik drži u rukama na slici, a pomoću njih je moguće ostvariti interaktivnost. Testirano je nekoliko simulacija: **HTC Vive Job Simulator** (korisnik ima osjećaj da se nalazi u potpuno opremljenom uredu gdje može uz pomoć kontrolera podizati i pomicati sve predmete iz ureda, može se javljati na telefon, napraviti kavu, upaliti računalo, izaći iz ureda i prošetati okolo po ostalim uredima, a da bi bilo zanimljivije, postavljeni su zadaci koje korisnik treba obaviti u uredu, odlična je interakcija i postoji osjećaj potpune imerzije), **The Body VR** (odlična edukativna interaktivna simulacija u kojoj korisnik prolazi kroz sve dijelove tijela (krvožilni sustav, živčani sustav, probavni sustav itd.) a putem je objašnjen svaki pojedini dio, a korisnik uz pomoć kontrolera može odabrati smjer u kojem želi ići i o čemu želi detaljnije informacije), **Google Tilt Brush** (zabavna aplikacija u kojoj se korisnik nalazi u potpuno crnom prostoru, a kontroleri mu služe kao paleta i kist uz pomoć kojih može odabrati razne boje, oblike te u prostoru oko sebe crtati po zraku ostavljajući tragove fascinantnih vizualnih sadržaja). Posljednje dvije simulacije su igre: **Holopoint VR** (predstavlja streličarsku igru u kojoj je potrebnu uz pomoć luka i strijele ubiti samuraje koji dolaze ususret korisniku, a korištenjem kontrolera se uzimaju virtualne strijele s leđa korisnika, postave se na luk te se pomicanjem kontrolera napne luk i otpusti strijela) i **Space Pirate Trainer** (akcijska igra u kojoj se korisnik nalazi u svemiru, u svakoj ruci drži po jedan svemirski pištolj (kontroler) te treba pucati u svemirske brodove koji mu dolaze ususret).

# **5. ZAKLJUČAK**

U ovom radu istraživao se potencijal korištenja virtualne stvarnosti u kontekstu mobilnog poslovanja. Za potrebe rada, testirani su različiti niskobudžetni VR Headset uređaji (VR Cardboard, iBlue VR Headset, ColorCross 2.0, Arealer VR Headset, Shinecon VR G02 Headset) uz pomoć Smartphone uređaja koji imaju različite mobilne operativne sustave (Huawei P9 Lite – Android, iPhone 6 – iOS, Microsoft Lumia 640 LTE – Windows). Nakon prikazivanja specifikacija svih VR Headset uređaja i testiranja svakog pojedinog VR Headset uređaja uz pomoć testnog videa, provedena je višekriterijalna usporedba s obzirom na njihove specifikacije i rezultate nakon testnog videa te je zaključeno da je Shinecon VR G02 Headset uređaj optimalan uređaj za korištenje pa se može reći da postoji razlika između značajki naočala za virtualnu stvarnost. Međutim, ne postoji razlika između VR Headset uređaja s obzirom na kompatibilnost s različitim mobilnim uređajima i mobilnim platformama, dakle, svaki testirani Smartphone uređaj može se koristiti sa svakim VR Headset uređajem. Nadalje, nakon što je odabran optimalan uređaj za korištenje, istražena je ponuda igara i aplikacija virtualne stvarnosti na svakom Smartphone uređaju. Bez obzira što testirani mobilni uređaji nisu zastarjeli, nedostaju im naprednije značajke koje su potrebne za neke igre i aplikacije virtualne stvarnosti pa se može zaključiti da se ne mogu sve aplikacije virtualne stvarnosti koristiti pri spajanju Smartphone uređaja na naočale za virtualnu stvarnost. Isto tako, postoji razlika u ponudi aplikacija za virtualnu stvarnost s obzirom na različite mobilne operativne sustave. Ponuda za operativni sustav Windows je veoma loša, ima malo ponuđenih igara i aplikacija, čak i za najnoviju verziju operativnog mobilnog sustava Windows 10, a ponuda aplikacija i igara za Android i iOS je veoma raznolika te skoro ista za oba operativna sustava. Među aplikacijama i igrama koje se nalaze na više različitih mobilnih platformi ne postoji značajna razlika u kvaliteti. Naočale za virtualnu stvarnost ne odgovaraju još u potpunosti svim potrebama mobilnog poslovanja jer nisu još dovoljno razvijene aplikacije. Međutim, postoji dosta zanimljivih igara i aplikacija s video sadržajima različitih kategorija (od zabave do obrazovanja), a također se mogu jednostavno pregledavati različiti dostupni video sadržaji sa stranice youtube.com. Trenutno, korištenje naočala za virtualnu stvarnost najbolje odgovara zabavi kao obliku mobilnog poslovanja ali ima i obrazovni potencijal. U svakom slučaju, mobilno poslovanje se unaprjeđuje korištenjem VR Headset uređaja jer povećava mogućnosti koje posjeduje sami Smartphone uređaj te čini mobilno poslovanje zanimljivijim. Zamjerka pri korištenju VR Headset uređaja je nemogućnost korištenja uređaja u dužem vremenskom periodu (počnu boljeti oči nakon 10-ak minuta).

Da bi se još detaljnije istražili VR Headset uređaji, testirani su Samsung Gear VR i HTC Vive u studiu za virtualnu stvarnost u Zagrebu (Legame Studio d.o.o.). Testirani uređaji su vrlo skupi i potrebna je napredna tehnologija da bi se mogli koristiti ali su dosta kvalitetniji od testiranih VR Headset uređaja i pružaju veće mogućnosti. Zaključno, testiranjem niskobudžetnih VR Headset uređaja istražio se potencijal korištenja virtualne stvarnosti u kontekstu mobilnog poslovanja gdje se pod pojmom mobilnog poslovanja podrazumijeva korištenje Smartphone uređaja u svakom mogućem obliku. Rezultati testiranja na svim mobilnim operativnim sustavima su pokazali da trenutno virtualna stvarnost ne odgovara svim oblicima mobilnog poslovanja već najbolje odgovaraju zabavi i obrazovanju (ograničeno). Međutim, ukoliko se područje virtualne stvarnosti dalje nastavi razvijati, moguće je da će moći uvelike doprinijeti unaprjeđenju mobilnog poslovanja

# **SAŽETAK**

Virtualna stvarnost predstavlja računalnu tehnologiju koja replicira stvarno ili imaginarno okruženje pomoću softvera i prezentira umjetno stvoreno okruženje korisniku na način koji mu omogućuje da ga on prihvati kao realno okruženje. Tehnologija virtualne stvarnosti koristi ulazne i izlazne uređaje, a najrasprostranjeniji izlazni uređaji su HMD uređaji – vizualni izlazni uređaji. Niskobudžetni VR Headset uređaji su najjednostavniji HMD uređaji koji su dostupni široj populaciji ljudi, a potrebno ih je koristiti u kombinaciji sa Smartphone uređajima. Neki od VR Headset uređaja testirani su u ovom radu (VR Cardboard, iBlue VR Headset, ColorCross 2.0, Arealer VR Headset, Shinecon VR G02 Headset). Uspoređeni su s obzirom na njihove specifikacije i rezultate testiranja (testni video) te je Shinecon VR G02 Headset odabran kao optimalan VR Headset. Također, tehnologija je postala dio svakodnevnice svakog čovjeka i svi koriste Smartphone uređaje. Smartphone uređaji različitih proizvođača s različitim mobilnim operativnim sustavima (Huawei P9 Lite – Android, iPhone 6 – iOS, Microsoft Lumia 640 LTE – Windows) testirani su koristeći odabrani Shinecon VR G02 Headset uređaj da bi se istražio potencijal aplikacija virtualne stvarnosti u kontekstu mobilnog poslovanja. Windows ima najgoru ponudu aplikacija i igara, ali Android i iPhone nude mnogo veći izbor te imaju iste aplikacije i igre virtualne stvarnosti. Virtualna stvarnost u kontekstu mobilnog poslovanja najbolje se koristi u područjima zabave i ograničenih područja obrazovanja. Konačno, testirani su i napredniji HMD uređaji (Samsung Gear VR i HTC Vive) u studiu virtualne stvarnosti – Legame Studio u Zagrebu.

**Ključne riječi:** Virtualna stvarnost, HMD uređaji, VR Headset uređaji, VR Cardboard, iBlue VR Headset, ColorCross 2.0, Arealer VR Headset, Shinecon VR G02 Headset, testiranje, optimalan VR Headset, Smartphone, Android, iOS, Windows, mobilno poslovanje, VR aplikacije, VR igre, zabava, obrazovanje, Samsung Gear VR, HTC Vive, Legame Studio

### **SUMMARY**

Virtual reality represents a computer technology that replicates the real or imaginary environment by software and presents an artificially created environment to the user in a way that allows him to accept it as a realistic environment. Virtual reality technology uses input and output devices, and the most widespread output devices are HMD devices - visual output devices. Low-cost VR Headset devices are the simplest HMD devices available to a wider population and need to be used in combination with Smartphone devices. Some of the VR Headset devices are tested in this work (VR Cardboard, iBlue VR Headset, ColorCross 2.0, Arealer VR Headset, Shinecon VR G02 Headset). They were compared considering their specifications and test results (test video) and the Shinecon VR G02 Headset was chosen as the optimal VR Headset. Also, technology has become a part of every man's everyday life and everyone uses Smartphone devices. Smartphone devices from different manufacturers with different mobile operating systems (Huawei P9 Lite - Android, iPhone 6 - iOS, Microsoft Lumia 640 LTE - Windows) were tested using the selected Shinecon VR G02 Headset to explore the potential of virtual reality applications in the context of mobile business. Windows has the worst offer of apps and games, but Android and iPhone offer much greater choice and have the same virtual reality apps and games. Virtual reality in the context of mobile business is best used in entertainment and limited areas of education. Finally, more advanced HMD devices (Samsung Gear VR and HTC Vive) have been tested in the virtual reality studio - the Legame Studio in Zagreb.

**Key words:** Virtual reality, HMD devices, VR Headset devices, VR Cardboard, iBlue VR Headset, ColorCross 2.0, Arealer VR Headset, Shinecon VR G02 Headset, testing, optimal VR Headset, Smartphone, Android, iOS, Windows, mobile business, VR apps, VR games, entertainment, education, Samsung Gear VR, HTC Vive, Legame Studio

## **LITERATURA**

- 1. Ambrosch, K., Bovend'Eerdt, T., Catalan, M., Koenig, S., Lande, B., Nijenhuis, S., *Virtual Reality*, [Internet], raspoloživo na: http://ict.usc.edu/pubs/Virtual%20Reality.pdf, [Pristupljeno: 08.05.2016.].
- 2. Anderson, K. A. (2011): *Introduction to iOS*, ORIENTED ANALYSIS & DESIGN Lecture, Colorado, [Internet], raspoloživo na: https://www.cs.colorado.edu/~kena/classes/5448/s11/lectures/13\_introtoios.pdf, [Pristupljeno: 26.05.2017.].
- 3. Apple (2017): *iOS*, [Internet], raspoloživo na: https://support.apple.com/kb/DL1893?locale=hr\_HR, [Pristupljeno: 26.05.2017.].
- 4. Applewhite, H., Biocca, F., Meyer, K. (1992): *A survey of Position Trackers*, Presence, 1(2), str. 173-200., raspoloživo na: https://www.researchgate.net/publication/220090042\_A\_Survey\_of\_Position\_Trackers, [Pristupljeno: 13.01.2017.].
- 5. Arena,D., Bailenson, J., Fox, J. (2009): *Virtual Reality: A Survival Guide for the Social Scientist*, Journal of Media Psychology, 21(3), str. 95-96
- 6. Arulogun, O. T., Ganiyu, R. A., Okediran, O. O., Oyeleye, C. A. (2014): *Mobile Operating Systems and Application Development Platforms: A Survey*, Int. J. Advanced Networking and Applications, 6(1), str. 2196, raspoloživo na: http://www.ijana.in/papers/V6I1-9.pdf, [Pristupljeno: 24.05.2017.].
- 7. Azuma, R. (1997): *A survey of augmented reality*, Presence, 6(4), str. 355.
- 8. Azuma, R. (1999): *Augmented reality*, [Internet], raspoloživo na: http://www.cs.unc.edu/∼azuma/azuma AR.html, [Pristupljeno: 08.07.2016.].
- 9. Baker, N., Sulbaran, T. (2000): *A Study of Engineering Students Interaction with Distributed Virtual Reality in the Classroom*, ASEE Southeast Section Conference, str. 1- 9, raspoloživo na: http://se.asee.org/proceedings/ASEE2001/2001083.pdf, [Pristupljeno: 23.05.2017.].
- 10. Bane, R., Nolan, D. (2010): *Windows Mobile OS*, [Internet], raspoloživo na: http://garryowen.csisdmz.ul.ie/~cs5212/resources/oth8.pdf, [Pristupljeno: 27.05.2017.].
- 11. Beall, A., Blascovich, J., Loomis, J. (1999): *Immersive virtual environment technology as a basic research tool in psychology*, Behavior Research Methods, lnstruments, & Computers, 31(4), str. 557-564.
- 12. Bhardwaj, S., Chouhan, P., Sharma, P., Sharma, S. (2014): *Android Operating Systems*, International Journal of Engineering Technology & Management Research, 1(1), str. 147, raspoloživo na: http://ijetmr.org/Publication/V1I1/IJETMR\_V1I1T25.pdf, [Pristupljeno: 25.05.2017.].
- 13. Boas, Y., *Overview of Virtual Reality Technologies*, [Internet], raspoloživo na: http://mms.ecs.soton.ac.uk/2013/papers/yavb1g12\_25879847\_finalpaper.pdf, [Pristupljeno: 05.01.2017.].
- 14. Bolas, M., Krum, D., Olson, J., Suma, E. (2011): *A Design for a Smartphone-Based Head Mounted Display*, IEEE Virtual Reality, 11(2), str. 231-232.
- 15. Bowman, D., McMahan, R. (2007): Virtual Reality: How Much Immersion Is Enough?, IEEE Computer Society, 20(7)
- 16. Bricken, M., Byrne, C. M. (1993): *Summer students in virtual reality: A pilot study on educational applications of virtual reality technology* u Wexelblat, A.: *Virtual reality: Applications and explorations*, Academic Press Professional, Boston, str. 199-218., raspoloživo na:

http://edumatica.ing.ula.ve/edumatica/teleclases/tecnomatica/Animatica/Teleclase/Formac ion/Virtualia/Virtual.Reality.-.Applications.And.Explorations.pdf, [Pristupljeno: 06.01.2017.].

- 17. Centre for Mobile Education and Research (2015): *Mobile Operating Systems*, [Internet], raspoloživo na: http://www.cmer.ca/cmer-ak/AcademicKit-V1.0/Teaching-Modules/OperatingSystems/OpSys\_slides\_1.pdf, [Pristupljeno: 24.05.2017.].
- 18. CERT (2010): *Sigurnost na pokretnim uređajima*, Sveučilište u Zagrebu, raspoloživo na: http://www.cert.hr/sites/default/files/NCERT-PUBDOC-2010-10-316.pdf, [Pristupljeno: 25.05.2017.].
- 19. Coiffet, P. (2003): *Virtual Reality Technology*, John Wiley & Sons, 2nd Edition, New York, United States of America
- 20. Cruz-Neira, C. (1993): *Virtual Reality Overview*, SIGGRAPH'93, 23 (2), str. 1.
- 21. Differencebetween.info (2014): *Difference between iPhone and Smartphone*, [Internet], raspoloživo na: http://www.differencebetween.info/difference-between-iphone-andsmartphone?page=1,[Pristupljeno: 28.05.2017.].
- 22. Divya, K., Krishnakumar, S. V., (2016): *Comparative Analysis of Smartphone Operating Systems Android, Apple iOS and Windows*, International Journal of Scientific Engineering and Applied Science (IJSEAS), 2(2), raspoloživo na: http://ijseas.com/volume2/v2i2/ijseas20160253.pdf, [Pristupljeno: 27.05.2017.].
- 23. Ebay.com, [Internet], *ColorCross 2.*0, raspoloživo na: http://www.ebay.com/itm/Head-Mounted-Colorcross-II-VR-Virtual-Reality-3D-Glasses-For-4-7in-Smartphone- /391533390832?hash=item5b29356bf0:g:MBEAAOSwU-pXsYjp
- 24. Ebay.com, [Internet], *iBlue VR Headset,* raspoloživo na: http://www.ebay.com/itm/3D-VR-Glasses-Helmet-Headset-Movies-Virtual-Reality-For-3-5-5-7SmartPhone-SH- /161992452581?hash=item25b780a9e5:g:06oAAOSwezVW1AU1
- 25. Ebay.com, [Internet], *VR Cardboard*, raspoloživo na: http://www.ebay.com/itm/Popular-DIY-Cardboard-Virtual-Reality-VR-Mobile-Phone-3D-Viewing-Glasses-SS-SY- /322587174951?hash=item4b1bb1a827:g:0PgAAOSwvUlWryR3
- 26. EDUCASE (2014): *VR Headsets*, [Internet], raspoloživo na: https://net.educause.edu/ir/library/pdf/ELI7115.pdf, [Pristupljeno: 14.05.2017.].
- 27. Ekupi.hr, [Internet], *Shinecon VR G02* Headset, raspoloživo na: https://www.ekupi.hr/Naocale-za-virtualnu-stvarnost-SHINECON-VR-G02--bluetoothcontroller-1071995.aspx
- 28. Eze, F., Onyesolu, M. (2011): *Understanding Virtual Reality Technology: Advances and Applications*, [Internet], raspoloživo na: http://cdn.intechweb.org/pdfs/14397.pdf, str.61- 67, [Pristupljeno: 23.05.2017.].
- 29. Feiner, S. (2002): *Augmented Reality: A new way of seeing*, Scientific American, 286(4), str.3.
- 30. Fera, D., Lacrama, D. (2007): *Virtual Reality*, Anale.Seria Informatica, 5(1), str. 140.
- 31. Fmk16108's Blog, *Zašto je virtualno i stvarno i nestvarno*, [Internet], raspoloživo na: https://fmk16108.wordpress.com/2008/11/28/zasto-je-virtualno-stvarno-i-nestvarno/, [Pristupljeno: 02.07.2016.].
- 32. Freeflyvr.com, *Android Bluetooth controller games*, [Internet], raspoloživo na: https://freeflyvr.com/vr-controller-games/, [Pristupljeno: 05.08.2017.].
- 33. Fuchs, H., Bishop, G. (1992): *Research Directions in Virtual Environments*, NFS Invitational Workshop, University of North Carolina, raspoloživo na: ftp://ftp.cs.unc.edu./pub/technical-reports/92-027.ps.Z, [Pristupljeno: 03.07.2016].
- 34. Gervautz, M., Mazuryk, T. (1996): *Virtual Reality: History, Applications, Technology and Future*, Vienna, University of Technology, Austria.
- 35. Gigante, M. (1993): *Virtual Reality: Definitions, History and Applications*, Virtual Reality Systems, 48 (1), str. 3.
- 36. Gobbetti, E., Scateni R. (2014): *Virtual Reality: Past, Present and Future*, Center for Advanced Studies, Research and Development, Italija, raspoloživo na: http://www.crs4.it/vic/data/papers/vr-report98.pdf, [Pristupljeno: 05.02.2017.].
- 37. GSMARENA (2016): *Windows Phone 10 to be called just Windows 10*, [Internet], raspoloživo na: http://www.gsmarena.com/windows\_mobile\_10\_or\_just\_windows\_10 news-10836.php, [Pristupljeno: 01.08.2017.].
- 38. Halarnkar, P., Shah, A., Shah, H., Shah, S. (2012): *A Review on Virtual Reality*, International Journal of Computer Science Issues, 9(1), str. 325-330.
- 39. HNB, *Tečaj američkog dolara 18.05.2016*, [Internet], raspoloživo na: http://old.hnb.hr/tecajn/h180516.htm
- 40. Holloway, R., Lastra, A. (1995): *Virtual Environments: A Survey of the Technology*, University of North Carolina, raspoloživo na: http://www.macs.hw.ac.uk/~ruth/year4VEs/Resources/holloway93virtual.pdf, [Pristupljeno: 10.01.2017.].
- 41. Howard, R. (1992): *Virtual reality*, Simon & Schuster, University of Michigan, United States of America
- 42. Hua, H., Rolland, J., *Head-Mounted Display Systems*, [Internet], raspoloživo na: http://www.creol.ucf.edu/Research/Publications/1519.pdf, [Pristupljeno: 12.05.2016.].
- 43. Hutter (2013): *DIY 3D Virtual Reality Goggles*, [Internet], raspoloživo na: http://www.hutter1.net/puzzles/3dvrglass.htm, [Pristupljeno: 15.05.2017.].
- 44. Hwang, R. (2015): *Enable Your Virtual Reality & Augmented Reality*, [Internet], raspoloživo na: https://www.arm.com/files/pdf/8\_2015ATF\_Korea\_RayHwang.pdf, [Pristupljeno: 10.07.2016.].
- 45. Isdale, J. (1993): *What is Virtual Reality*, [Internet], raspoloživo na: http://ftp.u.washington.edu/public/virtual-worlds/papers/whatisvr.txt, [Pristupljeno: 08.02.2017.].
- 46. Jargon (1995), Jargon Dictionary, [Internet], raspoloživo na: http://www.fwi.uva.nl/~mes/jargon/, [Pristupljeno: 03.07.2016.].
- 47. Jessome, D.R., Ware, C. (1988): *Using the Bat: A Six Dimensional Mouse for Object Placement*, Center for Coastal and Ocean Mapping, raspoloživo na: http://scholars.unh.edu/cgi/viewcontent.cgi?article=1768&context=ccom, [Pristupljeno: 18.01.2017.].
- 48. Krevelen, D., Poelman, R. (2010): *A Survey of Augmented Reality Technologies, Applications and Limitations*, The International Journal of Virtual Reality, 9(2), str. 1.
- 49. Krueger, M. W. (1993): *An easy entry artificial reality*. u Wexelblat, A.: *Virtual reality: Applications and explorations*, Academic Press Professional, Boston, str. 147-162., raspoloživo na:

http://edumatica.ing.ula.ve/edumatica/teleclases/tecnomatica/Animatica/Teleclase/Formac ion/Virtualia/Virtual.Reality.-.Applications.And.Explorations.pdf

- 50. Lavalle, S. (2016): *Virtual reality*, University of Illinois, United States of America
- 51. Legame.hr, *O nama*, [Internet], raspoloživo na: https://www.legame.hr/o-nama/, [Pristupljeno: 05.08.2017.].
- 52. L.E.K. (2015): *Virtual Reality: What does VR Look Like Today, and What Will Lead to Its Adoption?*, [Internet], raspoloživo na: http://www.lek.com/sites/default/files/Virtual-Reality-Adoption\_ExecutiveInsights\_Spotlight3.pdf, [Pristupljeno: 10.02.2017.].
- 53. MacVey, M. (2015): *Exploring Future Reality*, NYC Media Lab, [Internet], raspoloživo na: http://www.nycmedialab.org/wp-content/uploads/2015/12/12.14.VR\_.pdf, [Pristupljeno: 07.01.2017.].
- 54. Mandal, S. (2013): *Brief Introduction of Virtual Reality & its Challenges*, International Journal of Scientific & Engineering Research, 4(4), str. 307.
- 55. McGreevy, M. W. (1993): *Virtual reality and planetary exploration*. u Wexelblat, A.: *Virtual reality: Applications and explorations*, Academic Press Professional, Boston, str. 163–198.
- 56. McKenna, M., Zeltzer, D. (1992): *Three Dimensional Visual Display Systems for Virtual Environments*, Presence, 1(4), str. 421-485
- 57. McLellan, H. (2001): *Virtual Realities* u Jonassen, D. (Association for Educational Communications and Technology), Handbook of Research on Educational Communications and Technology
- 58. Microsoft (2017), *Nadogradnja sustava Windows 10*, [Internet], raspoloživo na: https://www.microsoft.com/hr-hr/windows/windows-10-mobile-upgrade, [Pristupljeno: 27.05.2017.].
- 59. Milić, N. (2007): *Nelagodnost u digitalnoj kulturi*, Književni list, 63(1), str. 4-5.
- 60. Mohl, R. F. (1982): *Cognitive space in the interactive movie map: An investigation of spatial learning in virtual environments*, Massachusetts Institute of Technology, raspoloživo na: https://dspace.mit.edu/bitstream/handle/1721.1/15702/09065880- MIT.pdf?sequence=2., [Pristupljeno: 06.01.2017.].
- 61. NSA (2011), *Virtual Reality*, [Internet], raspoloživo na: https://www.nsa.gov/newsfeatures/declassified-documents/cryptologic-quarterly/assets/files/Virtual\_Reality.pdf, [Pristupljeno: 15.01.2017.].
- 62. Online Etymology Dictionary, [Internet], raspoloživo na: http://www.etymonline.com/index.php?term=virtual, [Pristupljeno: 01.07.2016.].
- 63. Onyesolu, M., Eze F., InTech, *Understanding Virtual Reality Technology*, [Internet], raspoloživo na: http://cdn.intechweb.org/pdfs/14397.pdf, [Pristupljeno: 25.01.2017.].
- 64. Paavilainen, J. (2002): *Mobile Business Strategies: Understanding the Technologies and Opportunities*, Addison-Wesley, Velika Britanija, str. 1.
- 65. Pantelidis, V. (2010): *Reasons to Use Virtual Reality in Education and Training Courses and a Model to Determine When to Use Virtual Reality*, East Carolina University, Greenville, North Carolina, USA, str. 59
- 66. Plastic, (2015): *Mobile X: VR/AR Report*, [Internet], raspoloživo na: http://www.plasticmobile.com/wp-content/uploads/2015/09/Mobile-X-VR-AR-Sept-2015-1.pdf, [Pristupljeno: 07.07.2016.].
- 67. Ponuda Samonajbolje.HR, [Internet], raspoloživo na: https://samonajbolje.hr/catalog/category/view/s/vrnaocale/id/168/?gclid=Cj0KEQjwnPLK BRCj7nt1b7OlZwBEiQAv8lMLO4puwlLZz9KupMg7csLtSXzJX94iID0N7NnJLJUGh0a Akdg8P8HAQ, [Pristupljeno: 22.05.2017.].
- 68. Ranković, V. (2015): *Mobilno računarstvo*, Ekonomski fakultet Kragujevac, Srbija, raspoloživo na: http://www.ekfak.kg.ac.rs/sites/default/files/nastava/Novi%20Studijski%20Programi/I%2 0godina/Informacione%20tehnologije/Predavanja/12%20Mobilno%20rac,%20Etika.pdf, [Pristupljeno: 28.05.2017.].
- 69. Rosenblum, L., Burdea, G. and Tachi, S. (1998): *VR Reborn*, IEEE Computer Graphics and Applications, 18(6), str. 21-23., raspoloživo na: http://ieeexplore.ieee.org/document/734975/, [Pristupljeno: 07.01.2017.].
- 70. Schmitz, M. (2016): *The Construction Professional's guide to Virtual Reality-Headsets*, [Internet], raspoloživo na: https://medium.com/holobuilder/the-construction-professionalsguide-to-virtual-reality-headsets-d850e738da98, [Pristupljeno: 20.05.2017.].
- 71. Schweber, L. (1995): *Virtually Here*, PC Magazine, 14(3), str. 168.
- 72. Sharon, M., *An Introduction To Mobile Technologies and Services*, [Internet], raspoloživo na: http://uberthings.com/mobile/intro\_to\_mobile.pdf, [Pristupljeno: 14.05.2016.].
- 73. Shinde, S., Surale, H. (2014): *A Design of Low Cost Head-Mounted Display Using Android Smartphone*, International Journal of Computer Science and Information Technologies, 5(3), str. 3726-3728.
- 74. Slater, M. (2003): *A Note on Presence Terminology*, PresenceConnect, [Internet], raspoloživo na:http://presence.cs.ucl.ac.uk/presenceconnect/articles/Jan2003/melslaterJan2720039155 7/melslaterJan27200391557.html, [Pristupljeno: 04.07.2016.].
- 75. Slater, M., Usoh, M., Steed, A. (1994): *Depth of Presence in Virtual Environments*, Presence, 3(2), str. 130.
- 76. Sontisirkit, S. (2014): *Special Study on Virtual Reality Technology: Virtual Reality Head-Mounted Display and Interaction Device*, [Internet], raspoloživo na: http://sralife.com/workblog/oculus\_2014/assets/docs/paper\_oculus\_2014.pdf, [Pristupljeno: 05.07.2016.].
- 77. Stanković, S. (2011): *Virtual Reality*, Tampere University of Technology, Finland, [Internet], raspoloživo na: http://www.cs.tut.fi/kurssit/SGN-5406/lectures/VR1 introduction.pdf , [Pristupljeno: 09.01.2017.].
- 78. Steuer, J. (1992): *Defining Virtual Reality: Dimensions Determining Telepresence*, Journal of Communication, 4(2), str. 77.
- 79. Thalmann, D., Thalmann, N. (2009): *Virtual Reality Software and Technology*, [Internet], raspoloživo na: https://infoscience.epfl.ch/record/101398/files/Magnenat\_Thalmann\_Thalmann\_Ency\_99. pdf, [Pristupljeno: 08.01.2017.].
- 80. The Verge (2014): *Taylor Swift's 'Blank Space' is now an iOS / Android game — and it's actually worth playing*, [Internet], raspoloživo na: https://www.theverge.com/2014/11/11/7192795/taylor-swift-blank-space-app-is-the-bestversion-of-myst-starring-taylor-swift, [Pristupljeno:09.05.2017.].
- 81. VERSUS, [Internet], raspoloživo na: https://versus.com/en, [Pristupljeno: 21.05.2017.].
- 82. Vince, J. (2012): *Essential Virtual Reality fast: How to Understand the Techniques and Potential of Virtual Reality*, Springer Science & Business Media, Berlin, Germany
- 83. *VIRTUAL REALITY: Input devices. Technologies for the direct interaction* (2012), [Internet], raspoloživo na: http://www.cs.upc.edu/~virtual/RVA/CourseSlides/03.%20VR%20Input%20Hardware.pd f, [Pristupljeno: 09.01.2017.]
- 84. Virtual Reality Society (2016): *What is Virtual Reality?,* [Internet], raspoloživo na: http://www.vrs.org.uk/virtual-reality/concepts.html, [Pristupljeno: 30.04.2016.].
- 85. WAREABLE (2017): *Explained: How does VR actually work?*, [Internet], raspoloživo na: https://www.wareable.com/vr/how-does-vr-work-explained, [Pristupljeno: 18.05.2017.].
- 86. WearVR.com, *Windows Phone*, [Internet], raspoloživo na: https://www.wearvr.com/?device=windows-phone
- 87. Welch, G. (2000): *History of Virtual Reality*, [Internet], raspoloživo na: http://www.cs.jhu.edu/~cohen/VW2000/Lectures/History.color.pdf, [Pristupljeno: 09.05.2016.].
- 88. Wills, K. (2012): *What Are the Different Types of Virtual Reality Technology?*, wiseGEEK, [Internet], raspoloživo na: http://www.wisegeek.com/whatare-the-differenttypes-of-virtual-realitytechnology.htm, [Pristupljeno: 07.02.2017.].
- 89. WIRED (2015): *Sony's Project Morpheus now officially called 'PlayStation VR'*, [Internet], raspoloživo na: http://www.wired.co.uk/article/sony-project-morpheus-nowplaystation-vr
- 90. Woolley, B. (1992): *Virtualworlds: A journey in hype and hyperreality*, Oxford, Blackwell, England
- 91. Youtube.com, *Avatar SBS 3D*, [Internet], raspoloživo na: https://www.youtube.com/watch?v=Bh\_l-D9wb7U
- 92. Youtube.com, *Google Cardboard Assembly – Step by Step Instructions*, [Internet], raspoloživo na: https://www.youtube.com/watch?v=-KqJAUIG5M8&t=2s, [Pristupljeno: 24.07.2017.].
- 93. Zeltzer, D. (1992): *Autonomy, Interaction, Presence*, Presence, 1(1), str. 127-132.

# **POPIS TABLICA I SLIKA**

## **Popis tablica:**

- **Tablica 1.** Usporedba HMD uređaja, str. 60
- **Tablica 2.** Tržišni udjeli operativnih sustava (posljednji kvartali 2015. i 2016. godine), str. 65
- **Tablica 3.** Višekriterijalna usporedba testiranih VR Headset uređaja (specifikacije), str. 111
- **Tablica 4.** Ocjenjivanje testiranih VR Headset uređaja (testni video), str. 113

### **Popis slika:**

- **Slika 1:** Zeltzerova kocka virtualne stvarnosti, str. 15
- **Slika 2:** Interakcijska petlja između čovjeka i virtualnog okruženja, str. 20
- **Slika 3:** Kontinuum stvarnost-virtualnost, str. 24
- Slika 4: Holmesov stereoskop, str. 25
- **Slika 5:** Sensorama, str. 26
- Slika 6: .Headsight", str. 27
- Slika 7: HMD uređaj "The Sword of Damocles", str. 28
- **Slika 8.a):** Grope III ARM, str. 28
- Slika 8.b): "VIDEOPLACE" Princip rada i izgled, str. 29
- **Slika 9:** "Aspen Movie Map", str. 30
- Slika 10: "Super Cockpit", str. 31
- Slika 11: "BOOM", str. 32
- Slika 12: "CAVE", str. 33
- **Slika 13:** Arhitektura sustava virtualne stvarnosti, str. 34
- Slika 14: Rotacija oko x,y,z osi, str. 36
- **Slika 15:** PATRIOT magnetski uređaj za praćenje, str. 36
- **Slika 16:** Sustav virtualne stvarnosti u kojem se koristi optički uređaj za praćenje, str. 37
- **Slika 17:** BOOM (Fake Space Labs) mehanički uređaj za praćenje, str. 38
- **Slika 18:** Logitech 6DOF ultrazvučni uređaj za praćenje, str. 38
- **Slika 19:** DataGlove rukavice, str. 39
- **Slika 20:** Logitech 3D miš, str. 41
- **Slika 21:** Ceekars VR slušalice, str. 43
- **Slika 22:** Geomagic haptički izlazni uređaji virtualne stvarnosti, str. 44
- **Slika 23:** Proizvođači Headset uređaja super virtualne stvarnosti, str. 48
- **Slika 24:** Proizvođači Headset uređaja hibridne virtualne stvarnosti, str. 49
- **Slika 25:** Aplikacija Amex UNSTAGED: Taylor Swift Blank Space Experience, str. 50
- **Slika 26:** Osnovni dizajn VR Headset uređaja, str. 53
- **Slika 27:** Prednji dio VR Headset uređaja, str. 54
- **Slika 28:** Linearni raspored u VR Headset uređajima, str. 55
- **Slika 29:** Princip rada VR Headset uređaja, str. 57
- **Slika 30:** Najpoznatiji HMD uređaji, str. 59
- **Slika 31:** Arhitektura operativnog sustava Android, str. 67
- **Slika 32:** Arhitektura operativnog sustava iOS, str. 68
- **Slika 33:** Arhitektura operativnog sustava Windows Mobile, str. 70
- **Slika 34:** Pakiranje uređaja VR Cardboard, str. 75
- **Slika 35.a):** Unutarnja strana VR Cardboard-a, str. 76
- **Slika 35.b):** Vanjska strana VR Cardboard-a, str. 76
- **Slika 36:** Staklene konveksne leće u okviru, str. 77
- **Slika 37:** Magneti, str. 78
- **Slika 38:** Položaj magneta, str. 78
- **Slika 39:** Gumice, str. 79
- Slika 40: VR Cardboard, str. 80
- **Slika 41:** Gornja strana VR Cardboard uređaja (otvoreni pretinac), str. 81
- **Slika 42:** Gornja strana VR Cardboard uređaja (zatvoreni pretinac), str. 82
- **Slika 43:** Donja strana VR Cardboard uređaja, str. 82
- **Slika 44:** Vanjska strana VR Cardboard uređaja, str. 83
- **Slika 45:** Unutarnja strana VR Cardboard uređaja, str. 84
- **Slika 46:** Lijeva i desna bočna strana VR Cardboard uređaja, str. 84
- **Slika 47:** Sadržaj pakiranja iBlue VR Headset uređaja, str. 86
- **Slika 48:** Unutarnja strana iBlue VR Headset uređaja, str. 87
- **Slika 49.a):** Vanjska strana iBlue Headset uređaja (zatvoreni pretinac), str. 87
- **Slika 49.b):** Vanjska strana iBlue Headset uređaja (otvoreni pretinac), str. 88
- **Slika 50:** Gornji dio iBlue Headset uređaja, str. 89
- **Slika 51:** Donji dio iBlue VR Headset uređaja, str. 90
- **Slika 52:** Bočne strane iBlue VR Headset uređaja, str. 90
- **Slika 53:** Sadržaj pakiranja ColorCross 2.0 uređaja, str. 91
- **Slika 54:** Vanjska strana ColorCross 2.0 uređaja, str. 92
- **Slika 55:** Unutarnja strana ColorCross 2.0 uređaja, str. 93
- **Slika 56:** Gornji i donji dio ColorCross 2.0 uređaja, str. 93
- **Slika 57:** Bočne strane ColorCross 2.0 uređaja, str. 94
- **Slika 58:** Sadržaj pakiranja Arealer VR Headset uređaja, str. 95
- **Slika 59:** Pakiranje Shinecon VR G02 Headset uređaja, str. 96
- **Slika 60:** Sadržaj pakiranja Shinecon VR G02 Headset uređaja, str. 97
- **Slika 61:** Vanjska strana Shinecon VR G02 Headset uređaja, str. 98
- **Slika 62:** Unutarnja strana Shinecon VR G02 Headset uređaja, str. 98
- **Slika 63:** Gornja strana Shinecon VR G02 Headset uređaja, str. 99
- **Slika 64:** Donja strana Shinecon VR G02 Headset uređaja, str. 100
- **Slika 65:** Bočne strane Shinecon VR G02 Headset uređaja, str. 100
- Slika 66: Bluetooth kontroler, str. 101
- **Slika 67:** Huawei P9 Lite, str. 102
- Slika 68: iPhone 6, str. 103
- **Slika 69:** Microsoft Lumia 640 LTE, str. 104
- **Slika 70:** VR Cardboard postavljen na glavi ispitivača, str. 106
- **Slika 71:** iBlue VR Headset postavljen na glavi ispitivača, str. 106
- **Slika 72:** Arealer VR Headset postavljen na glavi ispitivača, str. 106
- **Slika 73:** ColorCross 2.0 postavljen na glavi ispitivača, str. 107
- **Slika 74:** Shinecon VR G02 Headset postavljen na glavi ispitivača, str. 107
- **Slika 75:** Originalna slika testnog videa na ekranu uređaja Microsoft Lumia 640 LTE, str. 108
- **Slika 76:** Pogled kroz leću VR Cardboard uređaja, str. 109
- **Slika 77:** Pogled kroz leću ColorCross 2.0 uređaja, str. 109
- **Slika 78:** Pogled kroz leću Arealer VR Headset uređaja, str. 109
- **Slika 79:** Pogled kroz leću iBlue VR Headset uređaja, str. 110
- **Slika 80:** Pogled kroz leću Shinecon VR G02 Headset uređaja, str. 110
- Slika 81: Rezultati pretraživanja Trgovine upisivanjem riječi "VR", str. 115
- **Slika 82:** Legame Studio, str. 128
- **Slika 83:** Legame Studio, str. 129
- **Slika 84:** Legame Studio, str. 129
- **Slika 85:** Testiranje Samsung Gear VR uređaja neinteraktivna simulacija Catatonic Samsung VR (Legame Studio), str. 130
- **Slika 86:** Testiranje HTC Vive uređaja interaktivni paket (Legame Studio), str. 131